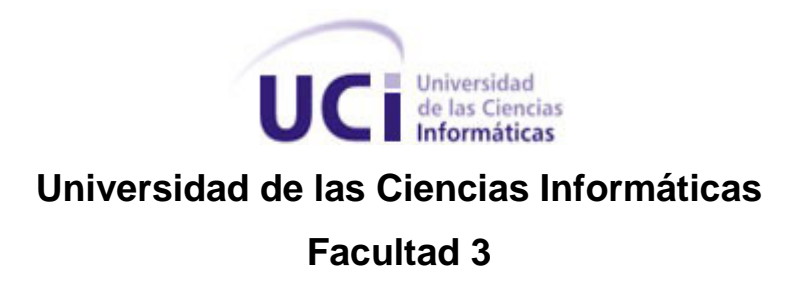

# **Título:** Análisis de los procesos de aprobación, notificación y ejecución para el módulo de Planificación del Sistema Integral de Gestión Cedrux.

**Trabajo de Diploma para optar por el título de Ingeniero en Ciencias Informáticas.**

> **Autores: Yanisleydis Castejón León Daymí Morales Cañizares**

> > **Tutor: Ing. Dinia Zayas Romero**

**Ciudad de la Habana, Julio de 2009 "Año del 50 aniversario del triunfo de la Revolución"**

## **Resumen**

En todas las entidades cubanas, se lleva a cabo el proceso de Planificación tanto en las empresas como en las unidades presupuestadas. De esta manera se controlan y organizan los recursos humanos, financieros y materiales con que puede contar el país. La Planificación consta de diferentes procesos dentro de los que se encuentran los procesos de aprobación, notificación y ejecución, siendo el propósito de este trabajo contribuir a optimizar dichos procesos.

Luego del estudio de los procesos se obtuvieron los artefactos que ayudan a la comprensión y claridad de los mismos, según el Modelo de Desarrollo del proyecto ERP-Cuba. Con el objetivo de comprender el negocio se estudio la documentación existente, se realizaron entrevistas a los especialistas, contribuyendo a que se obtuvieran la modelación y descripción de los procesos del negocio, así como sus relaciones. A partir de estos artefactos se obtuvo el modelo conceptual, se llevo a cabo la captura de requisitos correspondientes a las necesidades que debe cumplir el futuro sistema, poniendo en práctica las actividades de la Ingeniería de requisitos, obteniendo las especificaciones de cada uno de ellos así como la validación de estos. Todo lo realizado en este trabajo constituye el punto de partida para la futura implementación del subsistema de Planificación Empresarial y Presupuestada, cuya propuesta pretende lograr que se obtenga un sistema con mayores funcionalidades lo que ahorraría tiempo a los planificadores.

#### **PALABRAS CLAVE**

Planificación Empresarial y Presupuestada, aprobación, notificación, ejecución, modelación del negocio, Ingeniería de requisitos.

# Tabla de contenido

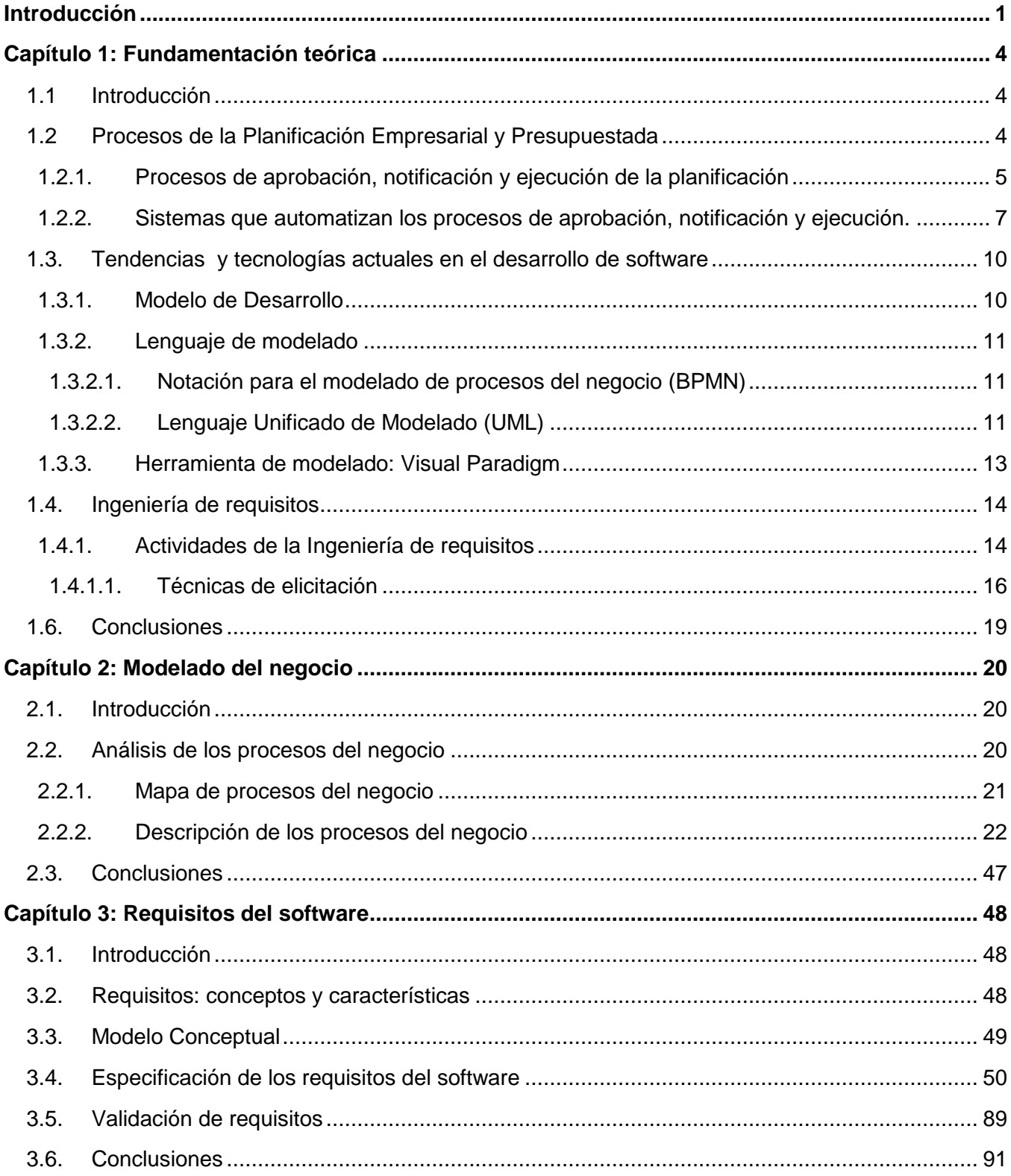

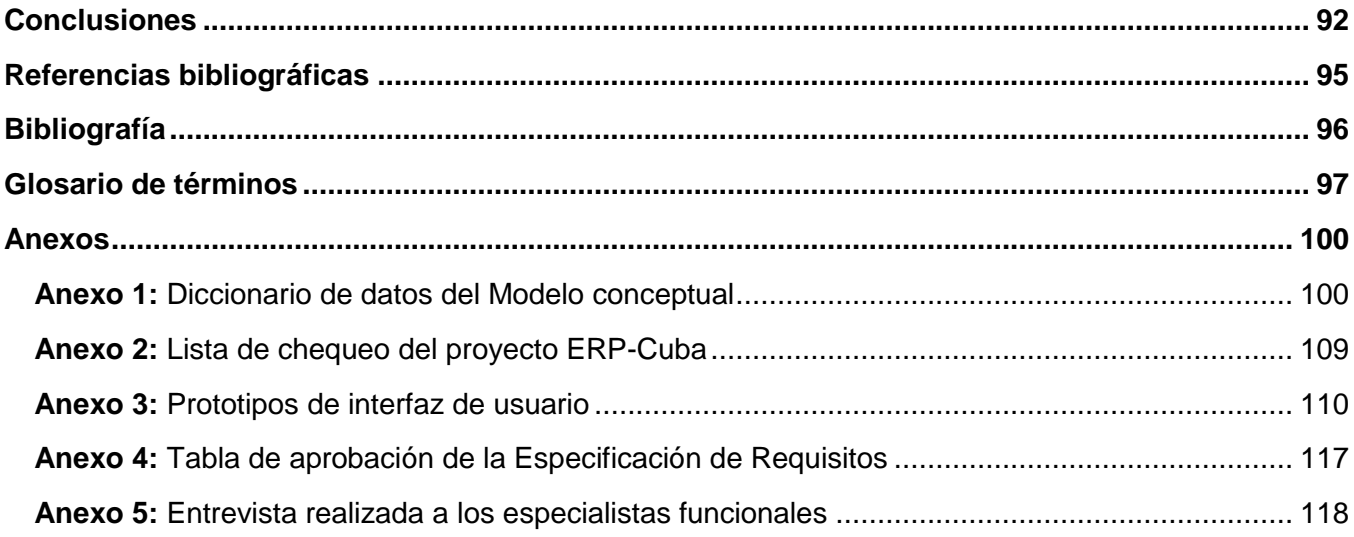

# Índice de figuras

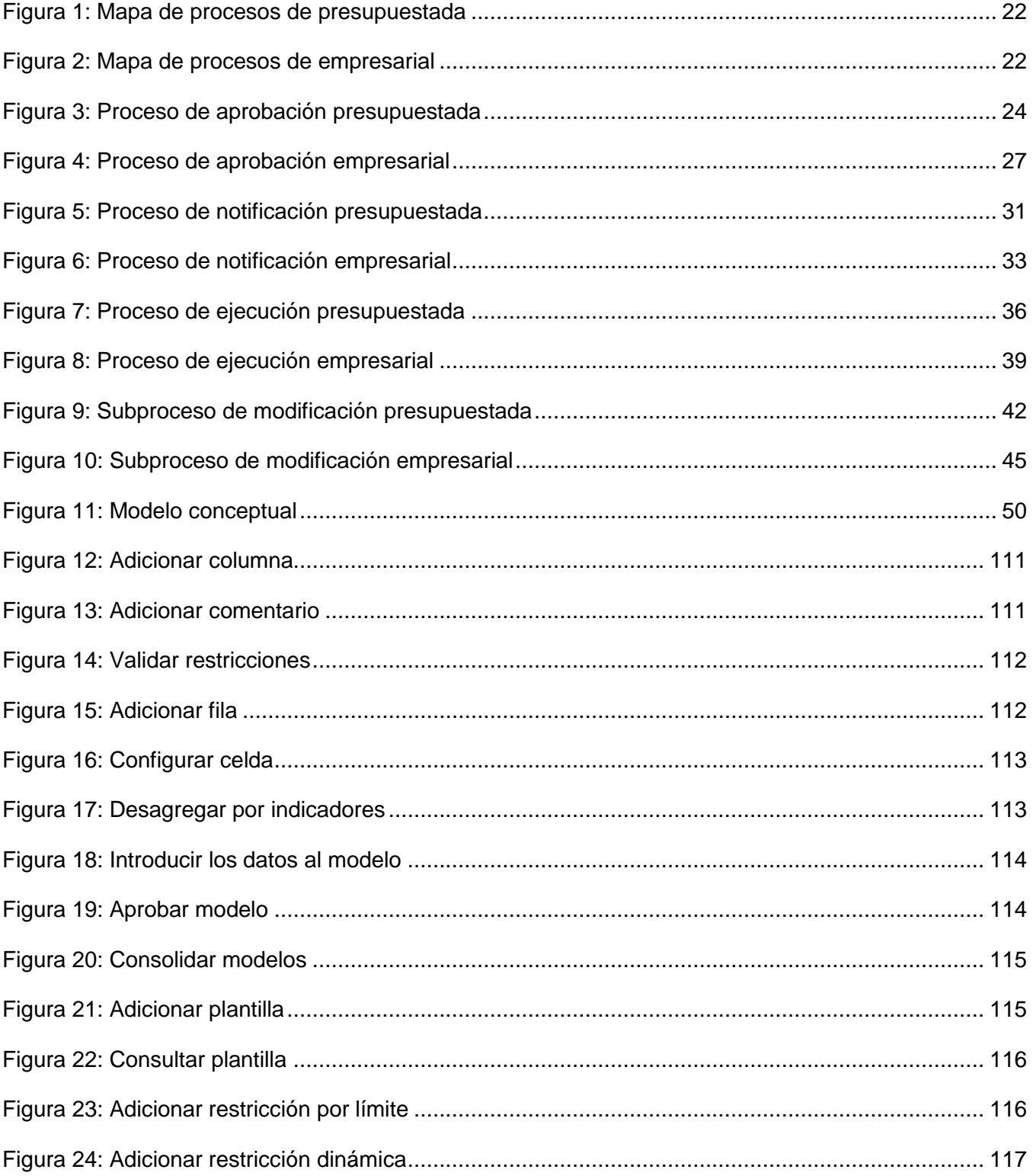

# Índice de tablas

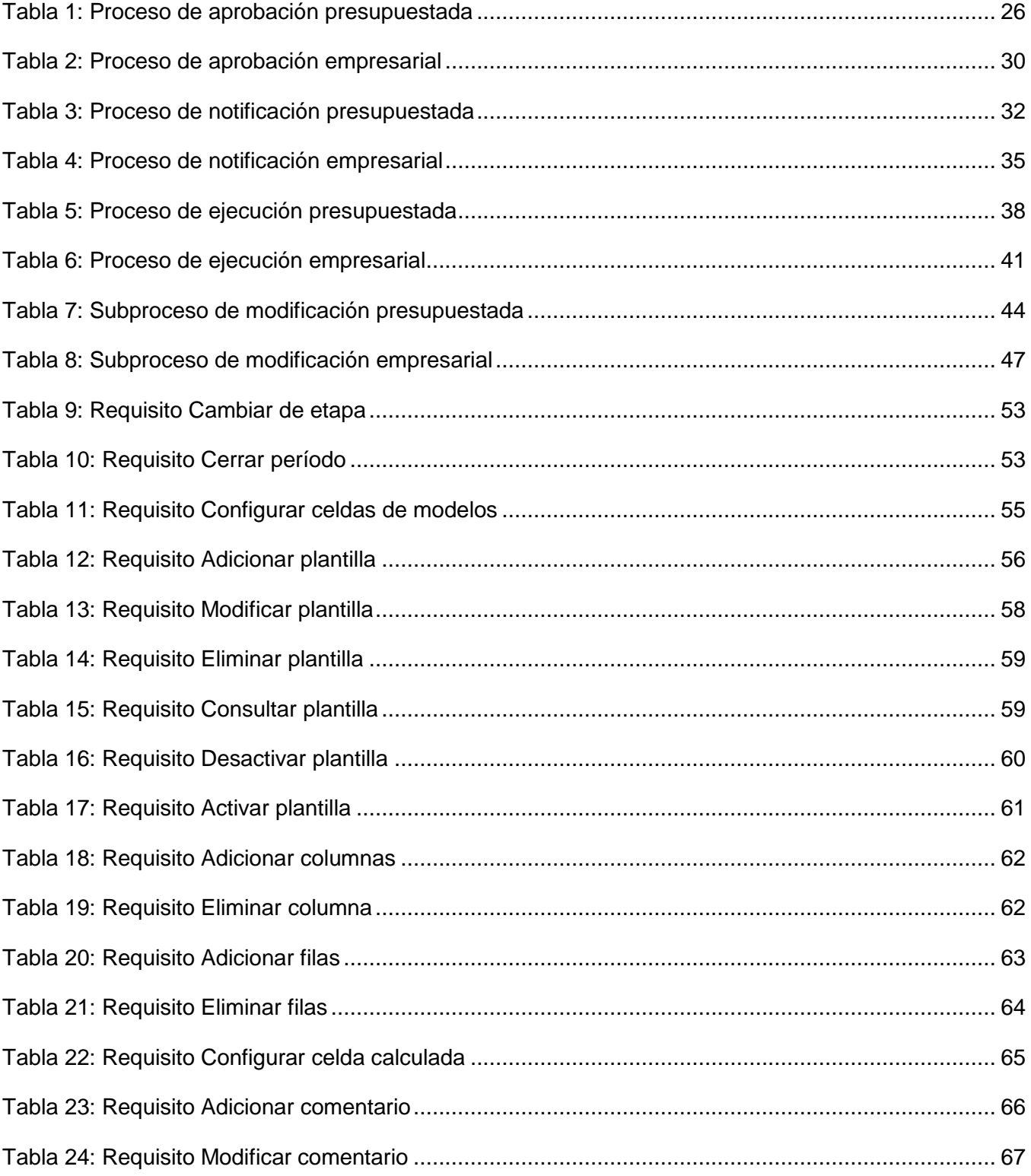

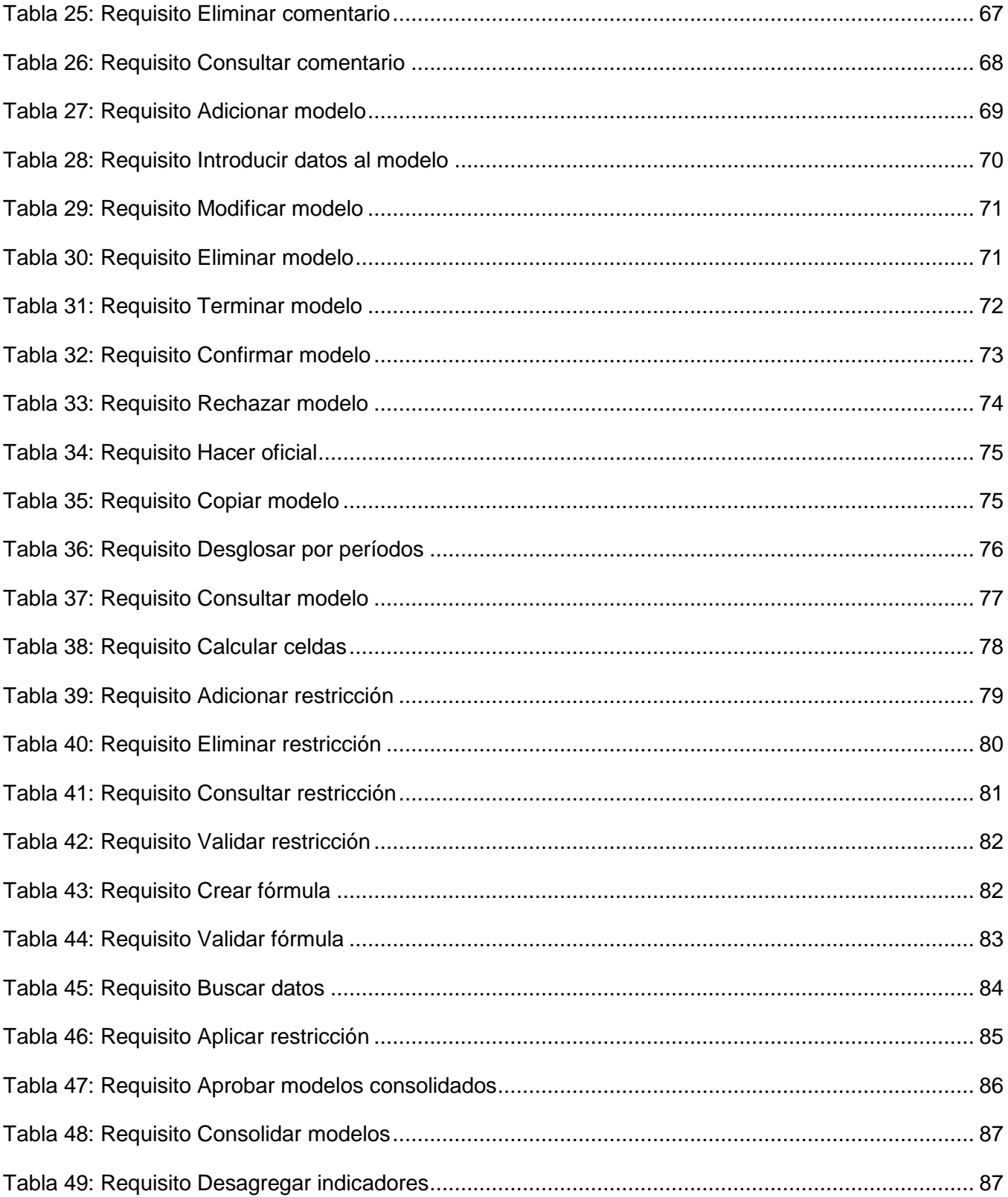

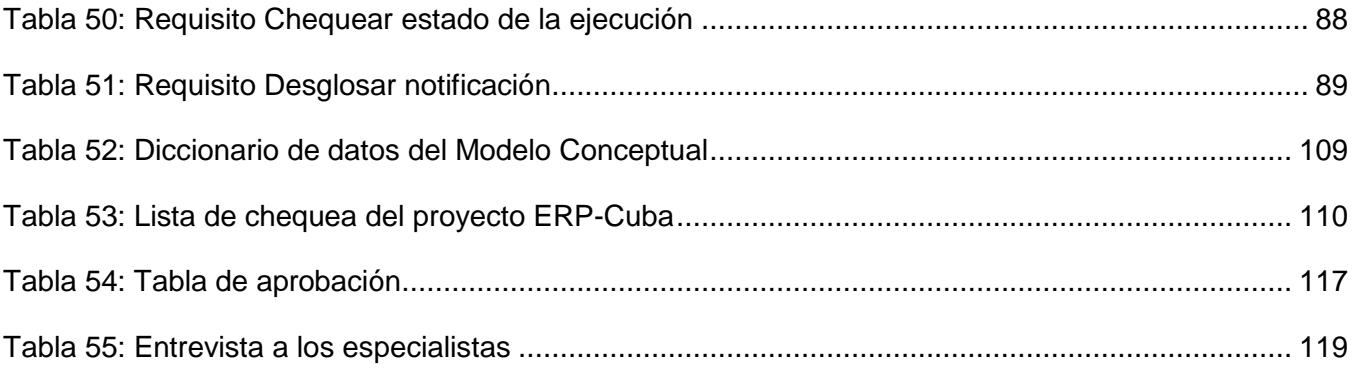

#### <span id="page-8-0"></span>**Introducción**

La planificación es un conjunto de decisiones y acciones previas que se llevan a cabo para alcanzar los objetivos de una determinada entidad económica. Contar con una adecuada planificación conlleva a tener una buena organización, dirección y control de la empresa, lo cual se traduce en una administración efectiva.

La planificación en Cuba se emprende auténticamente como proceso a partir del triunfo de la Revolución, y el modelo de planificación no se ha mantenido estático, sino que ha estado sometido a cambios con el objetivo de adecuarlo al desarrollo de las fuerzas productivas, así como al impacto económico del entorno internacional sobre nuestro país. (Dr. Toirac L. C. , 2008)

La planificación centralizada<sup>1</sup> ha constituido la forma de ejercer la dirección de la economía, desde hace prácticamente cinco décadas. De ahí, que los propósitos y objetivos considerados en la planificación del desarrollo respondan esencialmente a los intereses de la sociedad en su conjunto. El Estado centraliza los recursos del país, los distribuye y redistribuye en función de alcanzar la mayor equidad posible y, entre otros aspectos, equiparar el desarrollo de las regiones. La planificación con un horizonte temporal extendido, constituye el marco idóneo para trazarse cambios sustanciales, a partir de técnicas de simulación y de previsión de escenarios posibles.

Las frecuentes modificaciones que se realizan en la metodología utilizada para llevar a cabo la planificación, provocan que exista la necesidad de realizar constantes actualizaciones en los escasos sistemas informáticos existentes y, en el peor de los casos, desarrollar nuevos sistemas. Además, gran parte de la planificación se realiza de forma manual o utilizando herramientas ofimáticas no especializadas, todo lo cual hace el proceso sumamente engorroso y lo expone a los frecuentes errores humanos, añadiéndole a todo lo anterior la no centralización y diversidad de la información, que incita a la desorganización y acarrea el descontrol.

Por todo lo antes expuesto se determinó el siguiente **problema a resolver:** ¿Cómo contribuir a la gestión de los procesos de aprobación, notificación y ejecución de la planificación en las entidades cubanas?

El **objeto de estudio** de este trabajo es el proceso de la Planificación Empresarial y Presupuestada. Estableciéndose como **objetivo general** de la investigación: Realizar el modelo de negocio y captura de requisitos para los procesos de aprobación, notificación y ejecución de la planificación en las entidades cubanas. Según el objeto de estudio propuesto, el **campo de acción** se enmarca en los procesos de aprobación, notificación y ejecución.

Este trabajo está guiado por la siguiente **idea a defender**: La realización del modelo de negocio y la captura de requisitos, contribuirá a la gestión de los procesos de aprobación, notificación y ejecución de la planificación en las entidades cubanas.

Para dar cumplimiento al objetivo general, se planificaron y realizaron las siguientes **tareas de la investigación:**

- 1. Realización de entrevistas a diferentes especialistas en el tema de los procesos de aprobación, notificación y ejecución de la planificación.
- 2. Descripción de los procesos de aprobación, notificación y ejecución de la Planificación Empresarial y Presupuestada en Cuba.
- 3. Caracterización de los principales sistemas de software, para la Planificación Empresarial y Presupuestada en Cuba y el mundo.
- 4. Descripción y modelación de los procesos del negocio.
- 5. Elaboración del modelo conceptual de los procesos abordados.
- 6. Identificación y documentación de los requisitos de software con los que debe cumplir el sistema.

Se obtendrán como resultados de la investigación el modelo de negocio y los requisitos funcionales para los procesos de aprobación, notificación y ejecución de la Planificación Empresarial y Presupuestada, así como la documentación correspondiente.

El presente documento está estructurado en tres capítulos y varios anexos, contenedores de todo el trabajo realizado.

En el **Capítulo 1: Fundamentación Teórica** se explica en qué consiste cada uno de los procesos de planificación, aprobación, notificación y ejecución, así como el estado del arte de los sistemas que automatizan dichos procesos. Se da a conocer el modelo de desarrollo usado por el proyecto ERP-Cuba. Se realiza un estudio de las principales características de los lenguajes y herramientas de modelado usados. También se hace referencia a las actividades de la Ingeniería de requisitos y su importancia.

En el **Capítulo 2: Modelado del negocio** se realiza el modelo de negocio, se describen todos los procesos y se obtienen todos los artefactos definidos por el Modelo de Desarrollo del proyecto ERP- Cuba, para esta etapa. También se presenta la interacción de los procesos definidos mediante el mapa de procesos.

En el **Capítulo 3: Requisitos del Software** se define el Modelo Conceptual y todos los requisitos funcionales con que va a contar el sistema, así como sus descripciones, además se realiza la validación de estos requisitos.

Para cada capítulo se ofrecen sus conclusiones y al final del documento se exponen las conclusiones generales de la investigación, las recomendaciones, las referencias bibliográficas y la bibliografía consultada, el glosario de términos y los anexos.

#### <span id="page-11-0"></span>**Capítulo 1: Fundamentación teórica**

#### <span id="page-11-1"></span>**1.1 Introducción**

La era digital ha traído consigo cambios significativos en todos los aspectos de la sociedad, el desarrollo de software ha venido convirtiéndose en una de las actividades más importantes, cada día la comunidad del software trata de construir programas con mayor rapidez, menor costo y de una forma más sencilla, por lo que ha ido desarrollando nuevas tecnologías para lograr este objetivo.

Durante el desarrollo de este capítulo se explicará como se llevan a cabo los procesos de aprobación, notificación y ejecución de la Planificación Empresarial y Presupuestada, además se realizará un estudio del arte de los principales sistemas que ejecutan el proceso de planificación, se describirán sus características, así como las del modelo de desarrollo usado por el proyecto ERP-Cuba, los lenguajes y las herramientas de modelado.

Para desarrollar un software que satisfaga las necesidades y expectativas de los clientes o usuarios finales es necesario aplicar correctamente la Ingeniería de requisitos, por lo que se explicará en qué consiste la misma y sus actividades.

#### <span id="page-11-2"></span>**1.2 Procesos de la Planificación Empresarial y Presupuestada**

La Planificación Empresarial se caracteriza por un conjunto de trabajos interrelacionados que parten de indicaciones a considerar en el plan<sup>2</sup> empresarial, y concluyen con la conformación del plan económico anual de la empresa. (Pallares Z., Romero D. y Herrera M., 2005)

Este proceso tiene sus diferencias entre los países capitalistas y los países con economía socialista, como es el caso de Cuba. En nuestro país "La planificación socialista empresarial es un proceso técnico, económico y organizativo en el que se establecen los objetivos y estrategias de la organización a corto y mediano plazo, y se definen las acciones y recursos para su cumplimiento de forma racional, constituyendo a la vez y sobre todo un proceso político-ideológico que expresa la voluntad de priorizar el aporte de las empresas estatales a la sociedad por encima de cualquier interés colectivo o individual y asegurar así el desarrollo de las empresas en correspondencia con los requerimientos de la economía nacional." (Lic. Martínez Y. , 2008)

Por su parte, la Planificación Presupuestada es el proceso de planificar y controlar el presupuesto<sup>3</sup> de las Unidades Presupuestadas (UP), que en nuestro país son las entidades a través de las cuales se organiza la prestación de servicios y que reciben el financiamiento total del Presupuesto del Estado<sup>4</sup> al cual aportan sus ingresos, en caso de tenerlos. Incluyen además las organizaciones económicas estatales del tipo presupuestadas, donde el Estado cubre una parte de sus gastos.

El proceso de planificación está dividido en etapas o procesos que tienen como objetivo elaborar, presentar, consolidar<sup>5</sup>, notificar, modificar, desagregar<sup>6</sup>, desglosar<sup>7</sup> por meses y controlar la ejecución del plan o el presupuesto de las empresas o unidades presupuestadas a cada nivel de dirección de estas.

Para llevar a cabo dichas actividades, el proceso de planificación pasa por sus cuatro etapas generales:

- Anteproyecto de Plan o Presupuesto, etapa que se descompone en los procesos de:
	- $\triangleright$  Anteproyecto
	- $\triangleright$  Notificación
	- Desagregación y Desglose Mensual
- Ejecución y Evaluación del Plan o el Presupuesto, que incluye los procesos de análisis de la ejecución del Plan o el Presupuesto, así como de la solicitud y aprobación de sus modificaciones durante el transcurso del período.
- Auditorías y comprobaciones del Plan o el Presupuesto: análisis de las desviaciones y verificaciones que permiten conocer si los recursos asignados se utilizan para los fines que fueron entregados. Este proceso lo gestiona el módulo de auditoría del Sistema Integral de Gestión Cedrux.
- Liquidación del Presupuesto, en este proceso que es exclusivo de la actividad presupuestada, a cada nivel se hace una valoración completa final de la ejecución del Presupuesto y del cumplimiento de las indicaciones específicas que rigieron para ese ciclo.

#### <span id="page-12-0"></span>**1.2.1. Procesos de aprobación, notificación y ejecución de la planificación**

Entre los procesos que se realizan en la Planificación Empresarial y Presupuestada se encuentran los de Aprobación, Notificación y Ejecución, que serán explicados en el transcurso de este sub-epígrafe.

Aprobación del Plan o el Presupuesto: Una vez elaborados los planes de una empresa o unidad presupuestada, los mismos tienen que pasar por una serie de niveles de aprobación y de no ser correctos deberán someterse a una replanificación.

El plan de las empresas o el presupuesto de las unidades presupuestadas se compone de varios documentos o modelos que contienen indicadores que reflejan las cifras máximas o mínimas esperadas a alcanzar en diferentes aspectos de la vida económica: ingresos, gastos, inversiones, uso de la fuerza de trabajo, portadores energéticos, divisas, resultados financieros, etc.

En el caso de las empresas, los documentos que componen el plan son elaborados por los planificadores de cada área: Ventas, Producción, Costos, Compras y Gastos. Estos documentos son elevados a la dirección de la empresa que se encarga de revisarlos y aprobarlos o señalar algún error en los datos, que deberán ser rectificados por los planificadores tantas veces como sea necesario. Una vez conciliado y aprobado el plan en la empresa, es enviado al Grupo Empresarial y luego al ministerio al que está subordinada la empresa, siguiéndose un proceso similar de conciliación y aprobación a ese nivel. Generalmente el plan de la empresa se aprueba por el primer nivel de dirección del ministerio al cual se subordina. En el caso de algunas empresas seleccionadas por su importancia y peso dentro de la economía, algunos documentos que integran su plan se elevan al Ministerio de Economía y Planificación (MEP).

De igual manera ocurre en las UP, con la diferencia de que el anteproyecto de presupuesto de estas contiene una mayor apertura de los gastos y que es realizado generalmente por el Financista de la UP. El anteproyecto de presupuesto transitará por diferentes niveles de aprobación, los cuales están en dependencia del tipo de subordinación que tenga la UP: por los Órganos Locales del Poder Popular (OLPP) de nivel Municipal y Provincial o por los Organismos de la Administración Central del Estado (OACE) y posteriormente por el Ministerio de Finanzas y Precios (MFP), que es el órgano rector del Presupuesto del Estado. El Presupuesto del Estado resultante de la consolidación de las necesidades financieras planteadas desde el nivel de UP, una vez conciliado es elevado a la Asamblea Nacional, donde se aprueba definitivamente.

Una vez que se aprueban los planes, tanto de las empresas como de las UP, son elaboradas las notificaciones, que fijan las cifras mínimas de ingresos o máximas de gastos que constituyen restricciones que deberán cumplirse estrictamente y que de no ser posible cumplirlas durante la etapa de ejecución, implica solicitar modificaciones al plan o el presupuesto a los niveles superiores. Las notificaciones son realizadas por los mismos niveles que transita el plan para su aprobación, pero en orden inverso, es decir, desde los niveles superiores hasta los subordinados; estos últimos se encargan de ejecutar la planificación realizada teniendo en cuenta las restricciones impuestas y tratando al máximo de no sobregirarse, para evitar recurrir a las modificaciones, que no siempre son aprobadas.

Durante la etapa de ejecución los planificadores deben mensualmente, preparar, una valoración de la situación en la que se encuentra la empresa o UP con respecto al plan o el presupuesto respectivamente, elevando a los niveles superiores la información periódica establecida. En caso de existir un sobregiro de gastos en la UP que no pueda cubrirse con lo aprobado para ese año, tendrá entonces que solicitar al nivel superior las modificaciones pertinentes.

Por su parte las empresas, en caso de que no puedan cumplir las cifras aprobadas de ingresos o que requieran recursos adicionales que no puedan generarse con sus ingresos, deben elevar una solicitud de modificación del plan a la dirección de las mismas o a sus respectivos ministerios. También es importante aclarar que a pesar de que las empresas son las que controlan internamente la ejecución de su plan, estas deben enviar los datos registrados en los modelos correspondientes a la etapa de ejecución a las Organizaciones Nacionales de Estadística (ONE), tanto a nivel nacional como municipal; pues la ONE es la encargada de recibir y digitalizar dicha información y brindarla a aquellos entes que la necesiten y estén autorizados a solicitarla.

Como se ha podido observar, estos tres procesos están estrechamente relacionados y deben ser realizados en el orden correspondiente y con la rigurosidad requerida. No se debe ejecutar un plan que no haya sido aprobado. Elaborar un plan o un presupuesto es una tarea compleja y de gran responsabilidad, pero lo más importante es que ese plan, una vez en ejecución, se cumpla y no esté en presencia de sobregiros de gastos o incumplimientos injustificados de ingresos, cuando esto se logre se puede decir que se ha planificado de manera excelente y que la entidad está contribuyendo a que la economía del país avance.

#### <span id="page-14-0"></span>**1.2.2. Sistemas que automatizan los procesos de aprobación, notificación y ejecución.**

En el mundo del software existen numerosos sistemas dedicados a la planificación en todas sus ramas. Muchos, además de dar la posibilidad de realizar una determinada planificación, también brindan otros subsistemas, ya sea para la Logística, el Capital Humano, la Contabilidad, entre otros. Estos son los utilizados en la Planificación de Recursos Empresariales (ERP por sus siglas en inglés)<sup>8</sup>, para controlar todos los recursos que posee una empresa.

A continuación se realiza un análisis crítico con respecto a algunos sistemas que automatizan los procesos de la planificación.

#### **Sistema Integrado de Administración Financiera (SIAF)**

EL SIAF es un sistema privativo, que fue implantado por el Ministerio de Economía y Finanzas (MEF) de Perú en el período de 1997-1998, convirtiéndose a partir de enero de 1999 en un sistema oficial de

registro de las operaciones de gastos e ingresos de las unidades ejecutoras del presupuesto. Está integrado por varios subsistemas que planean, procesan y reportan los recursos financieros públicos. Incluye normalmente al menos cuatro subsistemas: contabilidad, presupuesto, tesorería, personal y deuda pública, y puede incluir también subsistemas auxiliares como ingresos públicos, adquisiciones, gestión de activos, recursos humanos y planillas, pensiones y seguridad social. Las funcionalidades que presenta el módulo de presupuesto son: definición de estructura jerárquica de código presupuestales y centros de costos, formulación y ejecución del presupuesto, generación de reportes para su respectivo análisis. Una de las desventajas que presenta este sistema es que brinda poca seguridad de la información que maneja, provocando que sus usuarios se quejen de la vulnerabilidad que tienen sus tablas en FoxPro, a las cuales puede entrar cualquier persona y alterar la información (Cachicatari I., 2004). Otra de las desventajas de este sistema es que a diferencia de otros, la contabilización no está totalmente automatizada, aunque según el MEF esto ha facilitado la implantación pues el Contador participa en el proceso. (Proyecto SIAF-MEF., 1997)

#### **Sistema Financiero Institucional (Interfinanzas)**

Es un sistema cliente-servidor y sus principales módulos son el de Gestión de Presupuesto, Tesorería y Gestión Contable. El sistema de presupuesto apoya al usuario desde la formulación del presupuesto (de ingresos y egresos) por cada una de las dependencias, hasta el trámite y ejecución del mismo. Permite el control del presupuesto de la entidad que puede ser de orden centralizado o descentralizado. El sistema provee históricos de las modificaciones realizadas al proyecto de presupuesto y de las vigencias pasadas de presupuesto para realizar análisis de apropiaciones o ejecuciones. Pero tiene como desventajas el hecho de que es un sistema privativo, además de que solo está diseñado para automatizar los procesos que se llevan a cabo en la Universidad del Valle en Colombia en cuanto a finanzas y presupuesto se refiere, pues fue desarrollado por los estudiantes y trabajadores de dicha universidad para informatizar los procesos antes mencionados.

#### **Sistema Integrado de Gestión Económica y Financiera (Versat-Sarasola)**

Es un ERP cubano, fue el primer sistema de contabilidad cubano certificado, en cuya evaluación participaron el Ministerio de Finanzas y Precios, consultorías internacionales y el organismo encargado de la seguridad informática. Su principal creador fue el Lic. Miguel Cabrera González. El sistema tiene como primera desventaja el hecho de que es un software privativo. Además, a pesar de estar constituido por 12 módulos o subsistemas:

Configuración y seguridad.

- Contabilidad general y de gastos.  $\bullet$
- Costos y procesos.
- Análisis económico empresarial.
- Control de activos fijos.
- Finanza y caja.
- Planificación y presupuestos.
- Control de inventarios.
- Pago de salario (nómina).
- Paquete de gestión.
- Contratación.
- Facturación.

Es válido exponer que los módulos antes mencionados no están estrechamente vinculados entre sí, por ejemplo, para realizar la planificación los datos no son cargados automáticamente del propio sistema, sino que tienen que ser introducidos por el planificador en cuestión. Además de que como no contiene un módulo de Capital Humano, el planificador debe acceder a esa información mediante otro sistema o de forma manual.

Versat-Sarasola está orientado a todas las entidades tanto productivas, presupuestadas, de servicios y comercializadoras, que necesiten registrar su gestión económica de forma eficiente. El módulo de Planificación Económico / Productiva de las empresas es sustentado sobre los mecanismos o principios del Presupuesto Maestro<sup>9</sup>, esto no implica que todas las empresas lo utilicen, pues este sistema es muy difundido, pero mayormente en las UP. Versat-Sarasola no gestiona las etapas de la planificación de las unidades presupuestadas, es decir que si a la metodología con que se planifica se le agregan nuevas etapas, este sistema no las contendrá, tal es el caso de la liquidación del presupuesto, además de que los procesos de aprobación y notificación de los planes se está realizando personalmente o por teléfono, y durante la etapa de ejecución es el propio usuario el que tiene que ir validando si se están o no cumpliendo las restricciones establecidas.

Actualmente lo utilizan alrededor de 200 entidades de varias provincias y en lo adelante lo introducirán más de 2500 unidades presupuestadas del país, entre las que figuran Organismos de la

Administración Central del Estado, las Direcciones Municipales de Finanzas, Tesorerías, la ONAT y otros. (Del Toro J. C., González H. R., 2008). El sistema posee muchas ventajas y le brindó al país un aporte imprescindible en el momento adecuado, pero son innegables algunas limitaciones, por ejemplo, todos los modelos que se realizan en la planificación están restringidos a los datos del plan y el real, no pudiendo planificarse individualmente todos los atributos de un indicador determinado; agregándole a esto, que es una aplicación de escritorio, lo cual es engorroso y desfavorable, pues hay que instalarlo en todas las computadoras donde se vaya a utilizar.

#### <span id="page-17-1"></span>**1.3. Tendencias y tecnologías actuales en el desarrollo de software**

Para desarrollar los artefactos definidos para el modelo de negocio y la captura de requisitos se definieron diferentes lenguajes de modelado, herramientas y un modelo de desarrollo. Los mismos fueron seleccionados por la dirección del Sistema Integral de Gestión Cedrux para llevar a cabo el proyecto ERP-Cuba.

#### <span id="page-17-0"></span>**1.3.1. Modelo de Desarrollo**

Para la realización de este sistema se estructuró un Modelo de Desarrollo, pues para llevar a cabo un proyecto de esta magnitud es necesario que cada uno de los equipos que van a trabajar en él, posean un modelo estandarizado, así como una definición clara y precisa de las responsabilidades de cada uno de los roles involucrados en el desarrollo de la solución.

En este Modelo de Desarrollo están reflejados el organigrama de solución del proyecto ERP-Cuba, y de las líneas de desarrollo; todo lo cual fue estructurado en colaboración con estas últimas, y de acuerdo a las necesidades que han presentado cada una de ellas, teniendo en cuenta los principales riesgos que pueden afectar al proyecto. También están establecidos los roles y las responsabilidades de cada uno de estos; incluyendo las actividades y artefactos correspondientes; así como las métricas para la medición del avance del proyecto.

Teniendo en cuenta el Modelo de Desarrollo establecido y el alcance de esta investigación, los artefactos a generar durante la realización de este trabajo son:

- Mapa de procesos del negocio
- Descripción de procesos del negocio  $\bullet$
- Especificación de requisitos de software
- Prototipo de interfaz de usuario

• Modelo conceptual

#### <span id="page-18-0"></span>**1.3.2. Lenguaje de modelado**

#### <span id="page-18-1"></span>**1.3.2.1. Notación para el modelado de procesos del negocio (BPMN)**

La Notación para el modelado de procesos del negocio (BPMN por sus siglas en inglés) <sup>10</sup> fue implementada por la Business Process Management Initiative (BPMI), tiene como principal objetivo proveer una notación estándar que sea fácilmente legible y entendible por parte de todos los involucrados e interesados del negocio, desde el analista que crea y refina los procesos, los desarrolladores que implementan estos procesos, hasta las personas propias del negocio. En síntesis BPMN tiene la finalidad de servir como lenguaje común para cerrar la brecha de comunicación que frecuentemente se presenta entre el diseño de los procesos de negocio y su implementación.

BPMN está planeada para dar soporte únicamente a aquellos procesos que sean aplicables a procesos de negocios. El modelado en BPMN se realiza mediante diagramas muy simples con un conjunto muy pequeño de elementos gráficos. Con esto se busca que para los usuarios del negocio y los desarrolladores técnicos sea fácil la comunicación. Las cuatro categorías básicas de elementos son:

- Objetos de flujo: Eventos, Actividades, Rombos de control de flujo.
- Objetos de conexión: Flujo de Secuencia, Flujo de Mensaje, Asociación
- Carriles de piscina: Piscina, Carril.
- Artefactos: Objetos de Datos, Grupo, Anotación

Estas cuatro categorías de elementos nos dan la oportunidad de realizar un Diagrama de procesos del negocio (BPD por sus siglas en inglés)<sup>11</sup>. Un factor que realza esta notación es sin dudas la variedad de elementos que se pueden encontrar en un BPD y que juegan un papel fundamental en el curso de estos procesos.

Presenta una gran expresividad a la hora de especificar procesos, mucho más expresivo que los diagramas de actividad de UML, es gráficamente más rico, con menos símbolos fundamentales, pero con más variaciones de estos, lo que facilita su comprensión por parte de las personas no expertas. (Pérez, J.D., Durán, A. y Ruiz, A., 2007)

#### <span id="page-18-2"></span>**1.3.2.2. Lenguaje Unificado de Modelado (UML)**

Lenguaje Unificado de Modelado (UML por sus siglas en inglés) <sup>12</sup> es el lenguaje de modelado de sistemas de software más conocido y utilizado en la actualidad. Prescribe un conjunto de notaciones y diagramas estándar para modelar sistemas orientados a objetos.

UML ofrece un estándar para describir un "plano" del sistema (modelo), incluyendo aspectos conceptuales tales como procesos de negocio y funciones del sistema, y aspectos concretos como expresiones de lenguajes de programación, esquemas de bases de datos y componentes reutilizables. (Larman C. , 2004)

UML no se utiliza para lograr el cumplimiento del proyecto, pero si mejora la organización y rapidez del desarrollo del software ya que permite una cohesión entre los procesos y herramientas. Al igual que es importante señalar que este lenguaje permite especificar procesos y métodos pero no describir los mismos, pues solo se trata de una notación.

UML no es un método de desarrollo por lo que es independiente permitiendo adaptarse a cualquier método logrando perfeccionar el Desarrollo de Software y posibilitando el intercambio de modelos entre las distintas herramientas CASE<sup>13</sup> orientadas a objetos.

Las principales características que presenta son:

- Lenguaje unificado para la modelación de sistemas.
- Tecnología orientada a objetos.
- El cliente participa en todas las etapas del proyecto.
- Corrección de errores viables en todas las etapas del proyecto.

En UML 2.0 existen 13 tipos de diagramas que ayudan a modelar sistemas.

Los Diagramas de Estructura enfatizan en los elementos que deben existir en el sistema modelado:

- Diagrama de clases para modelar las clases del futuro sistema.
- Diagrama de componentes para modelar la vista de implementación estática del sistema.
- Diagrama de objetos
- Diagrama de estructura compuesta
- Diagrama de despliegue para modelar la estructura estática del sistema.
- Diagrama de paquetes

Los Diagramas de Comportamiento enfatizan en lo que debe suceder en el sistema modelado:

- Diagrama de actividades para modelar el comportamiento de los casos de uso, objetos u operaciones.
- Diagrama de casos de uso para modelar los procesos del negocio.
- Diagrama de estados para modelar el comportamientos de los objetos en el sistema.

Los Diagramas de Interacción son un subtipo de diagramas de comportamiento, que enfatizan sobre el flujo de control y de datos entre los elementos del sistema modelado:

- Diagrama de secuencia para modelar el paso de mensajes entre objetos.
- Diagrama de comunicación
- Diagrama de tiempos
- Diagrama global de interacciones para modelar las interacciones entre objetos.

#### <span id="page-20-0"></span>**1.3.3. Herramienta de modelado: Visual Paradigm**

Visual Paradigm es una herramienta CASE que ayuda a construir aplicaciones rápidamente, mejor y económicamente. Esta herramienta tiene características gráficas muy cómodas para los usuarios y posee numerosas ventajas:

- Generación de código.
- Entorno de creación de diagramas para UML.
- Diseño centrado en casos de uso y enfocado al negocio que generan un software de mayor  $\bullet$  . calidad.
- Uso de un lenguaje estándar común a todo el equipo de desarrollo que facilita la comunicación.  $\bullet$
- Capacidades de ingeniería directa e inversa.
- Modelo y código que permanece sincronizado en todo el ciclo de desarrollo.
- Disponibilidad en múltiples plataformas.  $\bullet$
- Soporta aplicaciones web.
- Fácil de instalar y actualizar.

#### <span id="page-21-1"></span>**1.4. Ingeniería de requisitos**

"La Ingeniería de requisitos facilita el mecanismo apropiado para comprender lo que quiere el cliente, analizando necesidades, confirmando su viabilidad, negociando una solución razonable, especificando la solución sin ambigüedad, validando la especificación, y gestionando los requisitos para que se transformen en un sistema operacional." ( Pressman R. S. , 2005)

La misma tiene lugar durante todo el ciclo de vida del software, principalmente en las primeras etapas cuando es necesario encontrar y comunicar las necesidades de clientes y usuarios, y en lo adelante en la Gestión de Cambios.

La obtención correcta de los requisitos puede llegar a describir con claridad, sin ambigüedades, en forma consistente y compacta, el comportamiento de un sistema. De tal manera que, basarse en la extracción de requisitos y sobre todo en que sean correctos, proporciona minimizar los problemas relacionados al desarrollo de sistemas, logrando la reducción de tiempo en la construcción, así como la reducción de errores.

#### <span id="page-21-0"></span>**1.4.1. Actividades de la Ingeniería de requisitos**

En la actualidad persisten problemas en el desarrollo de software, entre ellos, un inadecuado entendimiento de las necesidades de los usuarios, incapacidad de absorber cambios en los requisitos e insatisfacciones de los clientes por inaceptable o bajo desempeño del software. Los requisitos son cada vez más complejos debido a su grado de proliferación, diversificación y conectividad.

Para la realización de este proceso se realizan varias actividades entre las que se encuentran: elicitación, análisis y negociación, especificación, validación y gestión de requisitos; encontrándose vinculadas pues se utiliza la actividad precedente para la realización de la próxima, aplicándose de manera continúa e iterativa. Estas actividades consisten en:

**Elicitación de Requisitos:** es el proceso durante el cual se identifican la información que determinan las características deseadas y las restricciones que deberá satisfacer el software, que tendrán efectos satisfactorios para el usuario, en el ambiente donde se encuentra. Realizándose con el fin de conocer el dominio del problema y obtener una especificación preliminar detallada de las necesidades de los usuarios del software a desarrollar. (Dra. García L., Ing. Fernández L. y MSc. Aguillón E., 2008)

Se llevan a cabo diferentes actividades, todas ellas encaminadas a descubrir los requisitos del sistema, y es muy importante que esta sea efectiva ya que la aceptación del sistema dependerá de cuan bien

este satisfaga las necesidades del cliente. Más adelante se profundizará en las técnicas de elicitación utilizadas en esta investigación.

**Análisis y negociación:** es la actividad en la cual se estudia la información extraída durante la elicitación, para identificar la presencia de áreas no detectadas, requisitos contradictorios y peticiones que aparecen como vagas e irrelevantes, clasificándose y negociándose con el cliente para verificar los puntos de acuerdo y entendimiento de sus necesidades; siendo de vital importancia precisar los límites del sistema y la interacción con su entorno, para de esta forma trasladar los requisitos de usuarios a requisitos de software. Realizándose con el fin de descubrir problemas en la declaración informal de requisitos generados durante la captura de los mismos. (Dra. García L., Ing. Fernández L. y MSc. Aguillón E., 2008)

Usualmente se hace un análisis luego de haber producido un bosquejo inicial del documento de requisitos; en esta etapa se leen los requisitos, se conceptúan, se investigan, se intercambian ideas con el resto del equipo, se resaltan los problemas, se buscan alternativas y soluciones, y luego se van fijando reuniones con el cliente para discutir los requisitos.

**Especificación de Requisitos:** es el modo habitual de guardar y comunicar requisitos. Realizándose con el fin de obtener un documento de especificación que defina los requisitos que debe cumplir el sistema. (Dra. García L., Ing. Fernández L. y MSc. Aguillón E., 2008)

En la práctica, esta etapa se va realizando conjuntamente con el análisis, se puede decir que la especificación es el "pasar en limpio" el análisis realizado previamente aplicando técnicas y/o estándares de documentación. En el proyecto ERP-Cuba, se utiliza una plantilla de especificación de requisitos del software, que cumple con los estándares establecidos y con las características requeridas de acuerdo con el Modelo de Desarrollo de software existente. Esta plantilla posibilita una documentación viable de los requisitos capturados y analizados.

**Validación de Requisitos:** se comprueba que la especificación de requisitos se ajuste a las necesidades del cliente verificando que las necesidades hayan sido adecuadamente interpretadas. Realizándose con el fin de comprobar la consistencia, completitud, corrección, precisión del documento, así como el descubrimiento de problemas en él, antes de comprometer recursos en su implementación. (Dra. García L., Ing. Fernández L. y MSc. Aguillón E., 2008)

En el proyecto ERP-Cuba, la plantilla de especificación de requisitos del software antes mencionada contiene una tabla de aprobación que, una vez revisado cada requisito, debe ser firmada la especificación por las personas autorizadas para ello, dentro de los que se encuentran los directivos

del proyecto y los especialistas funcionales que serán beneficiados con el producto. De esta forma, se valida que los requisitos descritos cumplan con las necesidades de los clientes, pues son ellos los principales interesados.

**Gestión de Requisitos:** es el conjunto de actividades que ayudan al equipo de trabajo a identificar, controlar y seguir los requisitos y sus cambios en cualquier momento. Realizándose con el fin de llevar un control sobre los cambios que pueden sufrir los requisitos. (Dra. García L., Ing. Fernández L. y MSc. Aguillón E., 2008)

#### <span id="page-23-0"></span>**1.4.1.1. Técnicas de elicitación**

A través de los años, la Elicitación de Requisitos ha sido un proceso crucial para la elaboración de un software de calidad: si los errores potenciales del software se pueden detectar en etapas tempranas de su elaboración, la corrección de los mismos puede ser mucho menos costosa y puede redundar en incrementos sustanciales en la calidad del producto final. (Zapata, J. C., Gelbukh, A. y Arango, I. )

La Elicitación de Requisitos trata de descubrir, tomar explícito, obtener el máximo de información para el conocimiento del objeto en cuestión, en este caso los requisitos, siendo la cuestión clave en todo proceso de producción. La misma supone el uso de diferentes técnicas que abarcan desde la captura hasta la validación de los requisitos, pasando por la correcta Especificación, Análisis y Gestión de los mismos a lo largo de todo el Ciclo de Vida. (Zapata, J. C., Gelbukh, A. y Arango, I. )

Para que se puedan obtener requisitos que presenten buena calidad y cumplan con las necesidades del cliente, que muchas veces no saben explicar lo que verdaderamente quieren lograr en el sistema, se deben tener en cuenta una serie de técnicas de elicitación existentes para la captura de los requisitos, los cuales son de gran importancia para lograr un software que sea aceptado por los clientes.

Las Técnicas más habituales en la Elicitación de Requisitos son las Entrevistas, Cuestionarios, Sistemas Existentes, el Desarrollo Conjunto de Aplicaciones (JAD), la Tormenta de Ideas o el Brainstorming, Prototipos y la utilización de escenarios más conocidos como Casos de Usos. (Durán, A., 2000)

A estas técnicas, que se describen en los siguientes apartados, se les suele apoyar con otras técnicas complementarias como el estudio de documentación, los cuestionarios, la inmersión en el negocio del cliente o haciendo que los ingenieros de requisitos sean aprendices del cliente. (Durán, A., 2000)

Dada las características de los clientes en cuestión, se mencionarán las técnicas aplicadas para la captura de los requisitos de software y algunas de sus características más importantes.

#### **Entrevistas**

Es la Técnica de Elicitación más utilizada, y son prácticamente inevitables en cualquier desarrollo pues son una de las formas de comunicación más naturales entre personas; estructuradas por preguntar cómo y a quien, favoreciendo el contacto directo y la validación. (Durán, A., 2000)

Las Entrevistas no se deben improvisar, por lo que se debe ir con ella redactada para que tenga éxito. Presenta tres fases que siguen diferentes pasos: (Durán, A., 2000)

- $\triangleright$  Preparación de entrevistas:
	- $\checkmark$  Estudiar el dominio del problema.
	- $\checkmark$  Seleccionar a las personas a las que se va a entrevistar.
	- $\checkmark$  Determinar el objetivo y contenido de las entrevistas.
	- $\checkmark$  Planificar las entrevistas:
- ▶ Realización de entrevistas:
	- $\checkmark$  Apertura.
	- $\checkmark$  Desarrollo:
		- Realizar preguntas abiertas.
		- Utilizar palabras apropiadas.
		- Mostrar interés en todo momento.
		- $\checkmark$  Terminación.
- > Análisis de las entrevistas:

Una vez realizada la Entrevista es necesario leer las notas tomadas, pasarlas a limpio, reorganizar la información, contrastarla con otras entrevistas o fuentes de información. (Durán, A., 2000)

Una vez elaborada la información, se puede enviar al entrevistado para confirmar los contenidos. También es importante evaluar la propia entrevista para determinar los aspectos mejorables. (Durán, A., 2000)

**Técnicas de elicitación grupal:** 

- Reuniones: Extensiones de entrevista. Muy activas. De corta duración e intensas con un determinado enfoque.
- > Tormenta de Ideas ó Brainstorm: lluvia de ideas.

#### **Sistemas existentes**

Esta técnica consiste en analizar distintos sistemas ya desarrollados que estén relacionados con el sistema a ser construido. Por un lado, podemos analizar las interfaces de usuario, observando el tipo de información que se maneja y cómo es manejada, por otro lado también es útil analizar las distintas salidas que los sistemas producen (listados, consultas, etc.), porque siempre pueden surgir nuevas ideas sobre la base de estas.

#### **Desarrollo Conjunto de Aplicaciones**

La técnica denominada Desarrollo Conjunto de Aplicaciones (JAD por sus siglas en inglés), es una alternativa a las entrevistas individuales que se desarrolla a lo largo de un conjunto de reuniones en grupo durante un período de dos a cuatro días. En estas reuniones se ayudan a los clientes y usuarios a formular problemas y explorar posibles soluciones, involucrándolos y haciéndolos sentirse partícipes del desarrollo. (Durán, A., 2000)

Esta técnica se basa en cuatro principios: dinámica de grupo, el uso de ayudas visuales para mejorar la comunicación (diagramas, transparencias, multimedia, herramientas CASE, entre otros), mantener el proceso organizado y racional y una filosofía de documentación, lo que se ve es lo que se obtiene por lo que durante las reuniones se trabaja directamente sobre los documentos a generar. (Durán, A., 2000)

#### **1.5. Patrones de Casos de Uso**

Los patrones han tenido un amplio impacto en la mayoría de artefactos del proceso de desarrollo de software siendo de vital importancia conocer qué es un patrón. El concepto de patrón tiene carácter general y es aplicable a un sinnúmero de situaciones de diferentes tipos, estilos y entornos.

"Cada patrón describe un problema que ocurre una y otra vez en nuestro entorno, para describir después el núcleo de la solución a ese problema, de tal manera que esa solución pueda ser usada más de un millón de veces sin hacerlo siquiera dos veces de la misma forma" (Ishikawa, S. , 1977)

Algunos de los patrones que utilizaremos son:

#### **CRUD (Crear, Leer, Modificar, Eliminar):**

- **Completo:** se utiliza para gestionar información en los casos en los que se quiere crear, visualizar, modificar y eliminar información. Este patrón permite reducir el número de casos de uso y el tamaño del modelo, lo que lo hará más entendible.
- **Parcial:** modela una de las vías de los casos de uso como un caso de uso separado. Es preferiblemente utilizado cuando una de las alternativas de los casos de uso es más significativa, larga o más compleja que las otras.

#### <span id="page-26-0"></span>**1.6. Conclusiones**

A partir de las entrevistas realizadas a los especialistas y del estudio de los procesos de aprobación, notificación y ejecución se concluyó que están estrechamente relacionados y que deben ser realizados en el orden correspondiente, también se definió que para cada uno de los tipos de Planificación (Empresarial y Presupuestada) se debe realizar el análisis de los procesos abordados de manera independiente, pues cada uno tiene sus particularidades.

Sobre los sistemas analizados se puede concluir que todos gestionan de una forma u otra los procesos investigados en este trabajo, pero la manera en que se llevan a cabo no se asemeja a la Planificación Empresarial y Presupuestada desarrollada en Cuba. Los procesos son diferentes en dependencia del país, zona o región donde se implementen y las leyes que los rijan. En el caso del Versat-Sarasola, que es un sistema cubano, no posee todas las funcionalidades para cumplir con las necesidades que el cliente plantea en cuanto a su negocio. Esto demuestra la necesidad de realizar el modelado y la captura de requisitos de los procesos de aprobación, notificación y ejecución para contribuir al desarrollo del Sistema Integral de Gestión Cedrux.

Luego del análisis se puede empezar a modelar los procesos del negocio de la Planificación Empresarial y Presupuestada.

#### <span id="page-27-0"></span>**Capítulo 2: Modelado del negocio**

#### <span id="page-27-1"></span>**2.1. Introducción**

Antes de enfrentarse a realizar un software, las personas que lo van a desarrollar deben tener pleno conocimiento del negocio que se lleva a cabo en la empresa, así como el vocabulario que utilizan los especialistas, para ello, los analistas, deben hacer un estudio riguroso de todos los procesos que están presentes en el negocio de la empresa.

En el presente capítulo se mostrarán los mapas de procesos correspondientes a la interacción existente entre los procesos del negocio, aprobación, notificación y ejecución, tanto para la actividad presupuestada como para la empresarial. Además de modelarse y describirse cada uno de los procesos antes mencionados, mostrándose el flujo de actividades por las que transitan estos; resultados de realizar un largo y riguroso estudio de los procesos antes mencionados.

#### <span id="page-27-2"></span>**2.2. Análisis de los procesos del negocio**

El modelado y la descripción de los procesos del negocio son técnicas por excelencia para alinear el desarrollo con las empresas y entidades, son la base para comprender mejor la forma de operar de una organización y documentar con eficiencia los procesos; la documentación es una de las tareas más importantes cuando se habla de procesos del negocio, pues con esta se logra una mejora en el entendimiento de los mismos, quedando persistencia del análisis realizado. Si todo lo anterior se realiza de tal forma que quede consensuado entre los grupos interesados (es decir, los stakeholders), las posibilidades de éxito del proyecto aumentarán en forma muy importante.

El modelado de negocio, y más específicamente el modelado de procesos de negocio, es la forma idónea para comunicarnos con los usuarios de todos los niveles. Para lograr un acercamiento global a todos los procesos, sin introducir a los usuarios en cada uno de estos, es recomendable la elaboración de los conocidos mapas de procesos, que permiten ubicar de manera general a los interesados, en los procesos a abordar, así cómo las respectivas entradas y salidas de estos, resultando más comprensible cualquier interacción existente entre los mismos.

En este trabajo, el mapa de procesos se modelará utilizando UML y algunos elementos de BPMN, por su parte el modelado de los procesos del negocio se realizará utilizando solamente BPMN, debido a la fácil comprensión y elaboración de los diagramas generados con esta notación. Para el caso de las descripciones tanto de los mapas, como de los procesos se utilizarán las plantillas existentes en el proyecto ERP-Cuba, que constituyen un apoyo para el entendimiento del modelado y contienen una

serie de elementos importantes para proporcionar una documentación clara y concisa de los procesos en cuestión.

#### <span id="page-28-0"></span>**2.2.1. Mapa de procesos del negocio**

El mapa de procesos permite conocer cómo se entrelazan los distintos procesos por los que pasa una determinada institución, para lograr un objetivo específico. En este artefacto se muestran las entradas que necesita cada proceso para desarrollarse, así como las salidas generadas por los mismos. Con un mapa de procesos se puede explicar de manera global el funcionamiento de los procesos existentes, pues este se realiza en función de las relaciones entre ellos mediante los elementos considerados como entradas y salidas.

En el caso de la Planificación Presupuestada el proceso de aprobación recibe del anteproyecto, los modelos consolidados, que deberán ser analizados y aprobados, este proceso se relaciona con el de notificación, proporcionándole los modelos de aprobación, las tablas del presupuesto y los informes del presupuesto, que deberán ser notificados a las diferentes entidades mediante los modelos de notificación, para que luego en cada de una de estas se lleve a cabo el proceso de desagregación y desglose, cuyo análisis no se encuentra dentro de los objetivos de este trabajo. Una vez realizado este proceso las entidades tendrán el presupuesto ajustado generado por el proceso antes mencionado y los estados financieros que obtendrán de la contabilidad, todo lo cual les permitirá el comienzo de la ejecución de su plan, generando las tablas de análisis de la ejecución y sus modelos característicos.

Por su parte en la planificación empresarial se comienza el proceso de aprobación cuando se reciben los modelos empresariales establecidos por los ministerios, y el Modelo de Ingresos y Gastos en Divisa generados en el proceso de anteproyecto, estos modelos son analizados y aprobados, para luego notificarse a las empresas, las cuales realizarán el proceso de desagregación, cuyo análisis no está dentro de los objetivos de este trabajo. Una vez desagregadas las cifras de los modelos notificados, las empresas tendrán el plan ajustado generado por la desagregación, y el balance contable recibido de la contabilidad, de esta forma podrán comenzar a ejecutar su plan; puesto en marcha el proceso de ejecución, serán generados un informe estadístico que deberán enviar mensualmente todas las empresas a las Organizaciones Territoriales de Estadística para su almacenamiento, y los informes de cumplimiento del Plan de Ingresos y Gastos en Divisa.

A pesar de la similitud entre ambos mapas de procesos, en cuanto a los nombres de los mismos se refiere y a lo parecido de su funcionamiento, es necesario separar la representación, pues en el procesamiento interno estos no presentan mucha semejanza; por ejemplo, las entradas y salidas son totalmente disímiles y en el caso de los trabajadores también pueden observarse diferencias. Todo lo antes expuesto podrá observarse de forma evidente en las representaciones gráficas de cada uno de los procesos estudiados y se enfatizará en las descripciones correspondientes. Por el momento se muestran las figuras de los mapas de ambas actividades por separado.

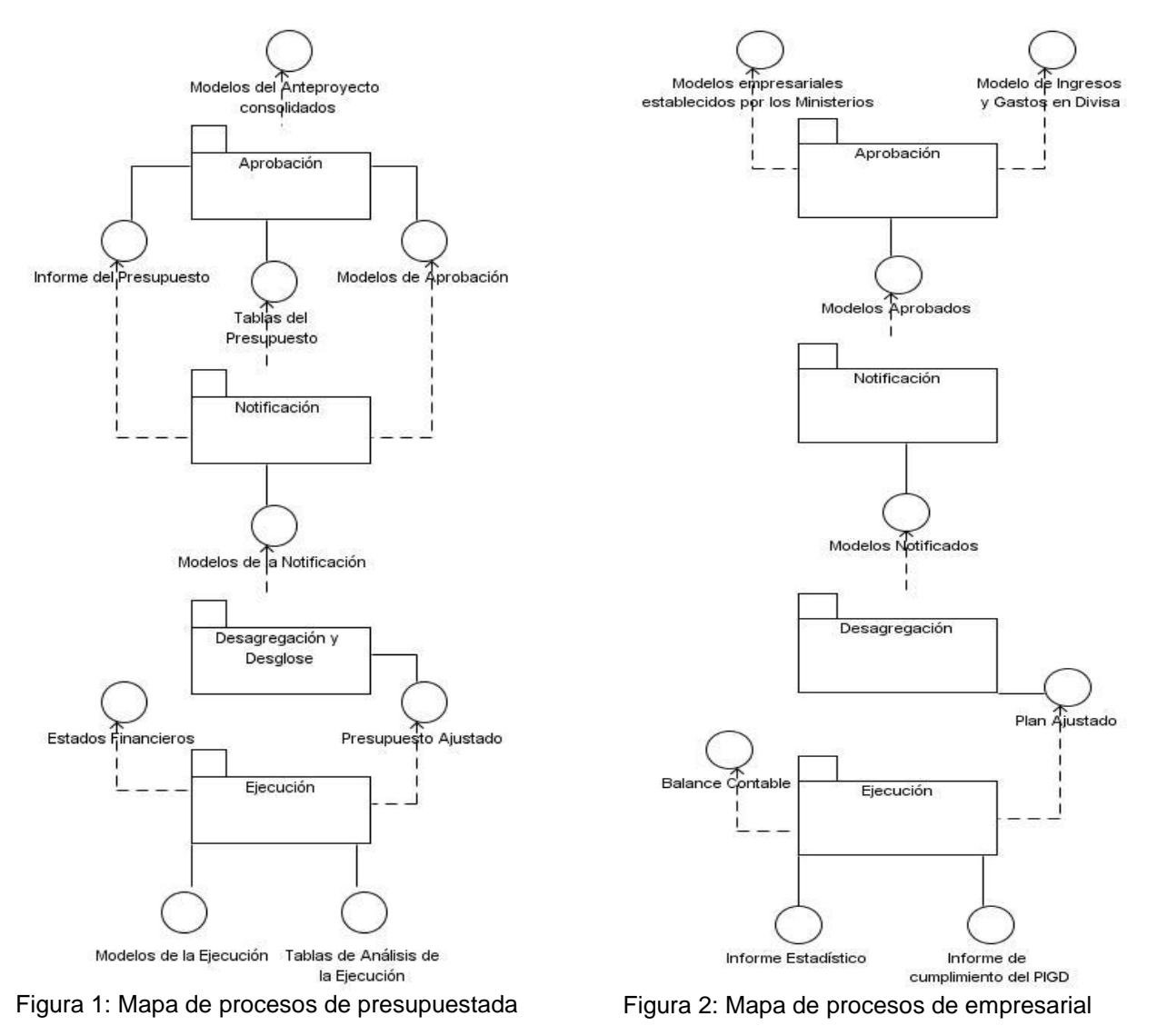

#### <span id="page-29-0"></span>**2.2.2. Descripción de los procesos del negocio**

#### **Proceso de aprobación**

**Presupuestada:** Este proceso garantiza que dados los modelos generados por la etapa de Anteproyecto, una vez consolidados, sean elevados a los niveles superiores en orden jerárquico, para ser aprobados por las personas designadas para ello en los distintos niveles. Asegura la captación por el Ministerio de Finanzas y Precios y sus direcciones municipales y provinciales, así como los

Organismos de Administración Central del Estado, de las cifras acordadas con las entidades presupuestadas, una vez discutidos los anteproyectos presentados y las cifras acordadas hayan sido consensuadas.

### **Diagrama del proceso**

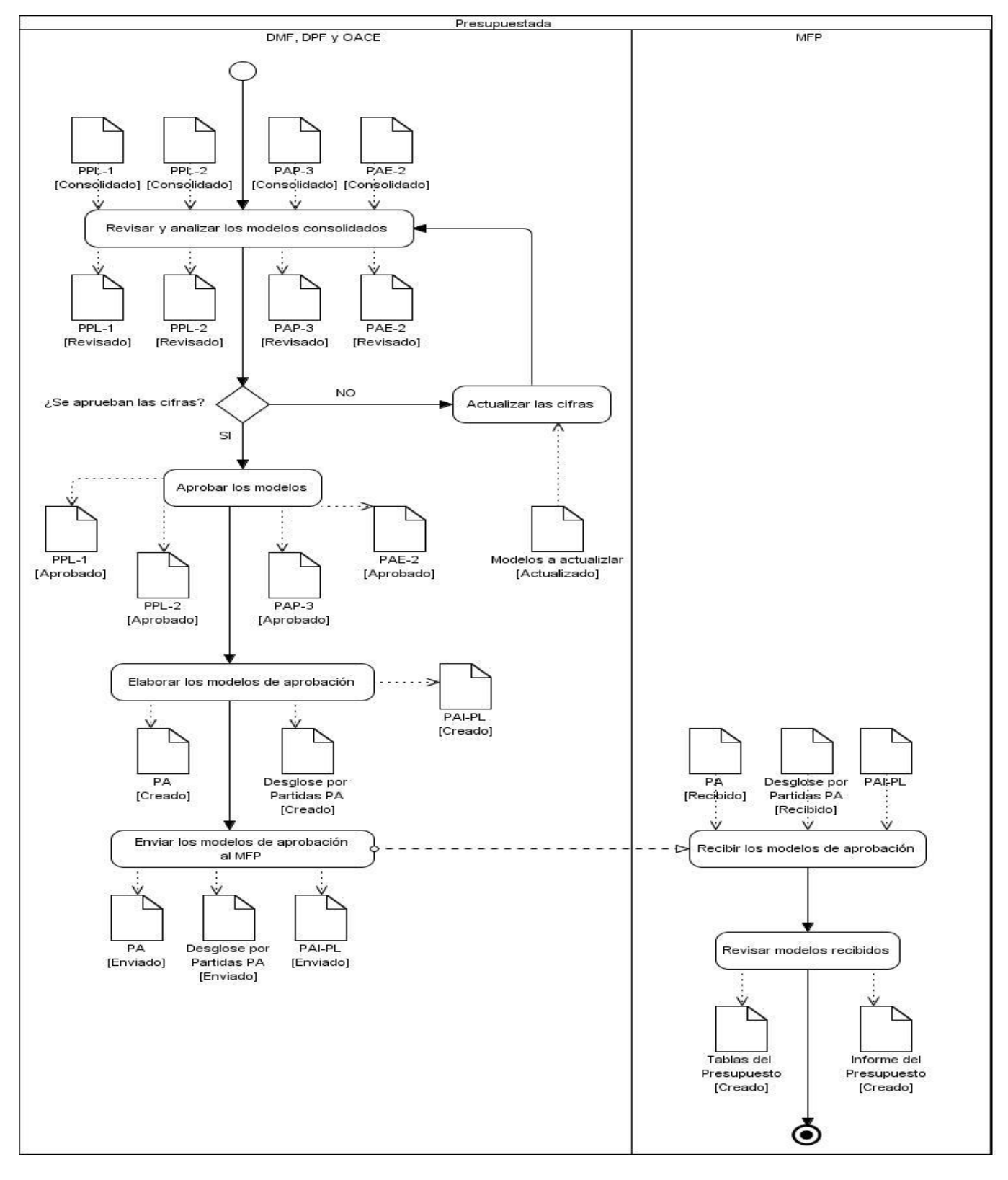

Figura 3: Proceso de aprobación presupuestada

## **Descripción del proceso**

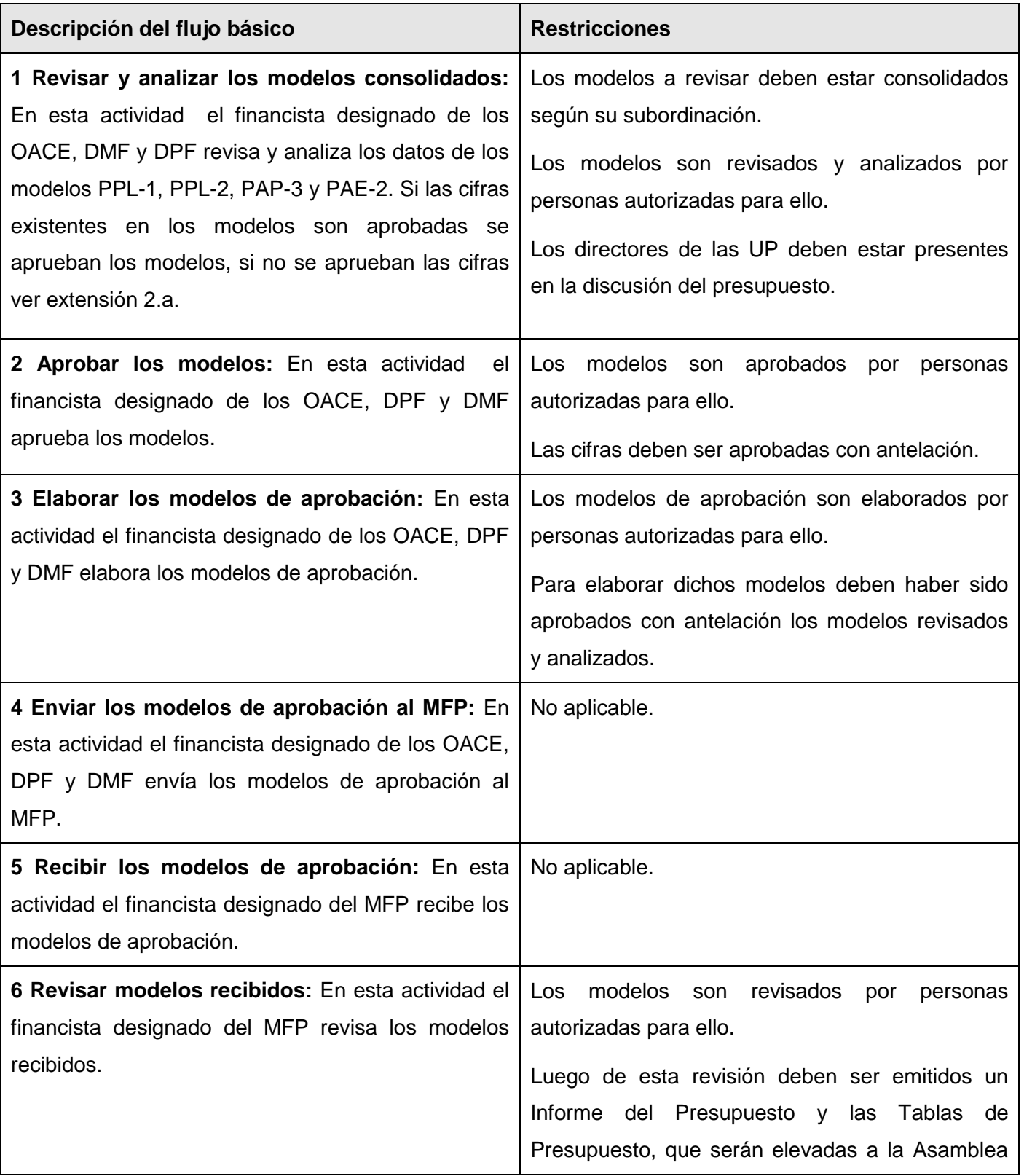

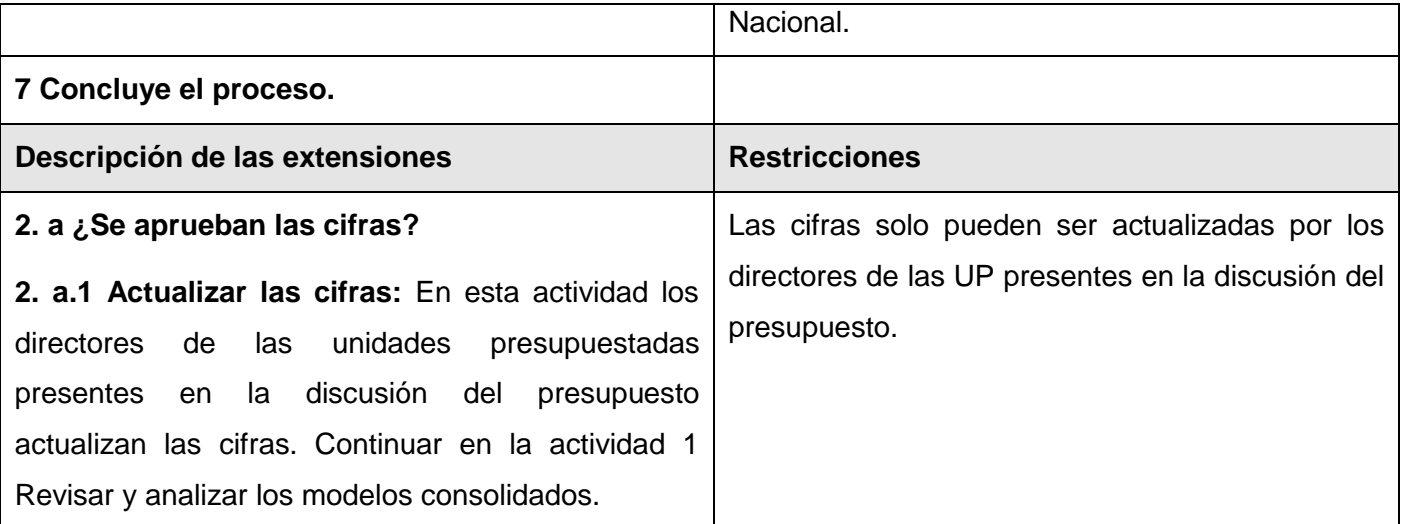

Tabla 1: Proceso de aprobación presupuestada

**Empresarial:** Este proceso garantiza que dados los modelos generados por la etapa de Anteproyecto, una vez consolidados, sean elevados a los niveles superiores en orden jerárquico, para ser aprobados por las personas designadas para ello en los distintos niveles. Asegura la aprobación por los grupos empresariales y los Organismos de Administración Central del Estado, de los modelos empresariales establecidos por los ministerios, así como el Plan de Ingresos y Gastos en Divisas, el cual es aprobado a nivel del MEP. En este proceso se incorporan las modificaciones que resulten de su análisis en los planes de las diferentes empresas.

#### **Diagrama del proceso**

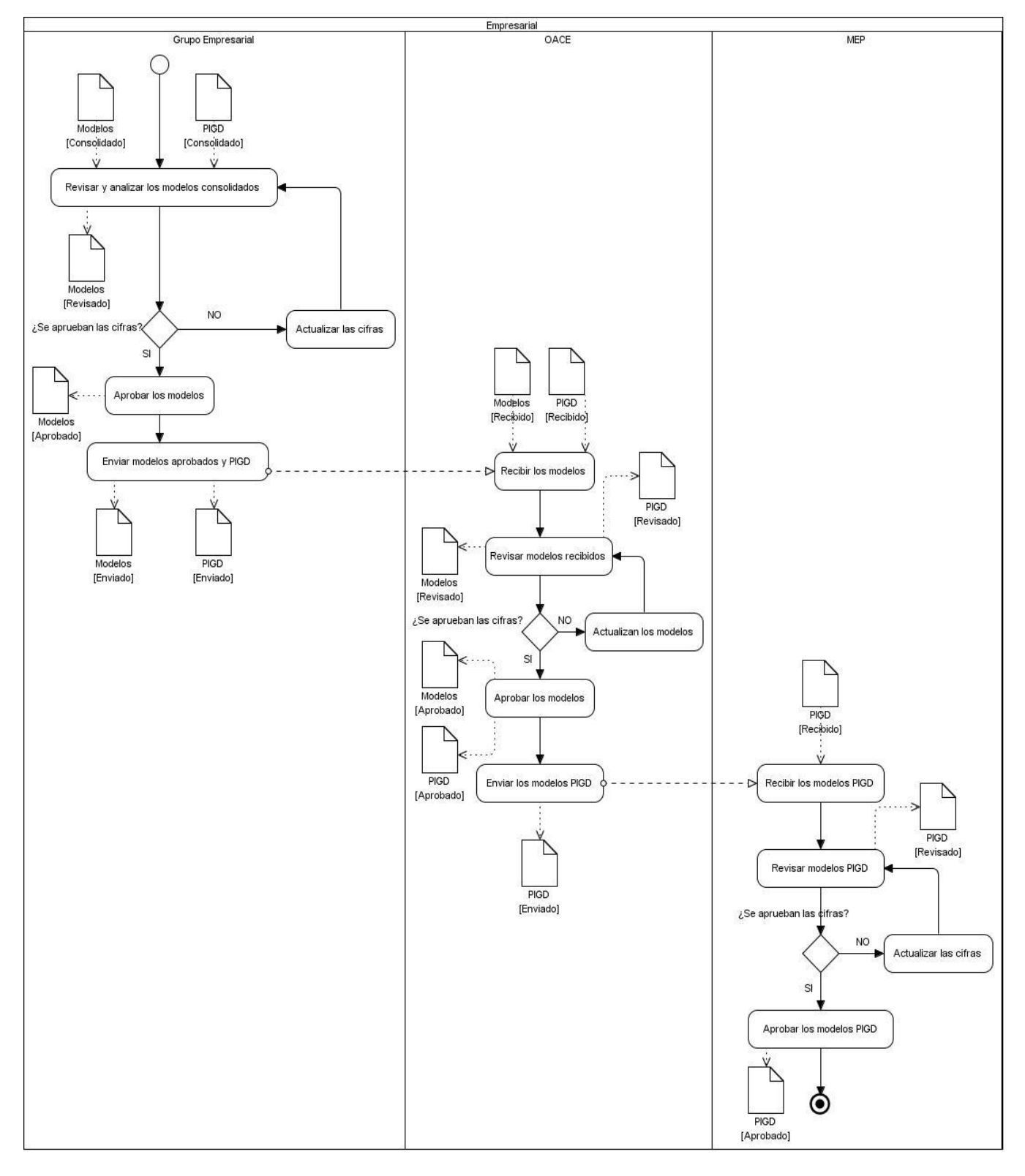

Figura 4: Proceso de aprobación empresarial

## **Descripción del proceso**

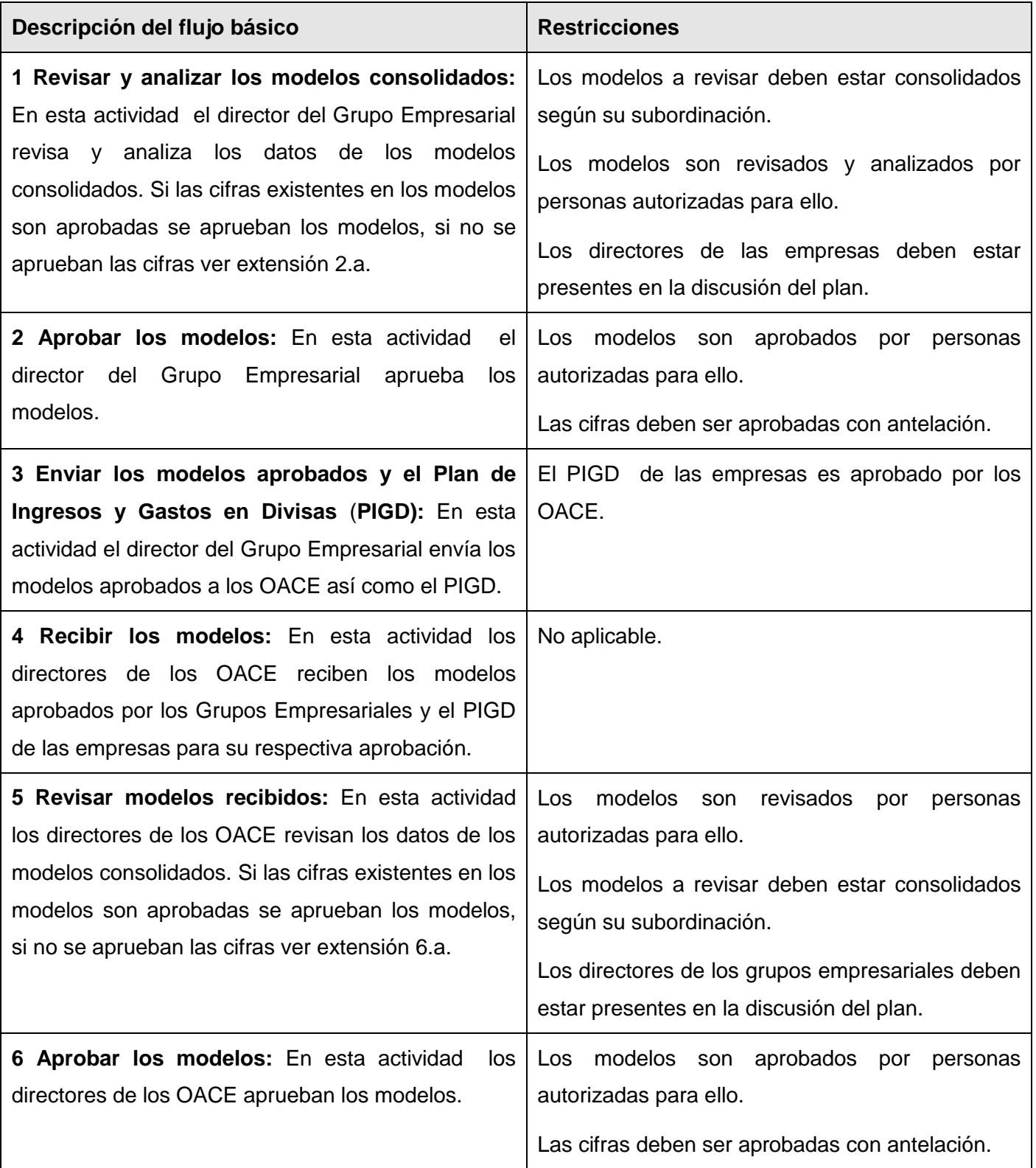
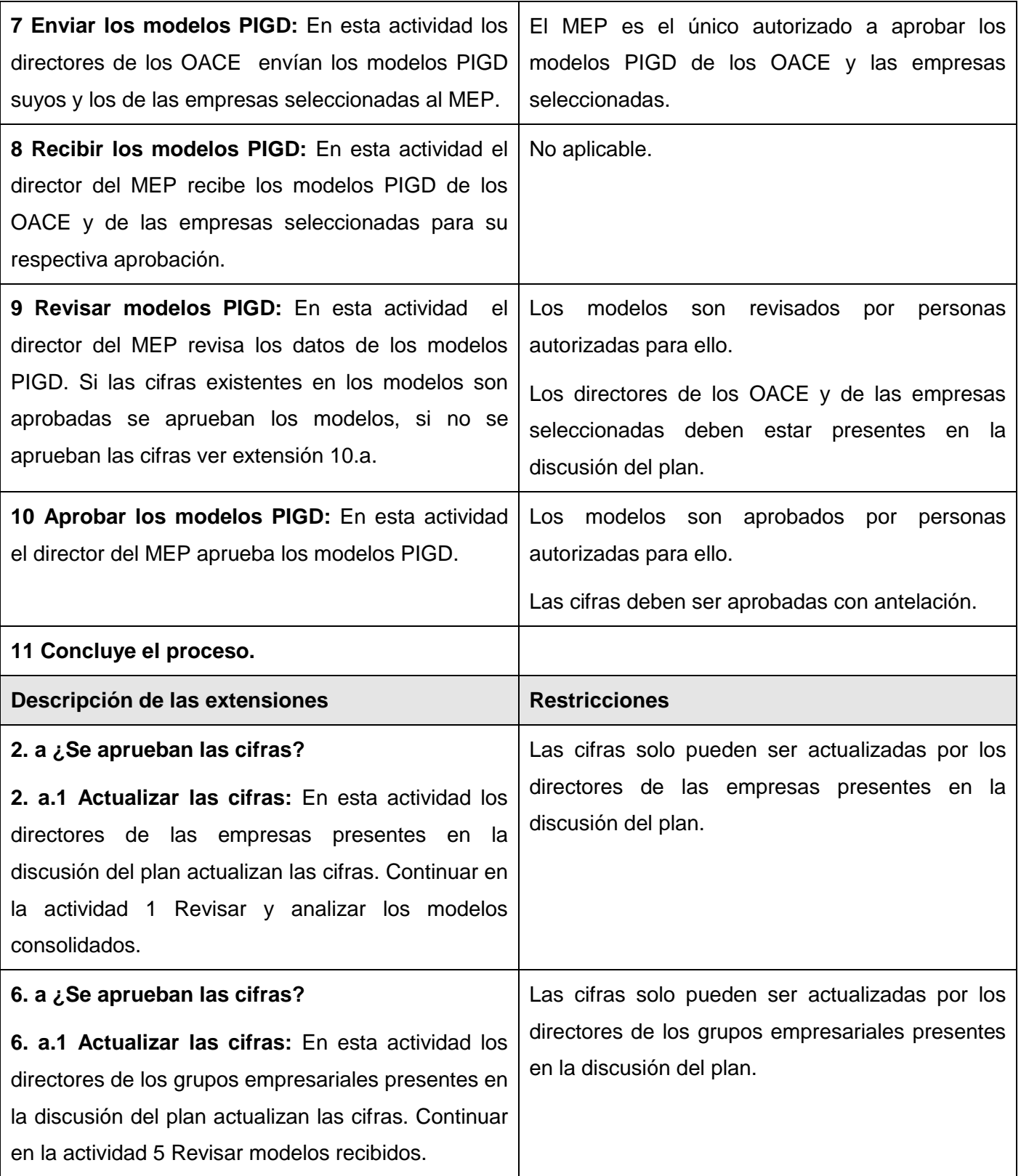

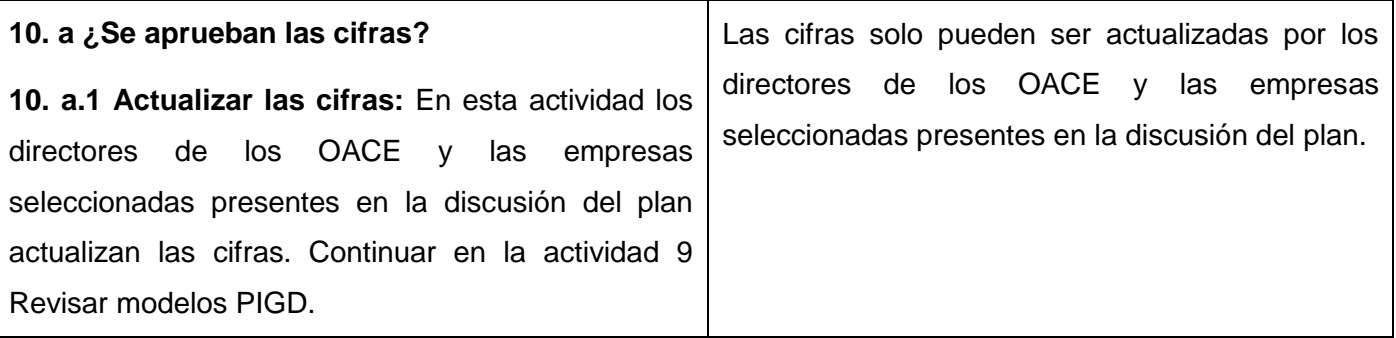

Tabla 2: Proceso de aprobación empresarial

#### **Proceso de notificación**

**Presupuestada:** Una vez aprobado el Presupuesto del Estado por la Asamblea Nacional para el nuevo ejercicio<sup>14</sup> fiscal, los niveles superiores comienzan a notificar a sus subordinados el presupuesto aprobado. La notificación se realiza en orden inverso a la aprobación, iniciándose desde los niveles superiores hacia los inferiores; garantizando que lleguen las cifras aprobadas hasta las Unidades Presupuestadas. En esta etapa se notifican las restricciones impuestas a los planes de las diferentes entidades.

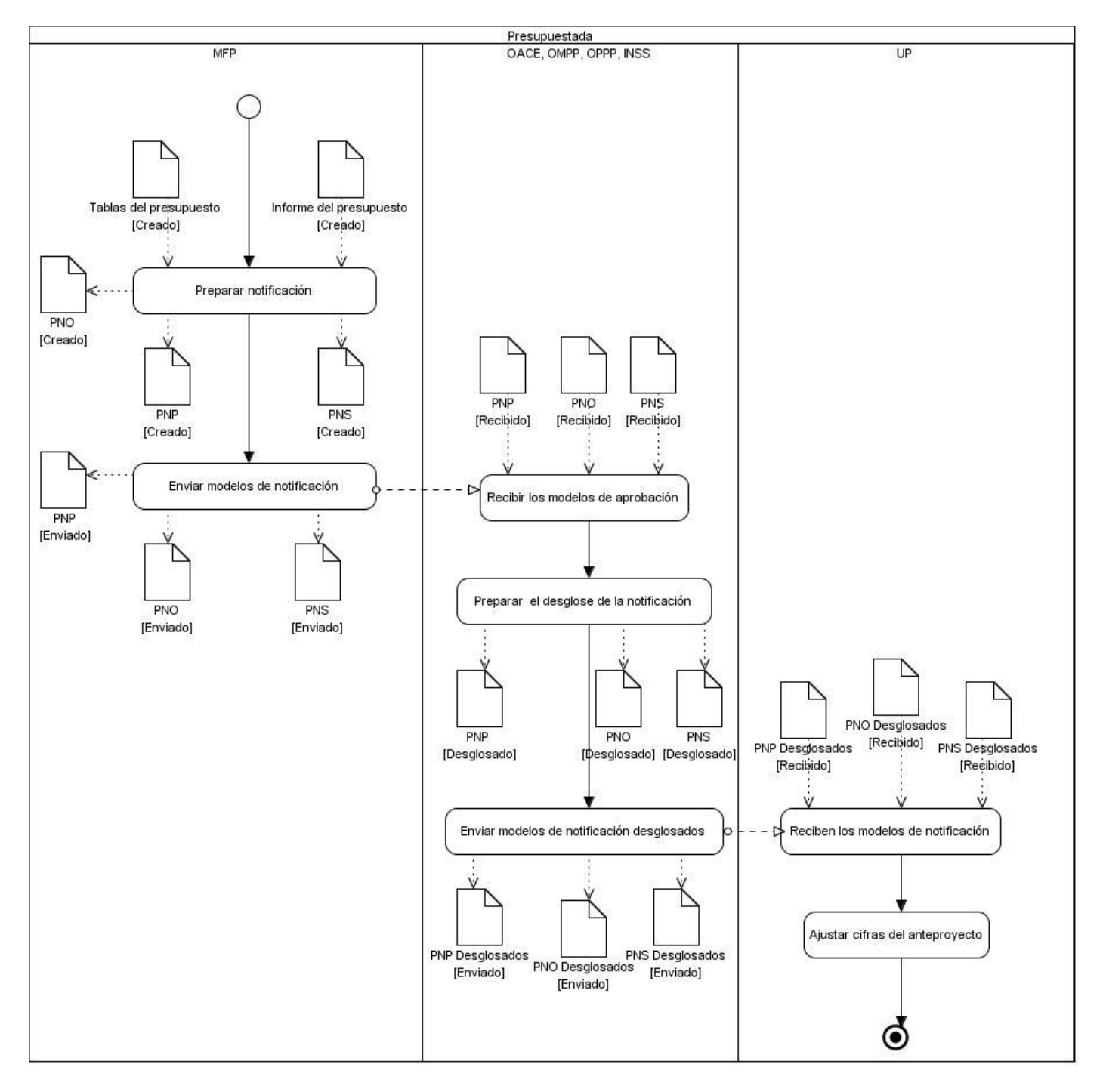

Figura 5: Proceso de notificación presupuestada

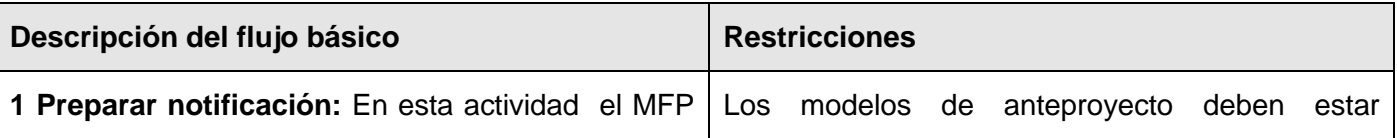

# **Capítulo 2: Modelado del negocio**

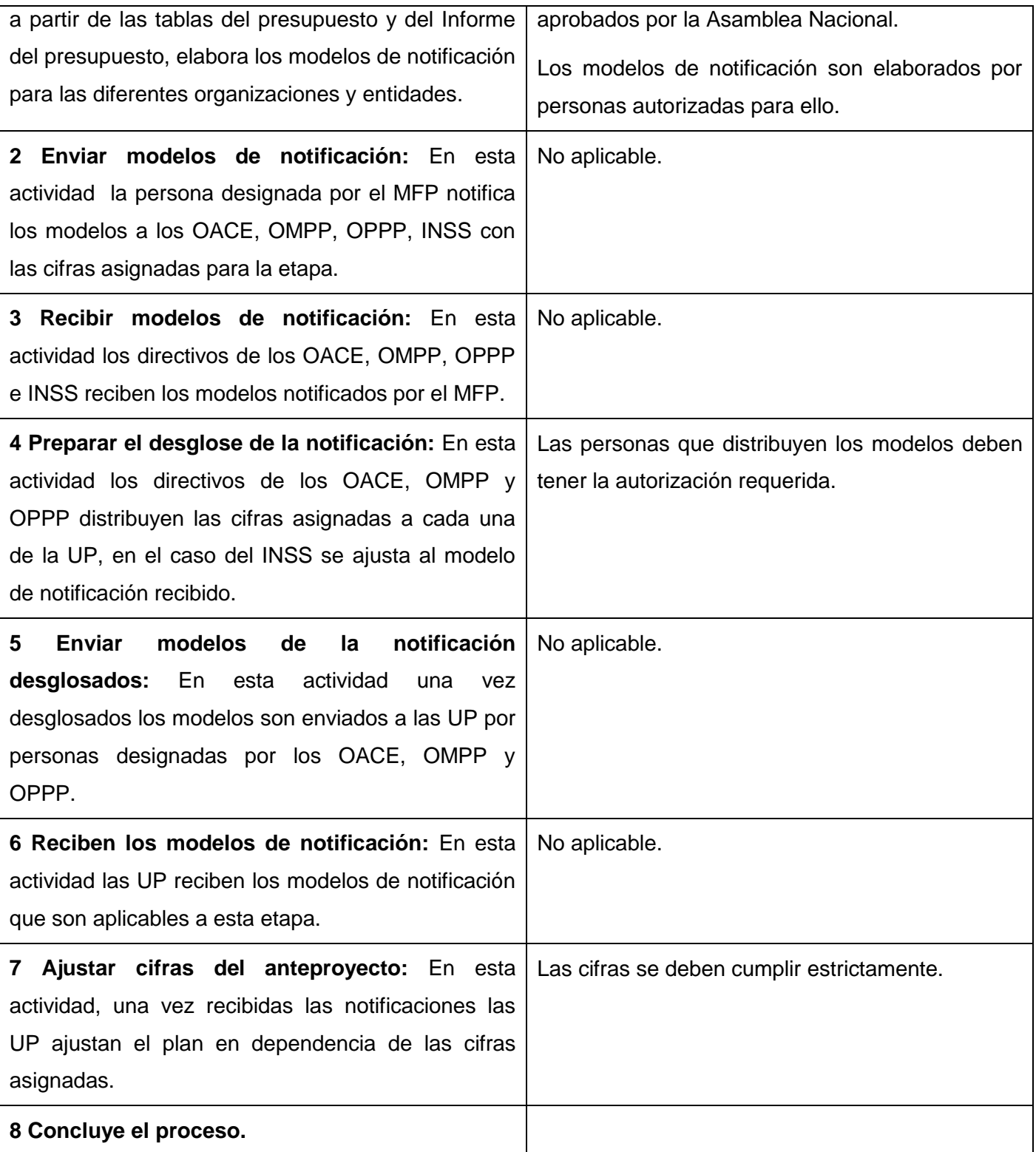

Tabla 3: Proceso de notificación presupuestada

**Empresarial:** Una vez aprobado el plan para las empresas, los niveles superiores comienzan a notificar a sus subordinados el presupuesto aprobado. La notificación se realiza en orden inverso a la aprobación, iniciándose desde los niveles superiores hacia los inferiores; garantizando que lleguen las cifras aprobadas hasta las empresas. En esta etapa se notifican las restricciones impuestas a los planes de las diferentes entidades.

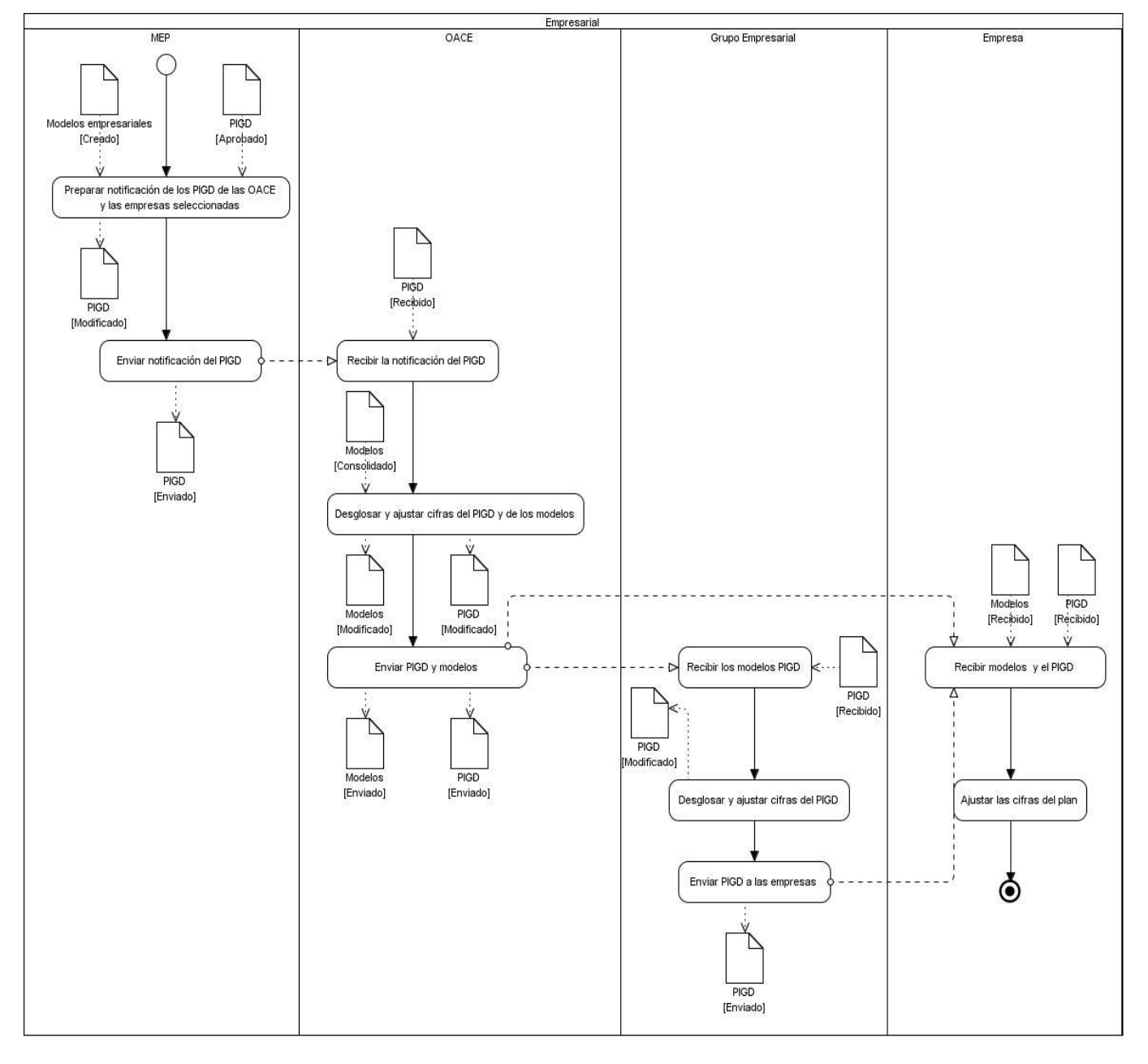

Figura 6: Proceso de notificación empresarial

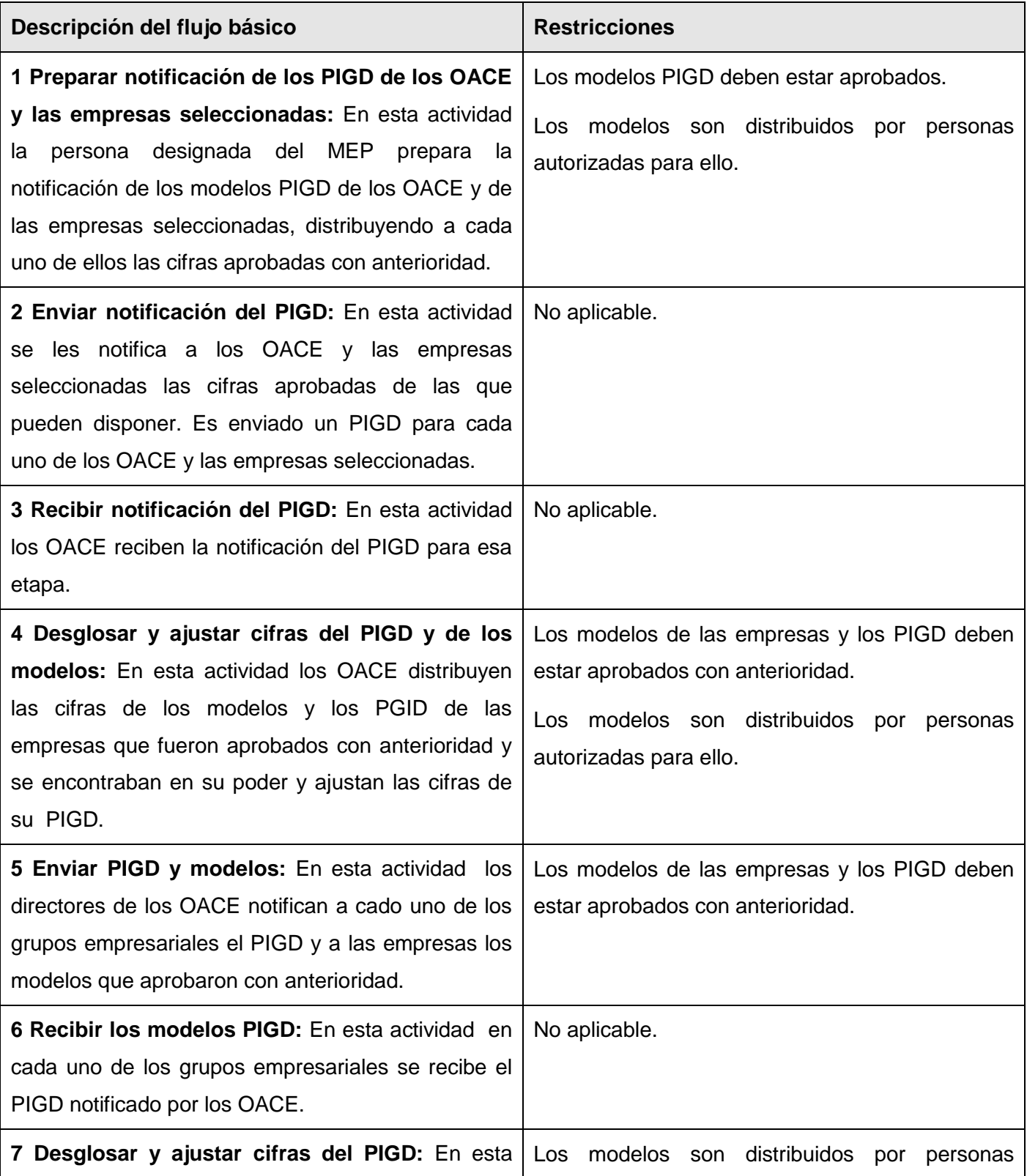

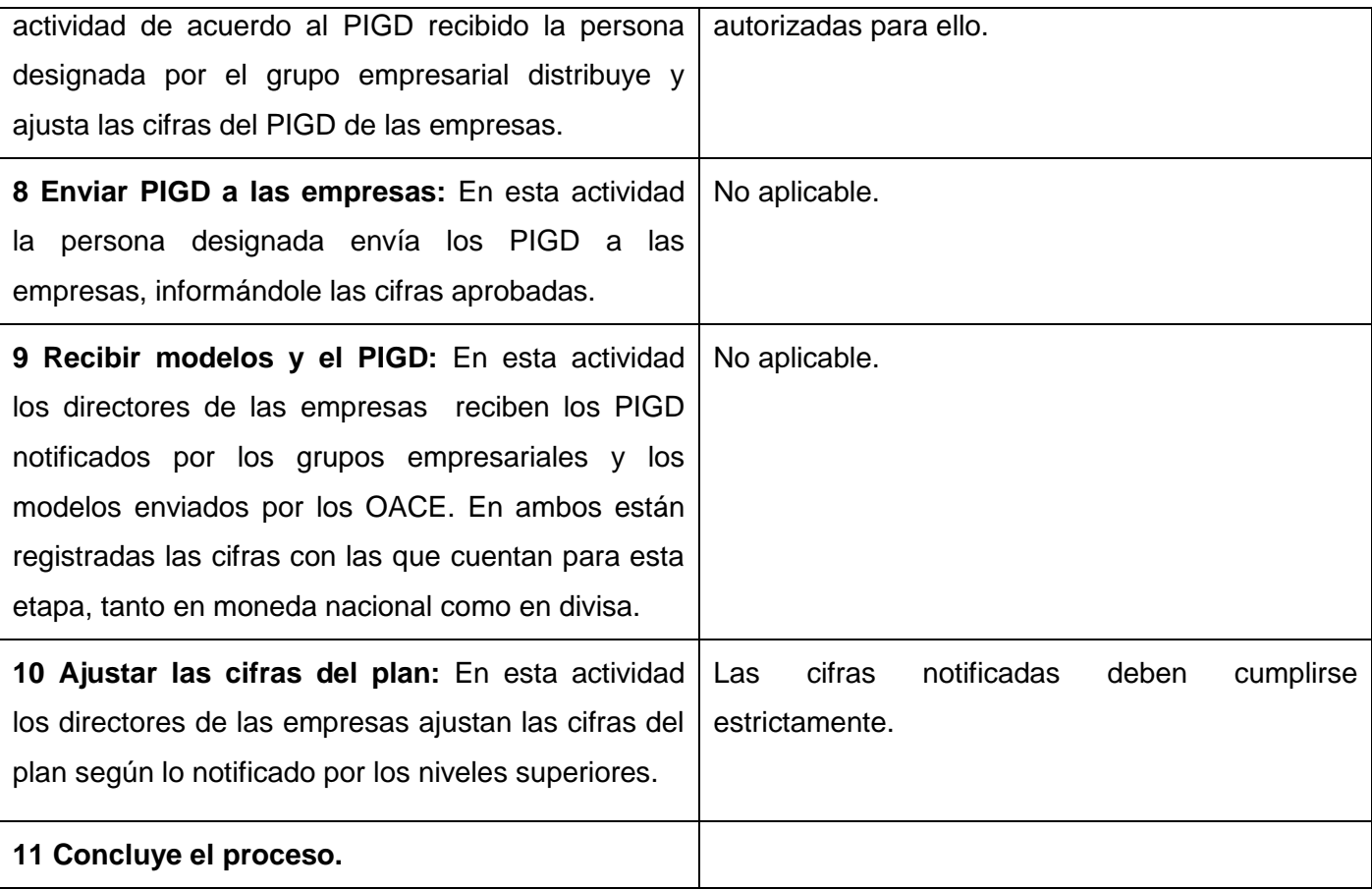

Tabla 4: Proceso de notificación empresarial

## **Proceso de ejecución**

**Presupuestada:** Este proceso tiene como objetivo analizar mensualmente la ejecución del presupuesto en cada entidad, para chequear que se esté cumpliendo lo planificado. En caso de existir desbalances en la ejecución del presupuesto, se deben solicitar modificaciones presupuestadas a los niveles superiores, para ajustar nuevamente el plan si estas son aprobadas.

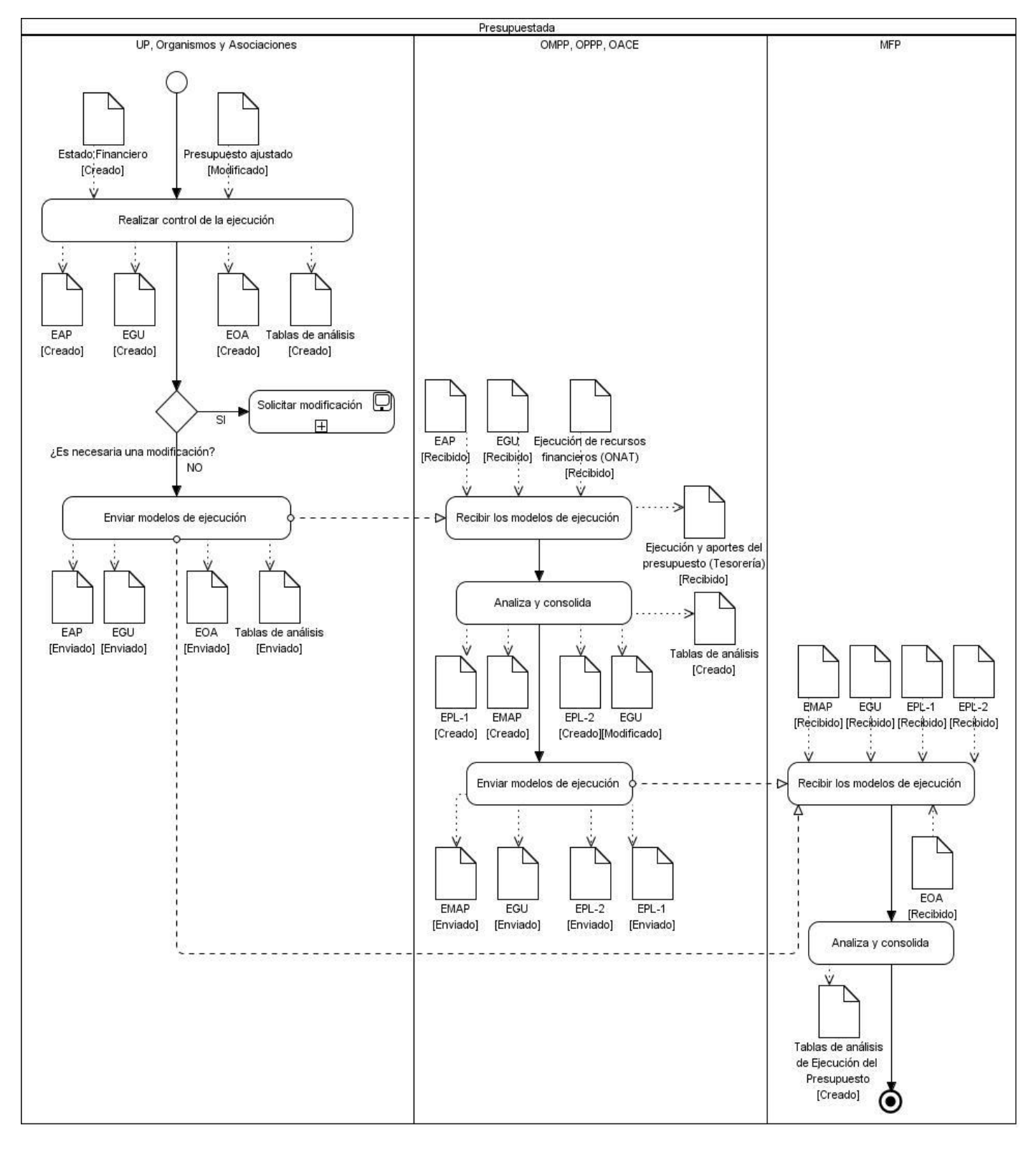

Figura 7: Proceso de ejecución presupuestada

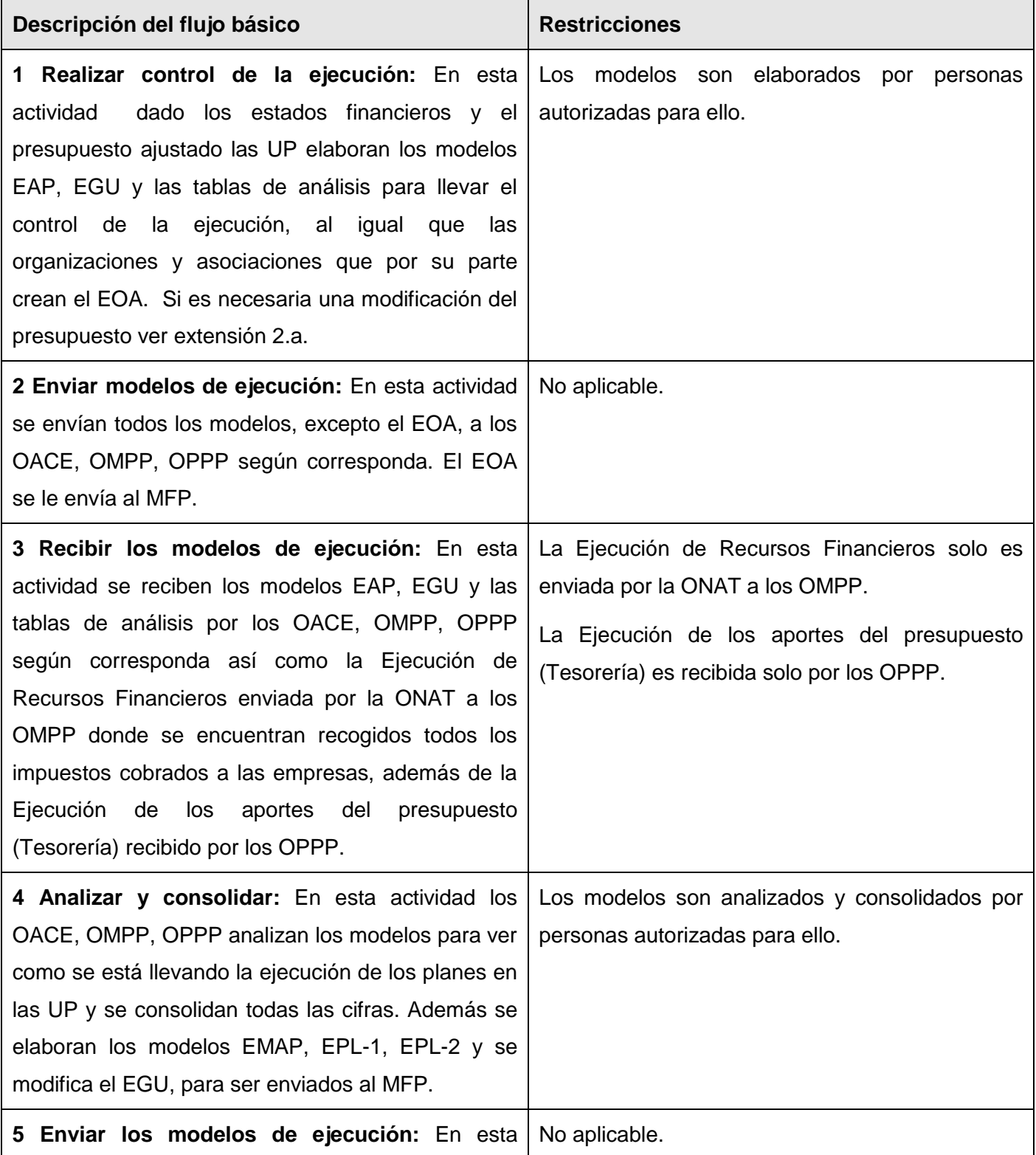

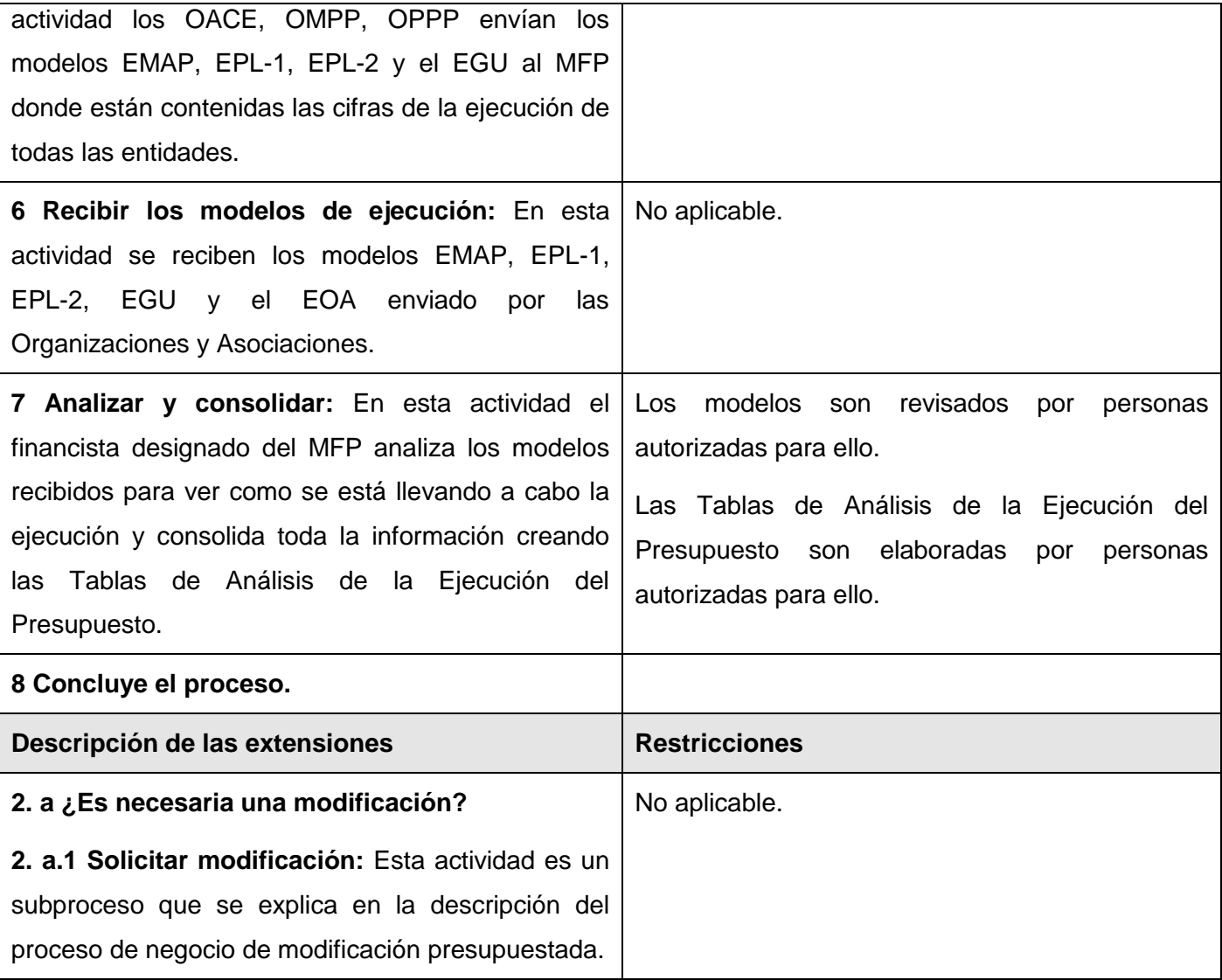

#### Tabla 5: Proceso de ejecución presupuestada

**Empresarial:** Este proceso tiene como objetivo analizar mensualmente la ejecución del presupuesto en cada empresa, para chequear que se esté cumpliendo lo planificado. En caso de existir desbalances en la ejecución del plan, se deben solicitar modificaciones a los niveles superiores, para ajustar nuevamente el plan si estas son aprobadas. Además las empresas deben emitir un informe estadístico a las Oficinas Territoriales de Estadística para que se almacene dicha información para su posterior análisis.

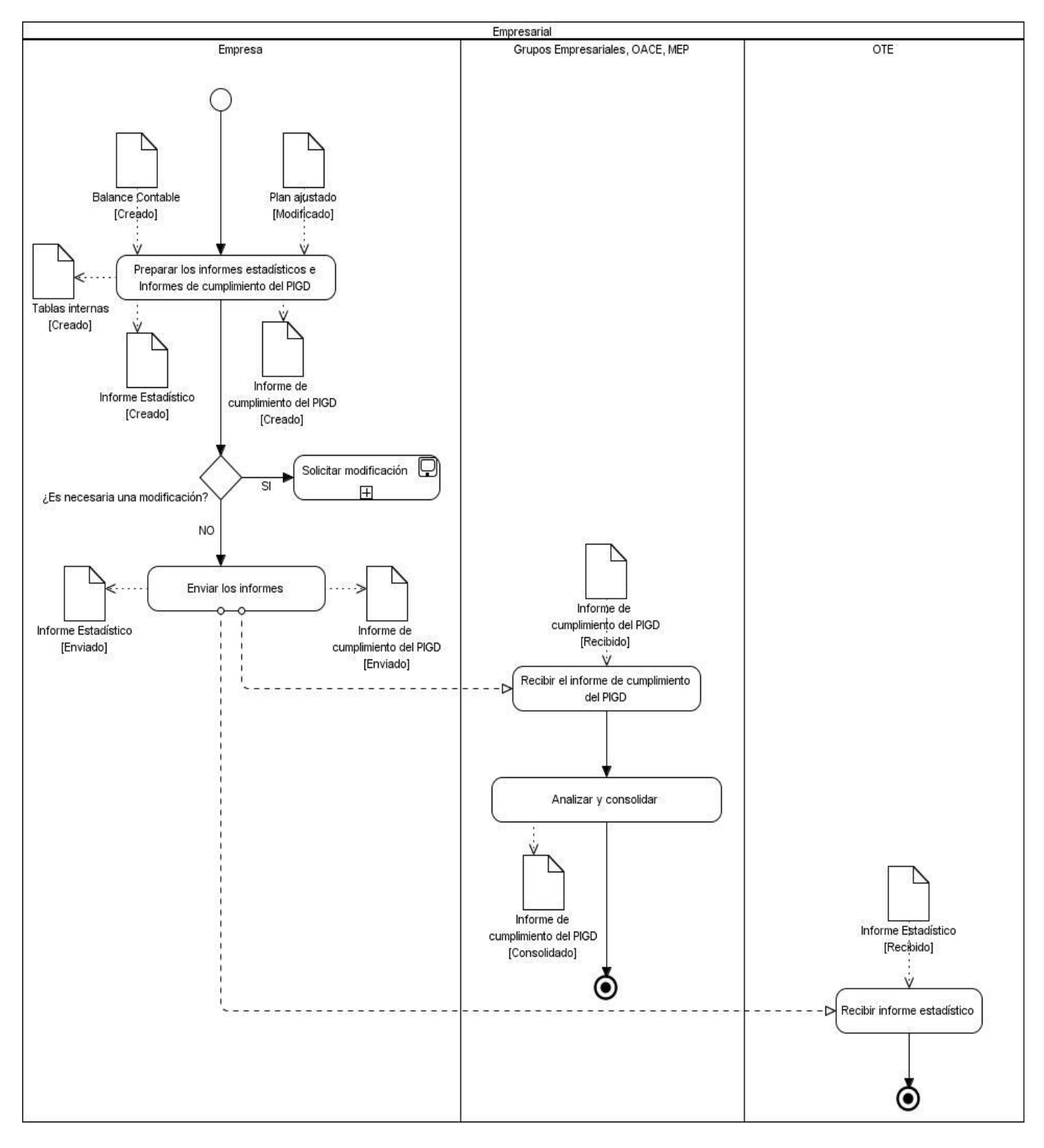

Figura 8: Proceso de ejecución empresarial

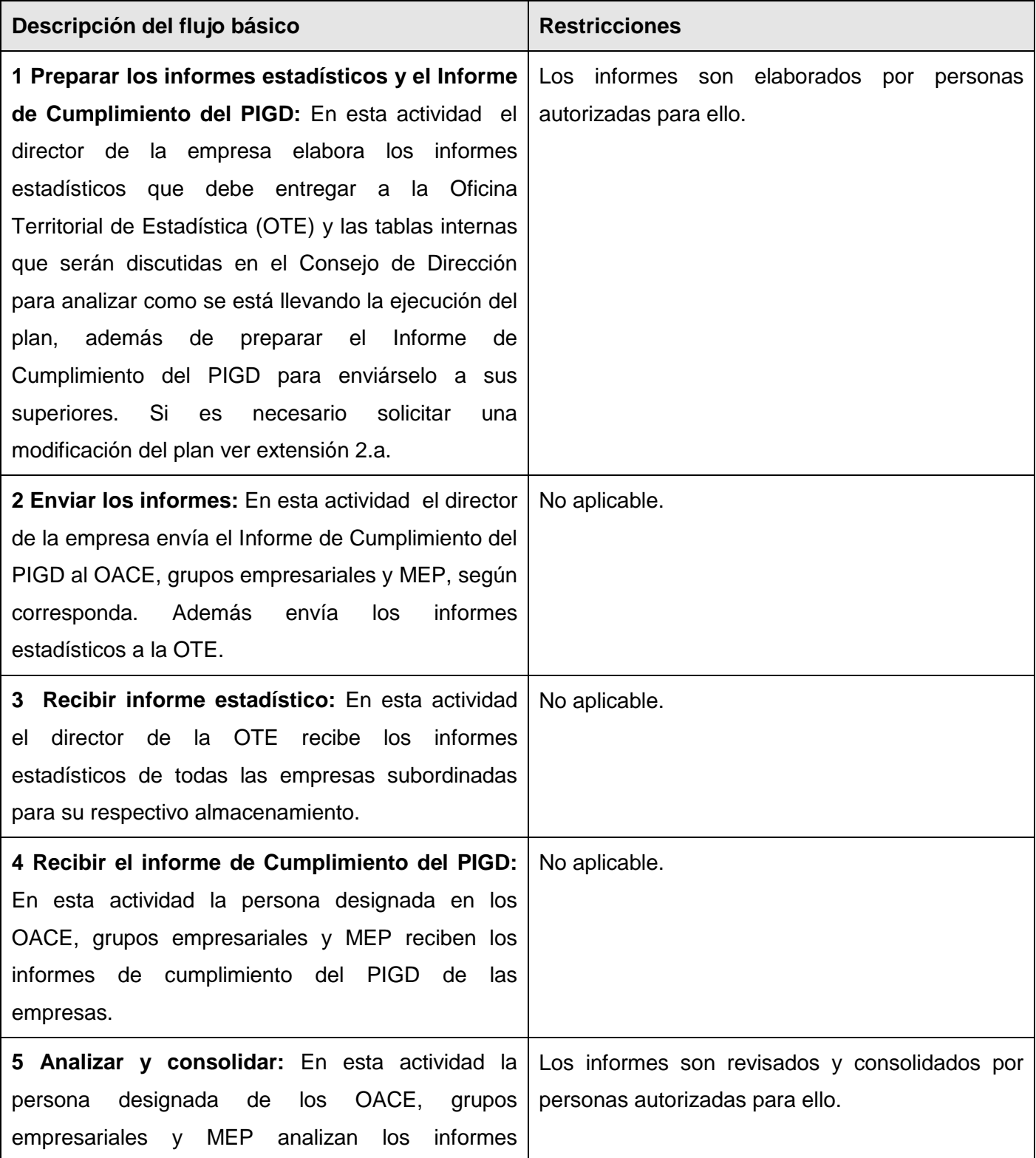

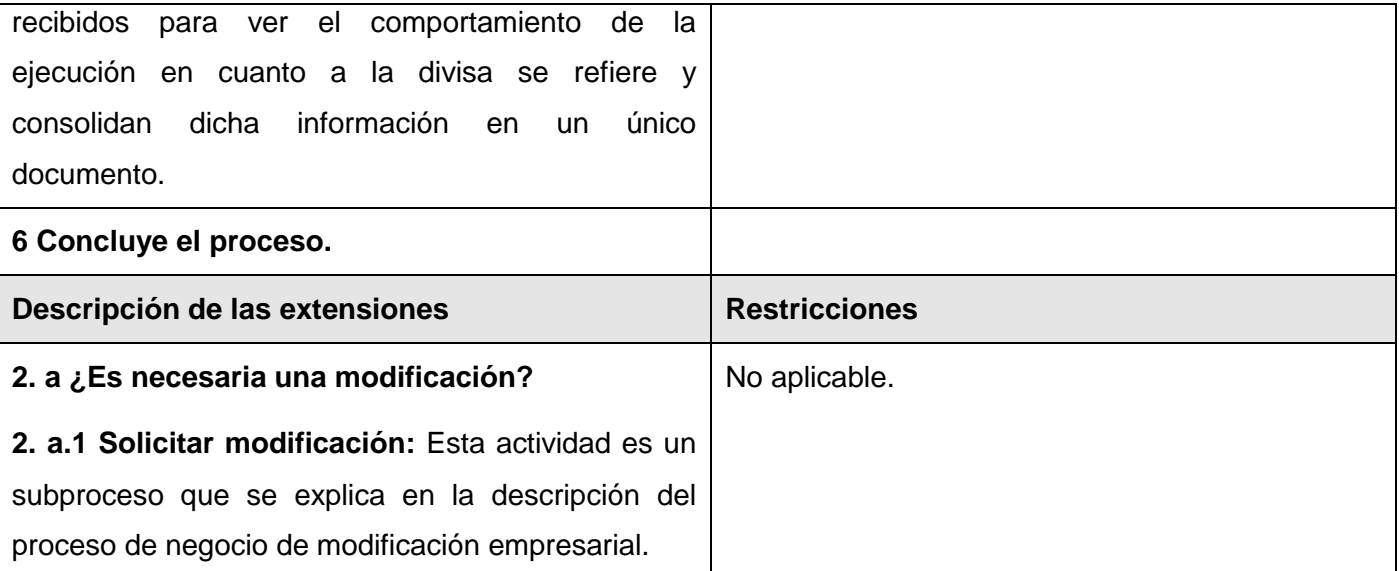

Tabla 6: Proceso de ejecución empresarial

## **Subproceso modificación**

Dentro del proceso de ejecución está incluido el subproceso de modificación, el cual es llevado a cabo en el caso que haya un desbalance en el plan.

**Presupuestada:** Este subproceso tiene como objetivo realizar las actividades correspondientes a la solicitud y aprobación de las modificaciones presupuestadas necesarias para ajustar un plan, en caso de existir desbalances en las cifras planificadas que se encuentran en ejecución. Una vez ajustado el plan de acuerdo a las modificaciones aprobadas, este es sometido nuevamente al proceso de aprobación presupuestada.

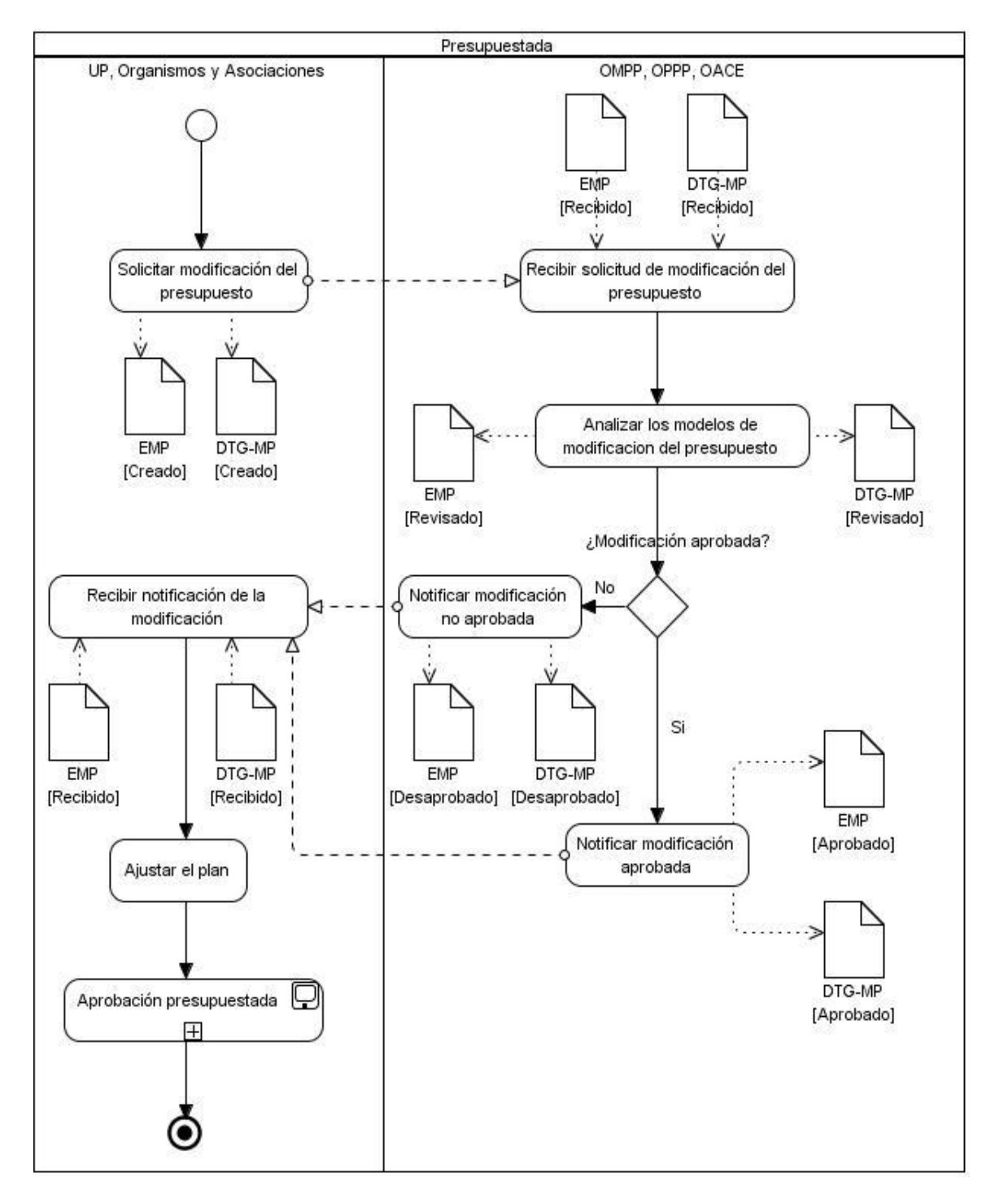

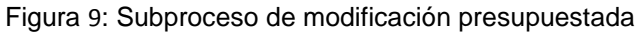

**Descripción del flujo básico Restricciones** 

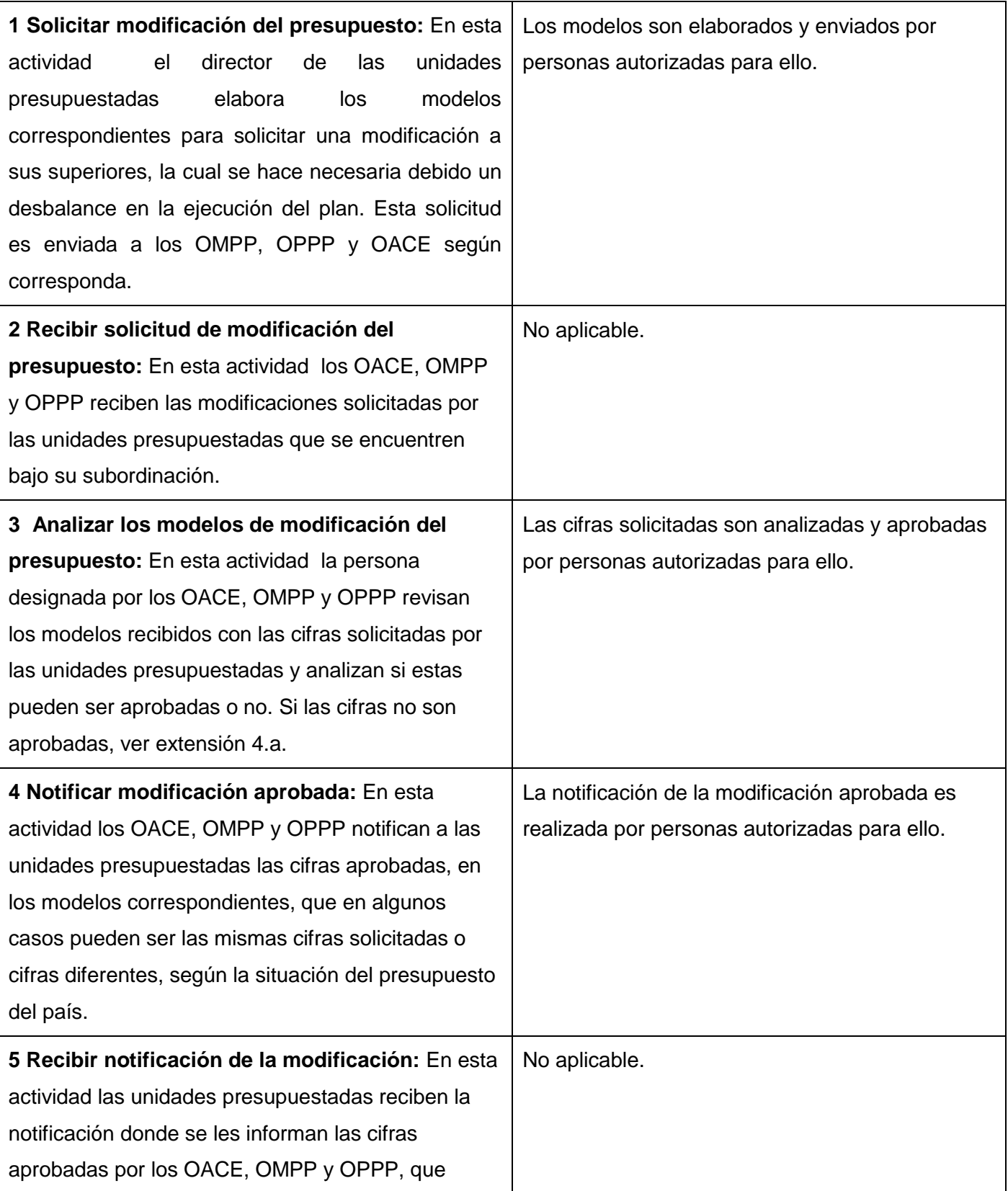

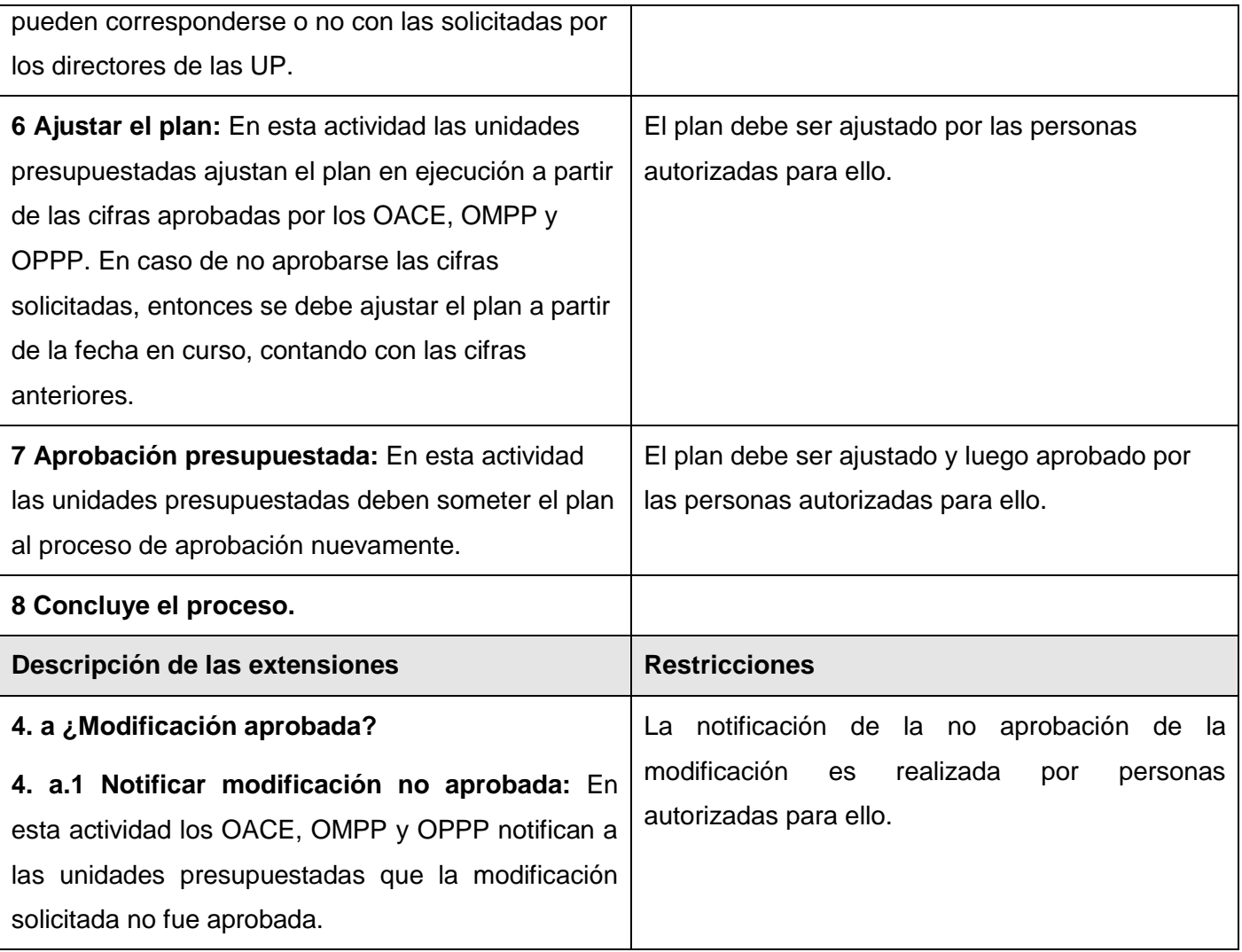

#### Tabla 7: Subproceso de modificación presupuestada

**Empresarial:** En este subproceso se realizan las actividades correspondientes a la solicitud y aprobación de las modificaciones empresariales necesarias para ajustar un plan, en caso de existir desbalances en las cifras planificadas que se encuentran en ejecución.

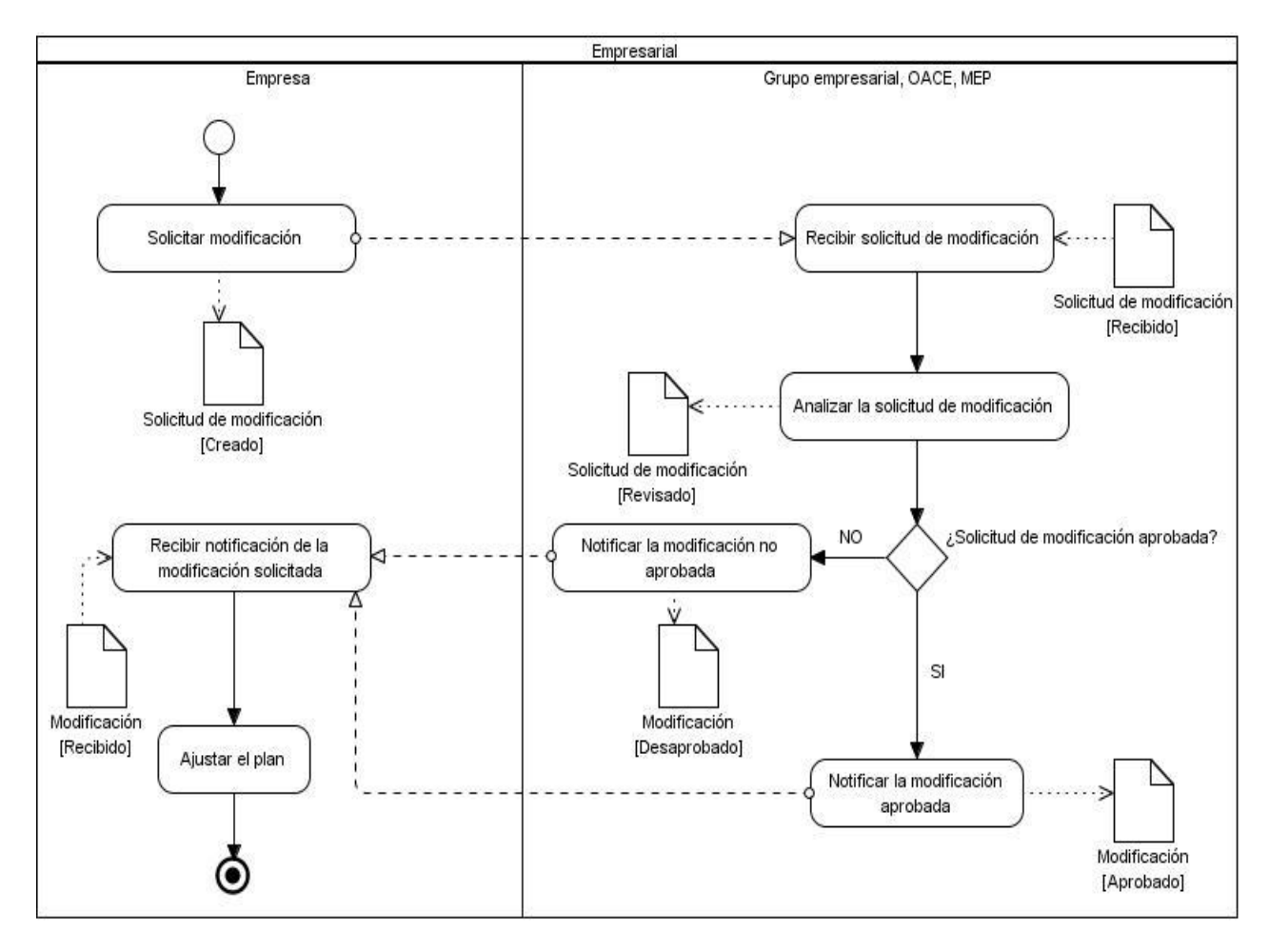

Figura 10: Subproceso de modificación empresarial

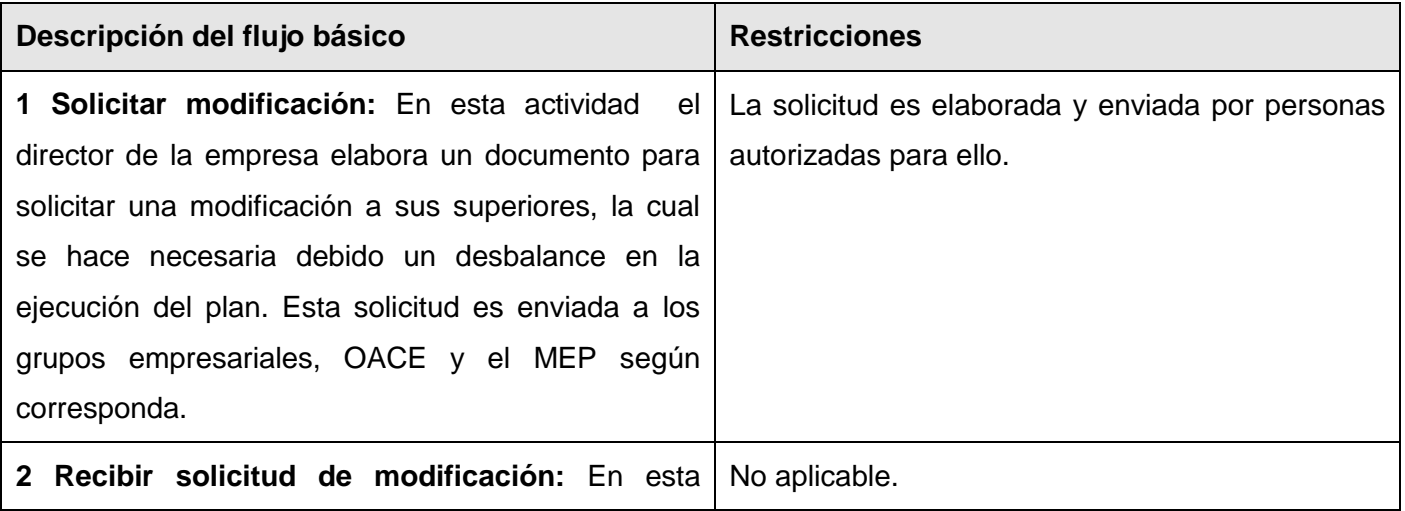

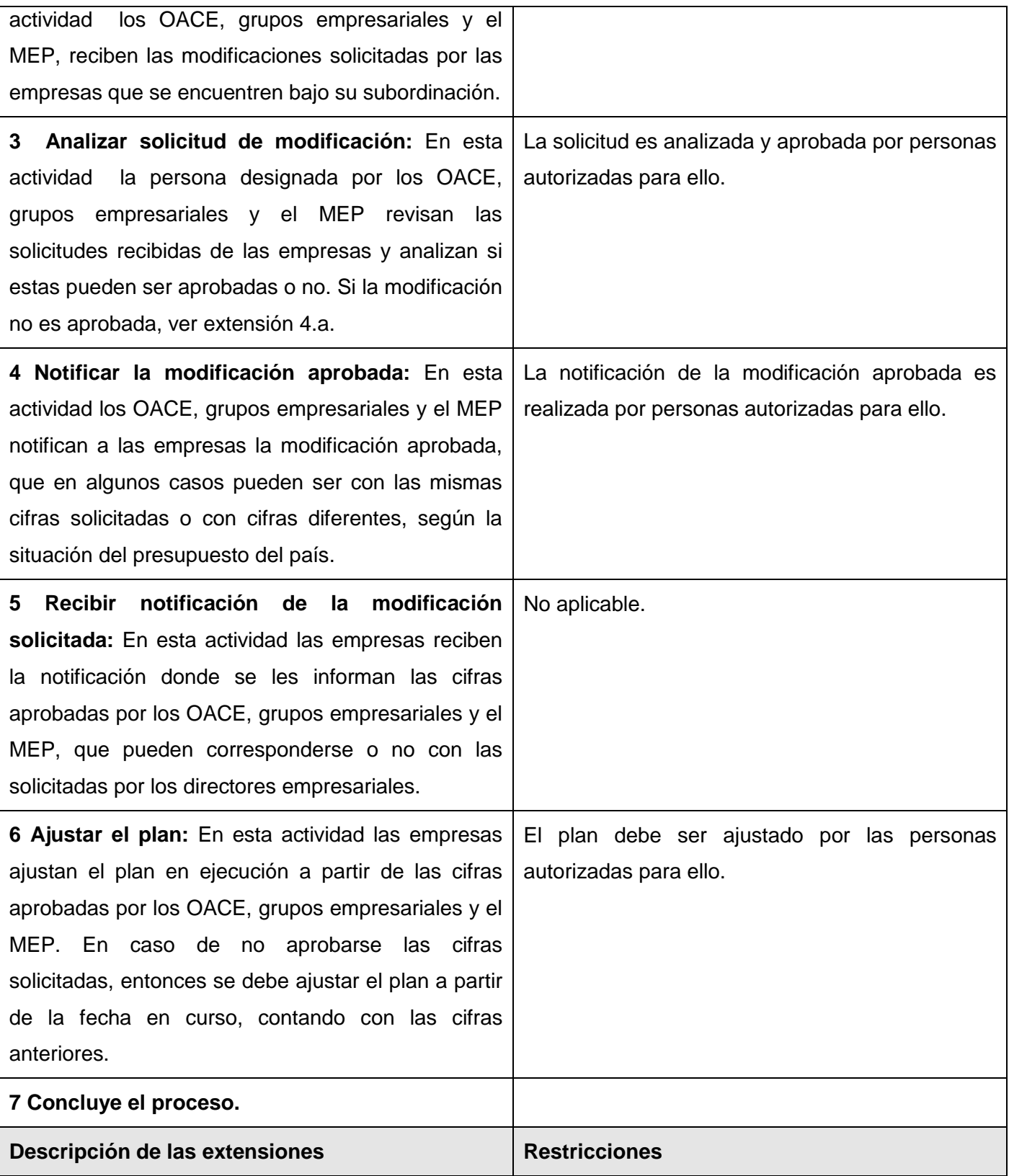

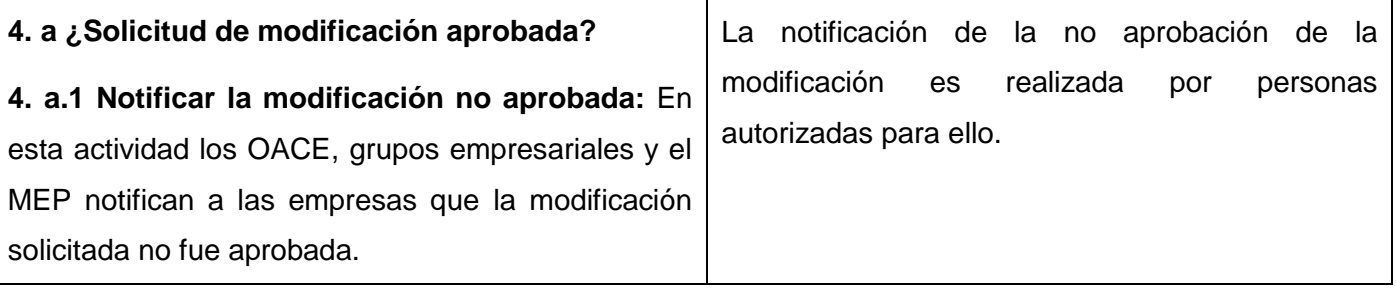

Tabla 8: Subproceso de modificación empresarial

## **2.3. Conclusiones**

En este capítulo se profundizó el estudio de los procesos de aprobación, notificación y ejecución logrando adquirir todo el vocabulario técnico que utilizan los especialistas funcionales. También se realizó la modelación y descripción de los procesos y subprocesos internos así como las actividades que se realizan en cada uno de estos y las entidades que las llevan a cabo. Además, se identificaron las relaciones existentes entre cada uno de los procesos, sus entradas y salidas. Todo lo expuesto anteriormente dio como resultado que se posea un buen dominio del negocio y con ello una adecuada preparación para enfrentarse a la captura de requisitos.

#### **Capítulo 3: Requisitos del software**

#### **3.1. Introducción**

La Ingeniería de requisitos cumple un papel muy importante en la realización de un producto de software, ya que se enfoca en un área fundamental: la definición de lo que se desea producir. A través de la Ingeniería de requisitos se descubre, documenta, analiza y se definen los servicios que brindará el producto final, además de las restricciones que tendrá el producto o software.

Durante el desarrollo de este capítulo se llevarán a cabo las actividades de la Ingeniería de requisitos, definiendo a partir de los procesos estudiados, los requisitos funcionales y obteniendo los respectivos artefactos según el modelo de desarrollo para esta etapa. También se certificarán los requisitos funcionales a través de las técnicas de validación.

#### **3.2. Requisitos: conceptos y características**

#### **¿Qué son los requisitos?**

Definición según el glosario de la IEEE:

1. Una condición o necesidad de un usuario para resolver un problema o alcanzar un objetivo.

2. Una condición o capacidad que debe estar presente en un sistema o componentes de sistema para satisfacer un contrato, estándar, especificación u otro documento formal.

3. Una representación documentada de una condición o capacidad como en (1) o (2).

#### **Tipos de Requisitos.**

Los requisitos de software pueden dividirse en 2 categorías: requisitos funcionales y requisitos no funcionales.

Los requisitos funcionales son capacidades o condiciones que el sistema debe cumplir. Describen las transformaciones que el sistema realiza sobre las entradas para producir salidas. Es importante que se describa el ¿Qué? y no el ¿Cómo? se deben hacer esas transformaciones.

Por otra parte los requisitos no funcionales son propiedades o cualidades que el producto debe tener. Tienen que ver con características que de una u otra forma puedan limitar el sistema, como por ejemplo, el rendimiento (en tiempo y espacio), interfaces de usuario, fiabilidad (robustez del sistema, disponibilidad de equipo), mantenimiento, seguridad, portabilidad, estándares, etc.

En este trabajo solo se hará referencia a los requisitos funcionales que debe tener el sistema. Los requisitos no funcionales son generales para todo el proyecto ERP-Cuba, y están registrados en otra tesis.

#### **Características de un Requisito.**

Los requisitos deben ser:

- Especificados por escrito: Como todo contrato o acuerdo entre dos partes.
- Posibles de probar o verificar. Si un requisito no se puede comprobar, entonces ¿cómo se sabe si se cumplió con él o no?
- Concisos: Un requisito es conciso si es fácil de leer y entender. Su redacción debe ser simple y clara para aquellos que vayan a consultarlo en un futuro.
- Completos: Un requisito está completo si no necesita ampliar detalles en su redacción, es decir, si se proporciona la información suficiente para su comprensión.
- Consistentes: Un requisito es consistente si no es contradictorio con otro requisito.
- No ambiguos: Un requisito no es ambiguo cuando tiene una sola interpretación. El lenguaje usado en su definición, no debe causar confusiones al lector.

#### **3.3. Modelo Conceptual**

Un modelo conceptual explica los conceptos más significativos en un dominio del problema, identificando los atributos y las asociaciones, y es la herramienta más importante del análisis orientado a objetos. Un modelo conceptual representa elementos del mundo real, no componentes del software. En UML se representa mediante un grupo de diagramas de estructura estática donde no se define ninguna operación. En estos diagramas se muestran conceptos (objetos), asociaciones entre conceptos (relaciones) y atributos de conceptos (atributos). La siguiente figura muestra el modelo conceptual generado a partir del análisis de los procesos.

Cada uno de los conceptos y sus atributos están descritos en el diccionario de datos existente en el documento de descripción del modelo conceptual, el cual se puede encontrar en el **Anexo 1**.

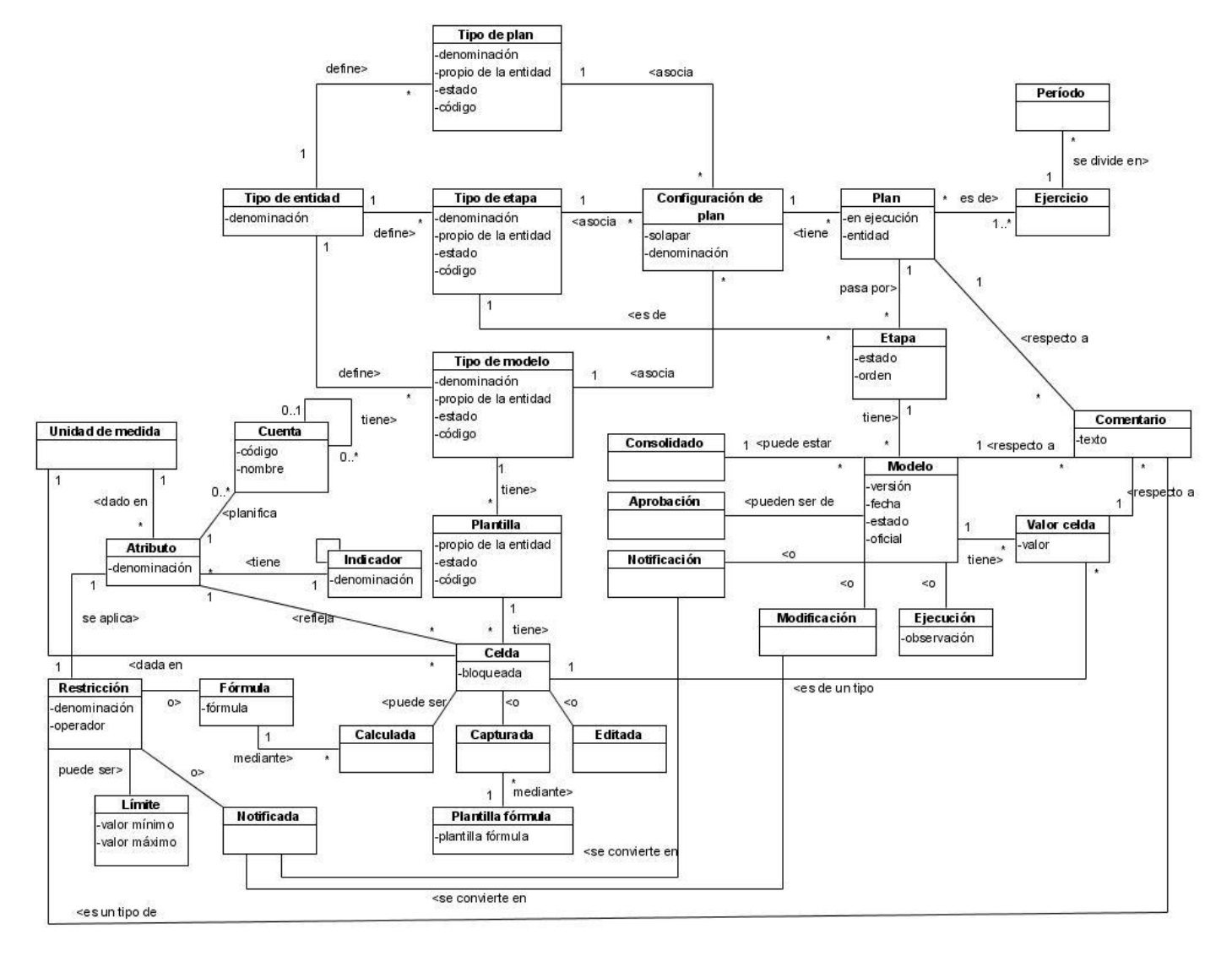

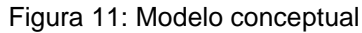

#### **3.4. Especificación de los requisitos del software**

El documento de Especificación de requisitos del software es la forma de definir los requisitos capturados y analizados, de manera que estos puedan ser consultados por desarrolladores, clientes, etc., garantizándose que su legibilidad posibilite un fácil entendimiento para todos los interesados. La especificación de requisitos contiene la descripción del requisito funcional en cuestión, en el Proyecto ERP-Cuba se definió una plantilla que contiene los requisitos agrupados por paquetes, generalmente por la utilización del patrón CRUD, o en dependencia de las relaciones que presentan diferentes requisitos entre sí. Para cada requisito se especifica una tabla de descripción, que incluye: los conceptos tratados y atributos, que son todos los conceptos existentes en el modelo conceptual y están asociados al requisito tratado, con sus atributos correspondientes; las precondiciones y pre-requisitos, es decir, todas las condiciones que deben existir en el sistema para que el requisito se pueda ejecutar, así como el nombre del requisito que responde a dichas condiciones; la descripción del requisito, que consiste en una descripción breve, en forma de funcionalidades, que debe ser fácilmente entendible por los desarrolladores, clientes, etc.; las validaciones, que son las restricciones con las que debe cumplir un requisito; las post-condiciones y el post-requisito, que consisten en las condiciones en que quedará el sistema al ejecutarse el requisito y el próximo requisito que se disparará una vez concluido el actual, respectivamente; entre otros puntos, meramente informativos, conformando así lo que se quiere lograr una vez concluido el requisito funcional.

#### **Requisitos funcionales**

Para realizar la captura de requisitos de los procesos de aprobación, notificación y ejecución se utilizaron diferentes técnicas de elicitación enunciadas en el Capítulo 1, tales como, la Entrevista realizada a los especialistas funcionales que se puede encontrar en el **Anexo 5** del trabajo. Para realizar dicha entrevista, primero se seleccionaron las personas a las que se les realizó, que en este caso resultaron ser los especialistas funcionales que laboran vinculados a la Línea de Planificación del proyecto ERP-Cuba, se estudió el objetivo y el contenido de la entrevista y se planificó, obteniéndose buenos resultados, pues todas las preguntas realizadas fueron entendidas por los entrevistados y las respuestas de gran utilidad tanto para la modelación del negocio, como para la captura de requisitos.

También se llevaron a cabo Reuniones y Tormentas de Ideas que forman parte de las Técnicas de Elicitación Grupal, en las cuales participó el equipo de análisis de la Línea de Planificación, dónde se debatieron los requisitos captados y se añadieron otros que aún no se habían identificado.

Otra de las técnicas utilizadas fue la de Sistemas existentes aprovechando la posibilidad que se tuvo de acceder y trabajar directamente con el Versat-Sarasola, sistema informático, cuyas características fueron expuestas en el Capítulo 1 y que posee muchas de las funcionalidades que necesita el usuario y pueden ser optimizadas; se analizó el sistema, sus interfaces, los datos que mostraba, todo lo anterior para ayudar a la captura de nuevos requisitos.

La técnica de Desarrollo Conjunto de Aplicaciones se aplicó conjuntamente con los especialistas funcionales, que serán usuarios del futuro sistema, para que con ellos se pudieran obtener algunos requisitos que no se habían tenido en cuenta y que de esta forma estuvieran de acuerdo con los requisitos que se obtuvieron.

Como se explicó anteriormente, los requisitos funcionales que debe cumplir el futuro sistema se encuentran agrupados por paquetes, cada requisito está especificado por escrito y de manera independiente. Para cada uno de los requisitos funcionales se realizó un prototipo de interfaz de usuario, posibilitándole una mejor comprensión al cliente de las funcionalidades que tendrá el sistema; estos prototipos se podrán encontrar en el **Anexo 3** del trabajo.

A continuación se muestran las descripciones de los requisitos funcionales del software:

**Gestionar cierres**

#### **Especificación del requisito Cambiar de etapa**

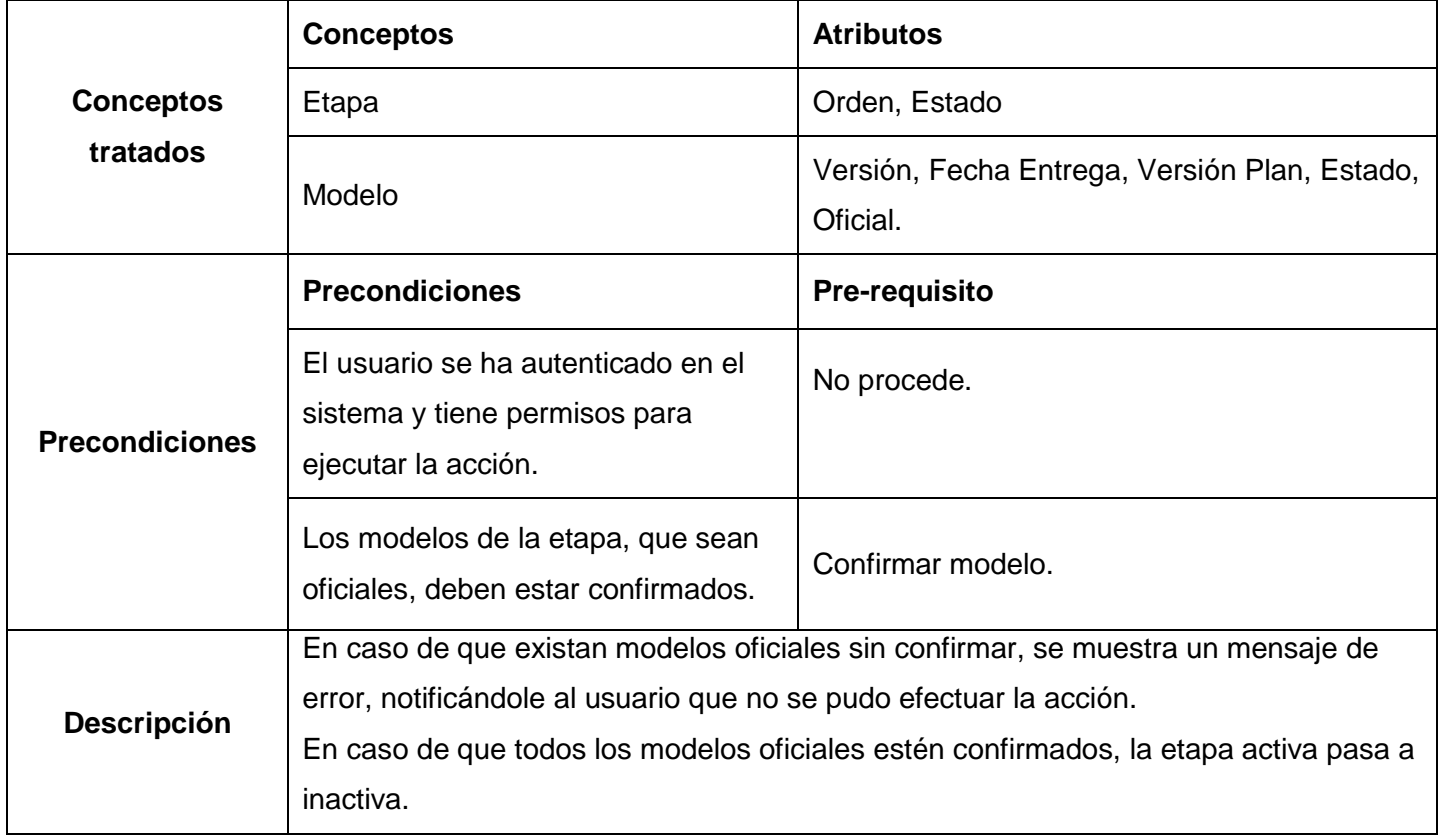

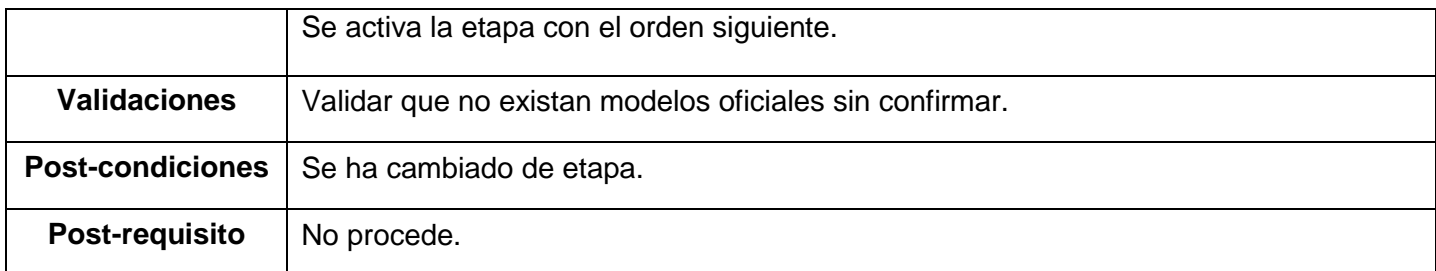

Tabla 9: Requisito Cambiar de etapa

#### **Especificación del requisito Cerrar período**

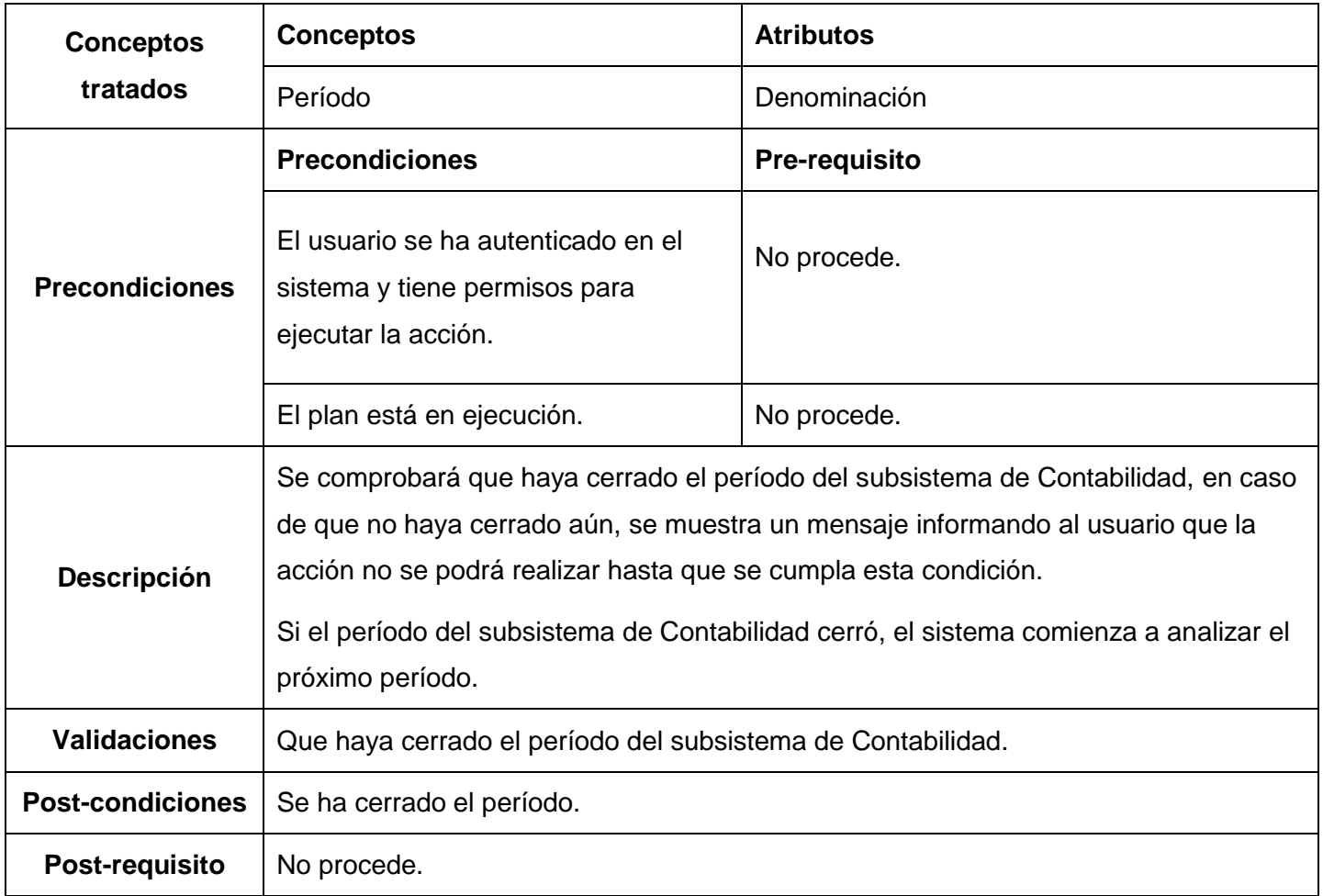

Tabla 10: Requisito Cerrar período

**Configurar celdas de los modelos**

**Especificación del requisito Configurar celdas de modelos**

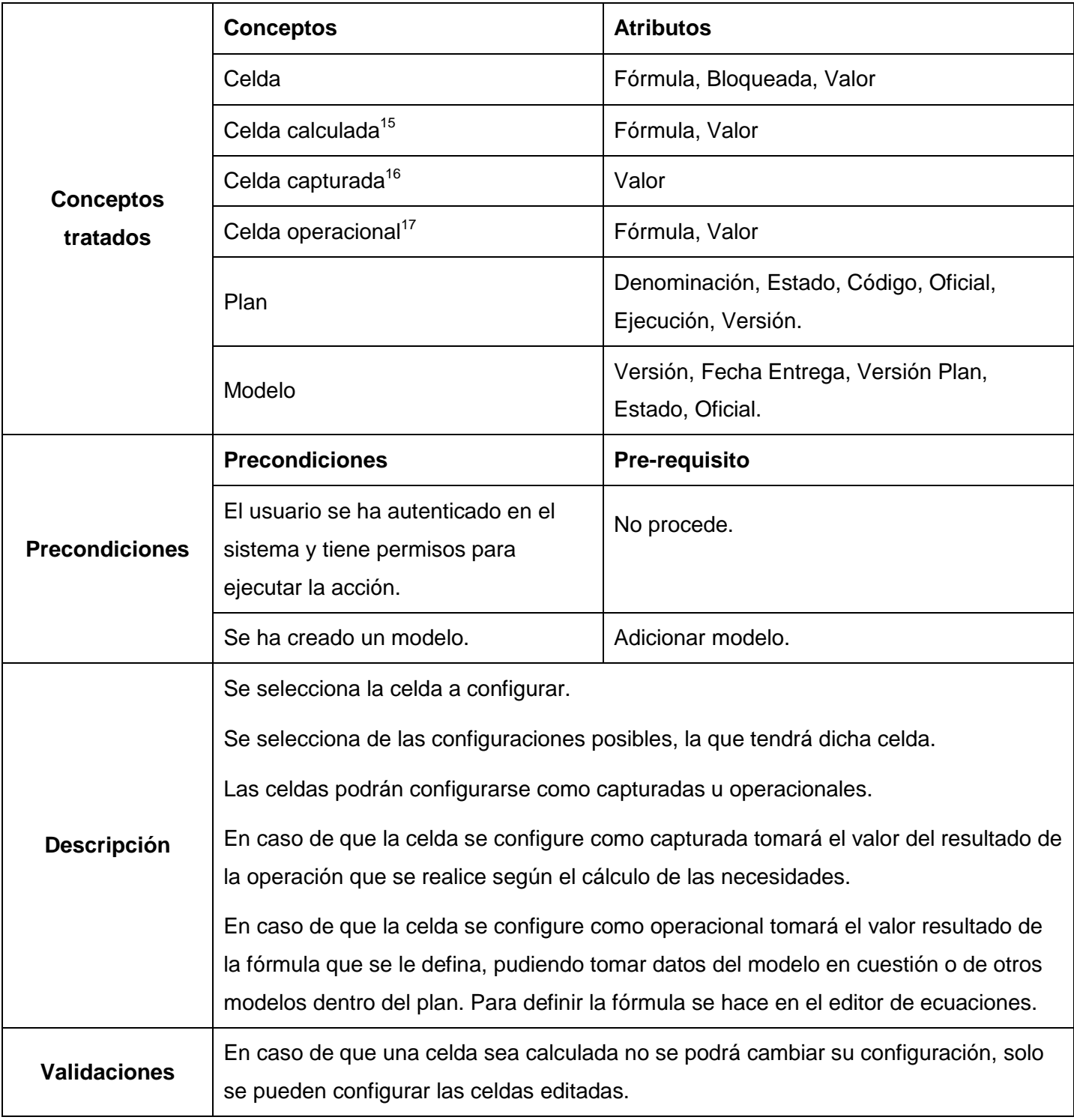

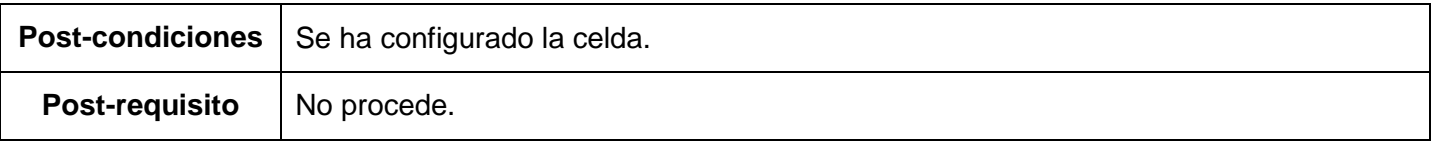

Tabla 11: Requisito Configurar celdas de modelos

**Gestionar plantillas<sup>18</sup>**

# **Especificación del requisito Adicionar plantilla**

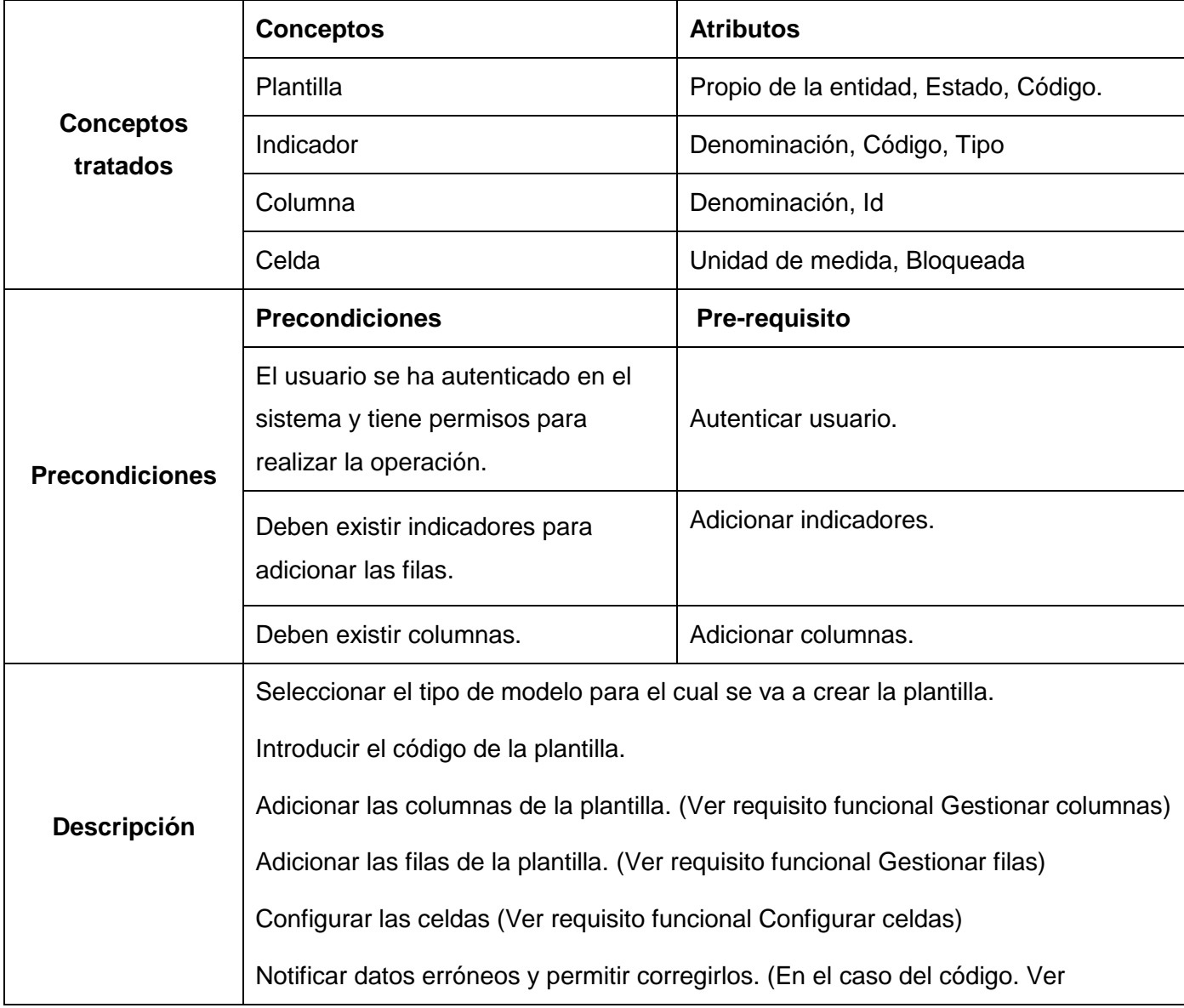

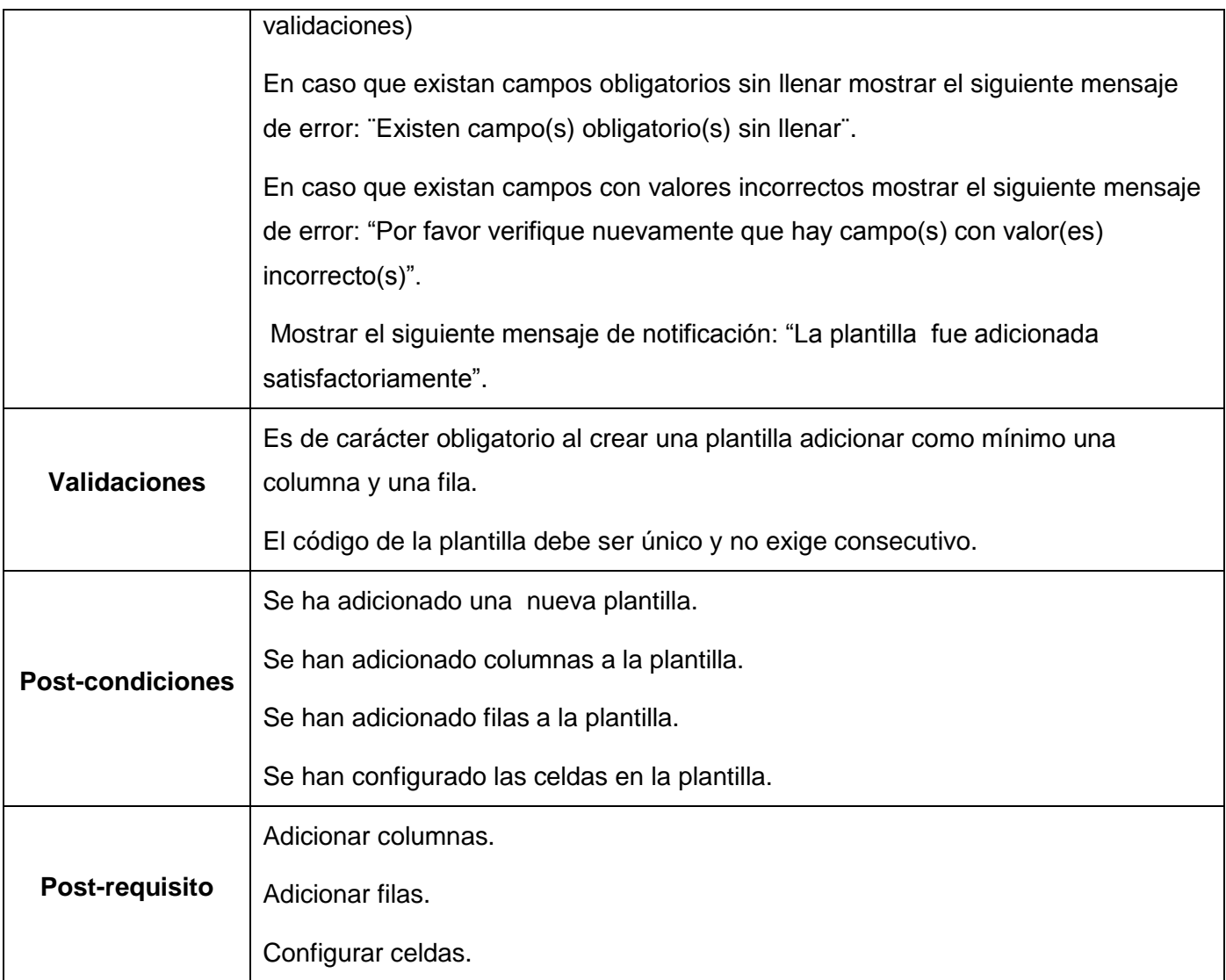

Tabla 12: Requisito Adicionar plantilla

# **Especificación del requisito Modificar plantilla**

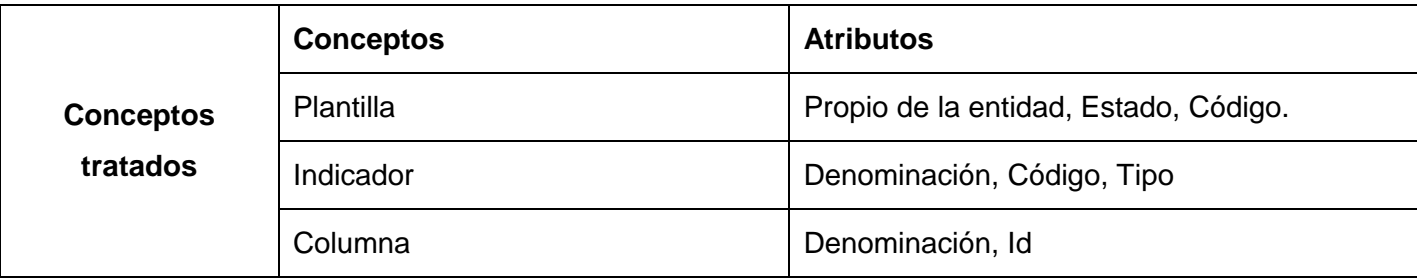

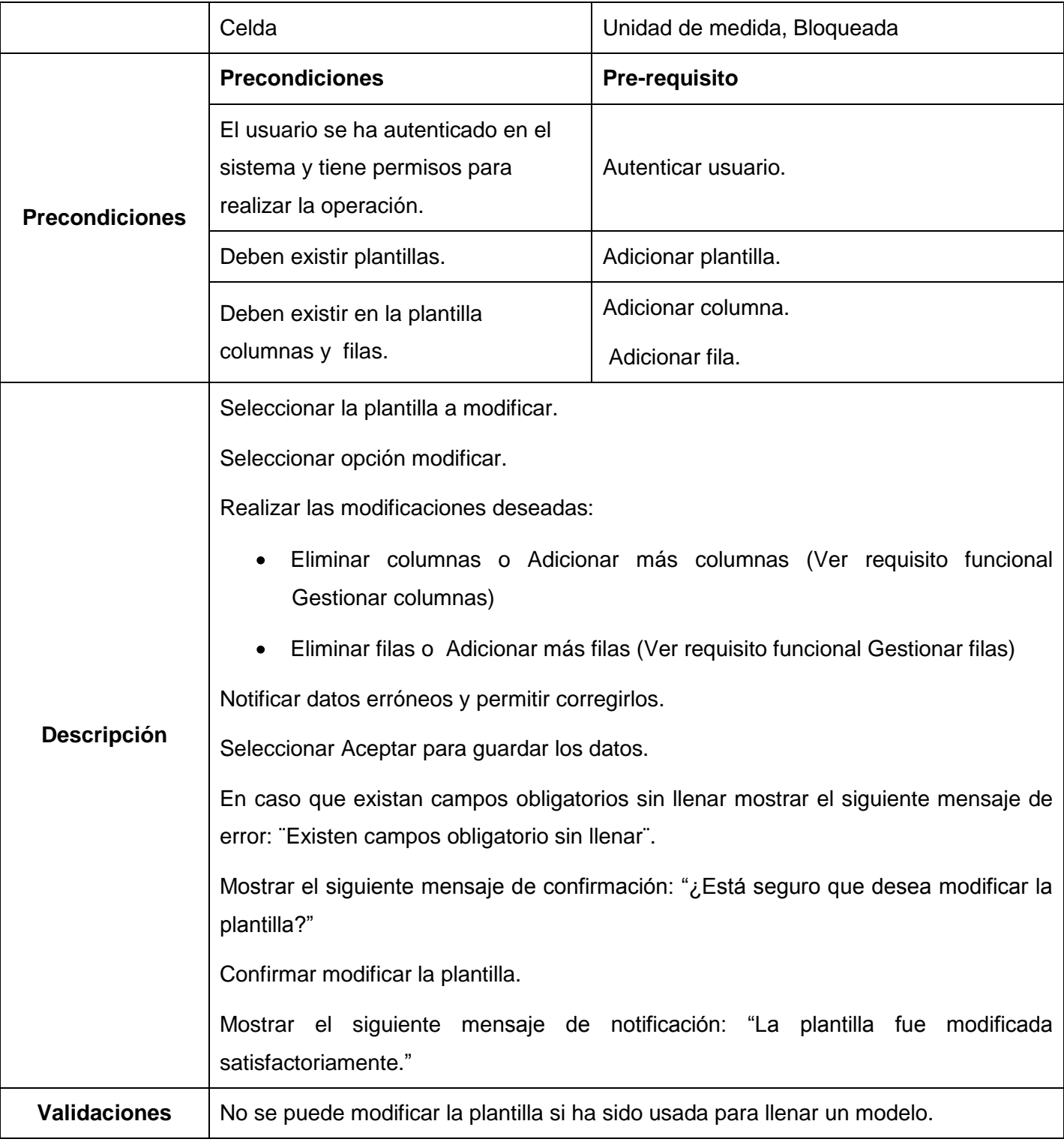

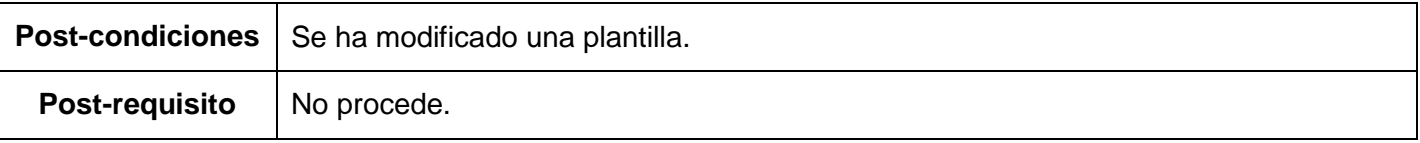

Tabla 13: Requisito Modificar plantilla

# **Especificación de requisito Eliminar plantilla**

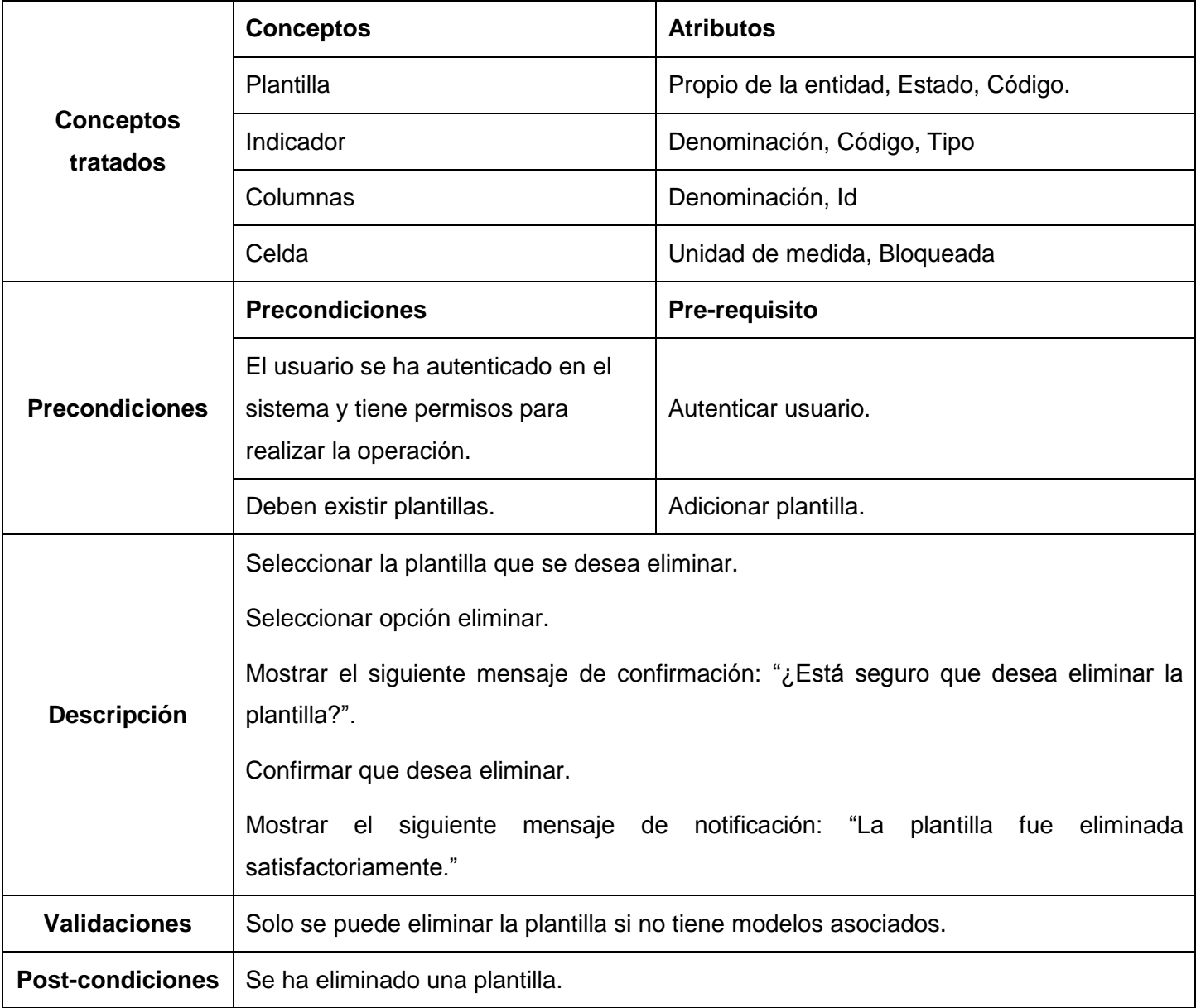

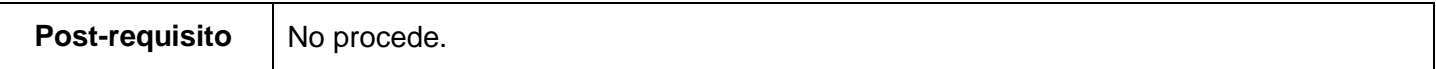

Tabla 14: Requisito Eliminar plantilla

# **Especificación de requisito Consultar plantilla**

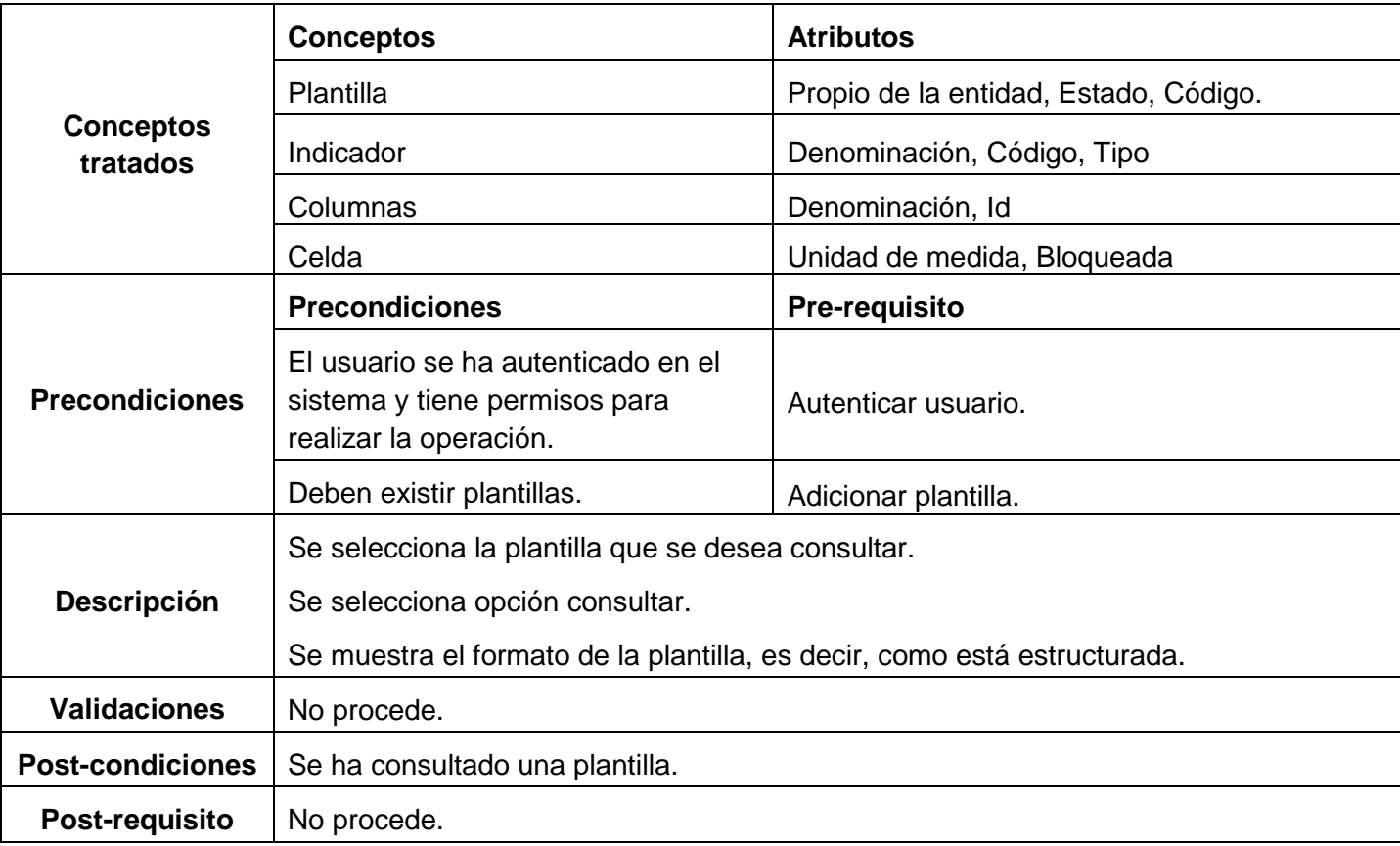

Tabla 15: Requisito Consultar plantilla

# **Especificación de requisito Desactivar plantilla**

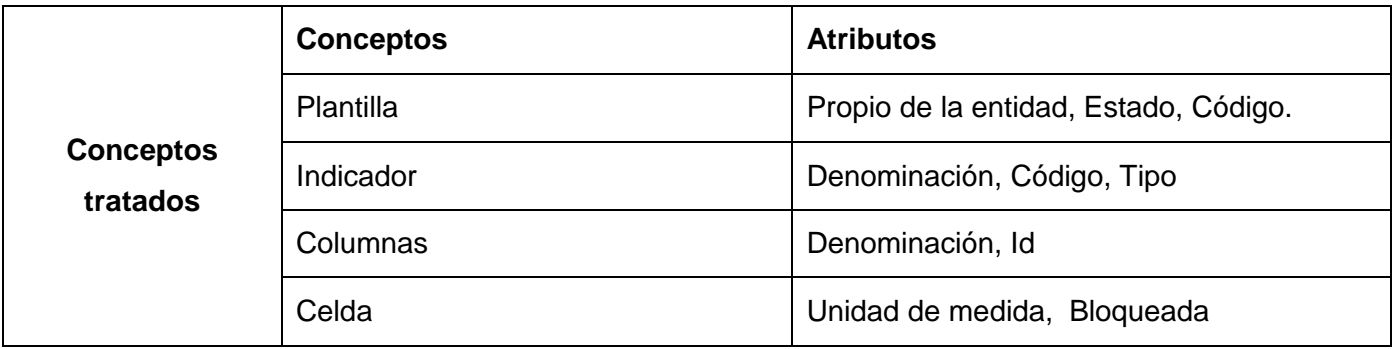

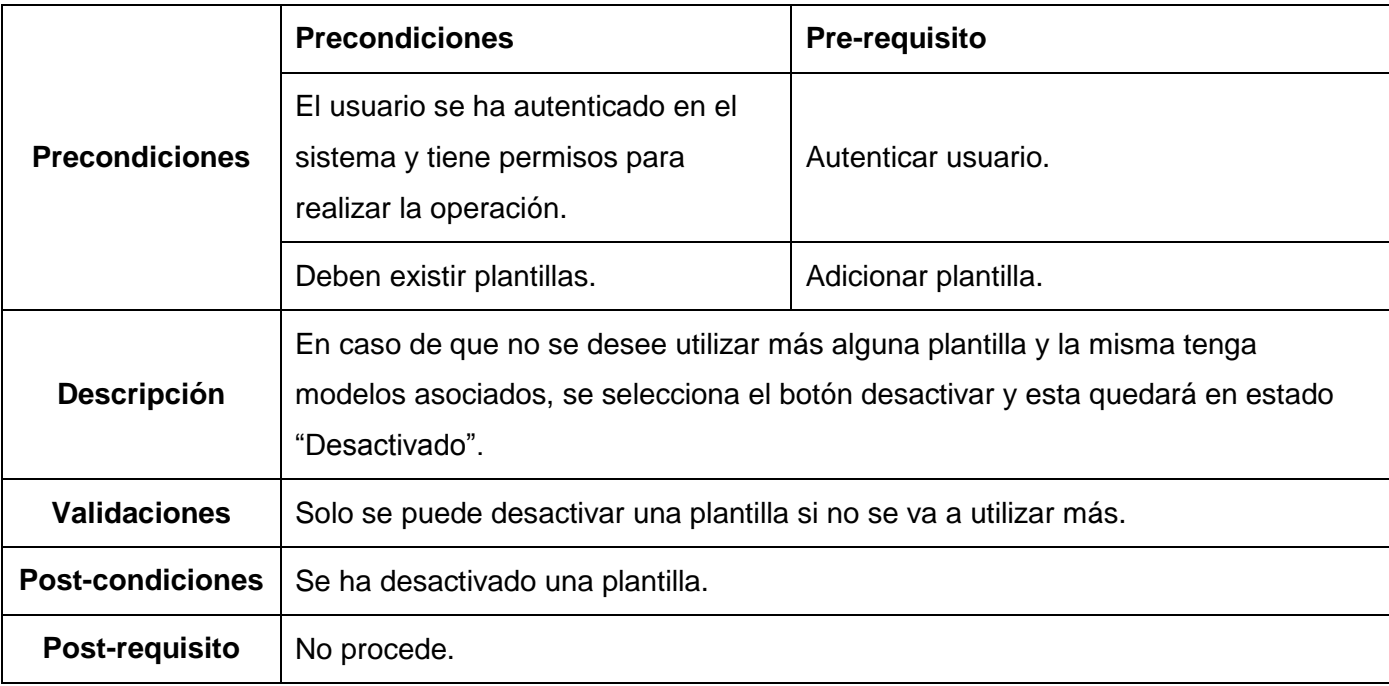

# Tabla 16: Requisito Desactivar plantilla

# **Especificación de requisito Activar plantilla**

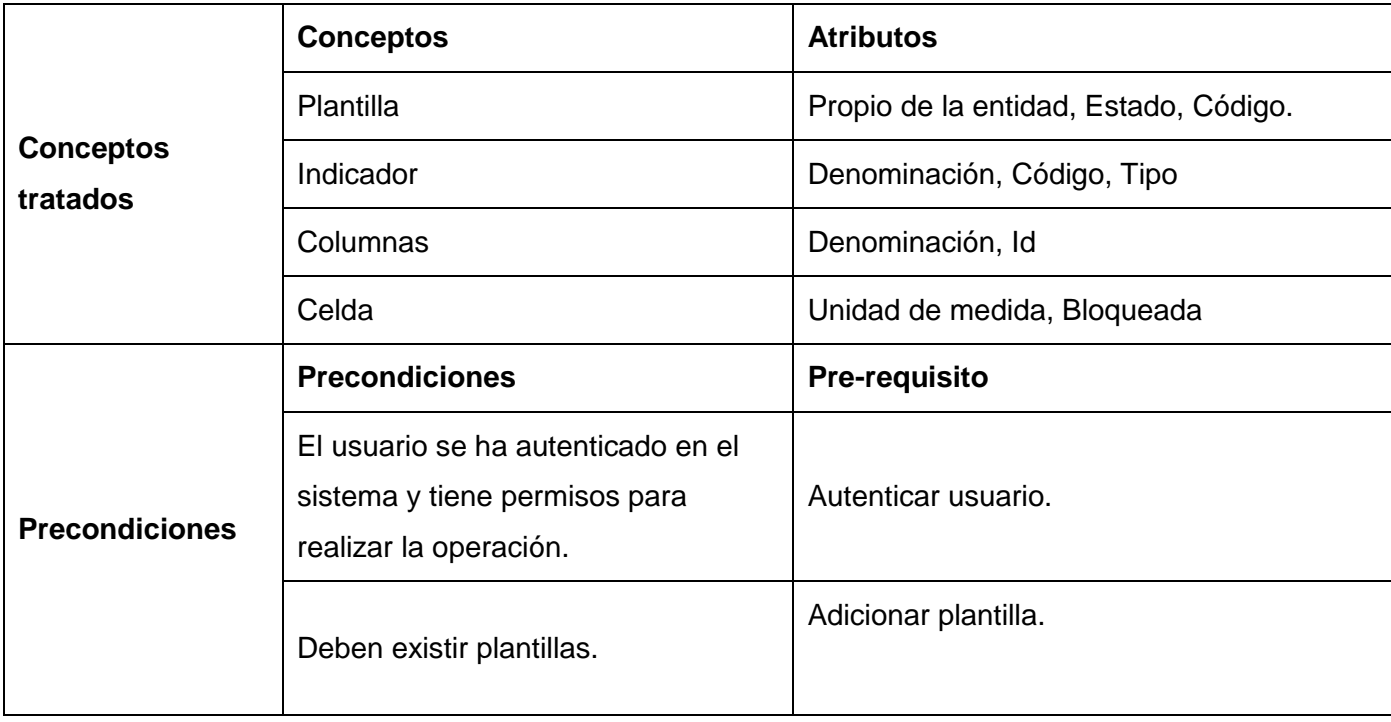

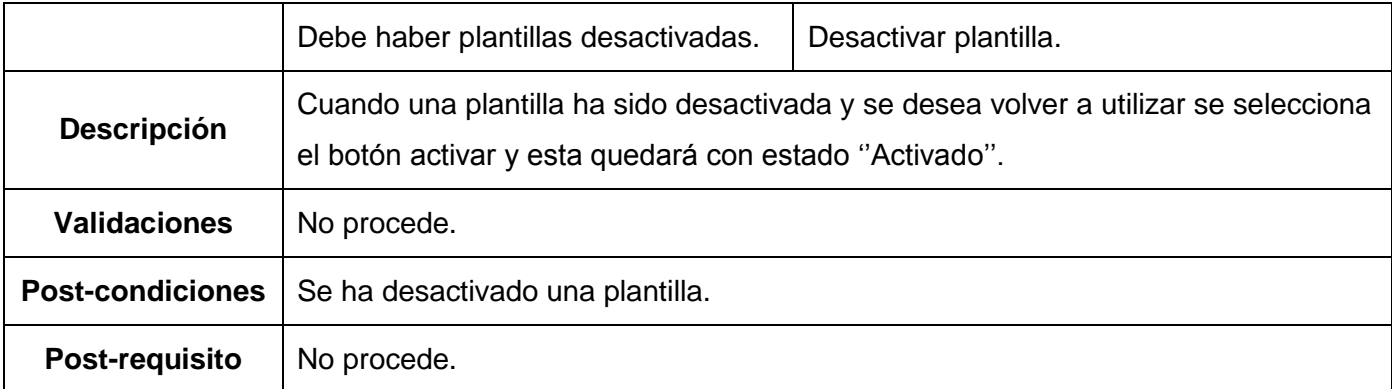

Tabla 17: Requisito Activar plantilla

#### **Gestionar columnas**

# **Especificación de requisito Adicionar columnas**

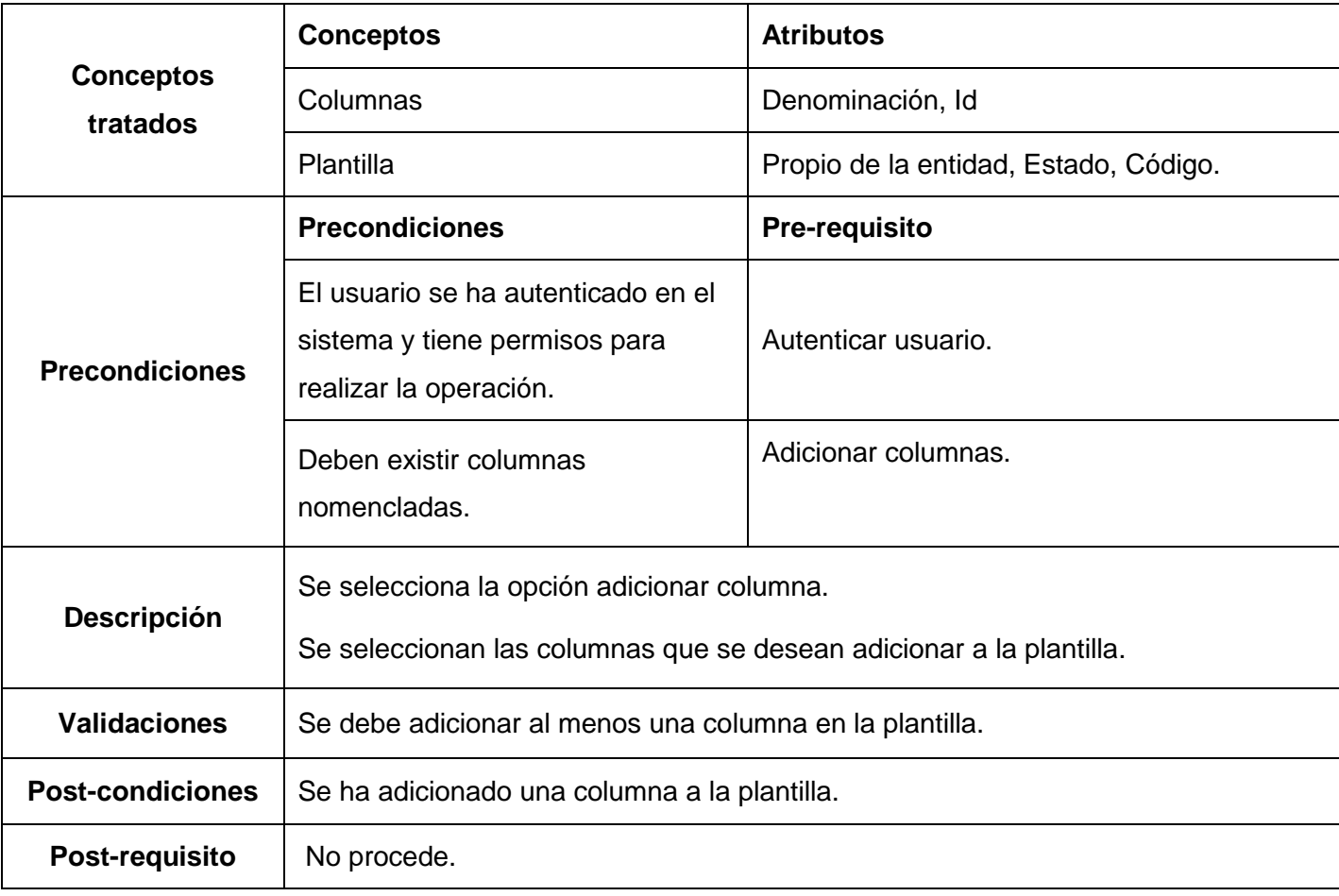

Tabla 18: Requisito Adicionar columnas

#### **Especificación de requisito Eliminar columna**

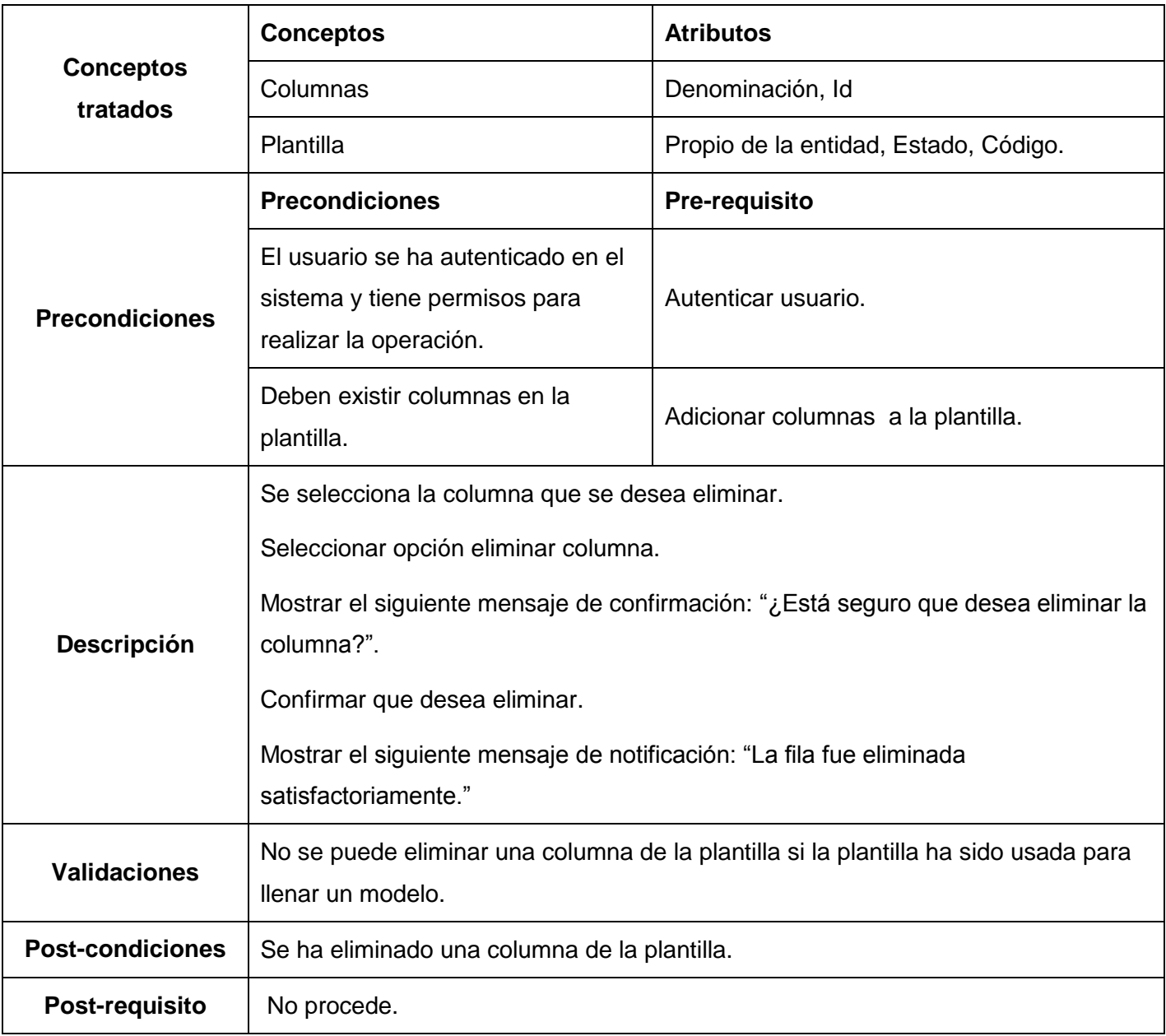

Tabla 19: Requisito Eliminar columna

# **Gestionar filas**

## **Especificación de requisito Adicionar filas**

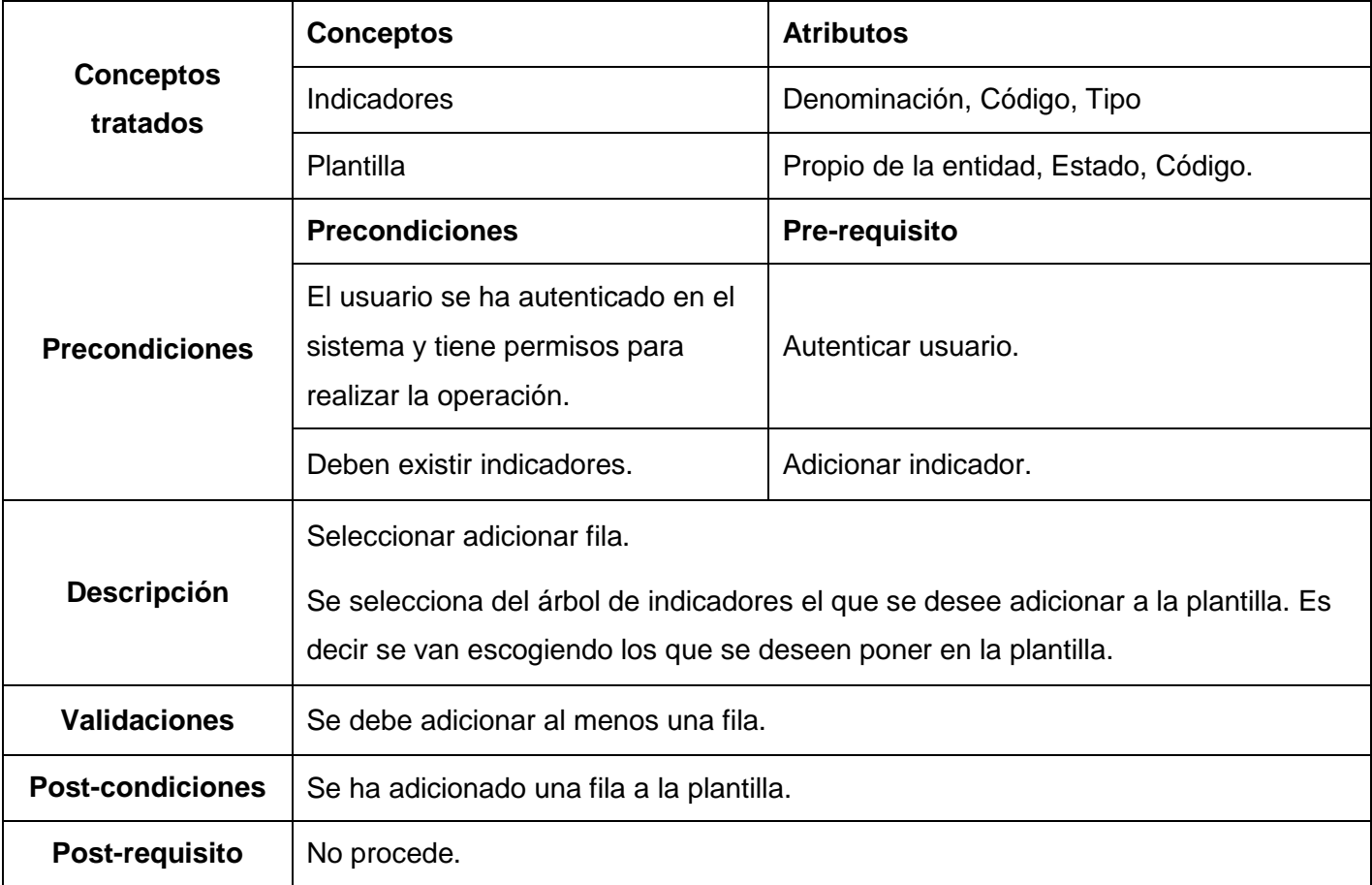

Tabla 20: Requisito Adicionar filas

# **Especificación de requisito Eliminar filas**

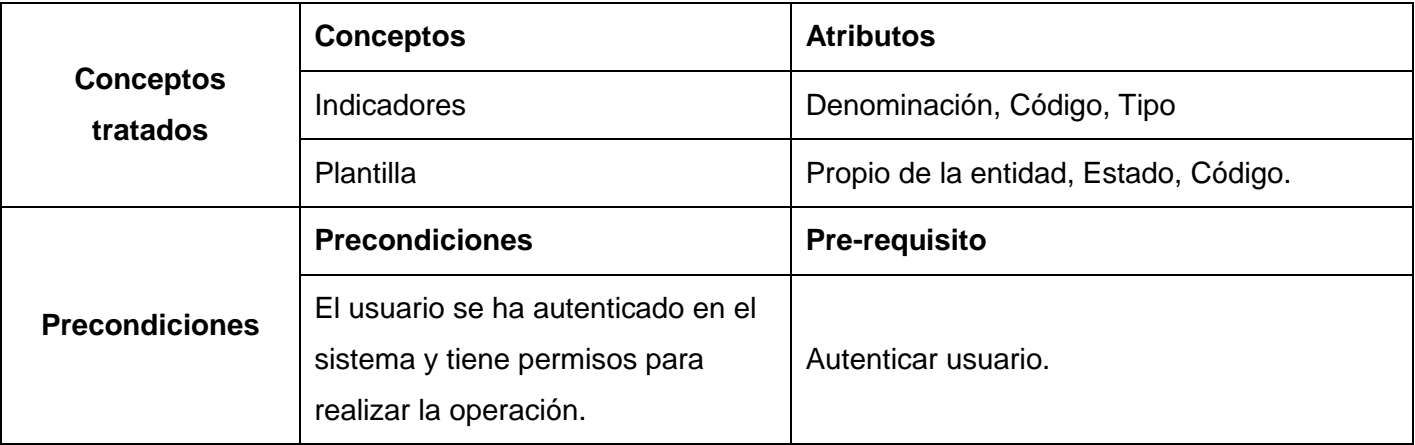

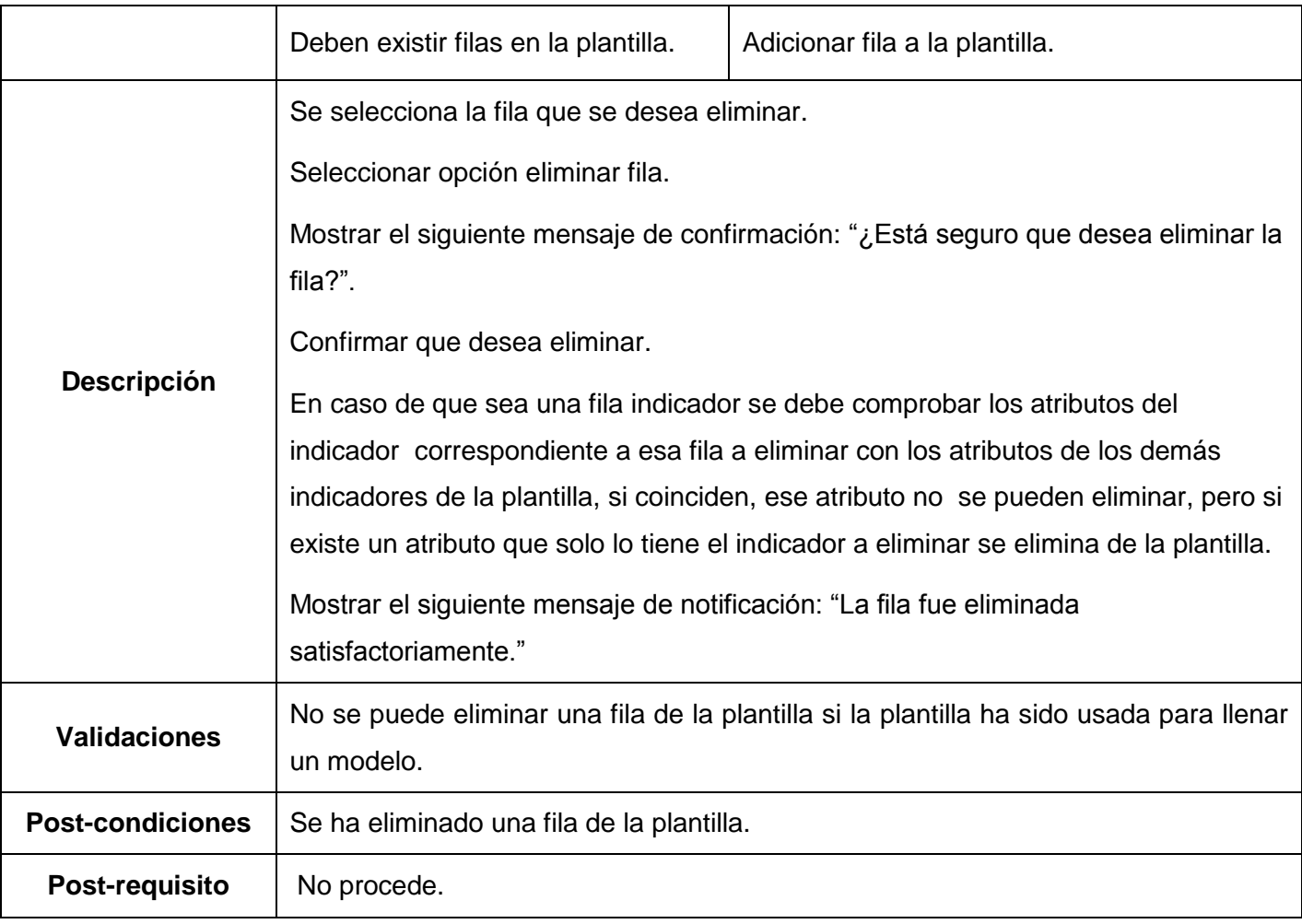

Tabla 21: Requisito Eliminar filas

# **Configurar celdas**

# **Especificación del requisito Configurar celda calculada**

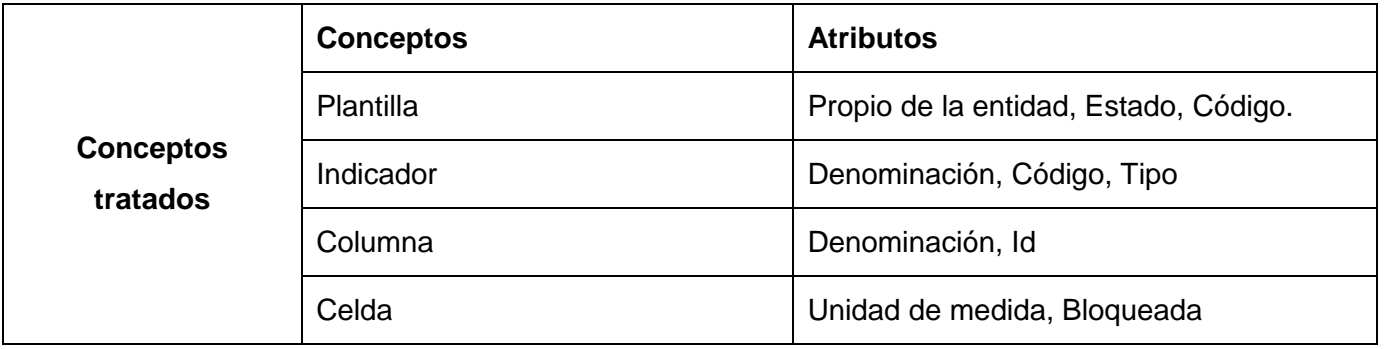
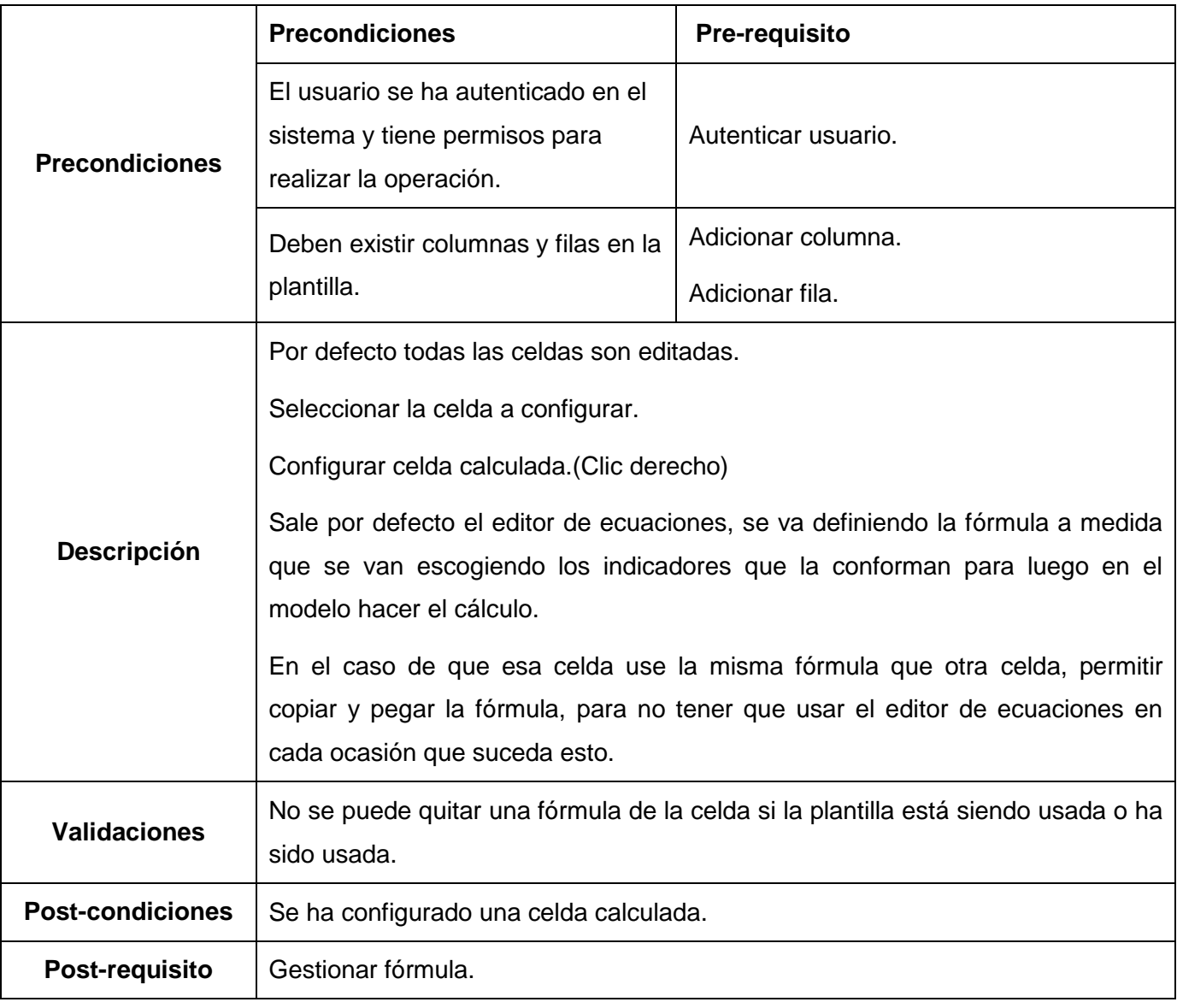

Tabla 22: Requisito Configurar celda calculada

## **Gestionar comentario**

#### **Especificación del requisito Adicionar comentario**

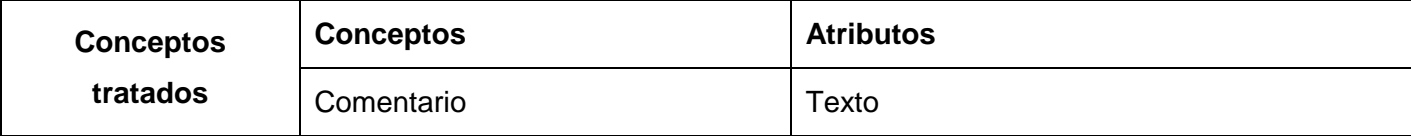

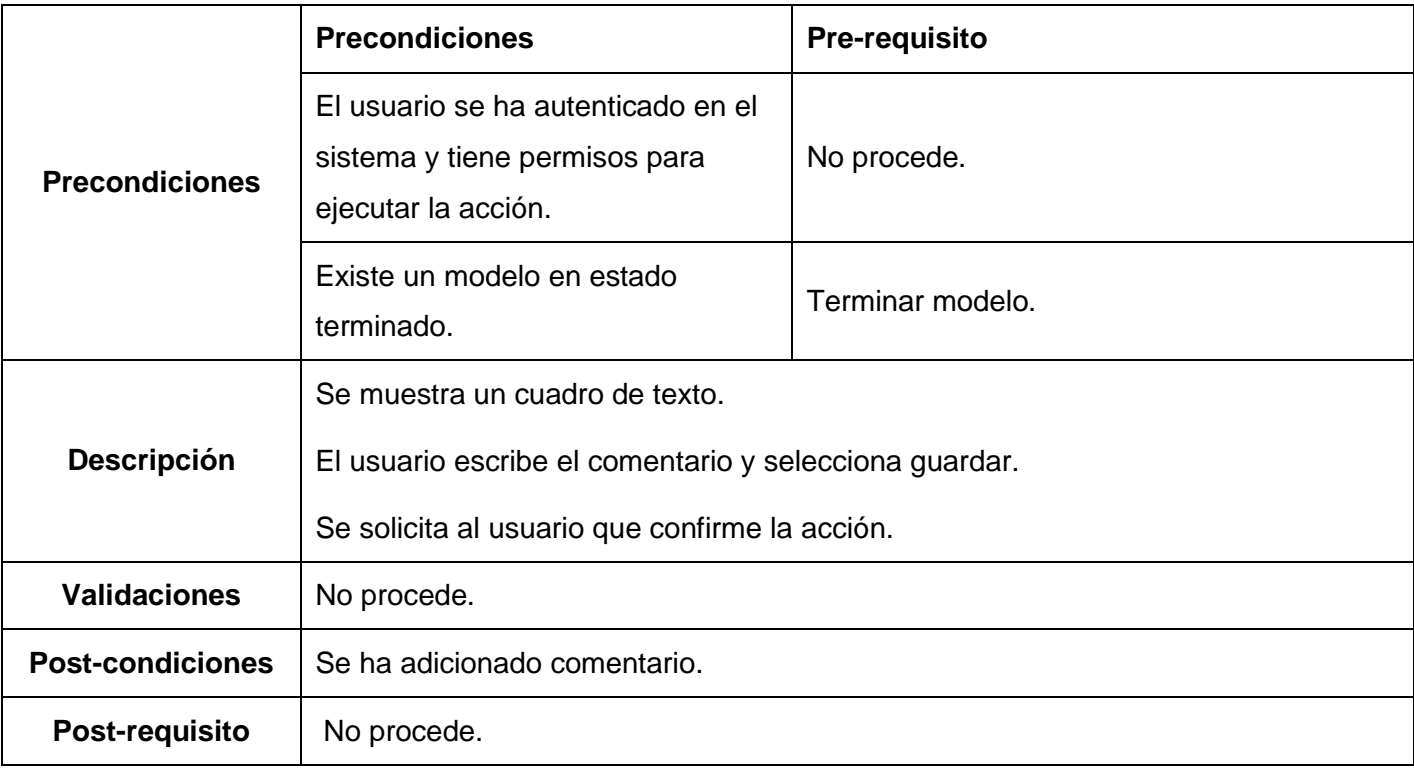

Tabla 23: Requisito Adicionar comentario

## **Especificación del requisito Modificar comentario**

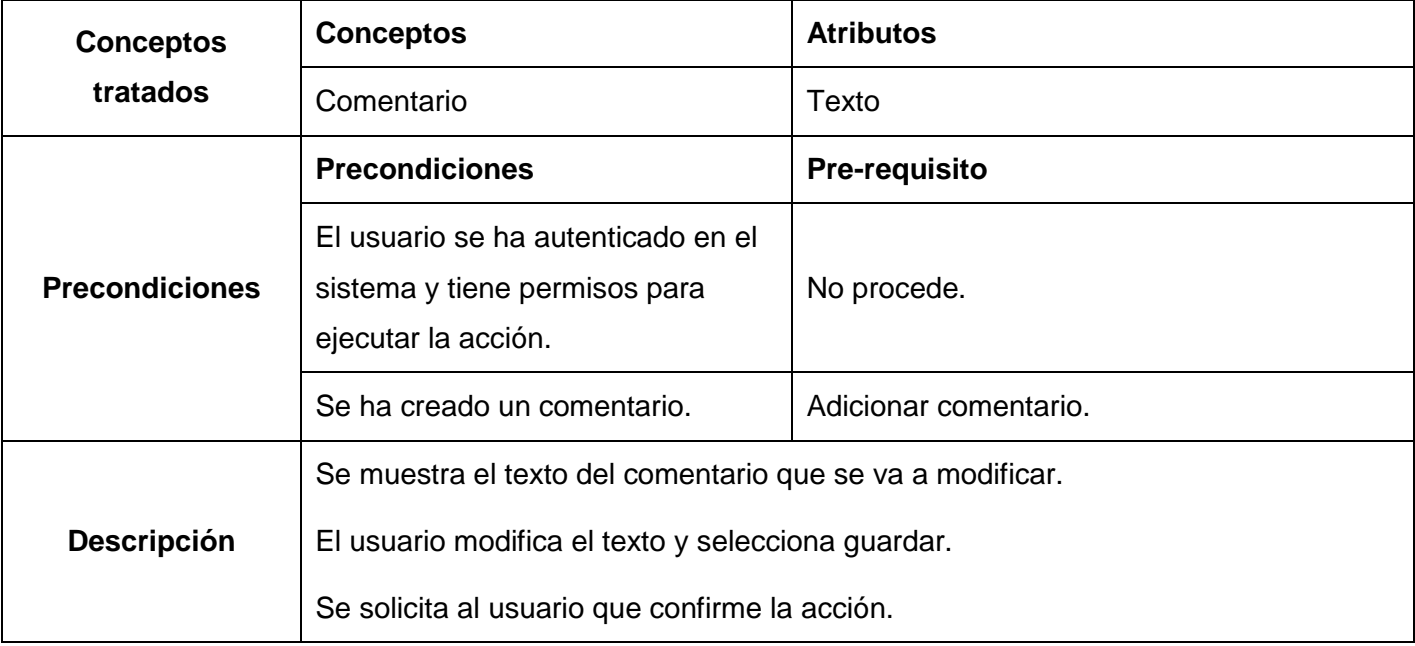

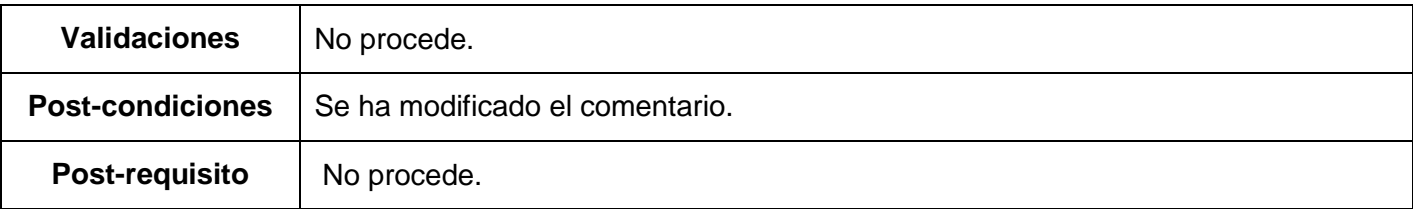

Tabla 24: Requisito Modificar comentario

## **Especificación del requisito Eliminar comentario**

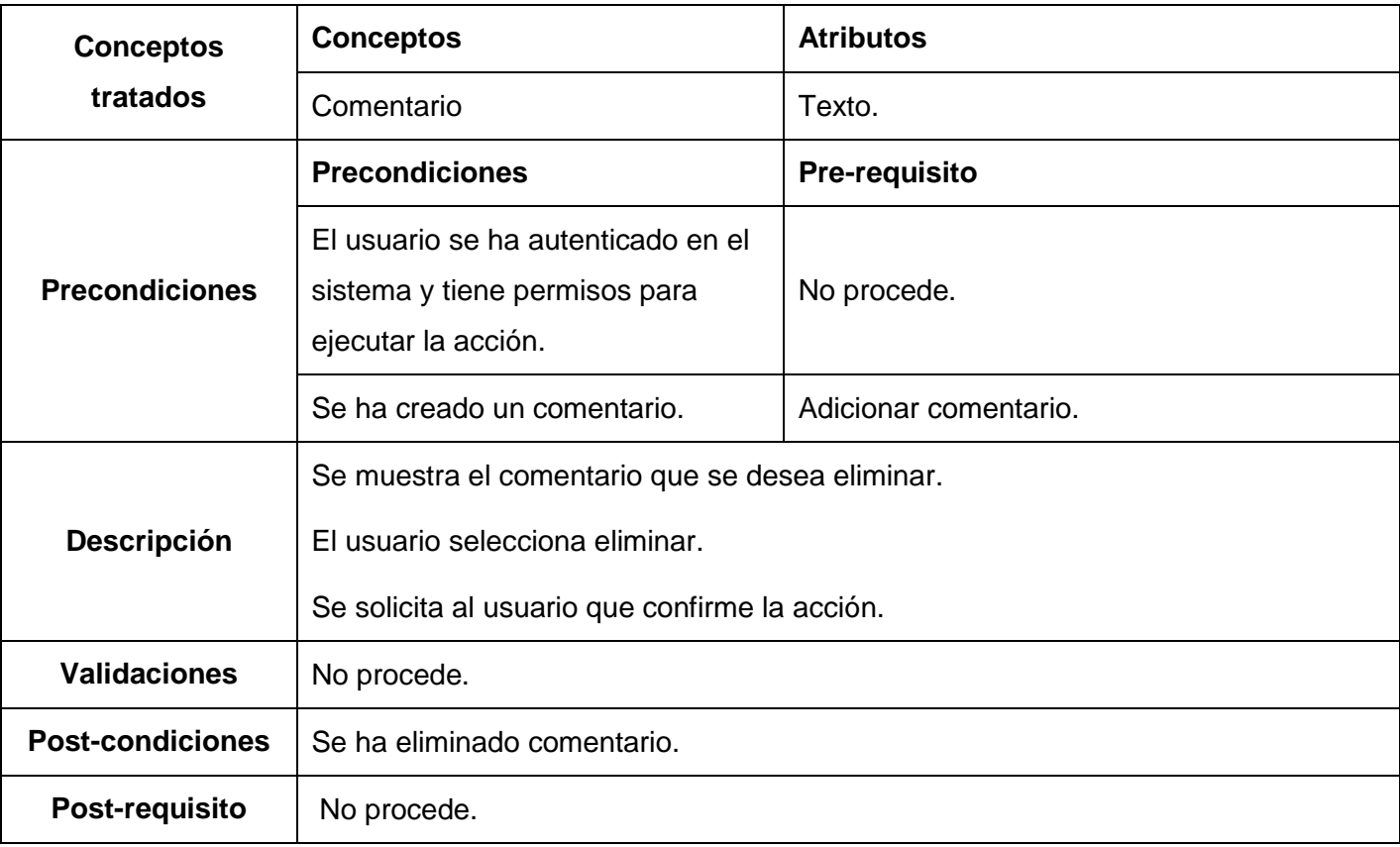

Tabla 25: Requisito Eliminar comentario

### **Especificación del requisito Consultar comentario**

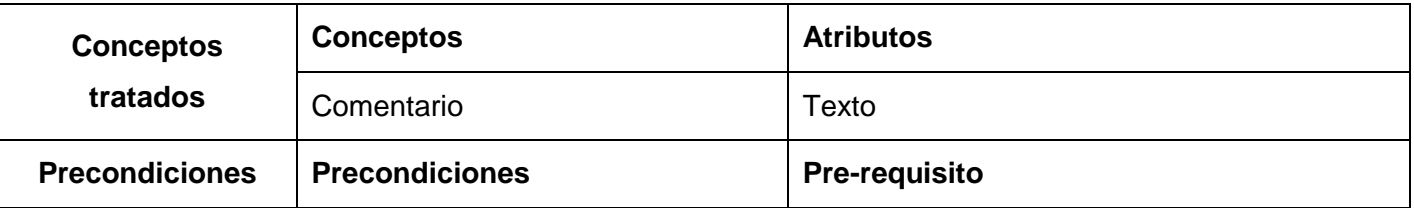

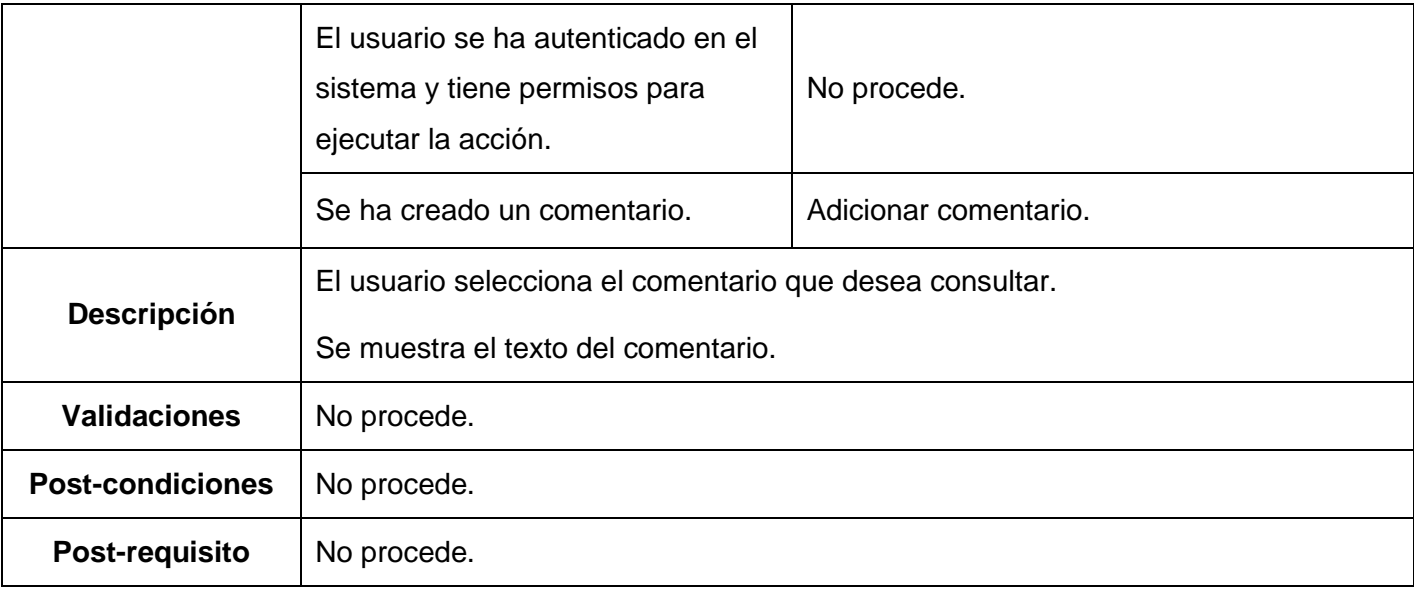

#### Tabla 26: Requisito Consultar comentario

#### **Gestionar modelo**

#### **Especificación del requisito Adicionar modelo**

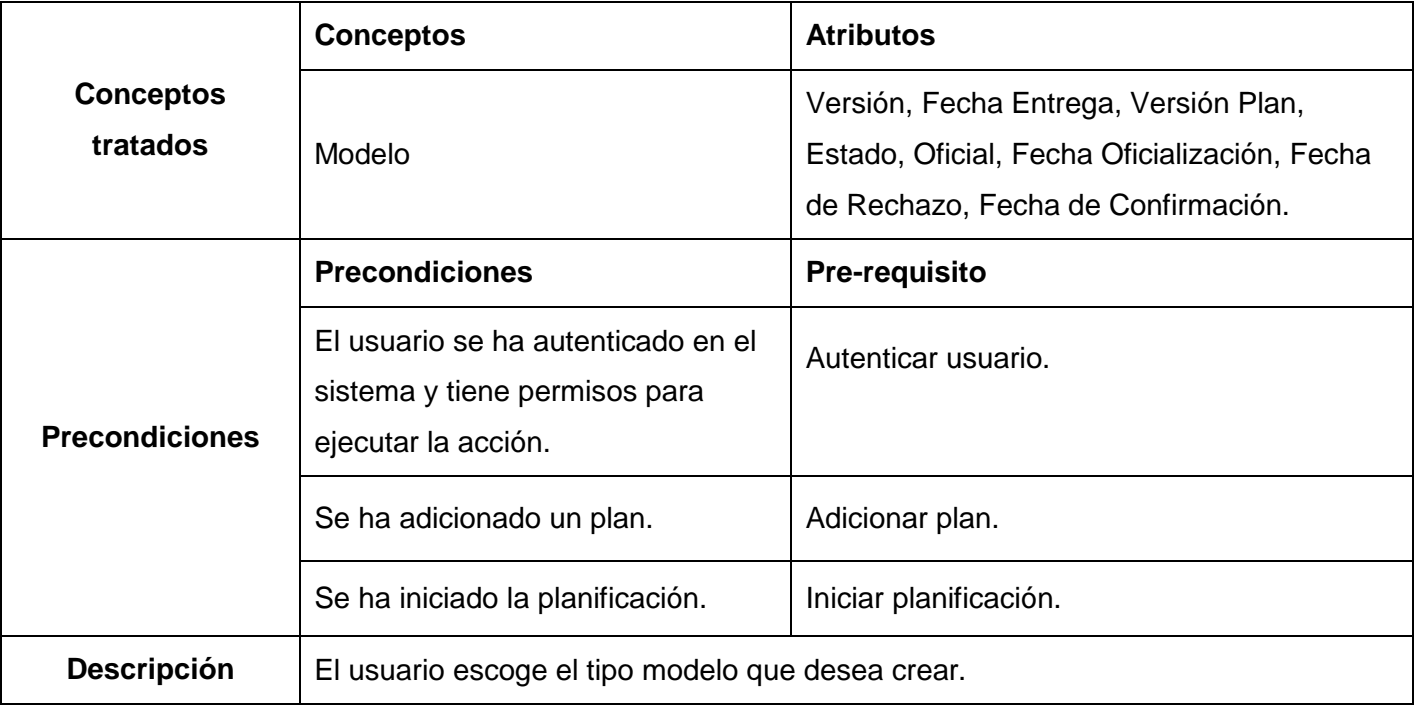

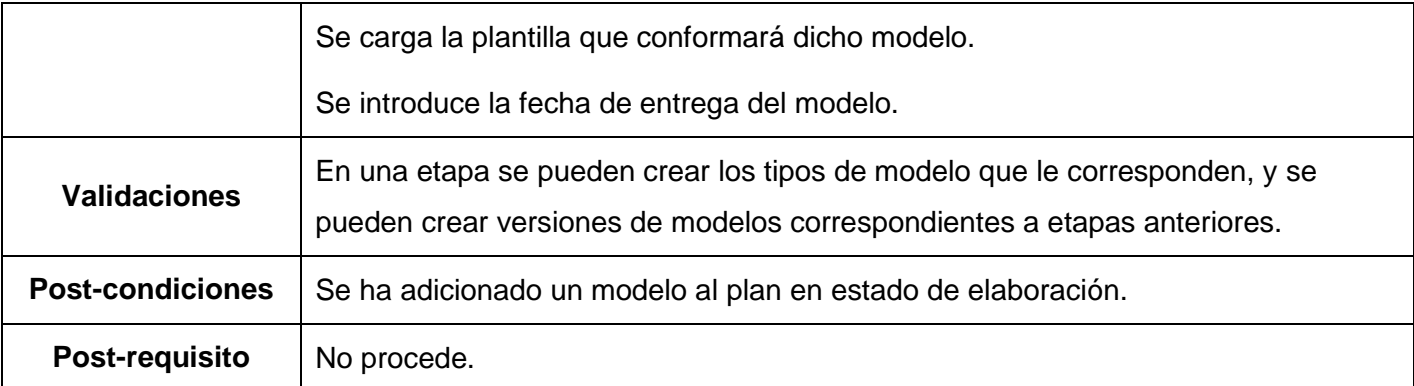

Tabla 27: Requisito Adicionar modelo

#### **Especificación del requisito Introducir datos al modelo**

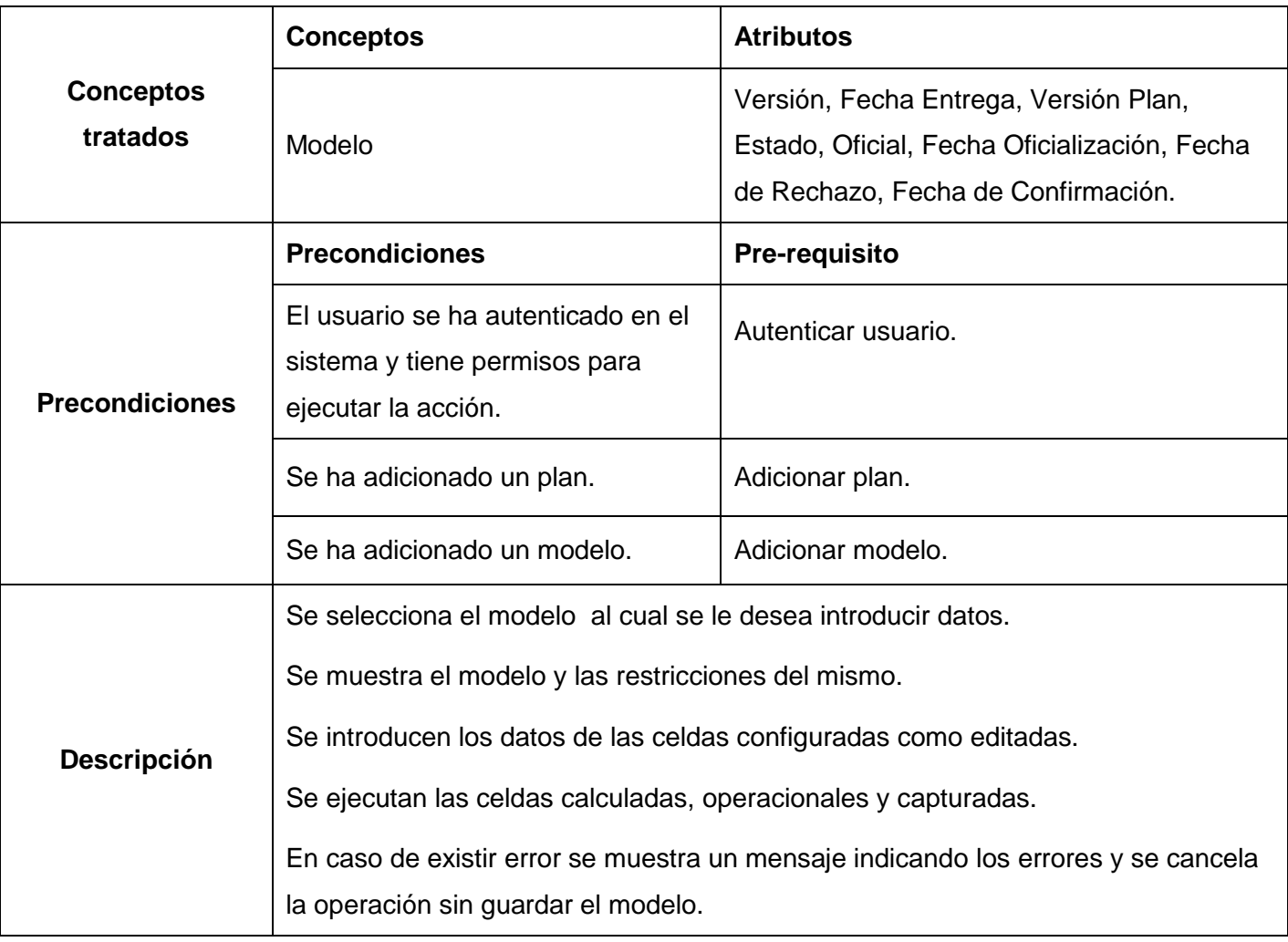

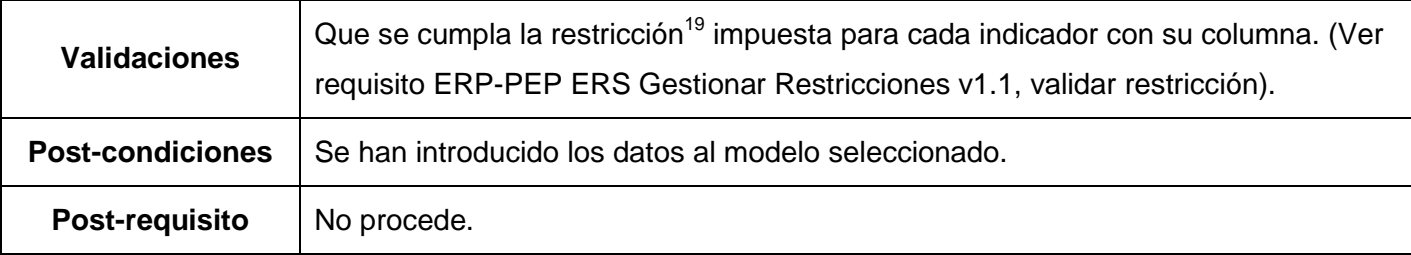

Tabla 28: Requisito Introducir datos al modelo

### **Especificación del requisito Modificar modelo**

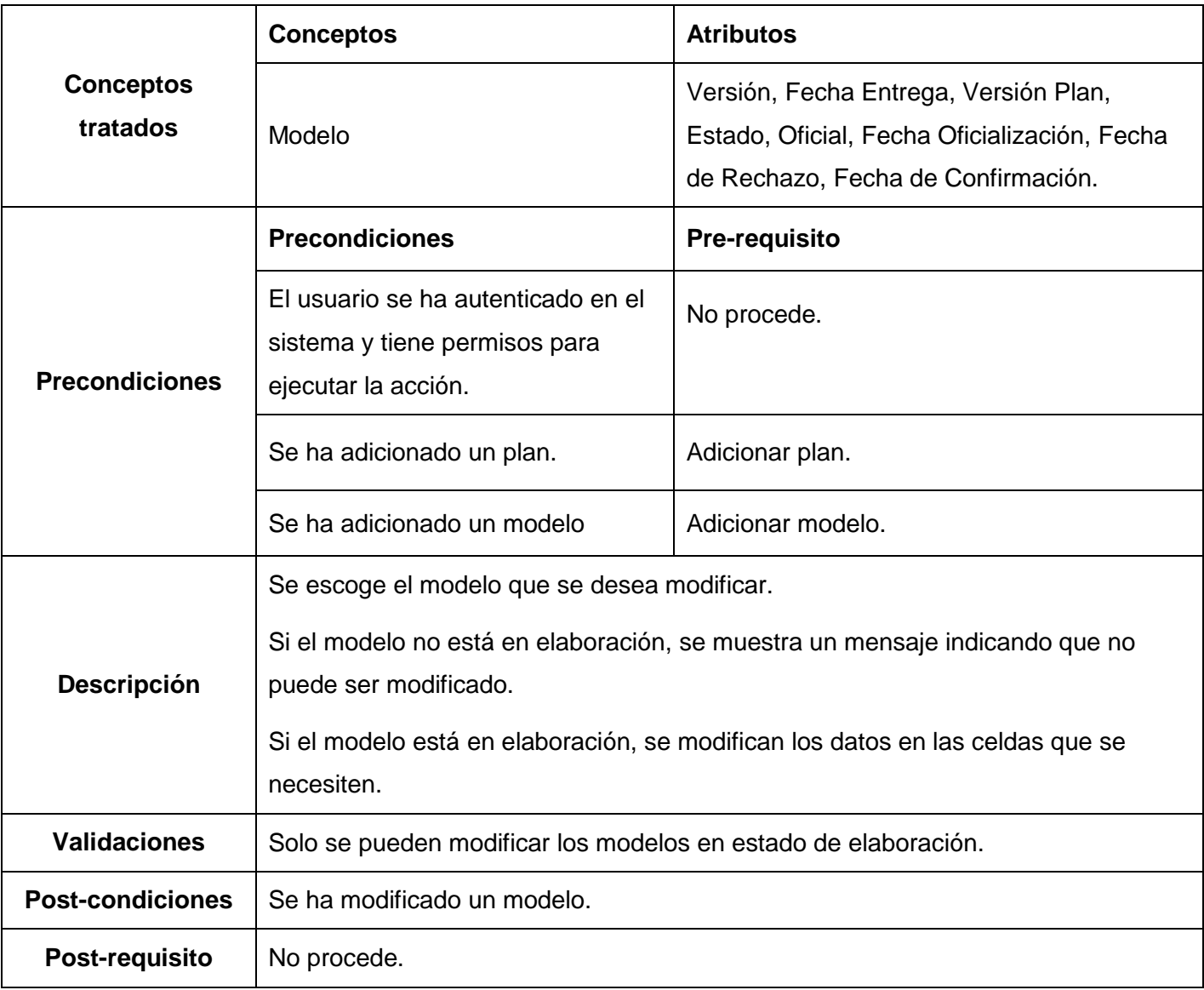

#### Tabla 29: Requisito Modificar modelo

#### **Especificación del requisito Eliminar modelo**

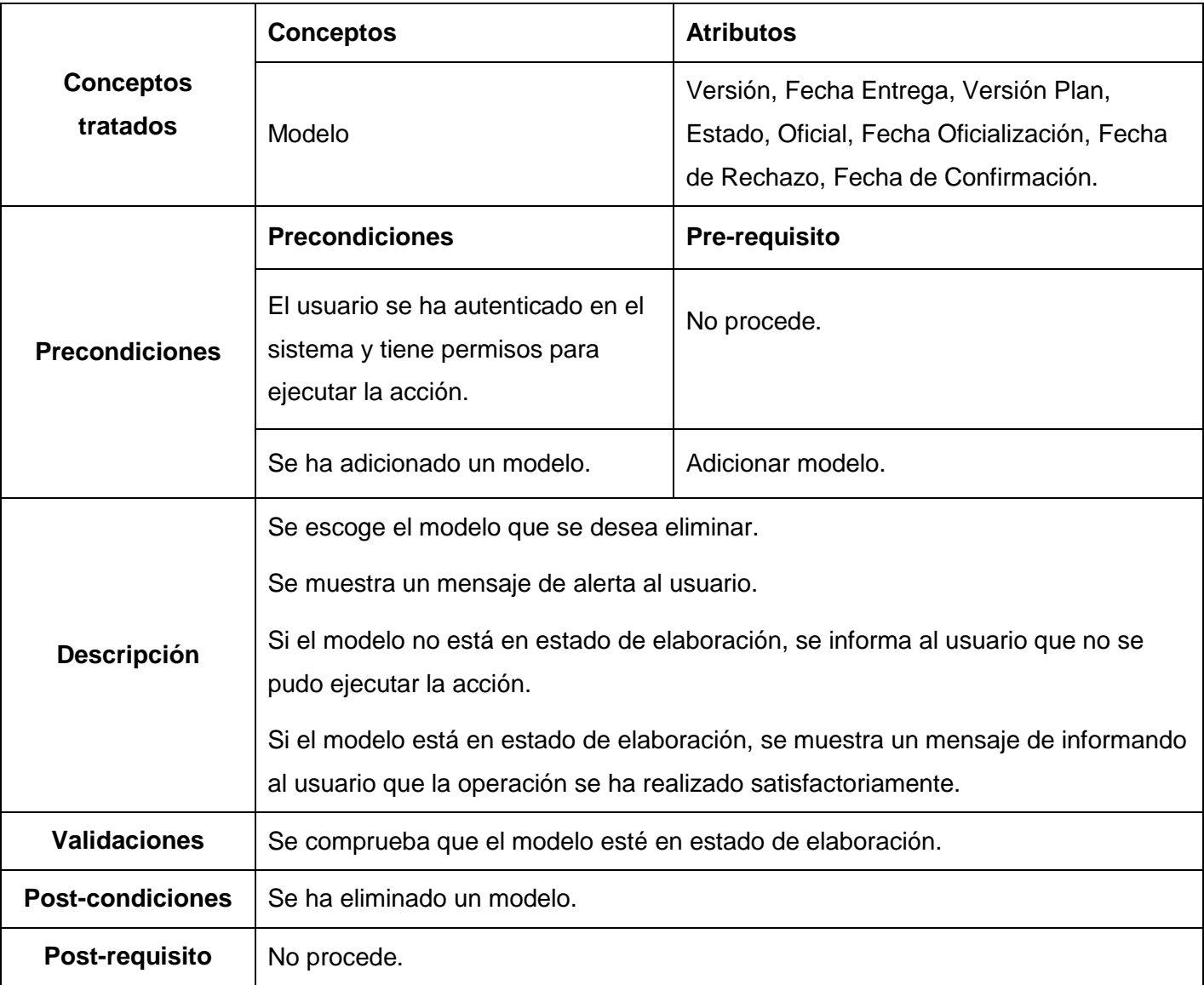

Tabla 30: Requisito Eliminar modelo

## **Especificación del requisito Terminar modelo**

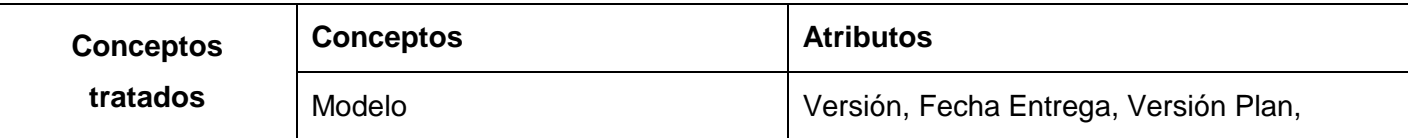

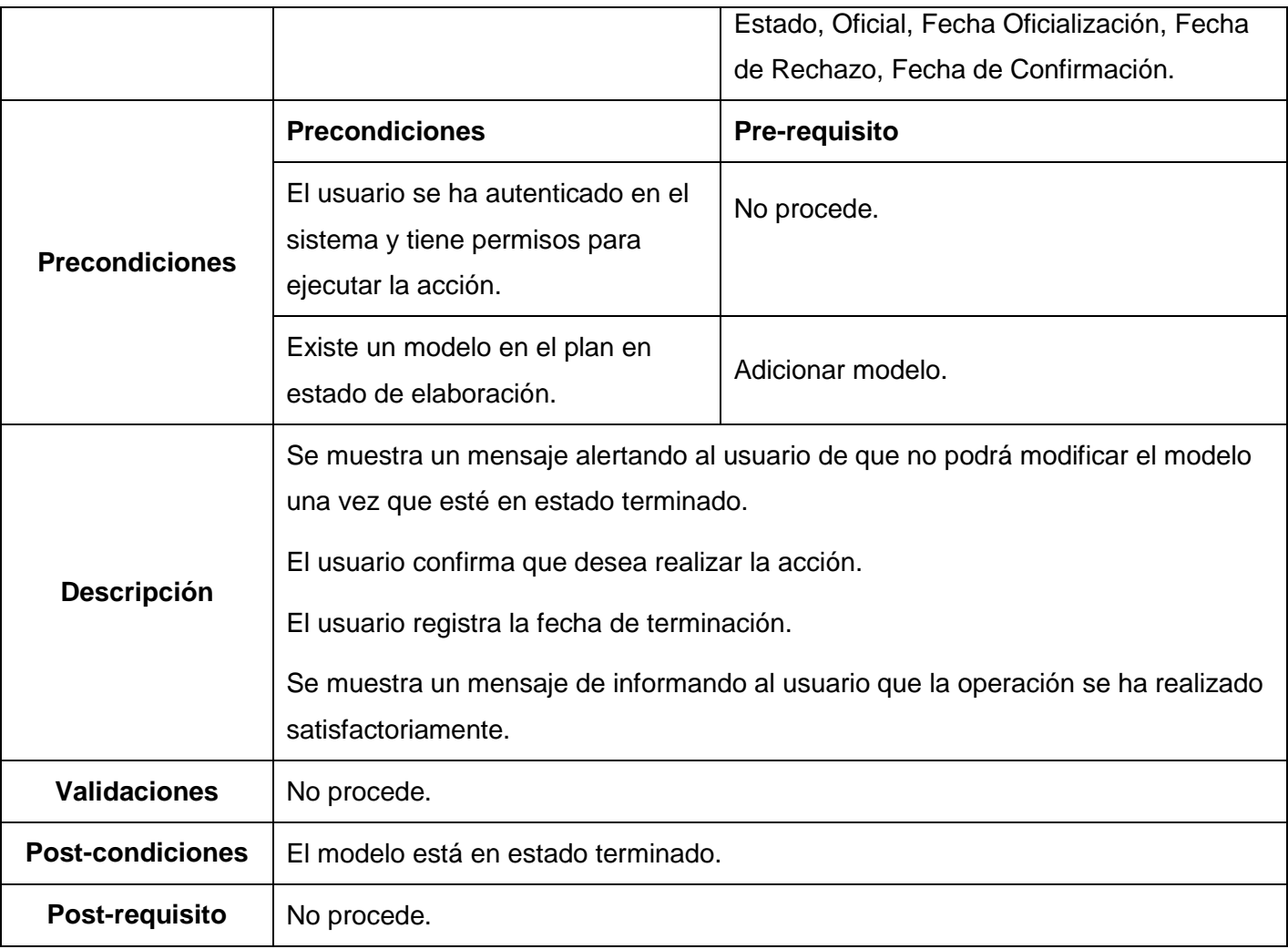

### Tabla 31: Requisito Terminar modelo

## **Especificación del requisito Confirmar modelo**

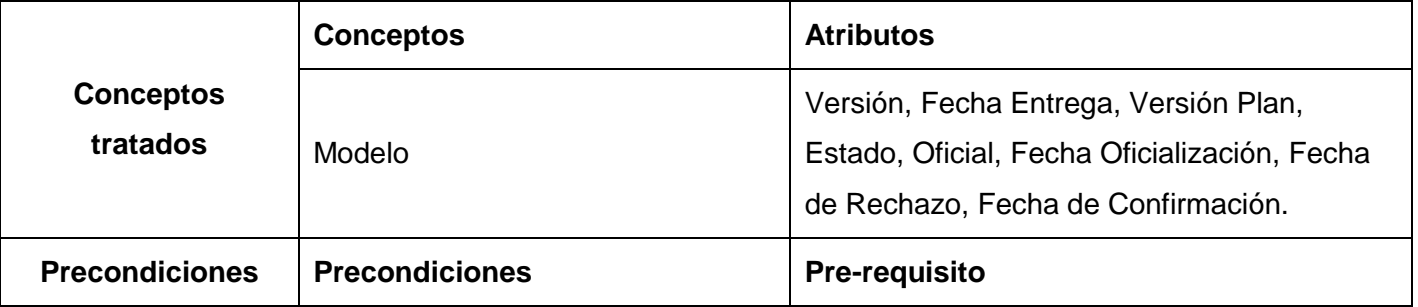

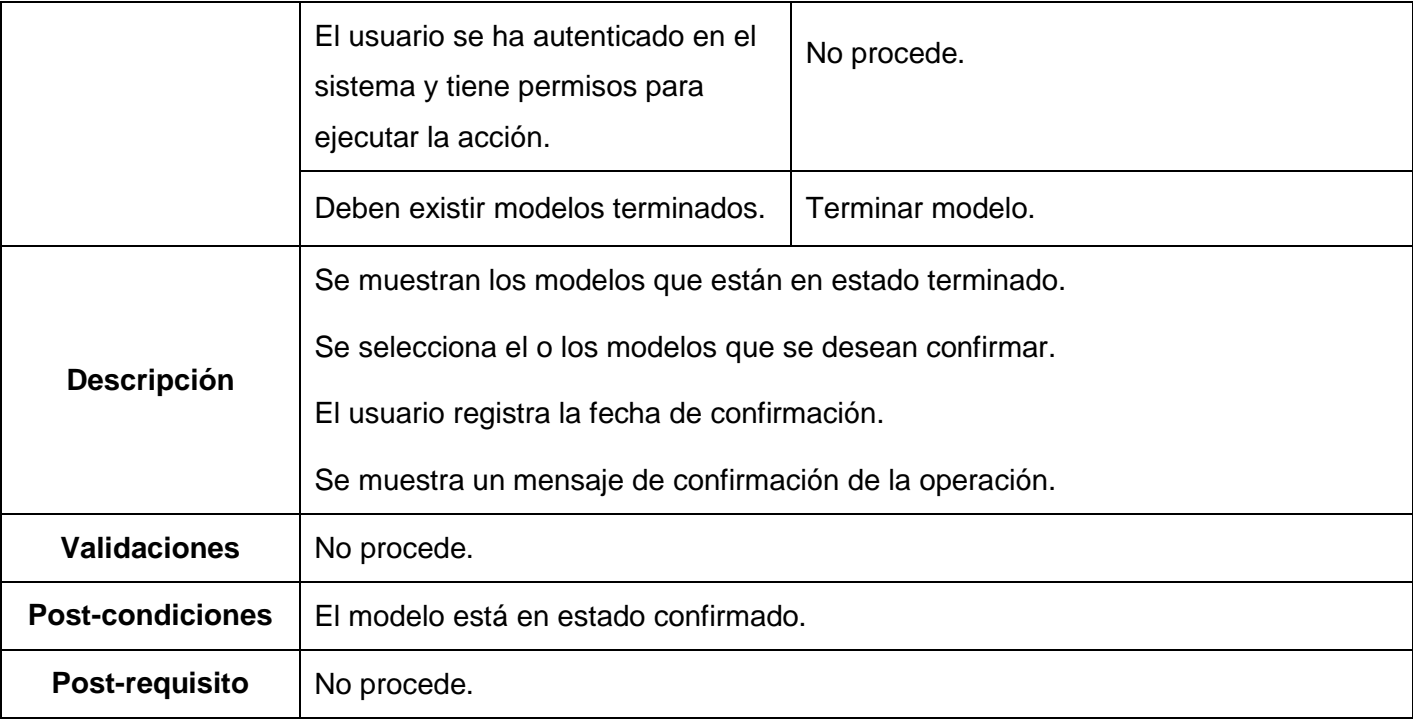

#### Tabla 32: Requisito Confirmar modelo

## **Especificación del requisito Rechazar modelo**

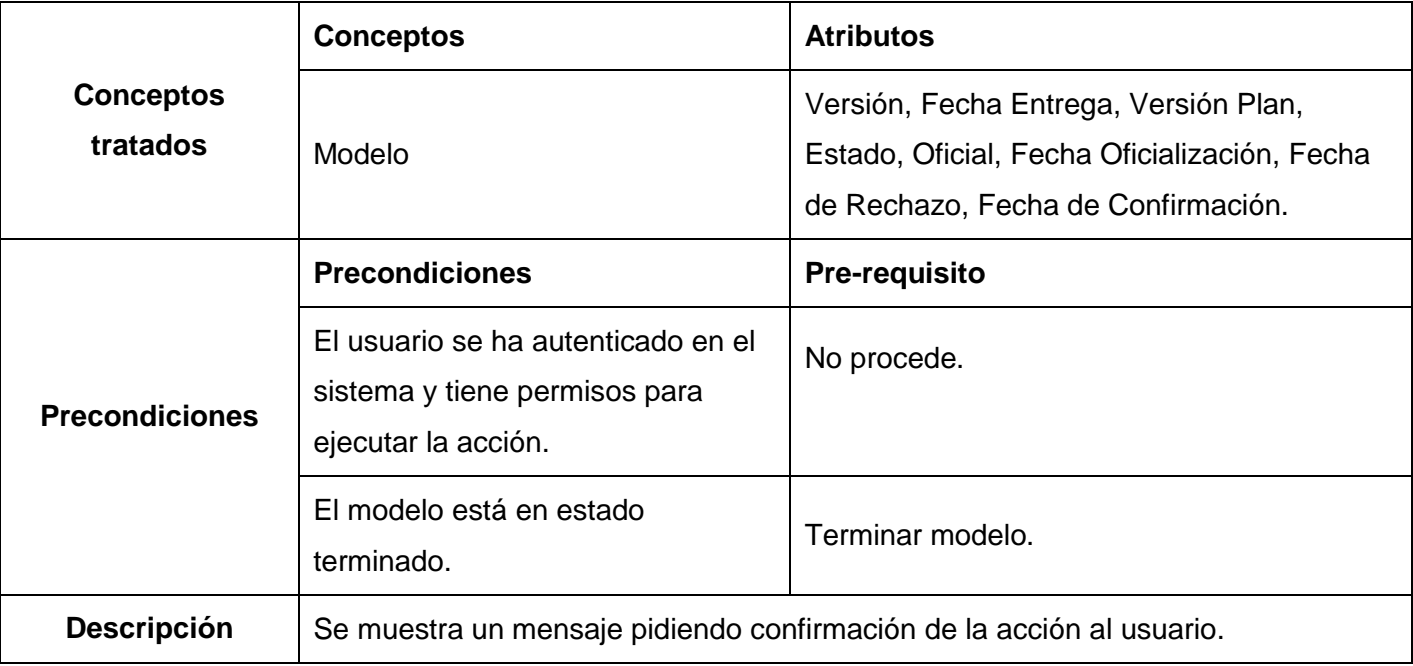

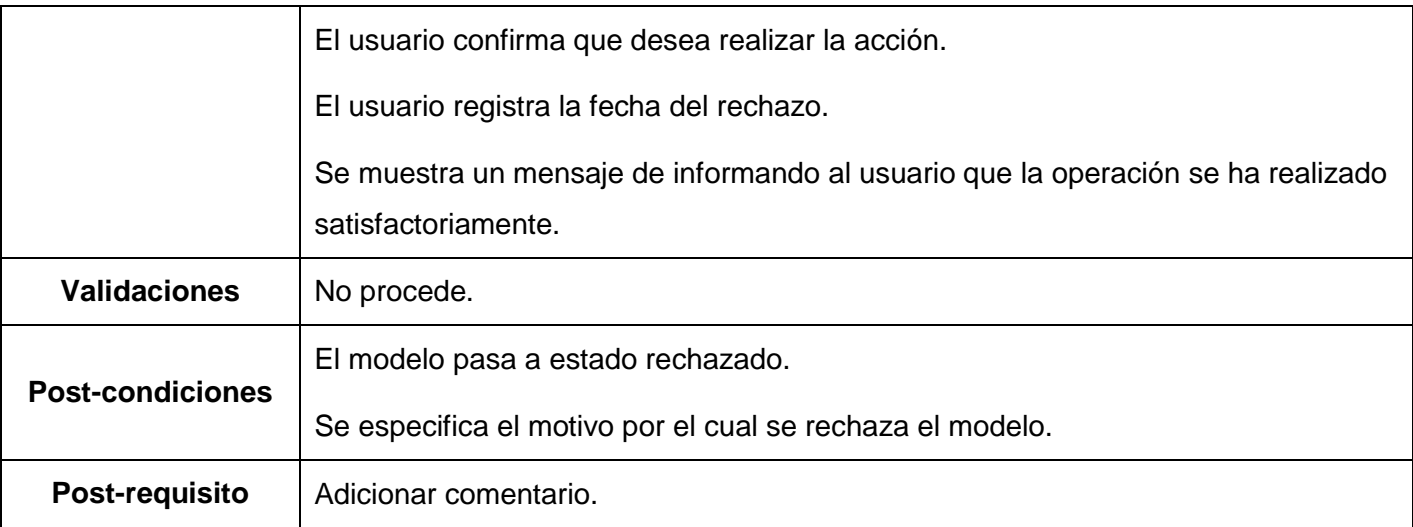

Tabla 33: Requisito Rechazar modelo

## **Especificación del requisito Hacer oficial**

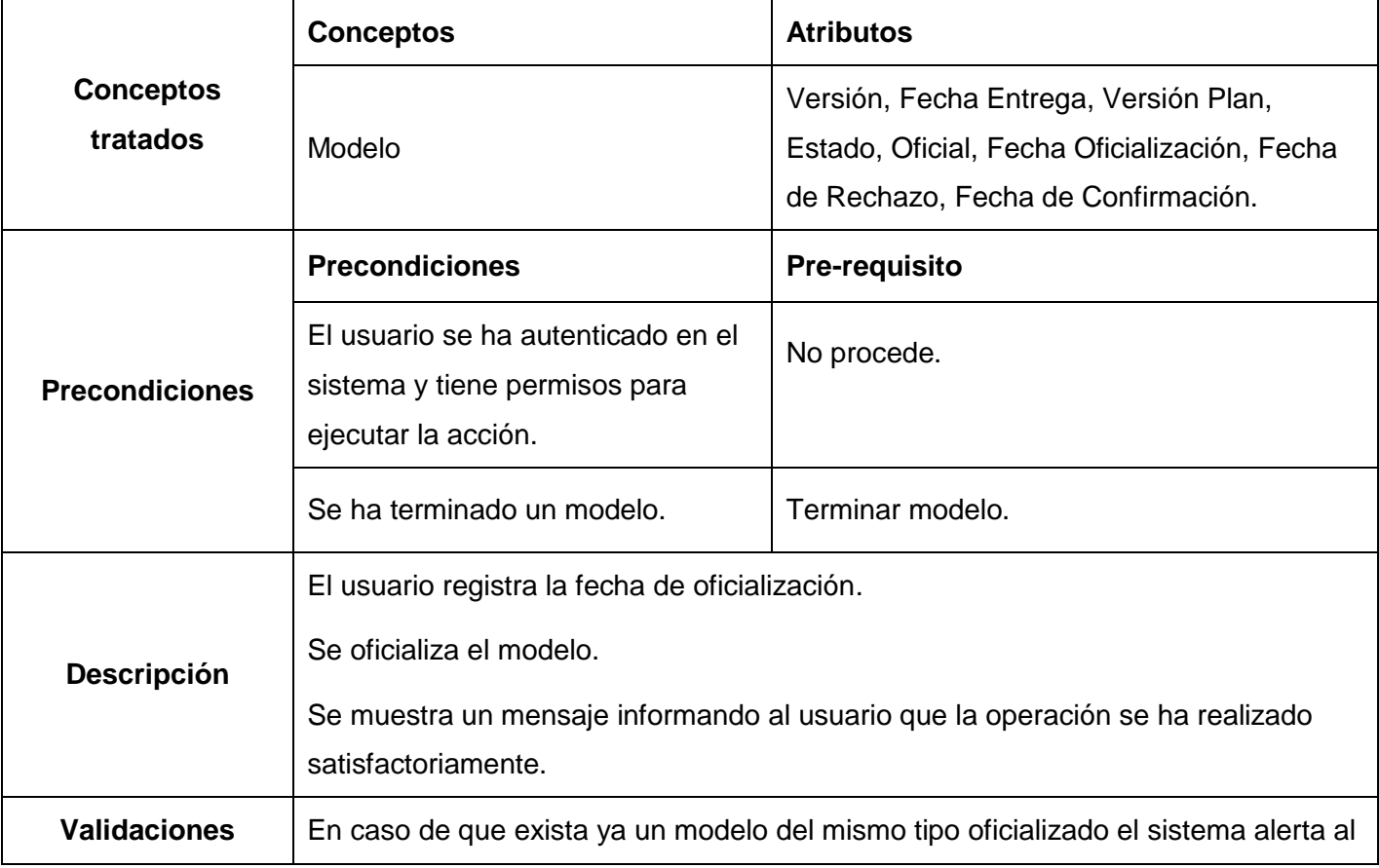

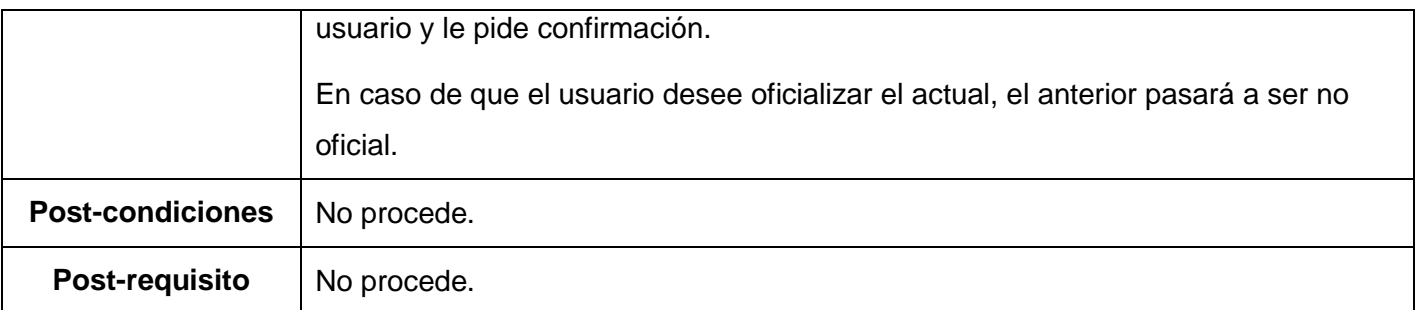

Tabla 34: Requisito Hacer oficial

## **Especificación del requisito Copiar modelo**

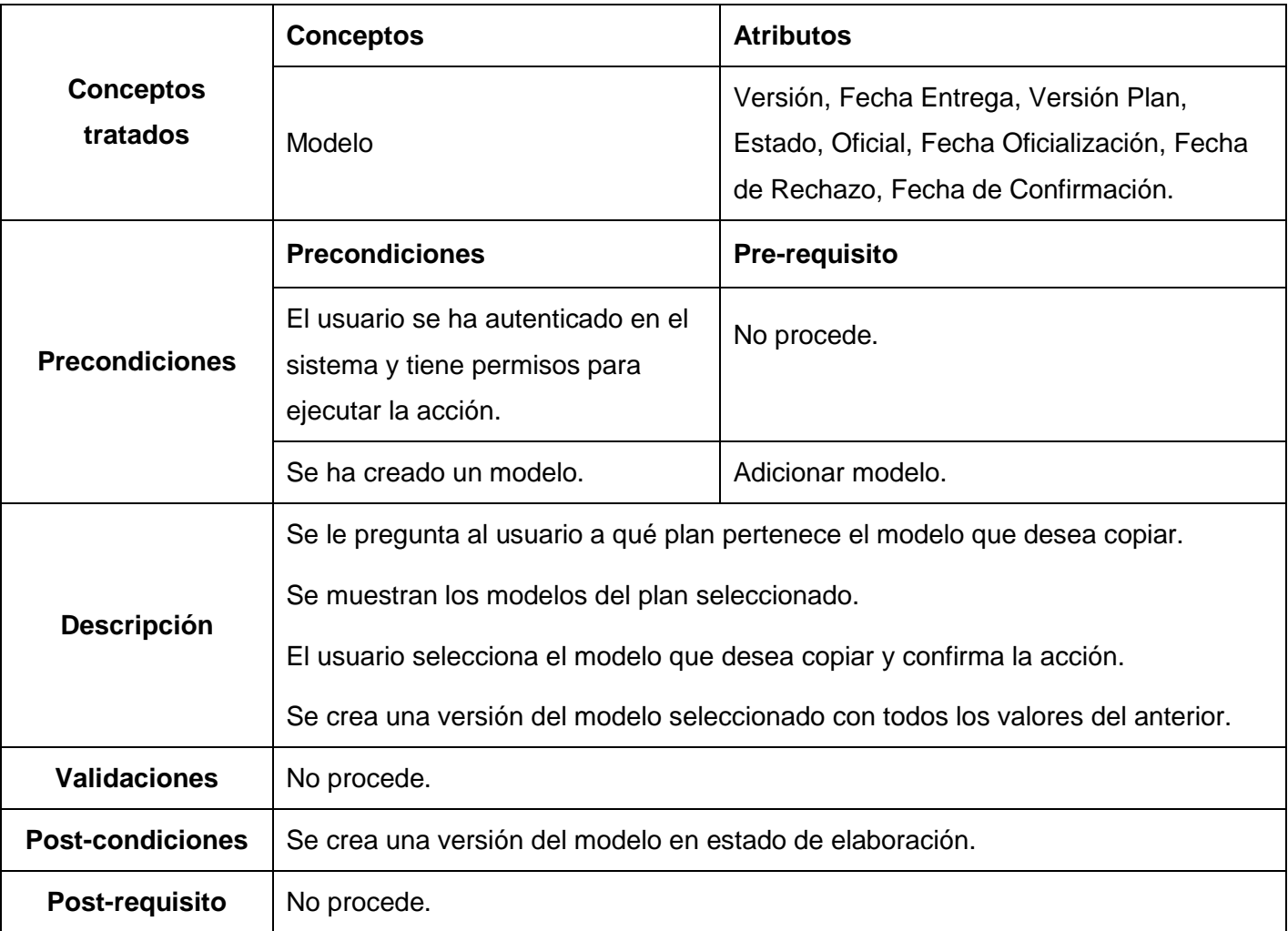

Tabla 35: Requisito Copiar modelo

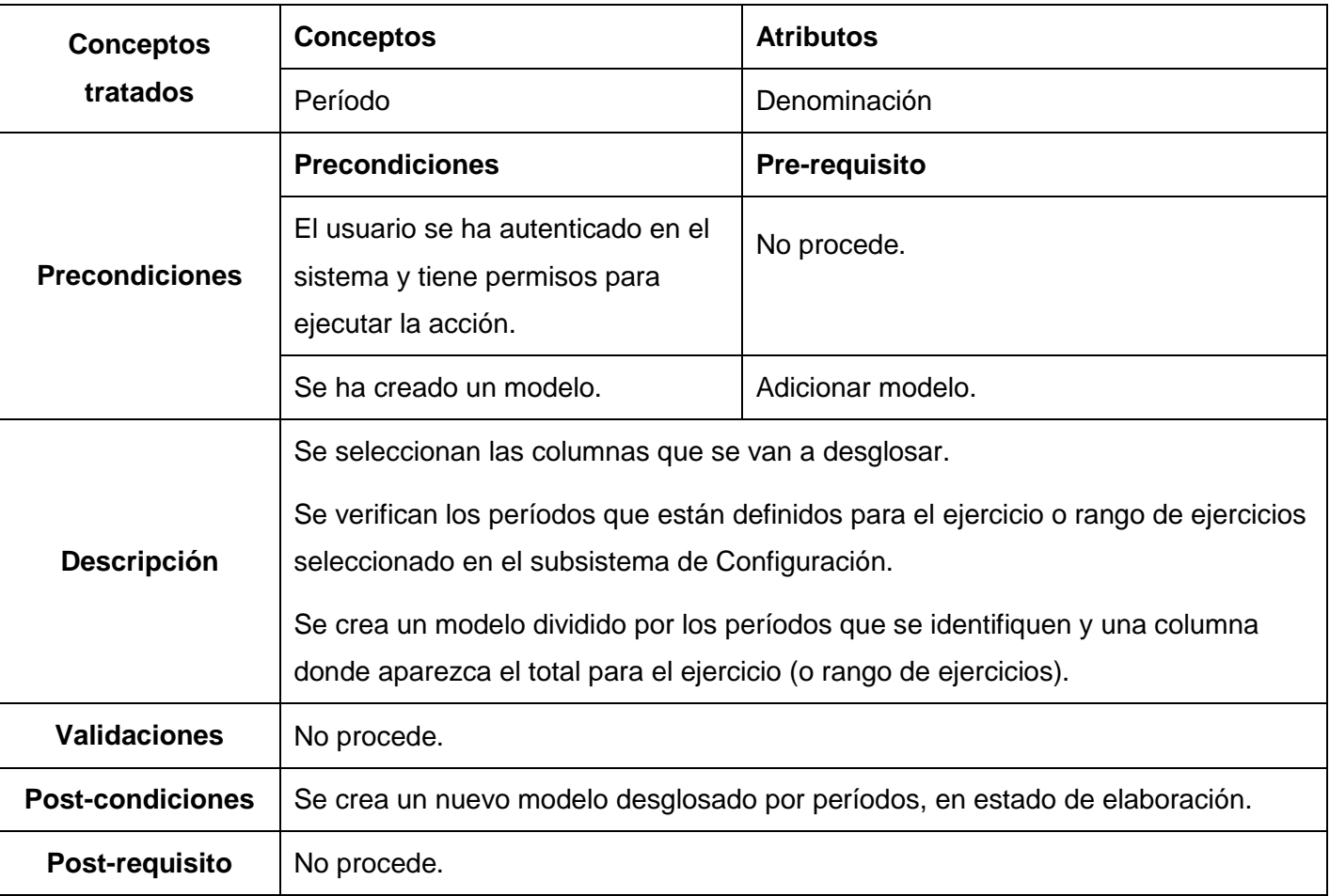

## **Especificación del requisito Desglosar por períodos**

Tabla 36: Requisito Desglosar por períodos

#### **Especificación del requisito Consultar modelo**

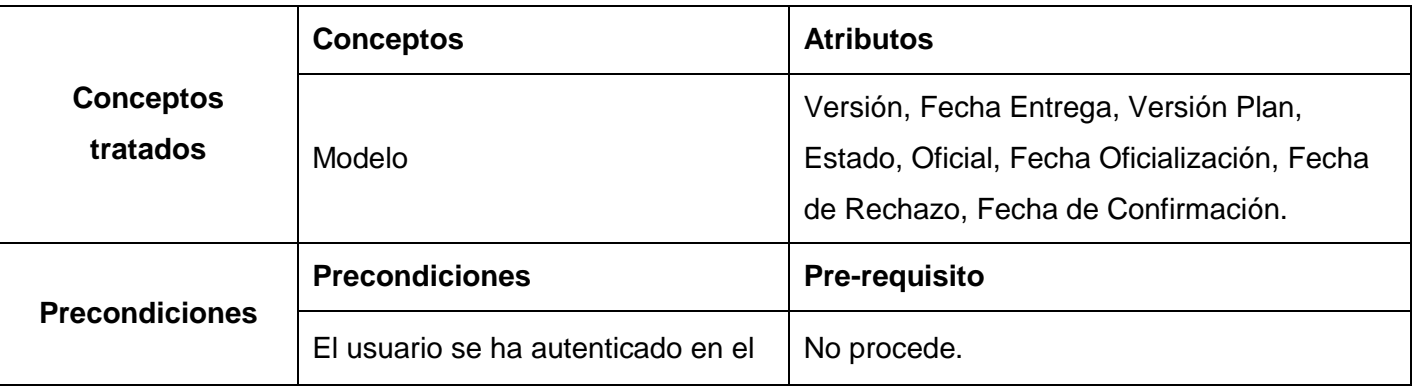

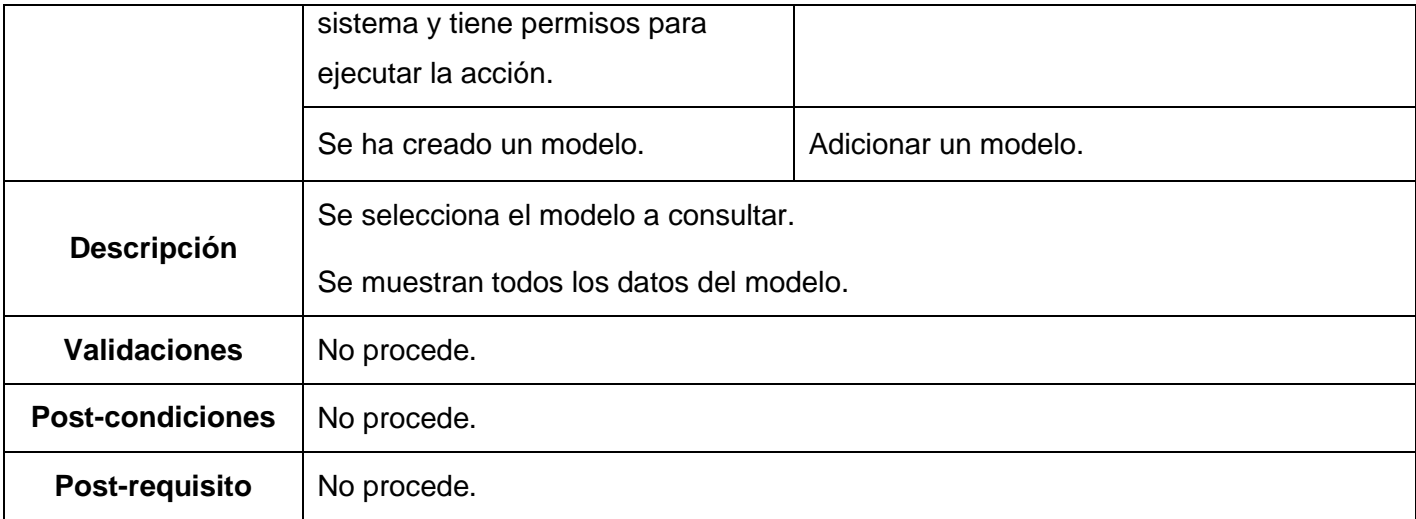

Tabla 37: Requisito Consultar modelo

## **Especificación del requisito Calcular celdas**

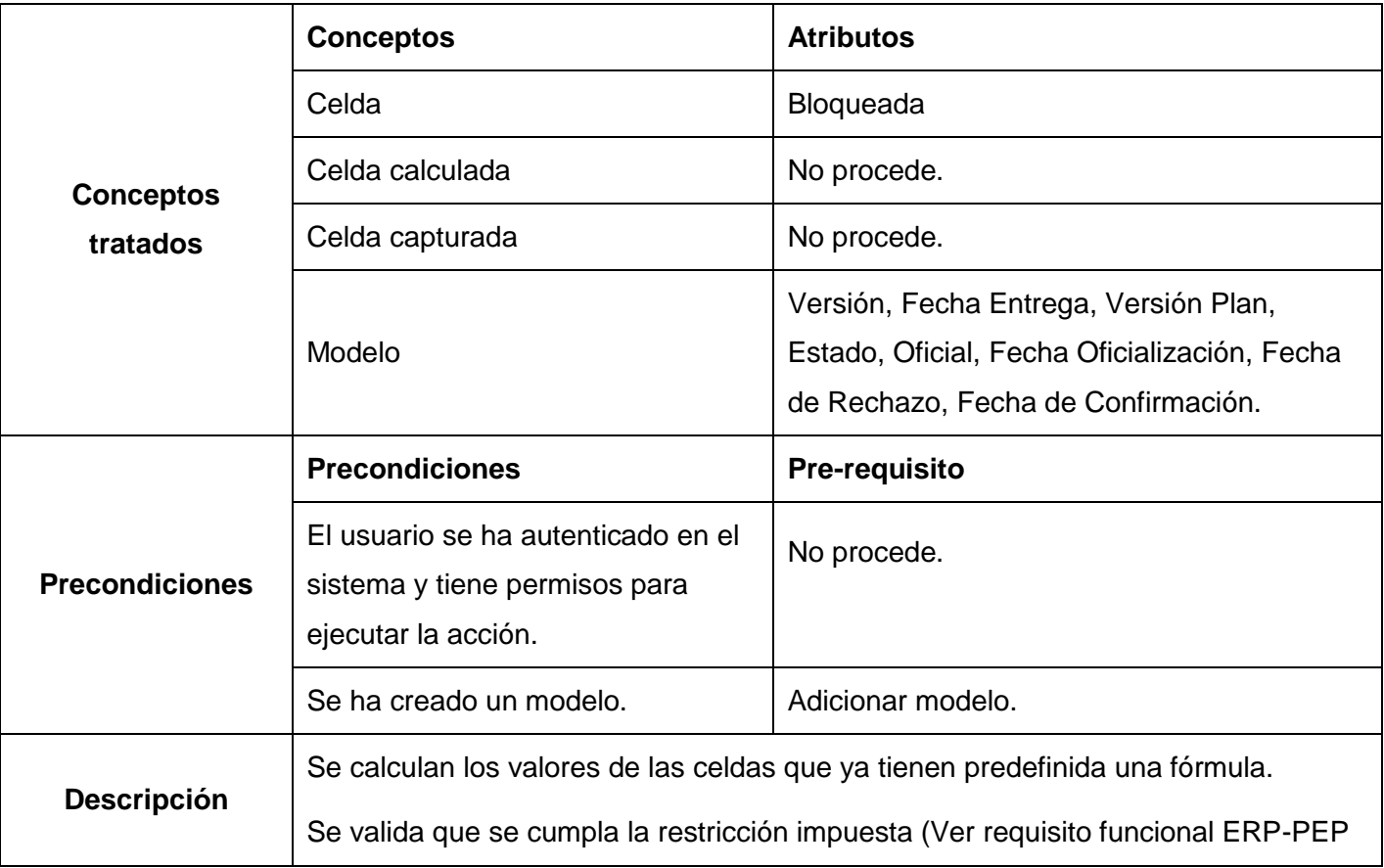

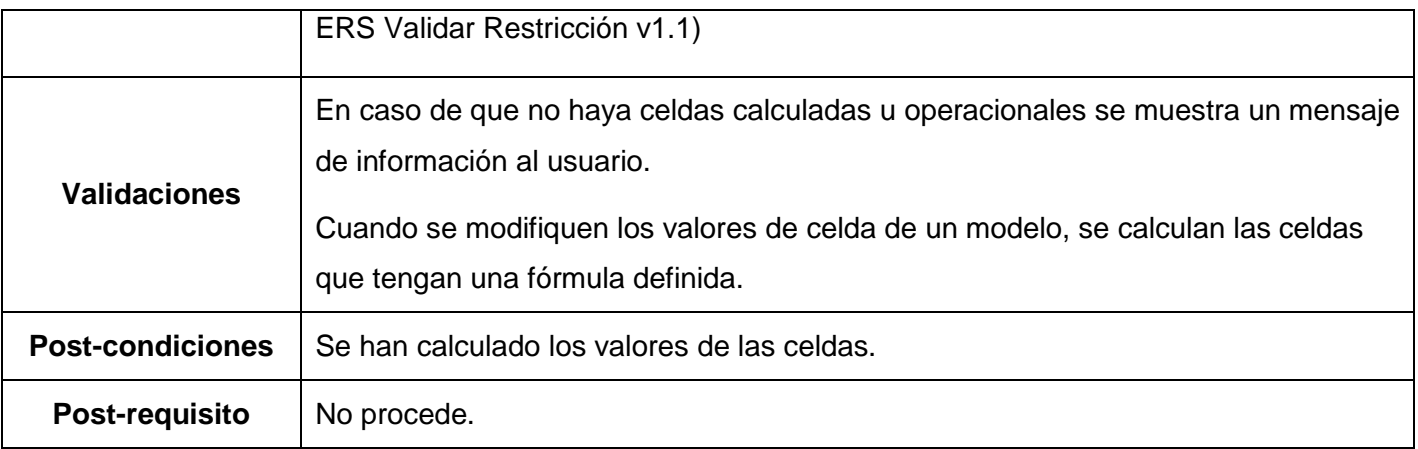

Tabla 38: Requisito Calcular celdas

#### **Gestionar restricciones**

### **Especificación del requisito Adicionar restricción**

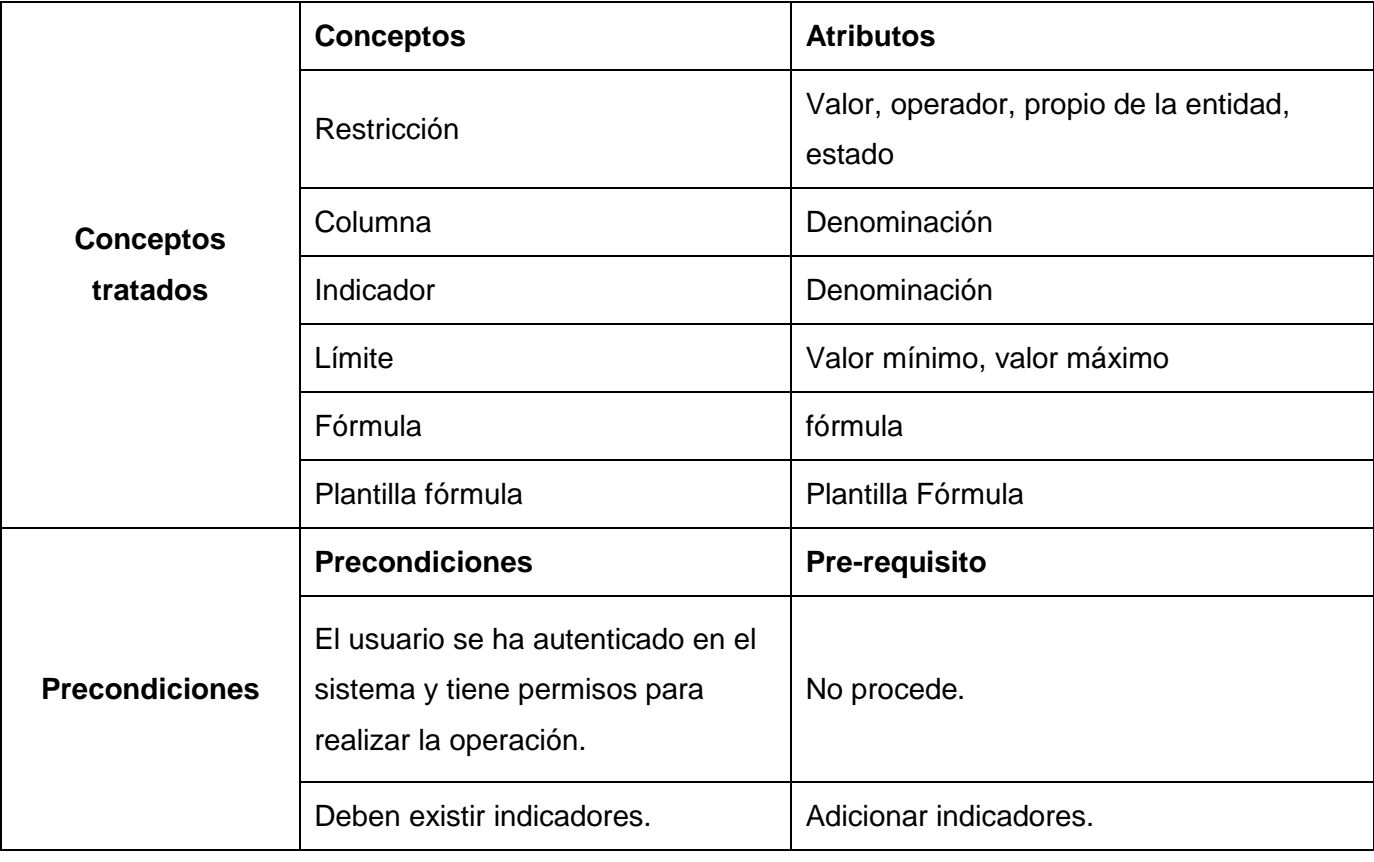

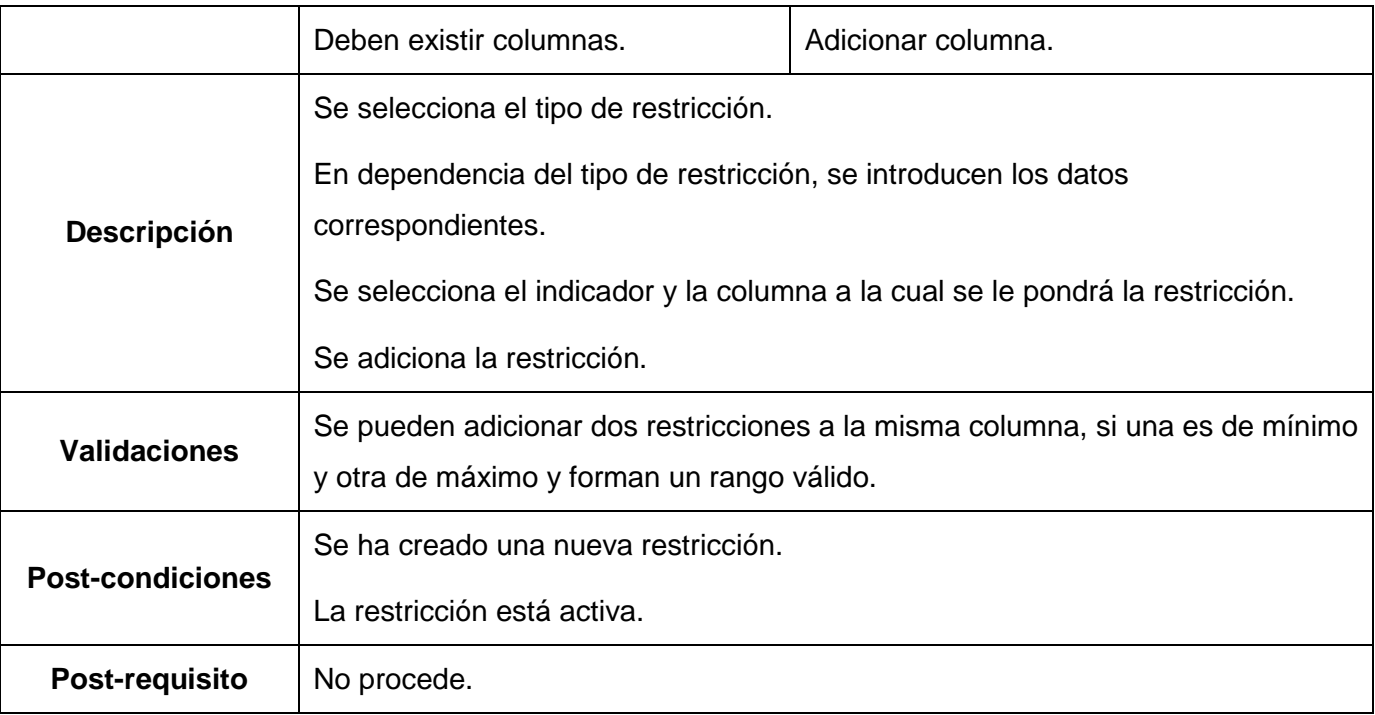

Tabla 39: Requisito Adicionar restricción

### **Especificación de requisito Eliminar restricción.**

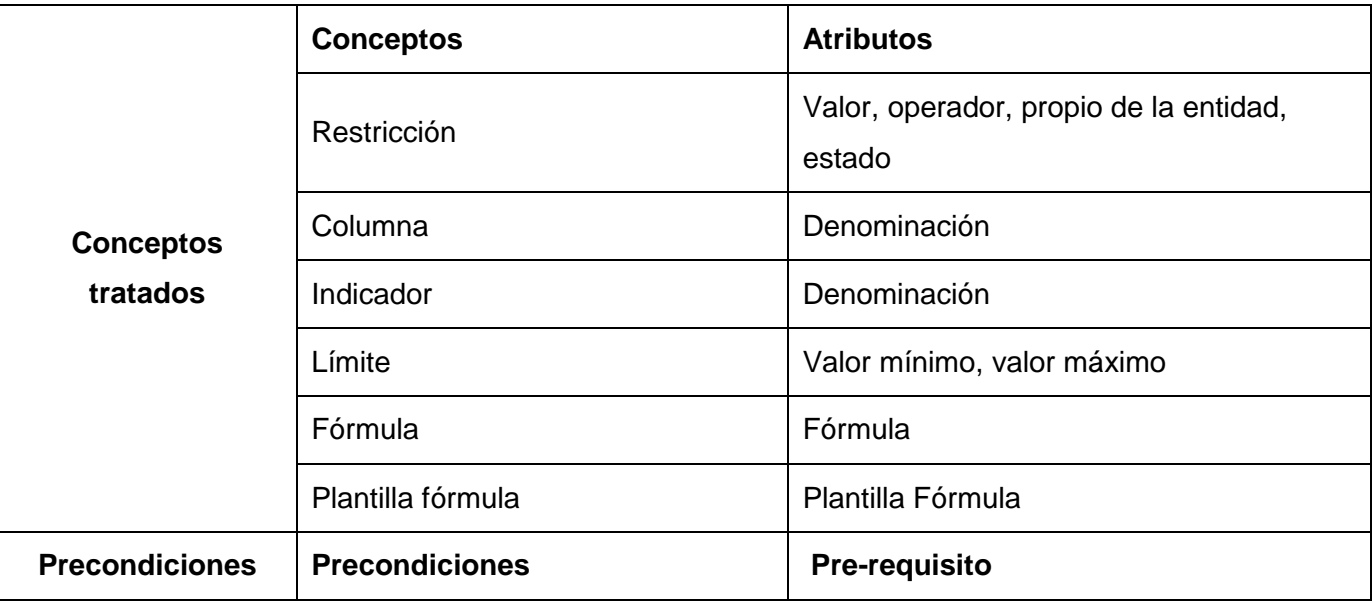

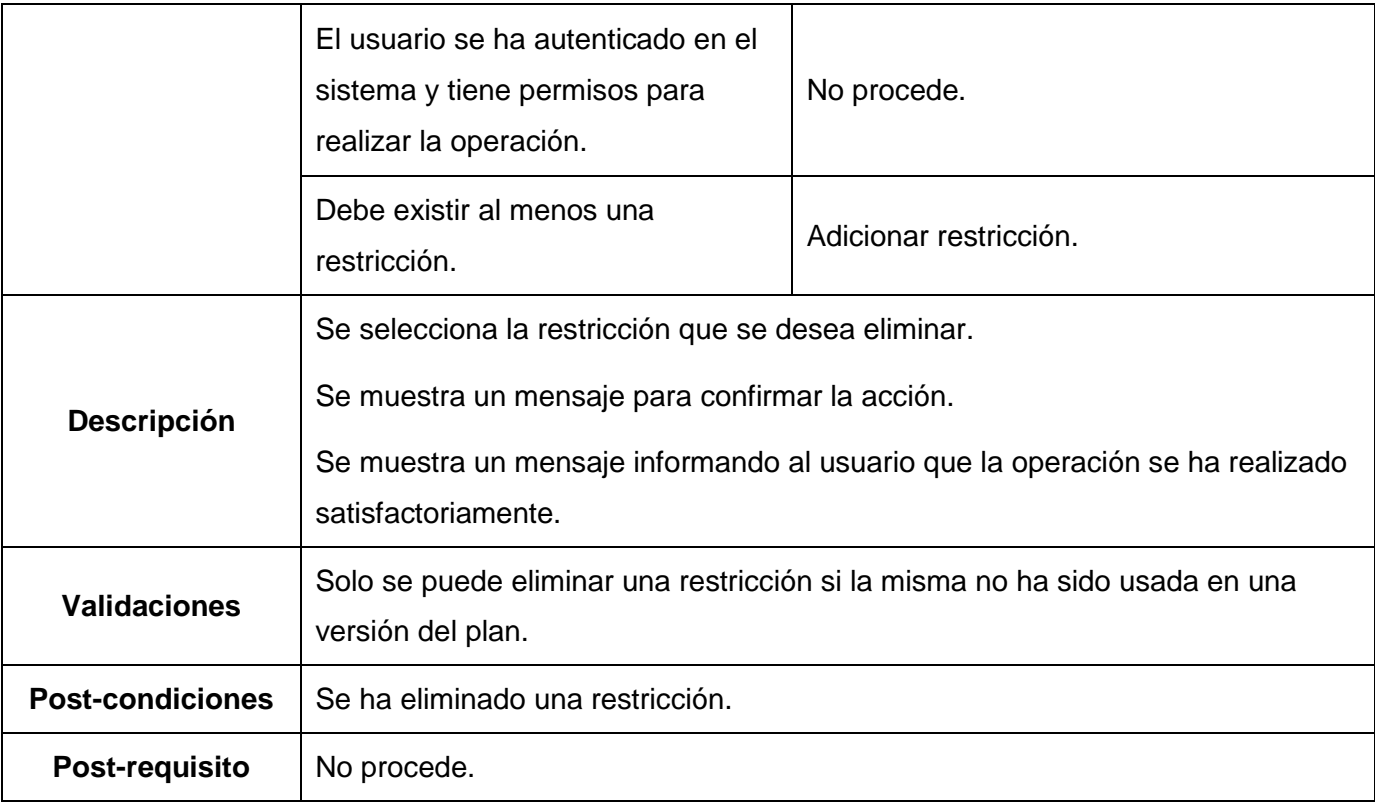

Tabla 40: Requisito Eliminar restricción

## **Especificación del requisito Consultar restricción**

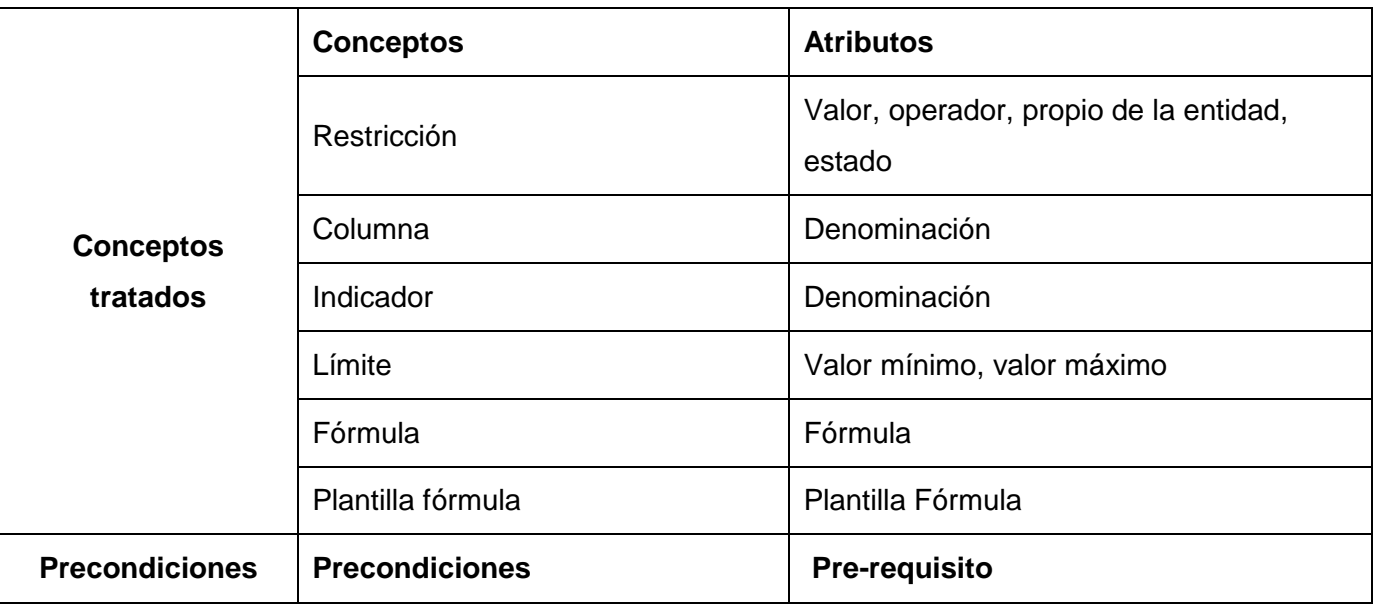

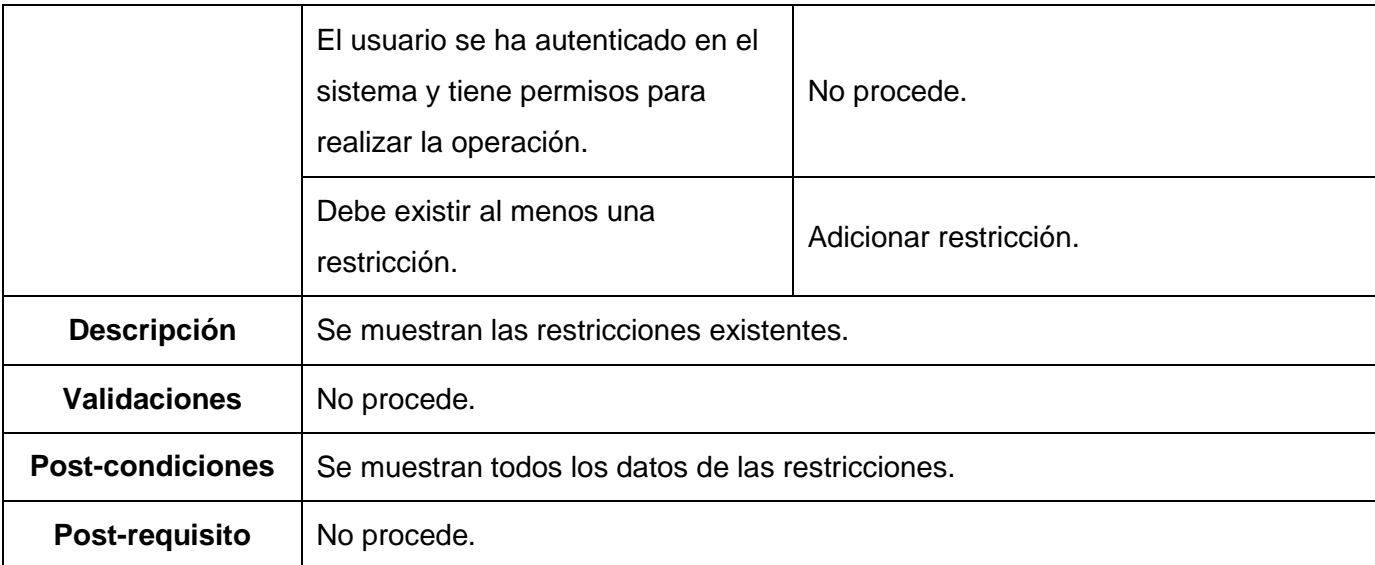

Tabla 41: Requisito Consultar restricción

## **Especificación de requisito Validar restricción**

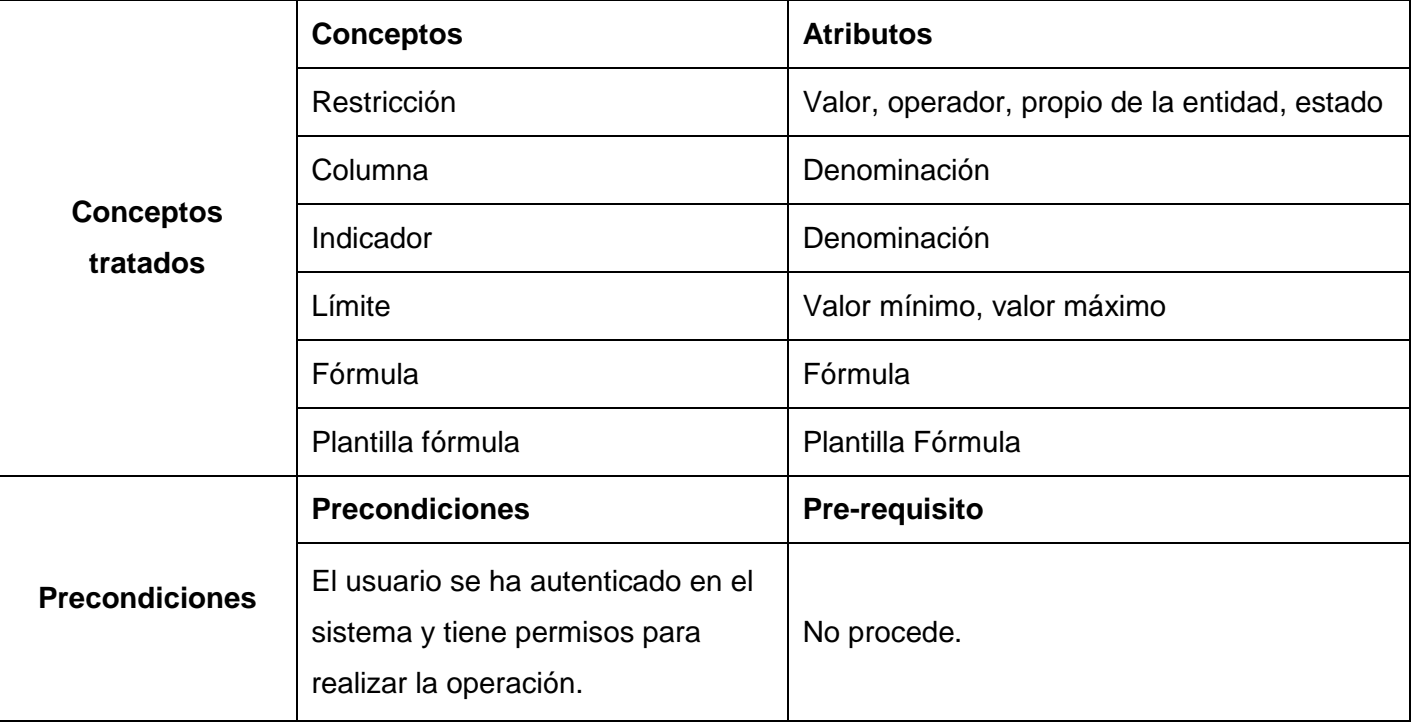

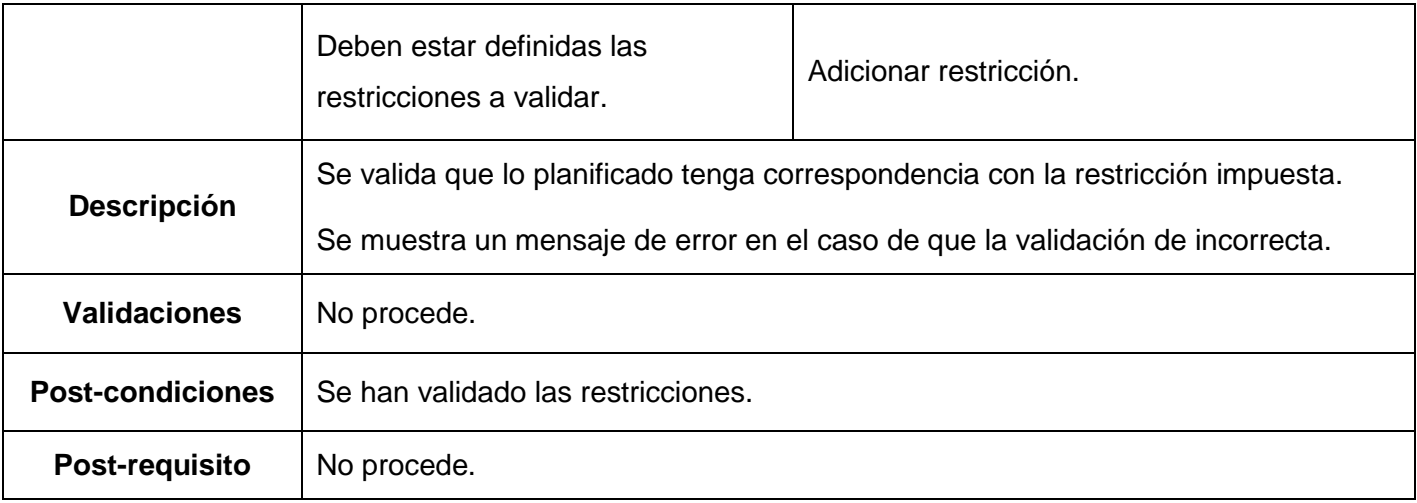

Tabla 42: Requisito Validar restricción

**Gestionar fórmula**

#### **Especificación del requisito Crear fórmula**

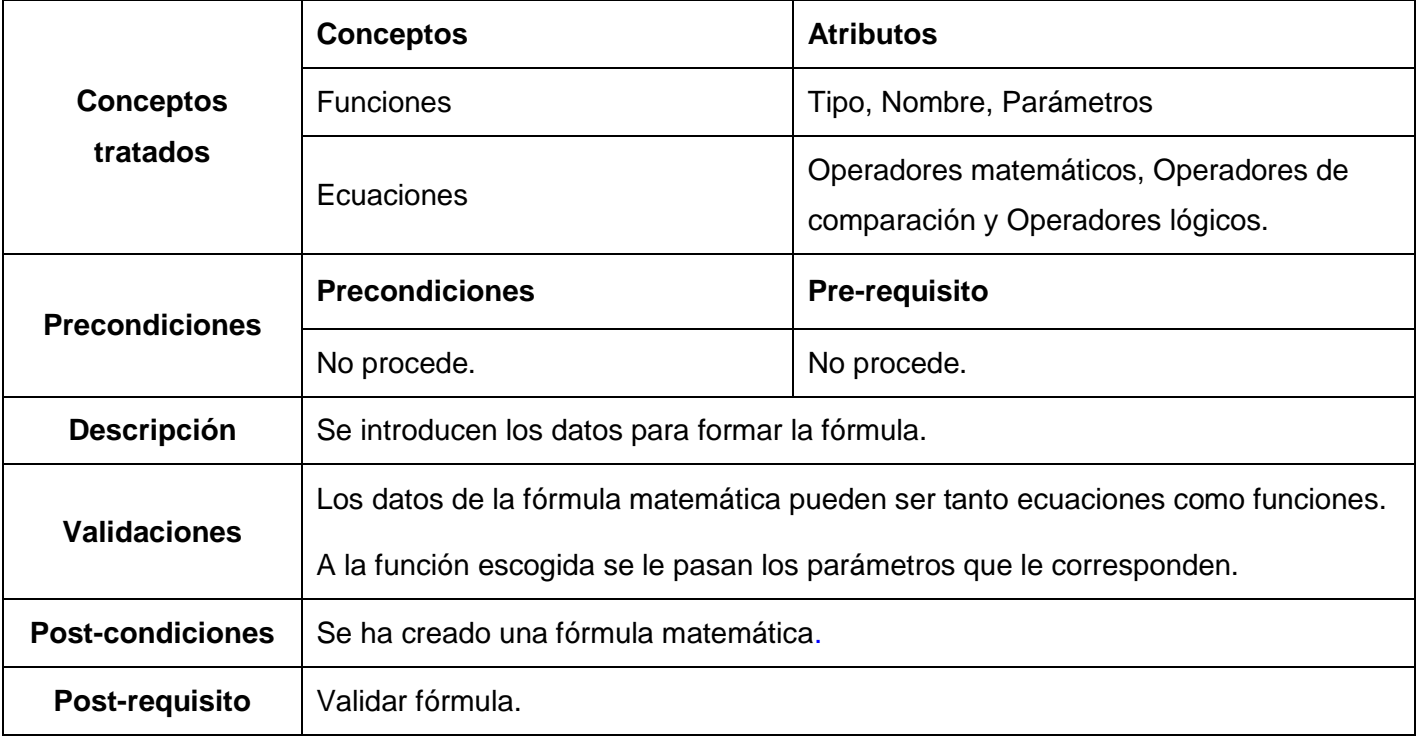

Tabla 43: Requisito Crear fórmula

**Especificación del requisito Validar fórmula** 

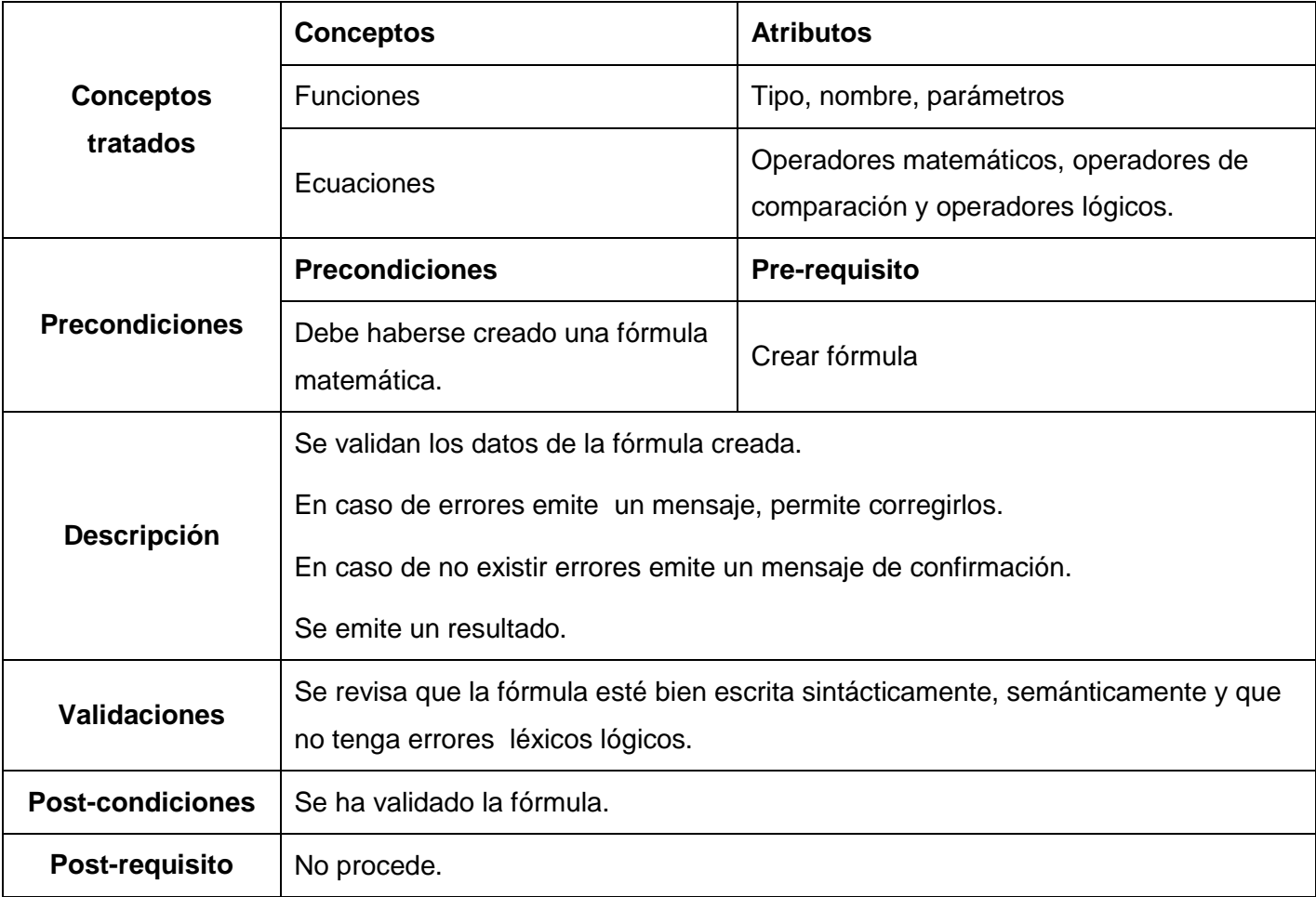

Tabla 44: Requisito Validar fórmula

## **Especificación del requisito Buscar datos**

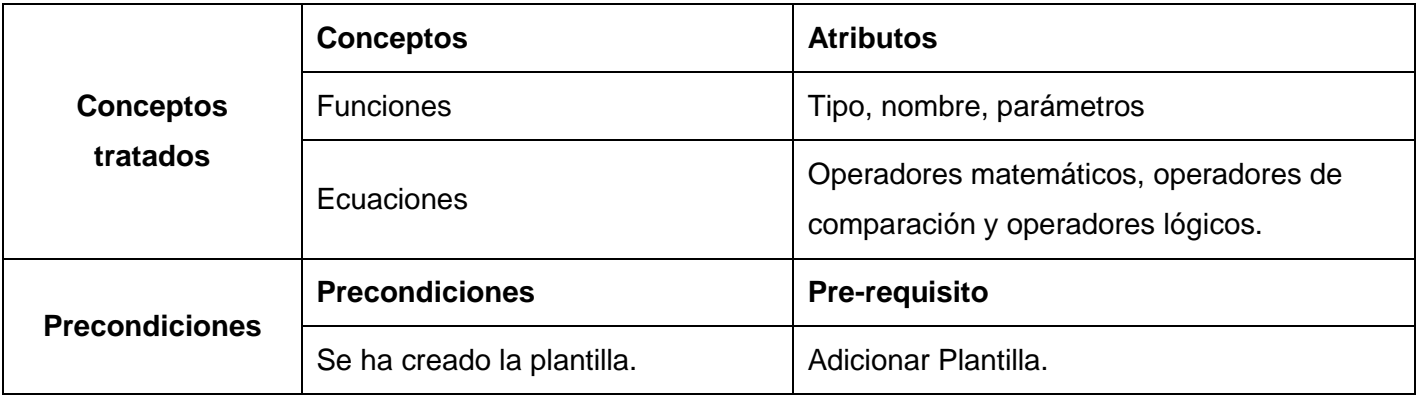

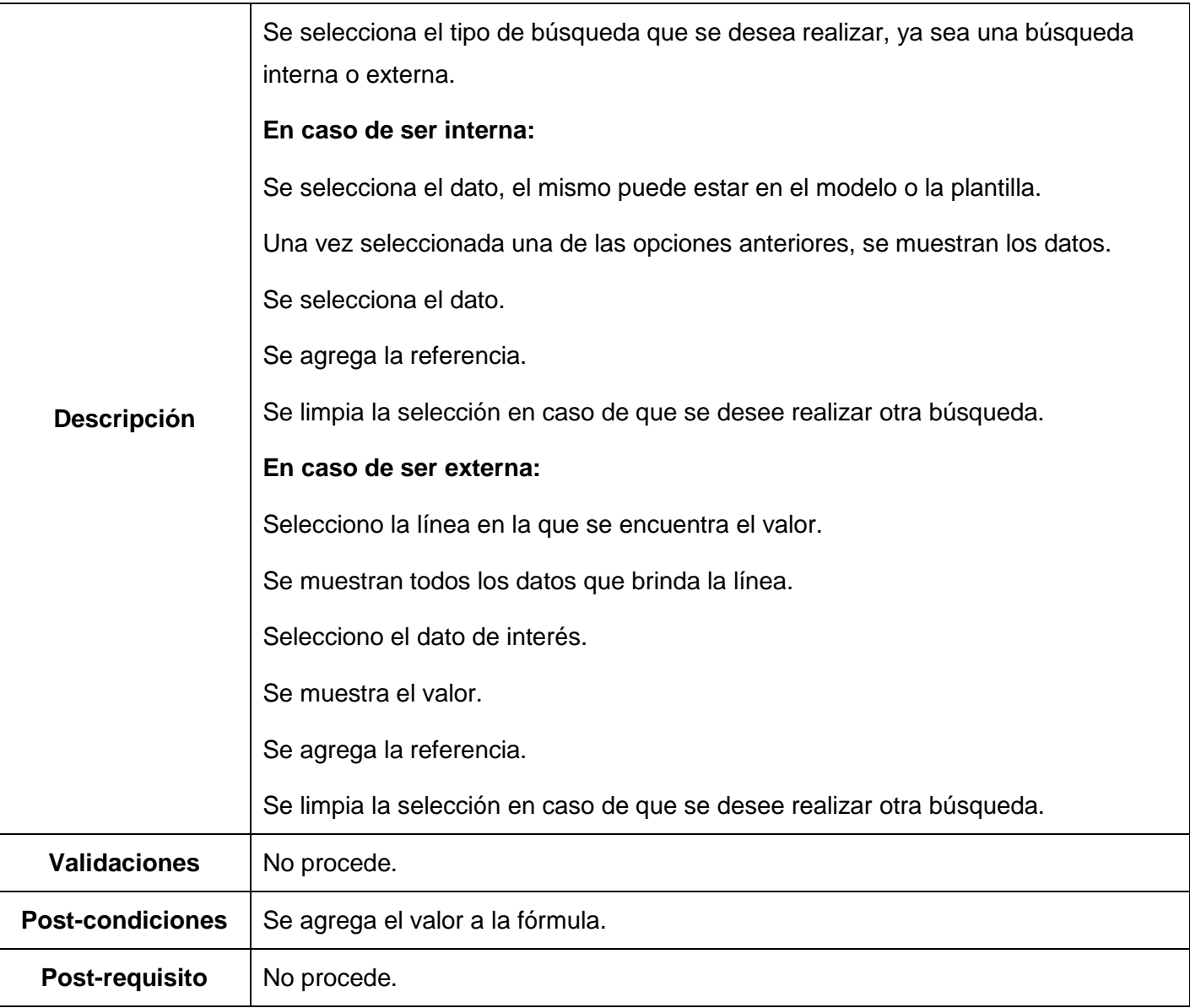

Tabla 45: Requisito Buscar datos

**Aplicar restricción**

## **Especificación del requisito Aplicar restricción**

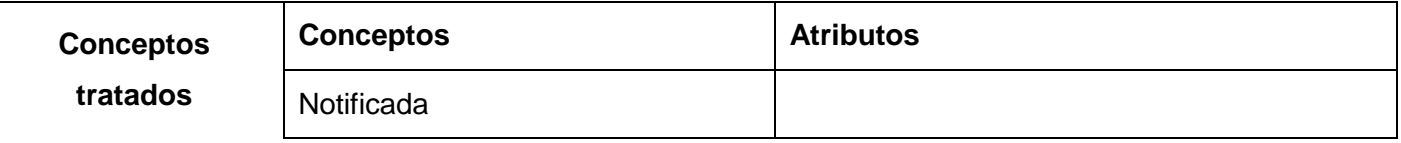

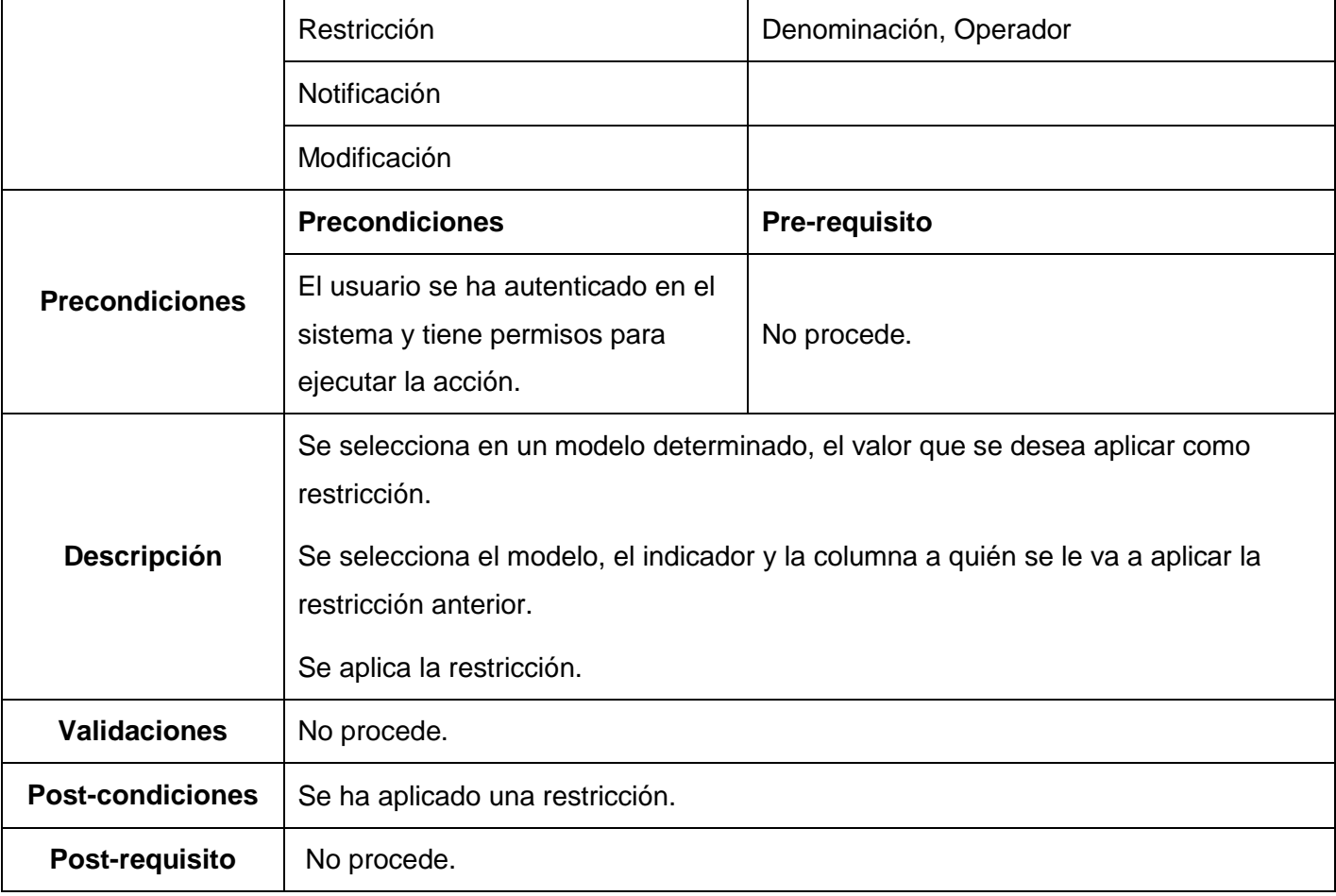

Tabla 46: Requisito Aplicar restricción

#### **Aprobar modelo consolidados**

## **Especificación del requisito Aprobar modelos consolidados**

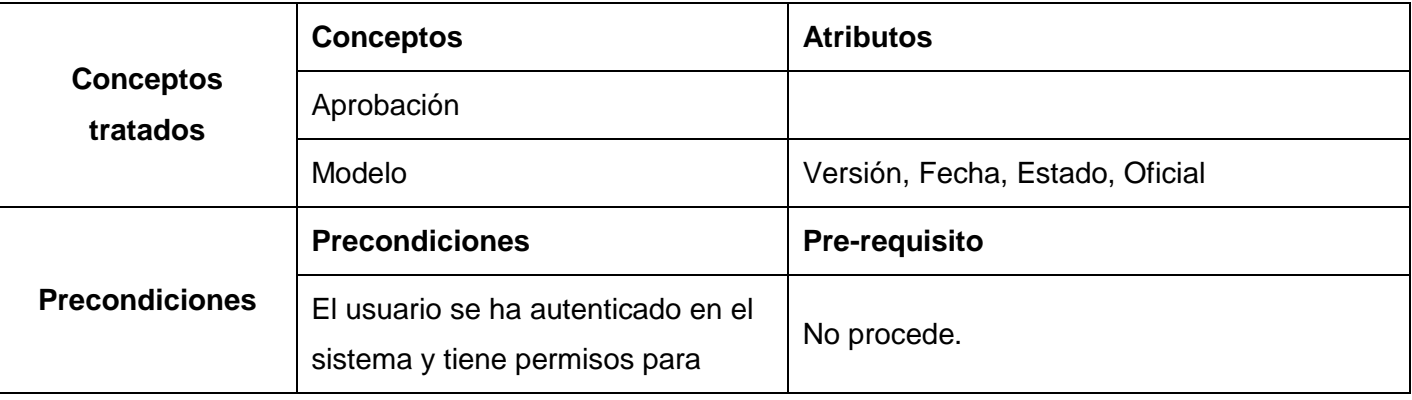

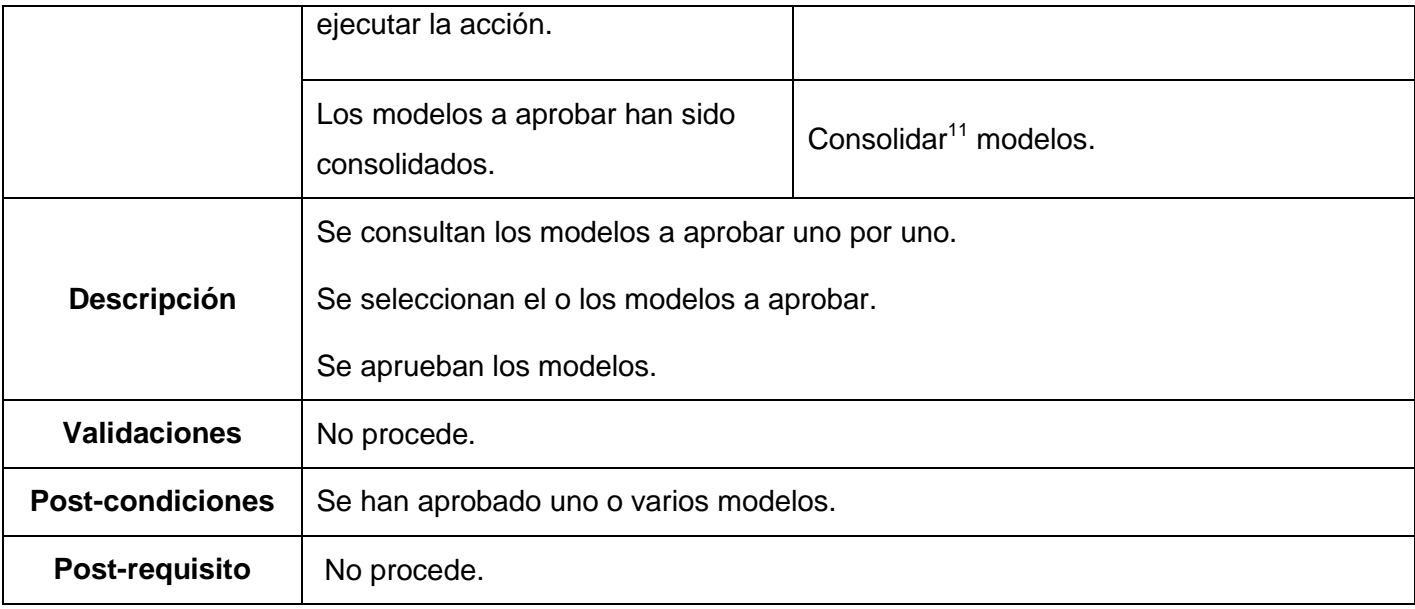

Tabla 47: Requisito Aprobar modelos consolidados

### **Consolidar modelos**

#### **Especificación del requisito Consolidar modelos**

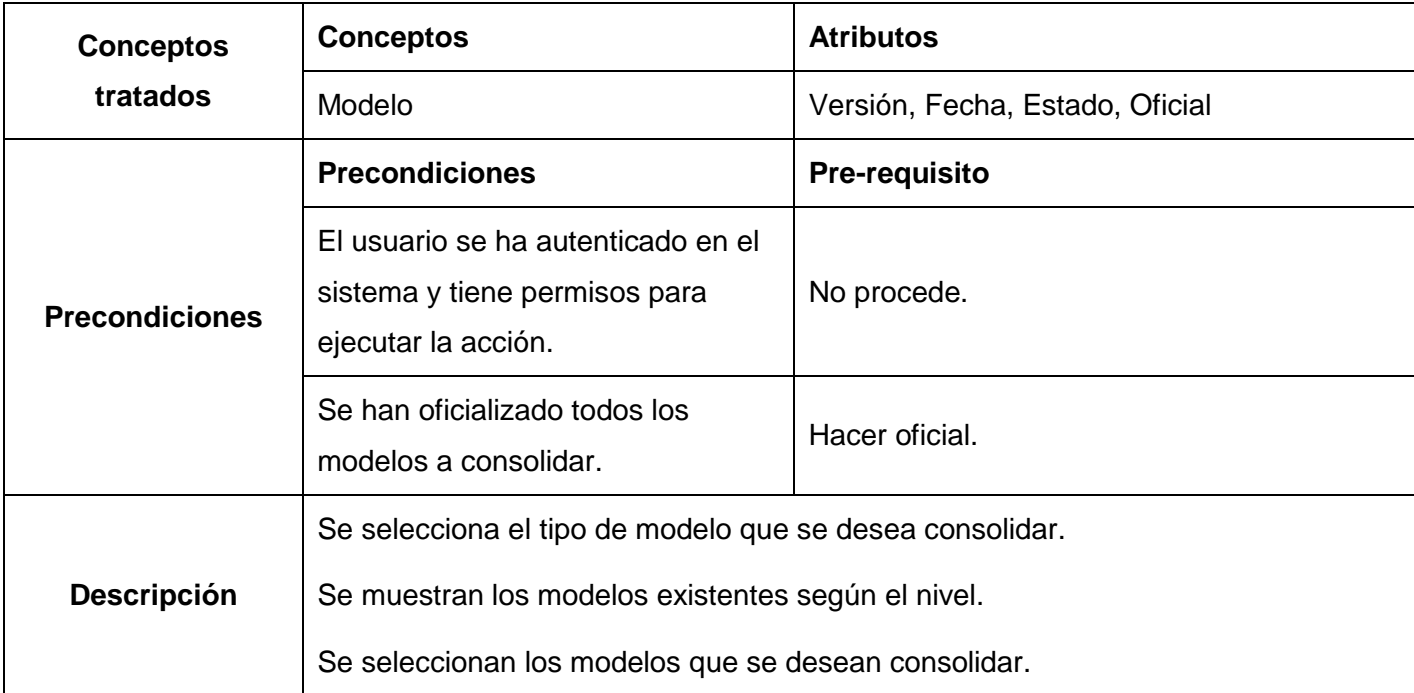

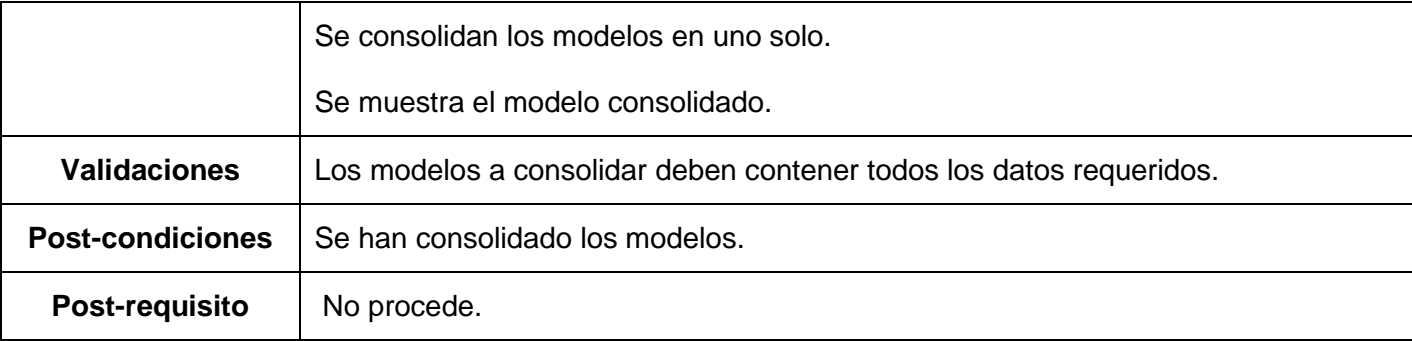

Tabla 48: Requisito Consolidar modelos

#### **Desagregar indicadores**

#### **Especificación del requisito Desagregar indicadores**

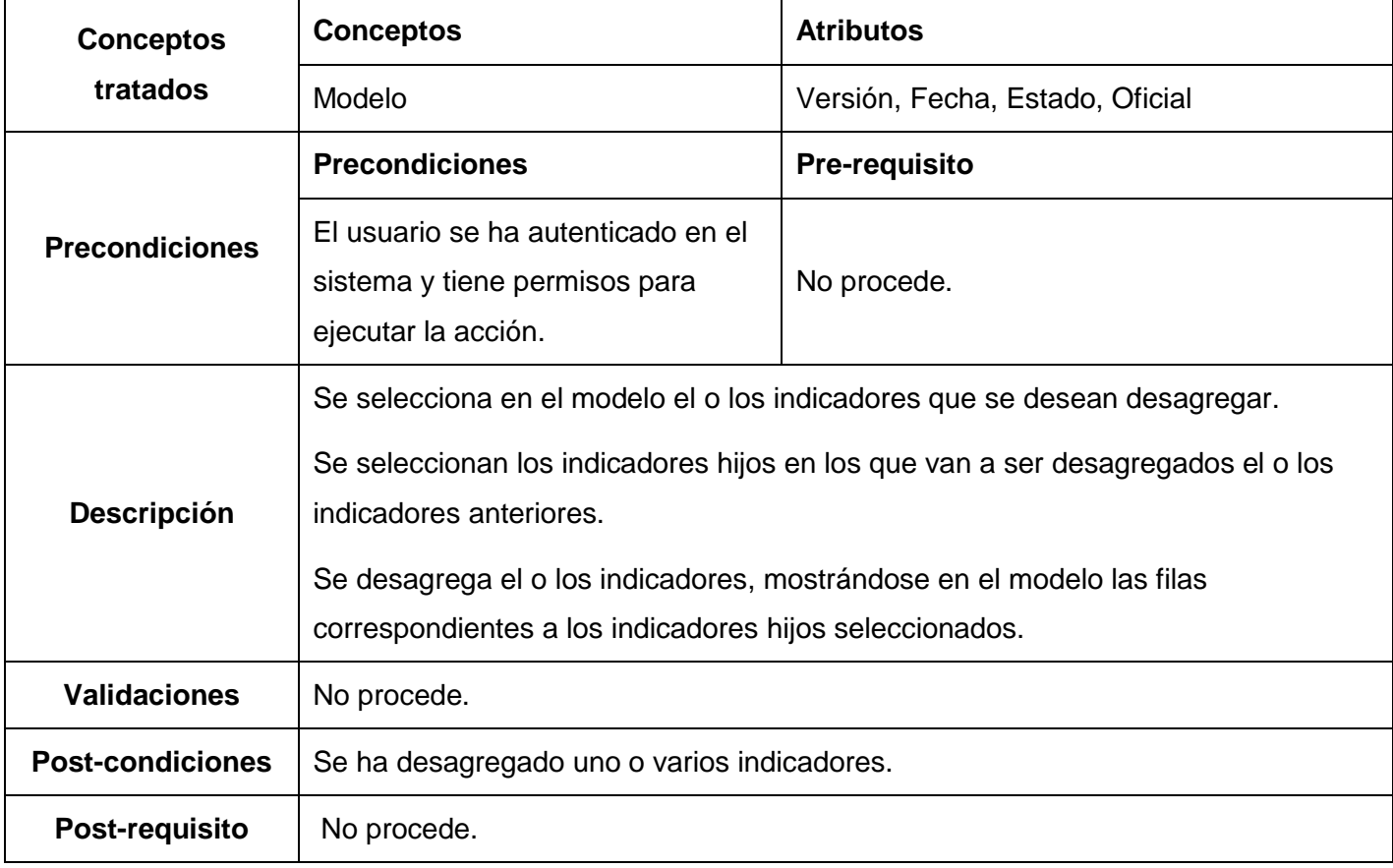

Tabla 49: Requisito Desagregar indicadores

**Especificación del requisito Chequear estado de la ejecución**

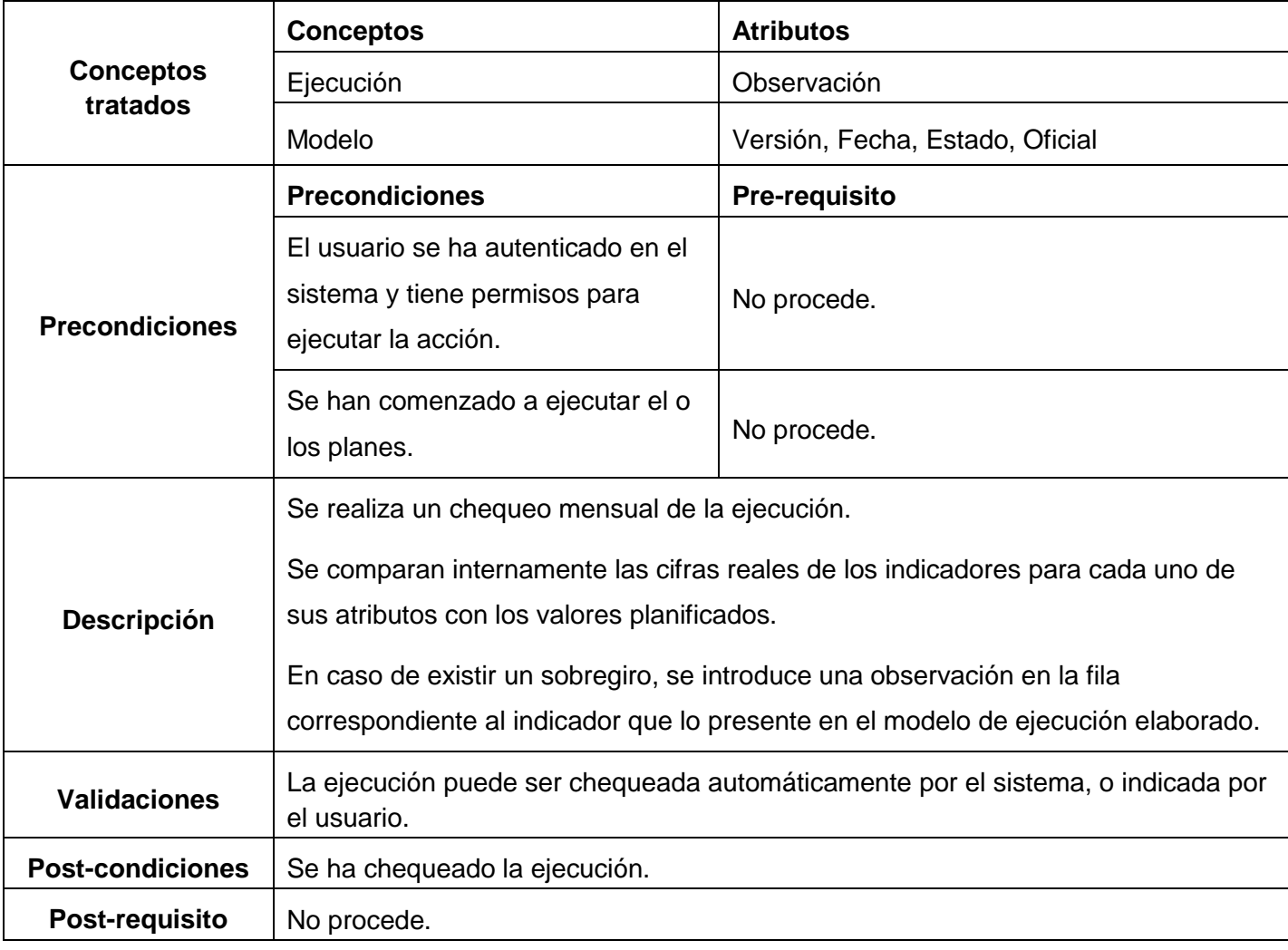

Tabla 50: Requisito Chequear estado de la ejecución

## **Especificación del requisito Desglosar notificación**

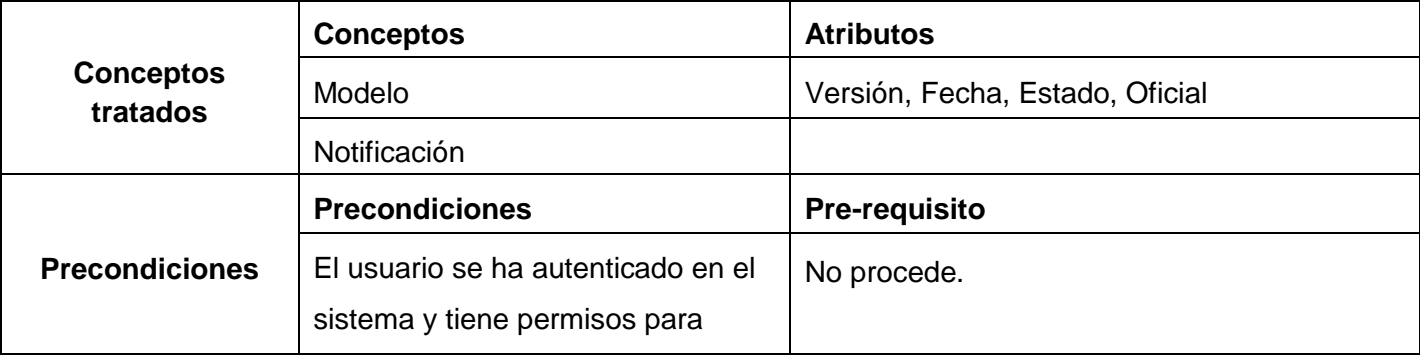

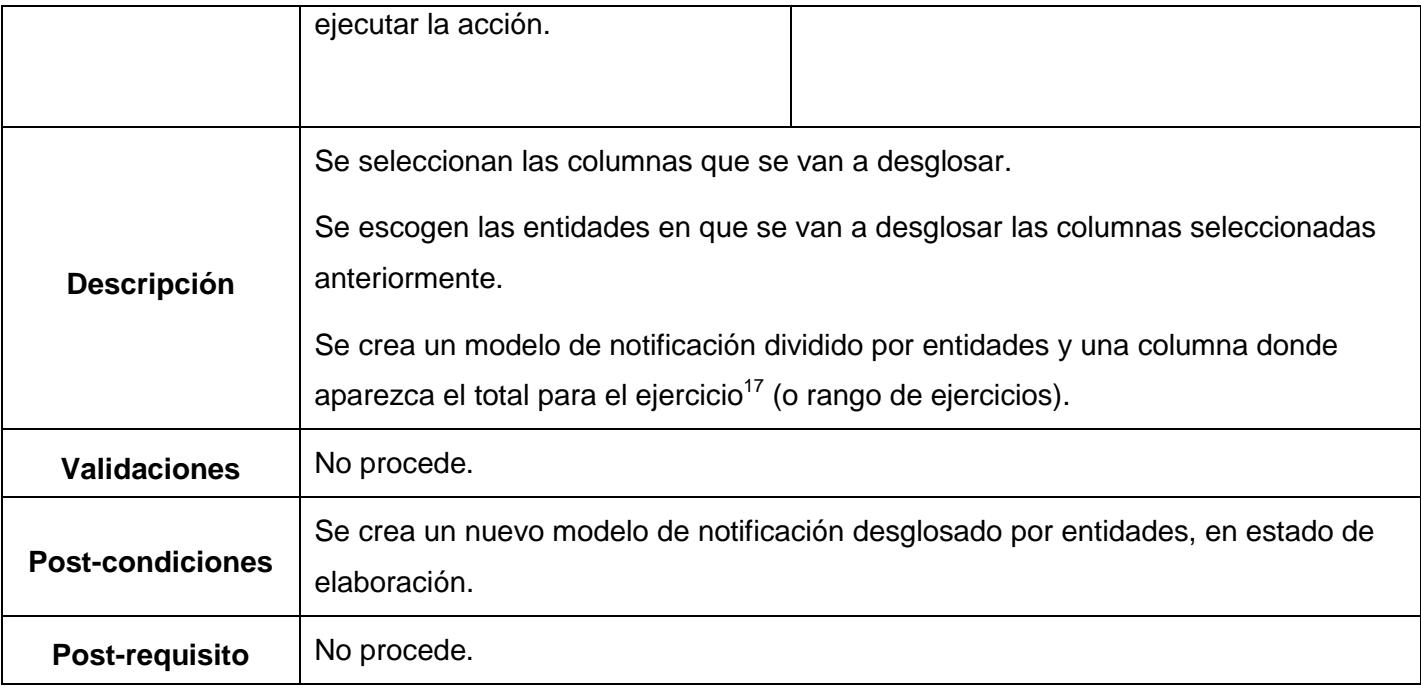

Tabla 51: Requisito Desglosar notificación

#### **3.5. Validación de requisitos**

Los requisitos una vez que se definieron deben ser validados para comprobar que son los que desea el cliente final. Esta actividad debe llevarse a cabo desde el principio del proyecto, pues un levantamiento de requisitos con errores que no se detecten a tiempo, además de conducir a resultados inesperados provoca costos excesivos y gran pérdida de tiempo. Para comprobar que los requisitos son los correctos existen diferentes técnicas de validación entre las cuales se encuentran:

- **Reviews o Walk-throughs:** Está técnica consiste en la lectura y corrección de la completa documentación o modelado de la definición de requisitos. Con ello solamente se puede validar la correcta interpretación de la información transmitida.
- Listas de chequeo<sup>20</sup>: Son frecuentemente usadas en inspecciones o revisiones de artefactos generados en el proceso de producción de software; son listas de aspectos que deben ser completados o verificados.
- **Auditorías:** La revisión de la documentación con esta técnica consiste en un chequeo de los resultados contra una checklist (Listas de Chequeo), predefinida o definida a comienzos del proceso.
- **Prototipos:** Algunas propuestas se basan en obtener de la definición de requisitos, prototipos que, sin tener la totalidad de la funcionalidad del sistema, permitan al usuario hacerse una idea de la estructura de la interfaz del sistema con el usuario.
	- Un prototipo es una versión inicial de un sistema de software que se utiliza para demostrar los conceptos, probar las opciones de diseño y entender mejor el problema y su solución.
	- Un prototipo puede revelar errores u omisiones en los requisitos propuestos, favorece la comunicación entre clientes y desarrolladores, da una primera visión del producto.
	- $\triangleright$  Esta técnica tiene el problema de que el usuario debe entender que lo que está viendo es un prototipo y no el sistema final.

La técnica de revisiones o reviews la aplican tanto los analistas como los especialistas en calidad, que son los encargados de revisar el documento de especificación de requisitos para encontrar alguna no conformidad<sup>21</sup>. Esta técnica se utiliza para encontrar errores en cuanto a la comprensión e interpretación del texto, o sea, garantiza que tenga un flujo de ideas que sea comprensible para el usuario, así como que esté redactado de forma correcta.

Con las listas de chequeo, se verifica el estado de determinado artefacto generado en el proceso de desarrollo del software. Para revisar el documento de Especificación de requisitos el Proyecto ERP-Cuba en la Línea de Planificación Empresarial y Presupuestada definió la lista de chequeo que se encuentra en el **Anexo 2**.

Según esa lista de chequeo se han revisado los documentos de Especificación de Requisitos generados por cada requisito, por la especialista en calidad de la Línea de Planificación Empresarial y Presupuestada, la cual ha detectado un total de 11 no conformidades, que representan un número mínimo y pueden ser resueltas sin ninguna dificultad. Esta lista de chequeo se utiliza solamente para chequear el estado del formato del documento.

Hasta el momento se presentaron técnicas para validar el formato, la ortografía y la forma de redacción del documento, pero en el caso de la técnica de validación de requisitos Prototipos, se utiliza para que el usuario final pueda validar si están bien los requisitos, o si quiere añadir o quitar algunos, les va dando una idea de cómo puede quedar el sistema. Los prototipos de los requisitos se presentan en el **Anexo 3**.

En el proyecto ERP-Cuba, la plantilla de especificación de requisitos del software contiene una tabla de aprobación que una vez revisado cada requisito y junto con ello el prototipo de interfaz de usuario, debe ser firmada por las personas autorizadas para ello, dentro de los que se encuentran los directivos del proyecto y los clientes que serán beneficiados con el producto. De esta forma, se valida que los requisitos descritos cumplan con las necesidades de los clientes, pues son ellos los principales interesados.

La tabla de aprobación con las firmas correspondientes de los usuarios finales que avalan que los requisitos propuestos están correctos y cumplen con lo que desea el cliente se encuentra en el **Anexo 4**.

#### **3.6. Conclusiones**

Al realizar un análisis profundo de los procesos, en función de realizar la captura de los requisitos, se concluyó que a pesar de las diferencias existentes en la planificación empresarial y la presupuestada, ambas tienen muchos puntos en común, por lo cual se determinó que un único sistema informático puede abarcar todas las funcionalidades necesarias. En este capítulo se elaboró el mapa conceptual de los procesos abordados en este trabajo y se lograron identificar y documentar los requisitos de software con los que debe cumplir el futuro sistema. Finalmente, con la validación de los artefactos se pudo revisar y comprobar que existían errores. Estos errores fueron eliminados para garantizar mayor calidad en el software a implementar y obtener una mayor satisfacción de los clientes.

## **Conclusiones**

Con la culminación de este trabajo, se le dio cumplimiento al objetivo general planteado, logrando contribuir a la informatización de los procesos de aprobación, notificación y ejecución de la Planificación Empresarial y Presupuestada en el Sistema Integral de Gestión Cedrux; mediante la realización del modelo de negocio y la captura de requisitos para los procesos en cuestión. Durante todo el trabajo, se llevaron a cabo un conjunto de tareas que arrojaron a los resultados obtenidos:

- Al analizar algunos de los sistemas que automatizan procesos de planificación a nivel mundial se pudo concluir que los de origen foráneo son inapropiados para Cuba y que los desarrollados en nuestro país no abarcan todas las funcionalidades que necesita la Planificación Empresarial y Presupuestada.
- A pesar de que los procesos del negocio se modelaron y describieron de forma independiente para cada tipo de Planificación (Empresarial y Presupuestada) se identificó que muchos de los requisitos eran comunes a las dos planificaciones, por tanto, las funcionalidades se podían agrupar en un solo sistema.
- A partir del análisis de los procesos se lograron identificar las relaciones existentes entre ellos, así como sus entradas y salidas, logrando obtener el Mapa de Procesos del negocio. Igualmente se describieron las actividades y entidades que las ejecutan para así obtener la modelación y descripción de cada uno de los procesos abordados.
- La elaboración del mapa conceptual permitió comprender mejor el negocio, posibilitando una mejor identificación de los requisitos del software que debe cumplir el sistema. Generándose como artefacto el Modelo Conceptual.
- La caracterización de los principales sistemas de software, para la Planificación Empresarial y Presupuestada en el mundo y Cuba, posibilitó un apoyo considerable para la identificación de los requisitos del software utilizando la técnica de Elicitación, Sistemas existentes.
- A través de la descripción de los procesos se logró identificar y documentar los requisitos funcionales del software con los que debe cumplir el sistema, se obtuvieron todas las especificaciones de los requisitos y los prototipos de interfaz de usuario correspondientes que

serán de utilidad para la realización del diseño de la solución y servirán de guía, apoyo y validación a la futura implementación.

La validación de la Especificación de los requisitos a través de las diferentes técnicas demuestran que cuentan con la calidad requerida para dar seguimiento a la informatización de estos procesos.

## Recomendaciones

Una vez concluido el trabajo realizado, es indispensable que se le de seguimiento, pues cuenta con las características necesarias para su futuro aprovechamiento. De acuerdo a lo anterior se proponen las siguientes recomendaciones:

- Realizar la gestión de requisitos para tener un control sobre los riesgos que puedan atentar contra el buen desempeño del software, ya que este es un negocio muy cambiante debido a todas las transformaciones que en él se están llevando a cabo constantemente.
- Continuar con la investigación para añadir nuevas funcionalidades al sistema y obtener mejoras en futuras versiones, logrando adecuarlo cada vez más a las necesidades del país.
- Continuar el ciclo de desarrollo, a partir de los artefactos generados durante el proceso de Ingeniería de requisitos, para implementar el sistema.
- Que las informaciones y resultados arrojados en este trabajo sirvan como base y fuente de información para el desarrollo de proyectos con características similares a este.

## Referencias bibliográficas

**Cachicatari I. 2004.** Latindeveloper. Latindeveloper. [En línea] 2004. [Citado el: 26 de 03 de 2009.] [http://www.latindevelopers.com/ivancp/2006/01/siaf-gl-sobre-linux/.](http://www.latindevelopers.com/ivancp/2006/01/siaf-gl-sobre-linux/)

**Del Toro J. C., González H. R. 2008.** Documento Visión del Proyecto ERP-Cuba. La Habana: s.n., 2008.

**Dr. Toirac L. C. 2008.** La experiencia cubana en la gradual reducción de las desproporciones territoriales: papel de la planificación. Argentina: s.n., 2008.

**Dra. García L., Ing. Fernández L. y MSc. Aguillón E. 2008.** XIII Convención y Feria Internacional Informática 2009. XIII Convención y Feria Internacional Informática 2009. [En línea] 19 de 04 de 2008. [Citado el: 10 de 04 de 2009.] [http://www.informaticahabana.com.](http://www.informaticahabana.com/)

**Durán, A. 2000.** Un Entorno Metodológico de Ingeniería de Requisitos para Sistemas de Información. . España: s.n., 2000.

**Ishikawa, S. 1977.** Pattern Language: Towns/Building/Construction. 1977.

**Larman C. 2004.** UML y Patrones. Introducción al análisis y diseño orientado a objetos. 2004.

**Lic. Martínez Y. 2008.** GestioPolis. GestioPolis. [En línea] 27 de 03 de 2008. [Citado el: 12 de 02 de 2009.] [http://www.gestiopolis.com/economia/proceso-de-planificacion-empresail-en-cuba.htm.](http://www.gestiopolis.com/economia/proceso-de-planificacion-empresail-en-cuba.htm)

**Pallares Z., Romero D. y Herrera M. 2005.** Hacer Empresa: Un Reto (Cuarta Edición ed.). s.l. : Fondo Editorial Nueva Empresa, 2005.

**Pérez, J.D., Durán, A. y Ruiz, A. 2007.** ¿Por qué OMG ha elegido BPMN para modelar procesos de negocio si ya existe UML? España: s.n., 2007.

**Pressman R. S. 2005.** Ingeniería del Software. Un enfoque práctico. 2005.

**Proyecto SIAF-MEF. 1997.** Sistema Integrado de Administración Financiera - Sector Público. Sistema Integrado de Administración Financiera - Sector Público. [En línea] 1997. [Citado el: 26 de 03 de 2009.] [http://www.mef.gob.pe/siaf/conceptos/siaf/siaf.htm.](http://www.mef.gob.pe/siaf/conceptos/siaf/siaf.htm)

**Zapata, J. C., Gelbukh, A. y Arango, I.** UN-Lencep: Obtención Automática de Diagramas UML a partir de un Lenguaje Controlado.

# Bibliografía

**Calderón N. .** GestioPolis. *GestioPolis.* [En línea] [Citado el: 21 de 01 de 2009.] [http://www.gestiopolis.com/recursos/documentos/fulldocs/fin/presumaestro.htm.](http://www.gestiopolis.com/recursos/documentos/fulldocs/fin/presumaestro.htm)

Entorno Virtual de Aprendizaje. *Entorno Virtual de Aprendizaje.* [En línea] [Citado el: 23 de 01 de 2009.] [http://teleformacion.uci.cu.](http://teleformacion.uci.cu/)

HavaSoft. *HavaSoft.* [En línea] [Citado el: 21 de 01 de 2009.] [http://www.havasoft.minaz.cu/Productos/Paginas/Versat-Sarasola.aspx.](http://www.havasoft.minaz.cu/Productos/Paginas/Versat-Sarasola.aspx)

INTERFINANZAS-Sistema Financiero Institucional. *INTERFINANZAS-Sistema Financiero Institucional.*  [En línea] [Citado el: 20 de 01 de 2009.] [http://oitel.univalle.edu.co/sistemas-de](http://oitel.univalle.edu.co/sistemas-de-informacion/finanzas.html)[informacion/finanzas.html.](http://oitel.univalle.edu.co/sistemas-de-informacion/finanzas.html)

**Larman C. 2004.** UML y Patrones. Introducción al análisis y diseño orientado a objetos. 2004.

**Pressman R. S. 2005.** Ingeniería del Software. Un enfoque práctico. 2005.

Visual Paradigm. *Visual Paradigm.* [En línea] [Citado el: 10 de 02 de 2009.] [http://www.visual](http://www.visual-paradigm.com/product/vpuml/index.jsp)[paradigm.com/product/vpuml/index.jsp.](http://www.visual-paradigm.com/product/vpuml/index.jsp)

## Glosario de términos

1 **Planificación centralizada**: El Comandante Ernesto Guevara planteó: "...la planificación centralizada es el modo de ser de la sociedad socialista, su categoría definitoria y el punto en que la conciencia del hombre alcanza por fin, a sintetizar y dirigir la economía hacía su meta, la plena liberación del ser humano en el marco de la sociedad socialista".

2 **Plan:** Representa un proyecto que elabora toda entidad para ejecutar su contabilidad en un período de tiempo, que se elabora anticipadamente con la intención de guiar su economía.

3 **Presupuesto:** Cómputo de los gastos o ingresos que se forma anticipadamente mediante un planeamiento, condicionando el monto a obtener para sufragar los mismos, expresado en unidades monetarias.

4 **Presupuesto del Estado:** Es el documento e instrumento jurídico político, elaborado periódicamente, en el que en forma de balance se plasman el nivel máximo de gastos y las previsiones de recursos financieros que realizará el Estado durante el ejercicio económico, en correspondencia con el plan de la economía.

5 **Consolidar:** Agrupar todos los modelos de un tipo en uno solo, según la subordinación de la entidad o empresa y sumar los datos para iguales filas y columnas.

6 **Desagregar:** Dividir un indicador determinado, al que se le asignó una cifra, entre indicadores más desglosados (sus correspondientes hijos), para especificar el valor de cada uno dado un atributo determinado.

7 **Desglosar:** Dividir un atributo en función de varias columnas, según determinadas necesidades, para especificar los valores de cada una de las nuevas columnas dado un indicador determinado

8 **Planificación de Recursos Empresariales**. **(Enterprise Resource Planning ERP):** Es un conjunto de sistemas de información gerencial que permite la integración de ciertas operaciones de una empresa, especialmente las que tienen que ver con la producción, la logística, el inventario, los envíos y la contabilidad.

9 **Presupuesto Maestro:** Es un Presupuesto que proporciona un plan global para un ejercicio económico próximo. Generalmente se fija a un año, debiendo incluir el objetivo de utilidad y el programa coordinado para lograrlo. Consiste además en pronosticar sobre un futuro incierto porque cuando más exacto sea el presupuesto o pronóstico, mejor se presentara el proceso de planeación, fijado por la alta dirección de la Empresa.

10 **Business Process Management Notation (BPMN):** Es un nuevo estándar para modelar los flujos de los procesos del negocio y servicios web, en una notación gráfica mediante un formato de flujo de trabajo.

11 **Business Process Diagram (BPD):** Se basa en una técnica de grafos de flujo para crear modelos gráficos de operaciones de procesos de negocio.

12 **Unified Modeling Language (UML):** Es un lenguaje de modelado para visualizar, especificar, construir y documentar un sistema.

13 **Computer Aided Software Engineering (CASE):** (en español Ingeniería de Software Asistida por Computación). Son diversas aplicaciones informáticas destinadas a aumentar la productividad en el desarrollo de software reduciendo el coste de las mismas en términos de tiempo y de dinero. Es un conjunto de métodos, utilidades y técnicas que facilitan la automatización del ciclo de vida del desarrollo de sistemas de información. Su objetivo es acelerar el proceso para automatizar o apoyar una o más fases del ciclo de vida del desarrollo del sistema.

14 **Ejercicio:** Período de tiempo, normalmente un año, en que una institución o empresa dividen su actividad económica y durante el cual rige una ley de presupuestos.

15 **Celda calculada:** Es la celda en la que se hace referencia a una expresión matemática que utiliza, para determinar su valor, los valores que tomen otras celdas de la misma plantilla, una vez construido un modelo que la utilice.

16 **Celda capturada:** Es la celda en la que se hace referencia a una expresión matemática, para determinar su valor, a través del cálculo de las necesidades.

17 **Celda operacional:** Es la celda en la que se hace referencia a una expresión matemática que utiliza, para determinar su valor, los valores que tomen otras celdas del mismo modelo o de otros del mismo plan.

18 **Plantilla:** Una plantilla es una forma de [dispositivo](http://es.wikipedia.org/wiki/Dispositivo) que proporciona una separación entre la forma o [estructura](http://es.wikipedia.org/wiki/Estructura) y el contenido. Es un medio o un instrumento que permite guiar, portar o construir un [diseño](http://es.wikipedia.org/wiki/Dise%C3%B1o) o esquema predefinido.

19 **Restricción:** Limitación impuesta sobre un indicador respecto a una cifra determinada.

20 **Lista de Chequeo**: Conjunto de criterios a verificar, que garanticen la calidad de un artefacto determinado.

21 **No conformidad**: Es un error que se detecta cuando se realizan las revisiones por el especialista en calidad, en este caso al documento, guiándose por la lista de chequeo especificada.

.

## Anexos

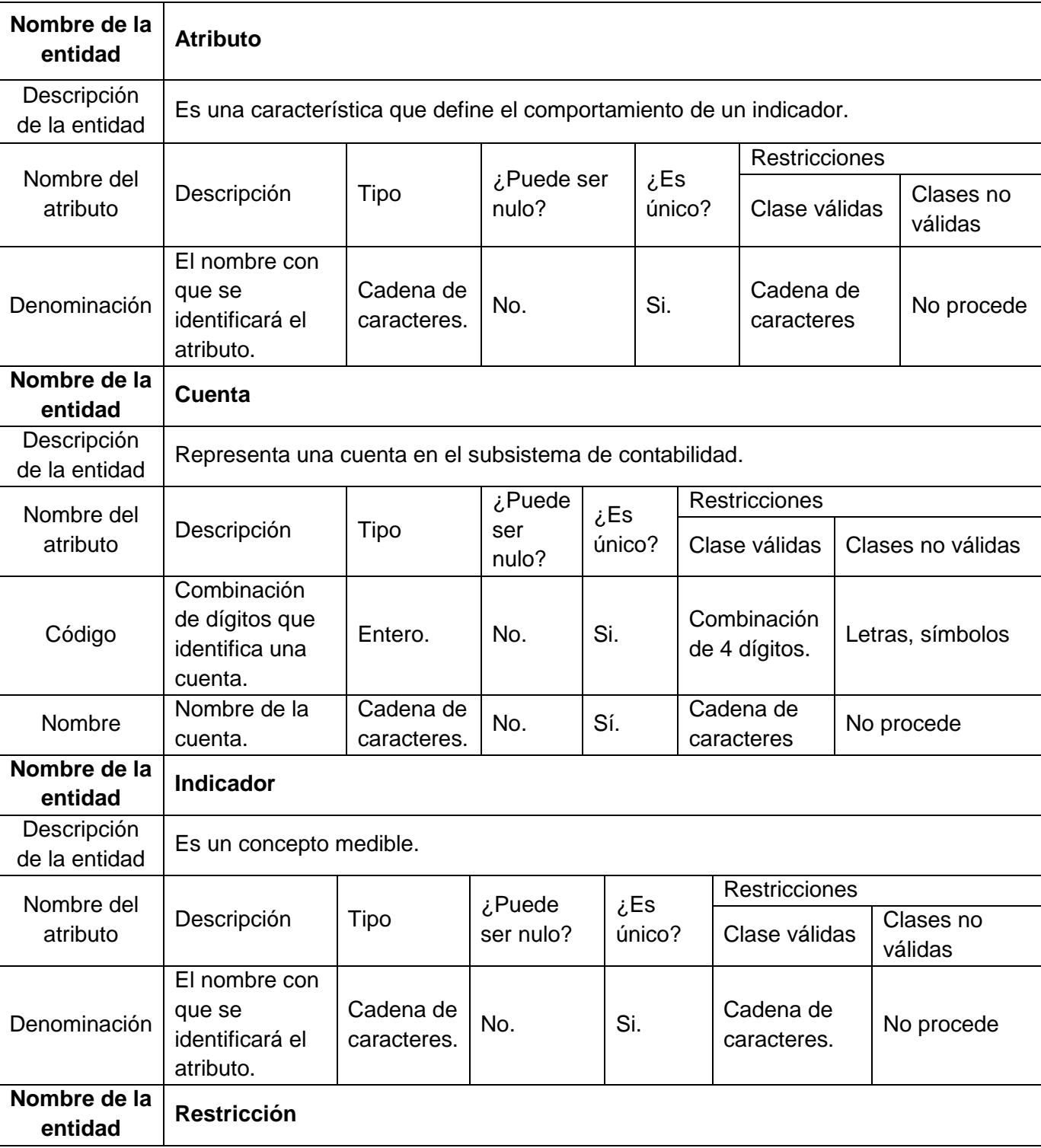

## **Anexo 1: Diccionario de datos del Modelo conceptual**
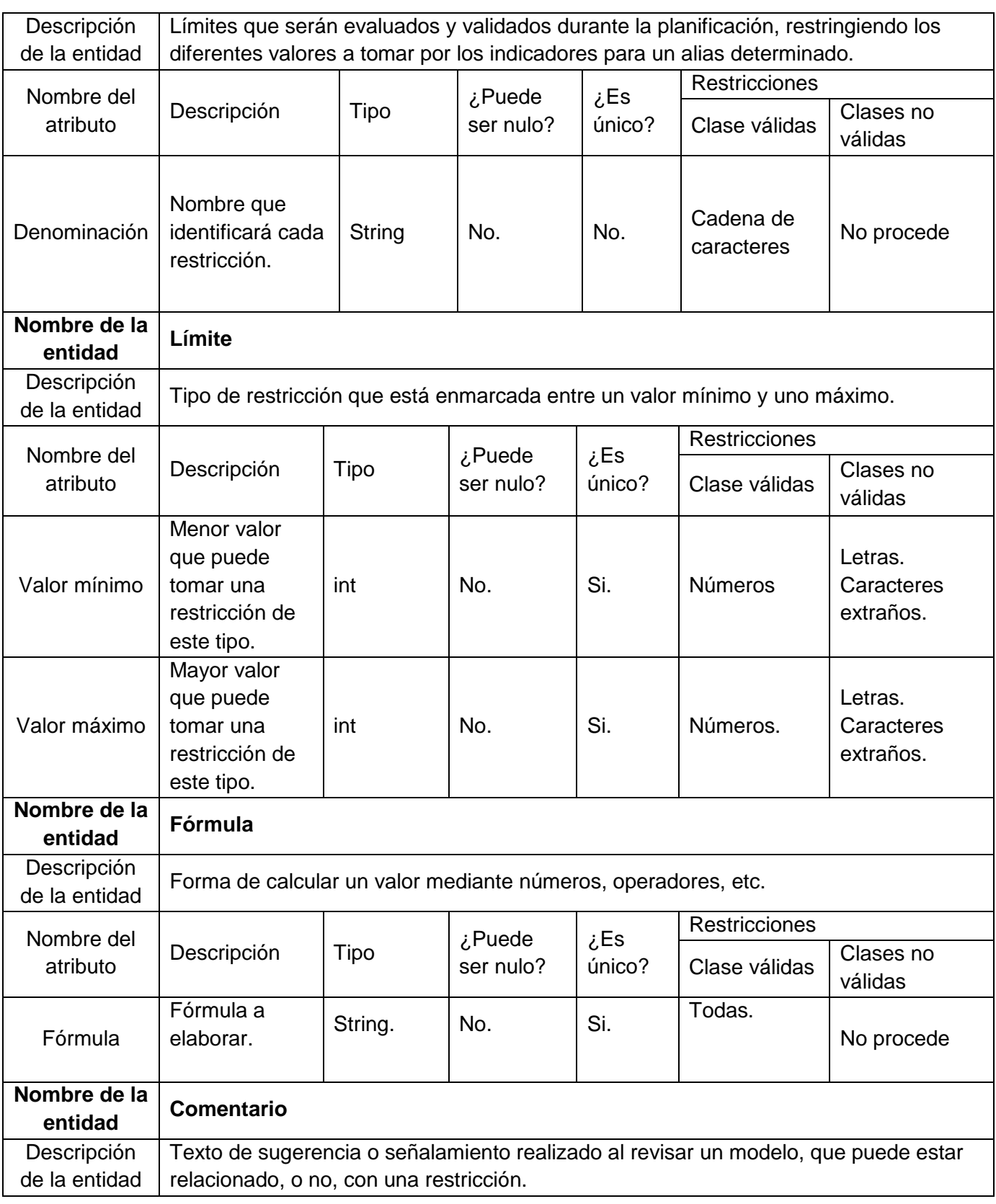

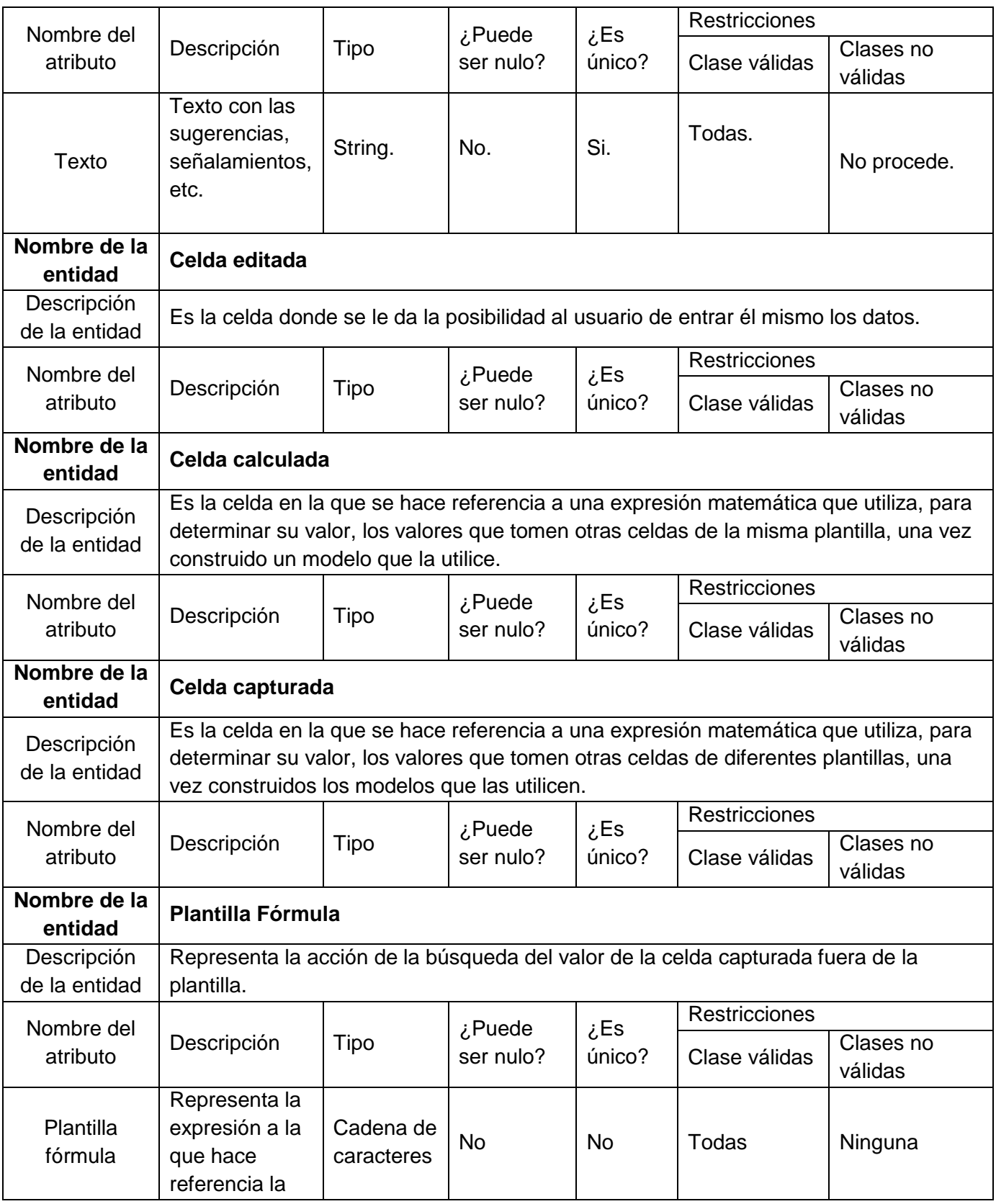

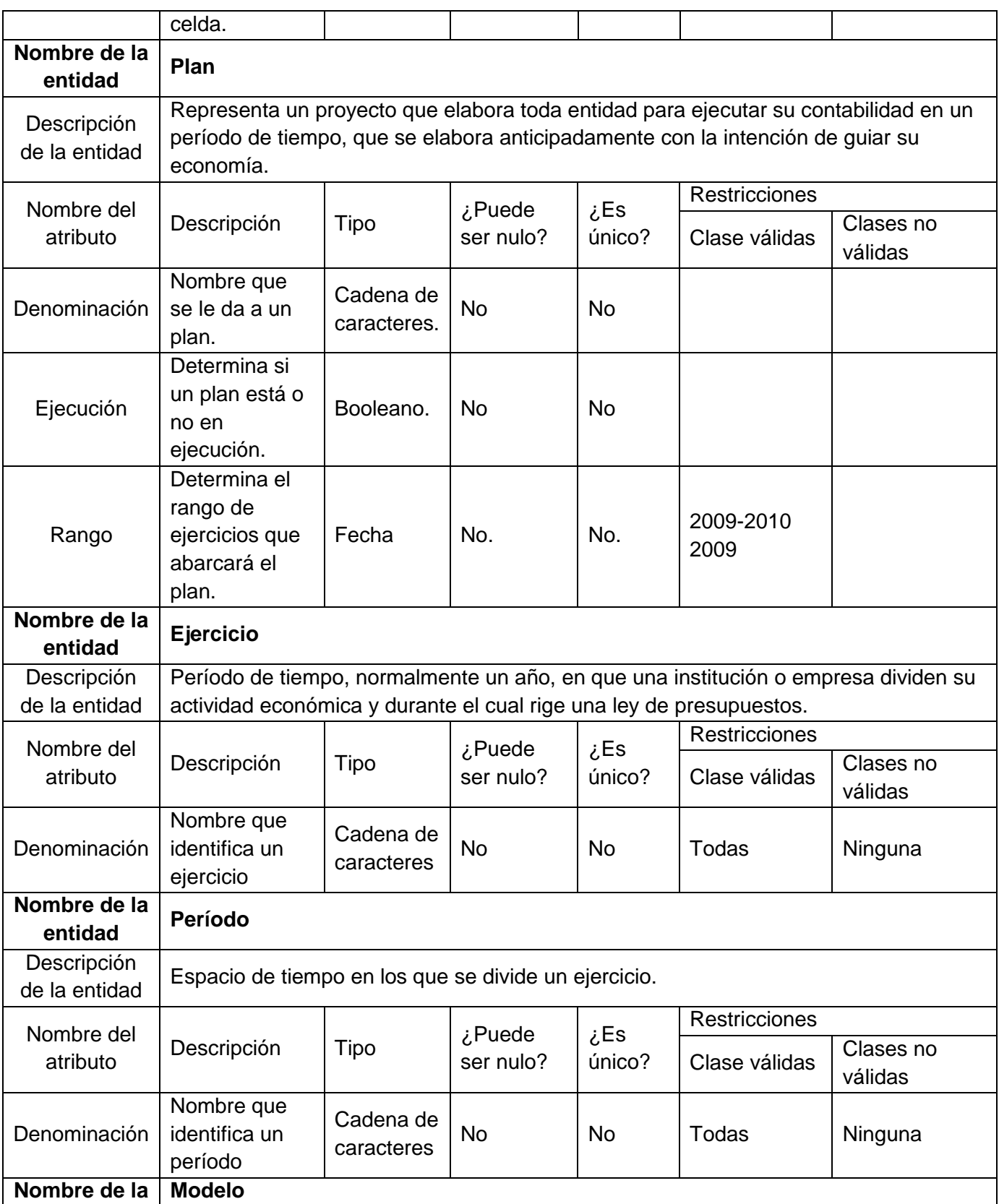

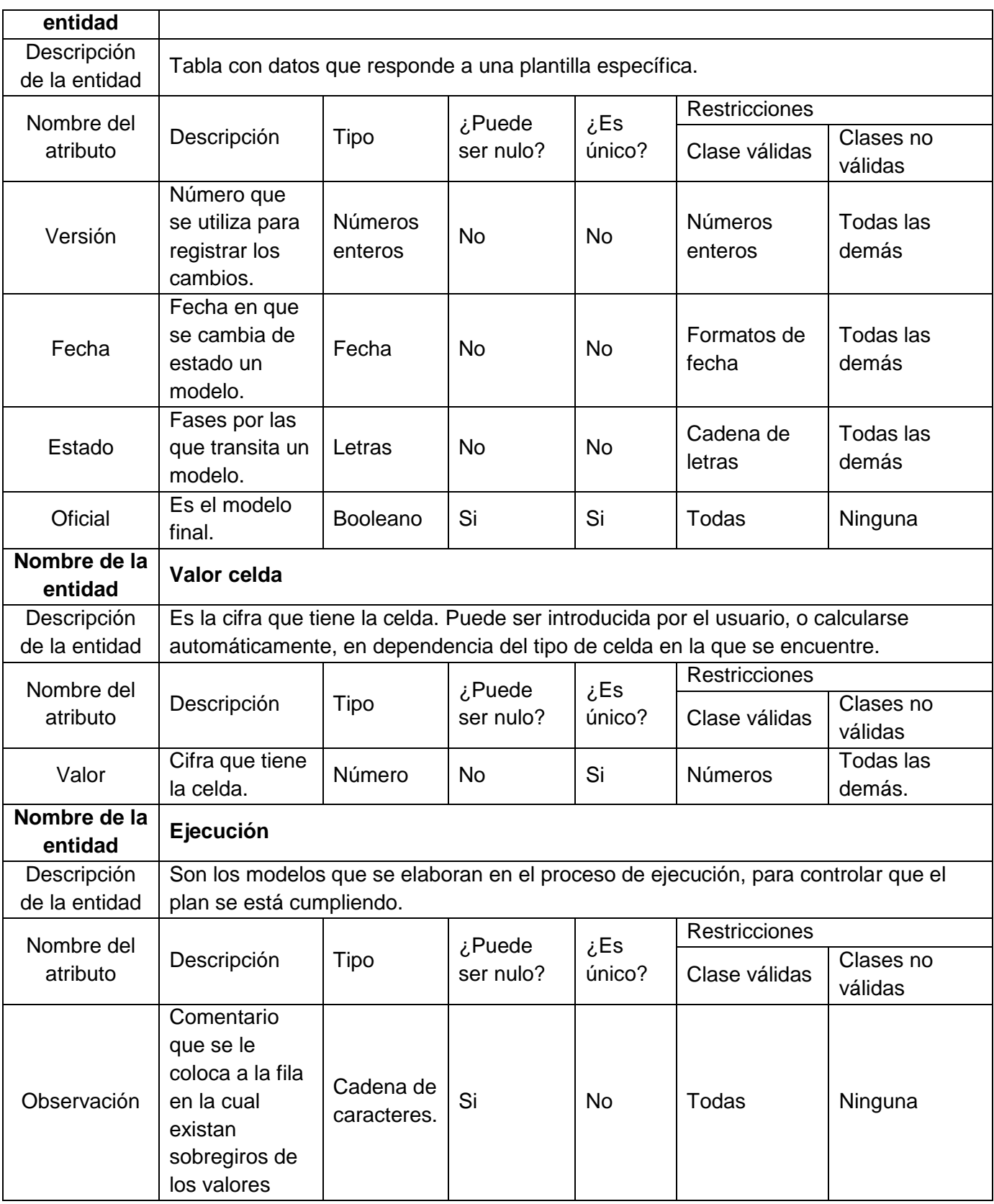

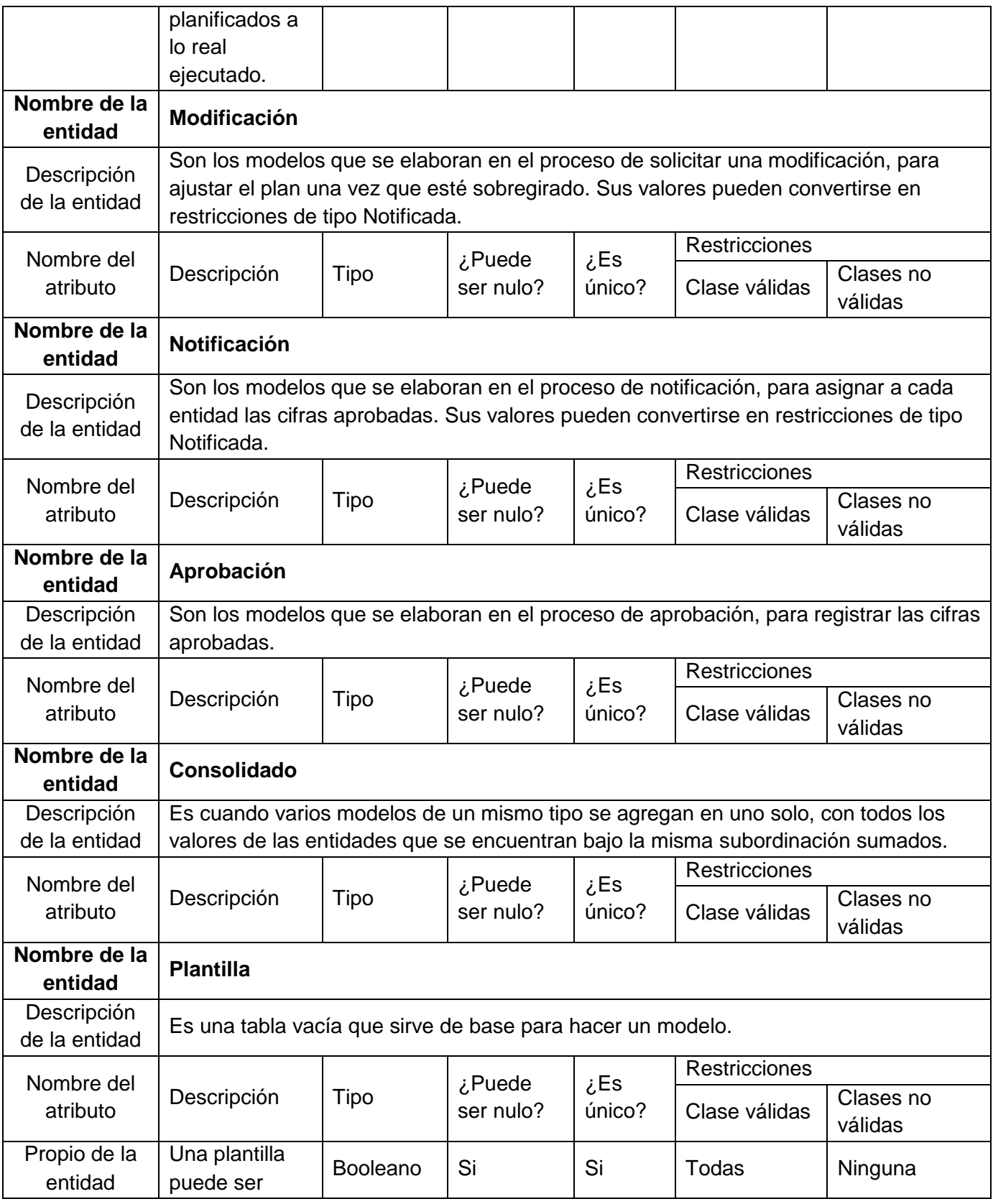

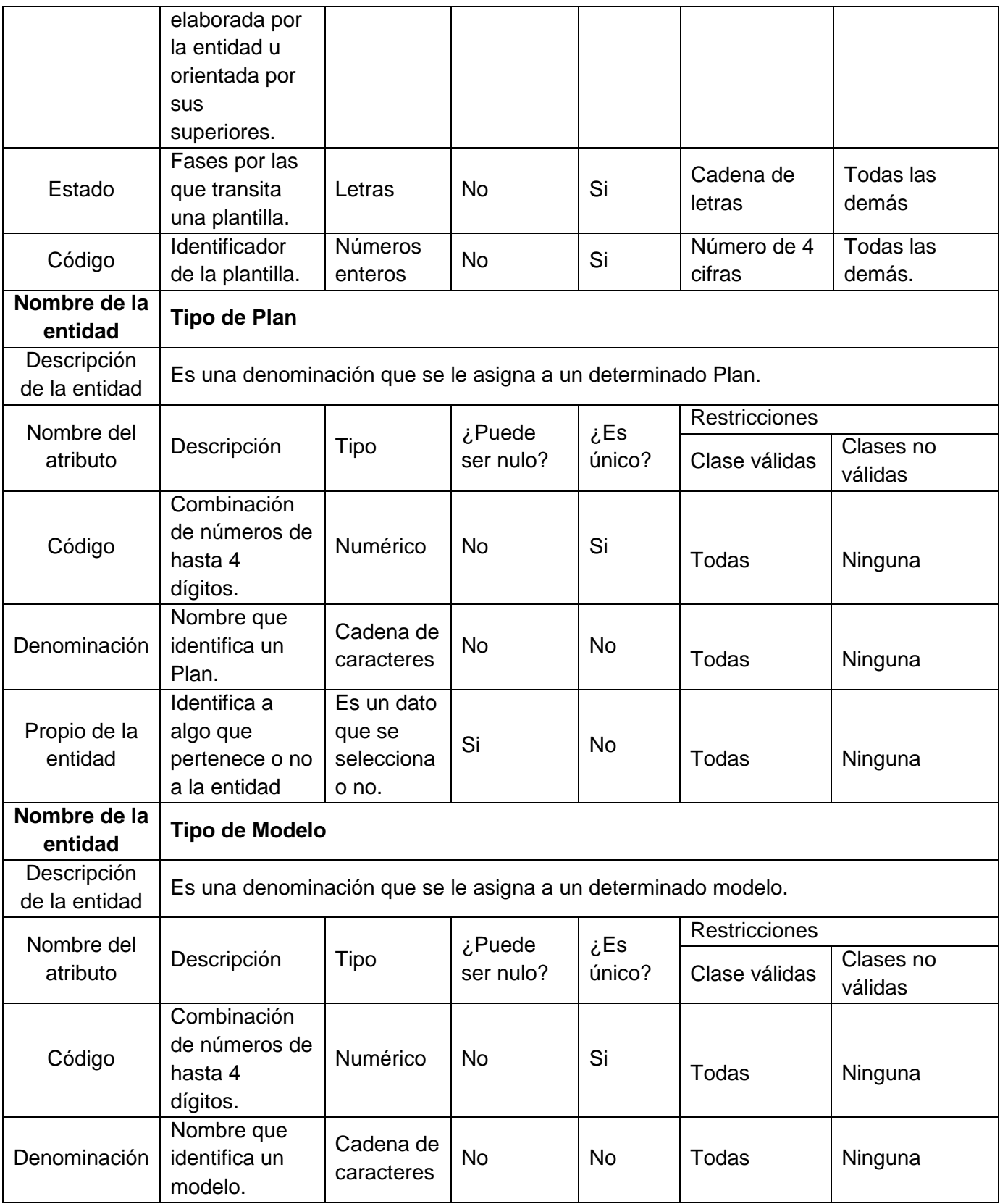

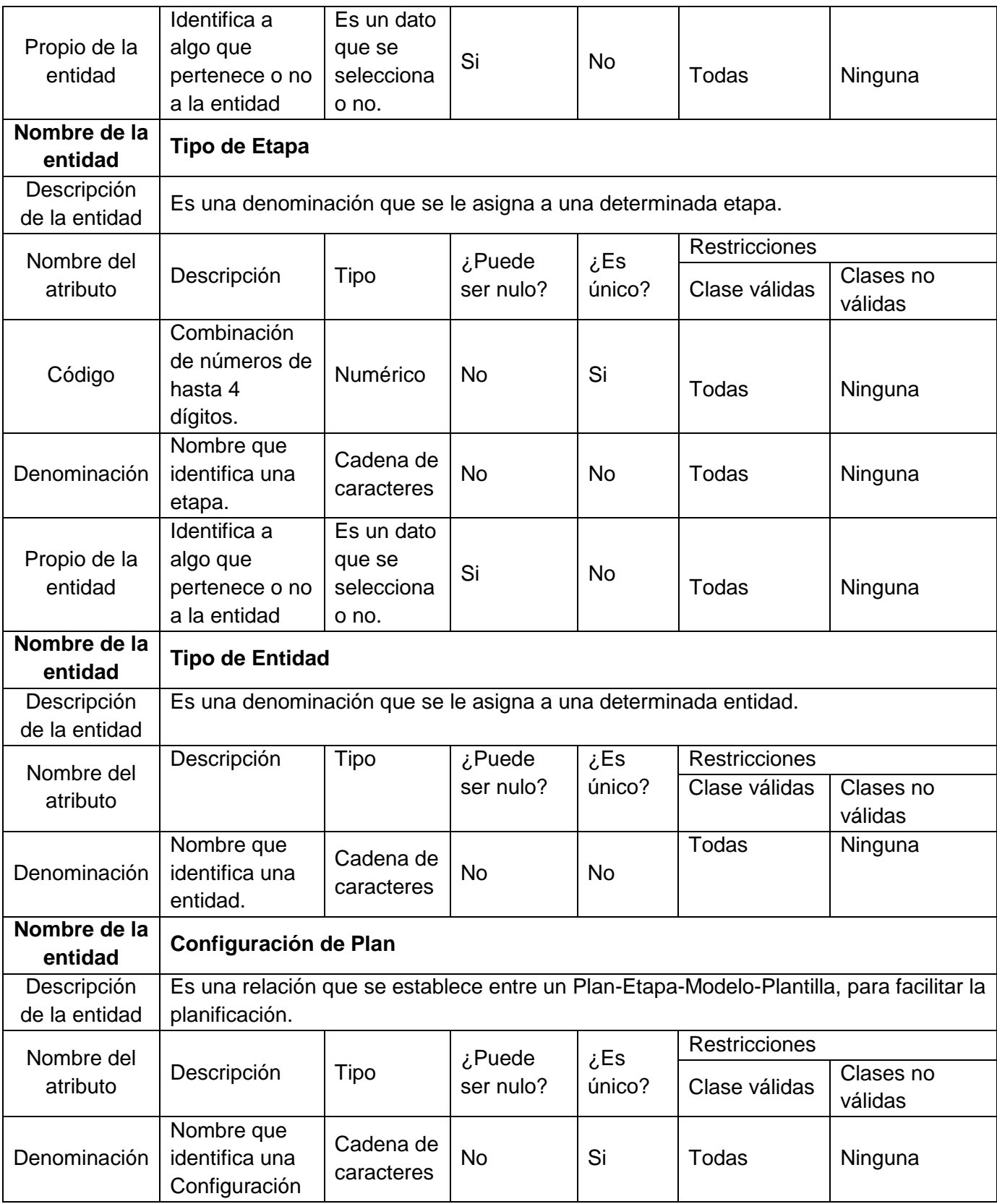

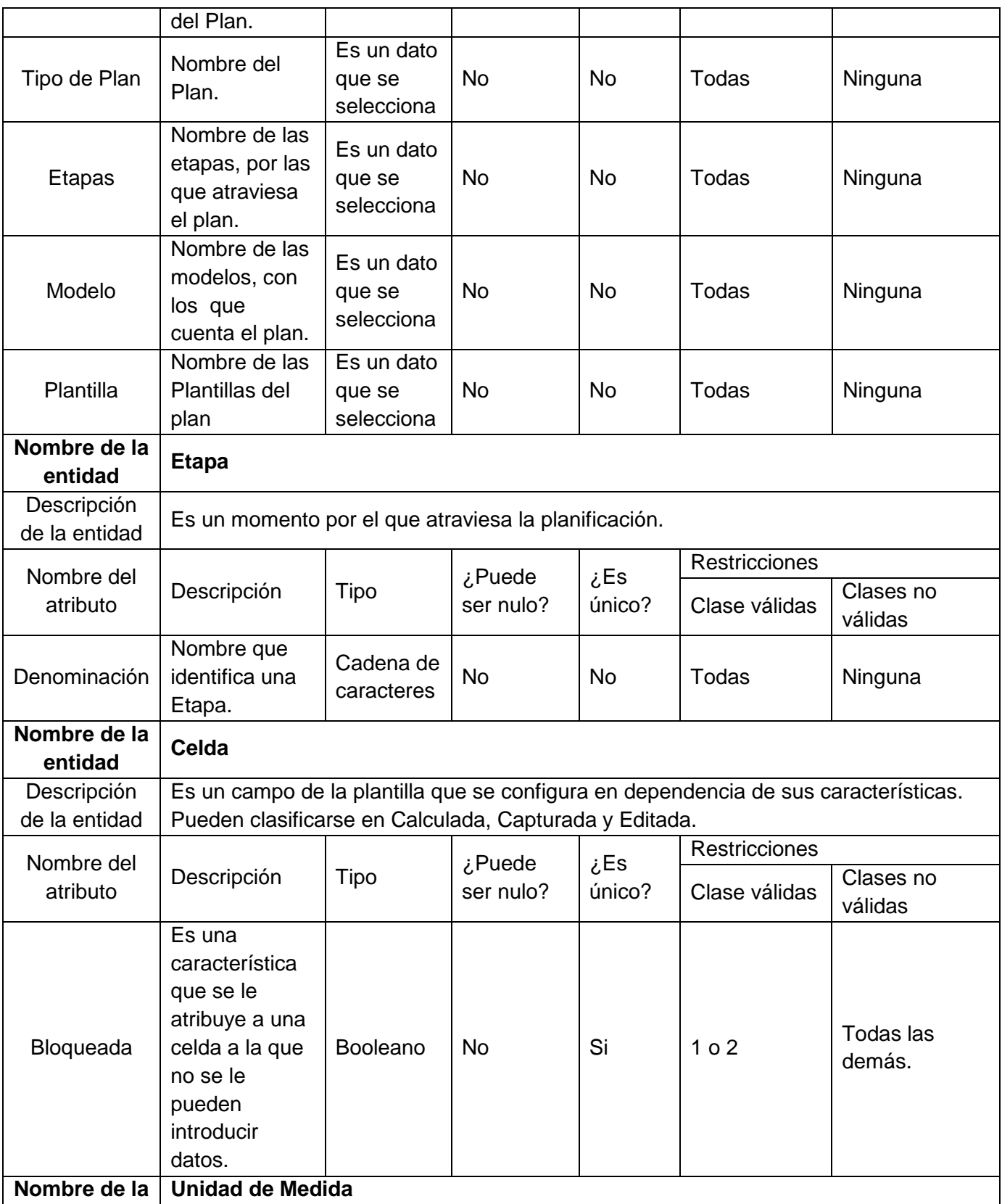

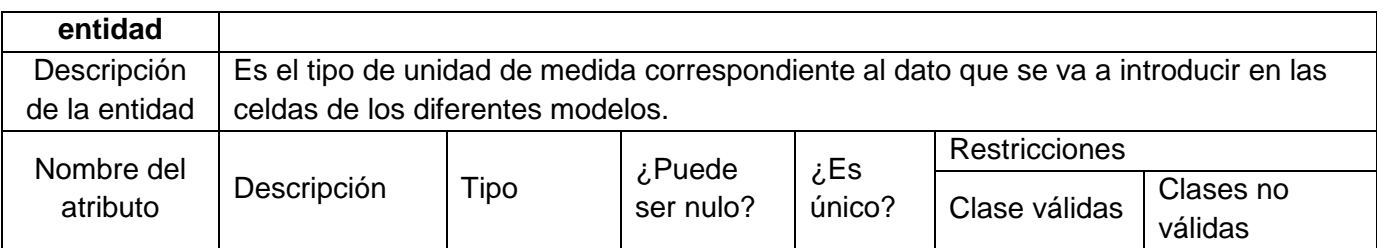

Tabla 52: Diccionario de datos del Modelo Conceptual

## **Anexo 2: Lista de chequeo del proyecto ERP-Cuba**

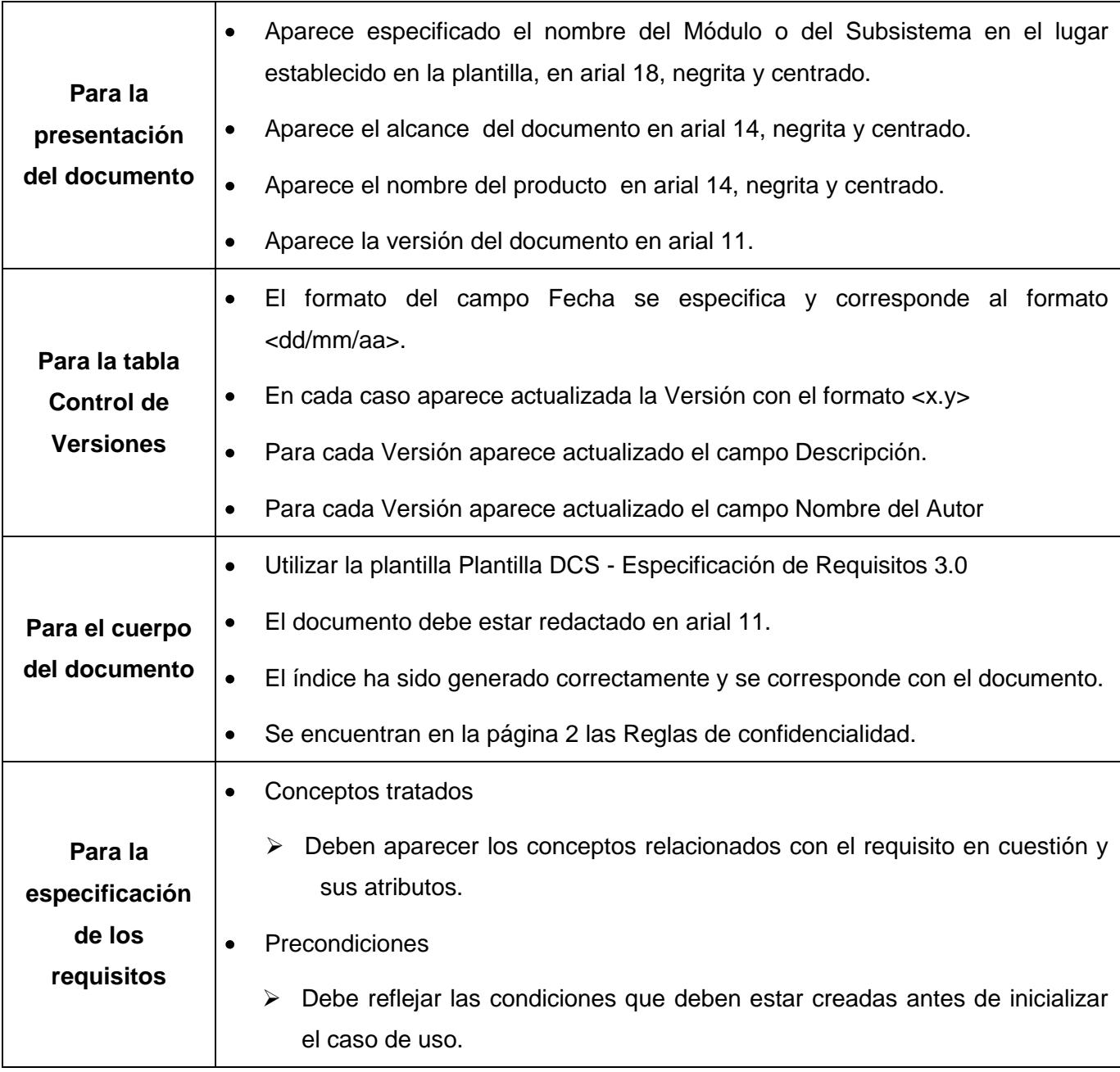

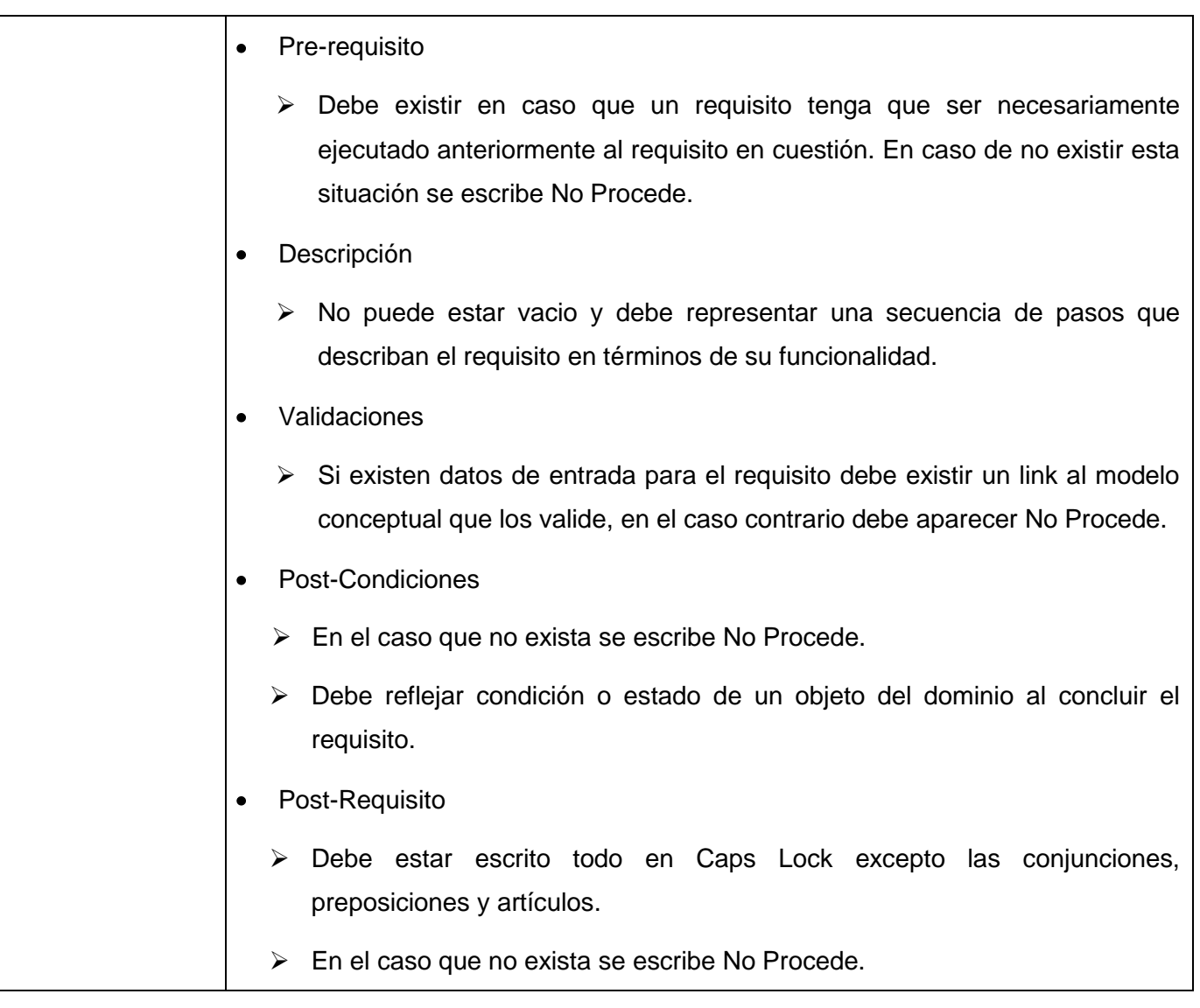

Tabla 53: Lista de chequea del proyecto ERP-Cuba

## **Anexo 3: Prototipos de interfaz de usuario**

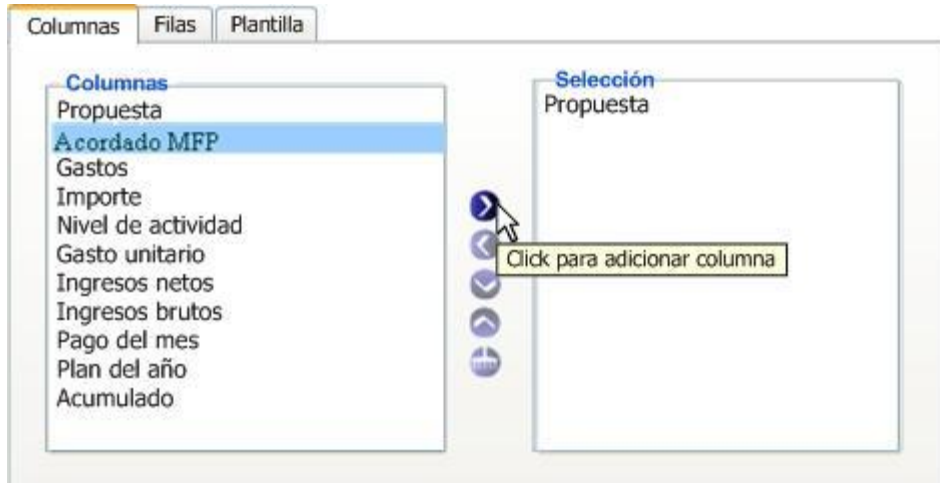

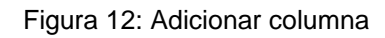

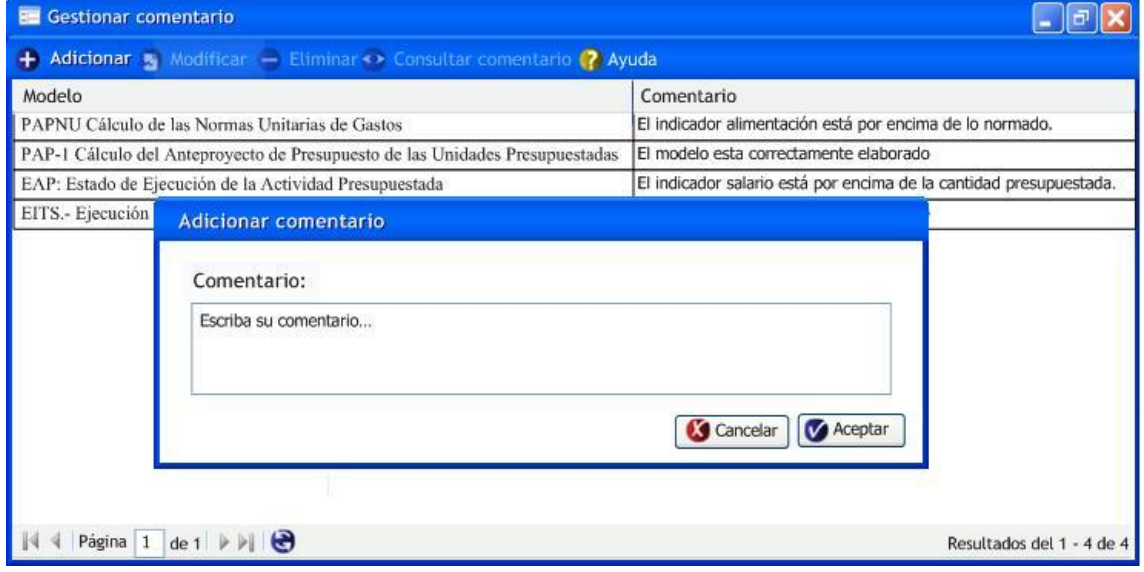

Figura 13: Adicionar comentario

| Funciones 3 Buscar                                                    | Fuente de datos<br>$\Xi$ $\Box$<br>$\ominus$ $\ominus$ Ejercicios                                                                                                    | <b>Indicadores</b>                             |                                                | Nombre de columna                       |  |
|-----------------------------------------------------------------------|----------------------------------------------------------------------------------------------------|------------------------------------------------|------------------------------------------------|-----------------------------------------|--|
| [Cuentas por cobrar; Costo Total] / [Cuentas por cobrar;<br>Cantidad] | ■ 2010<br>$\bigoplus$ 2009<br>Indicadores generales<br>$\Box$                                                                                                    | Código<br>804000008<br>804000016               | Denominación<br>Cuentas<br>Cuentas por cobrar  | Denominación<br>Cantidad<br>Costo Total |  |
| <=                                                                    | $\Box$ ) Inventario<br>Inventario general<br>Compras<br>$>=$<br>$\overline{z}$ Cuentas                                                                               | 804000002                                      | Cuentas por pagar<br>Resultado de la búsqueda: | Gastos directos                         |  |
| %<br>Validar<br><b>OK</b><br>Ecuación correcta                        | <b>D</b> Ventas<br>O<br>Materias primas y materiales<br>Producción terminada<br><b>E</b> Pagos<br>Click para validar<br><b>E</b> Energía<br>la formula<br>G Salarios | [Cuentas por cobrar; Cantidad]                 |                                                |                                         |  |
|                                                                       | Costo de Ventas                                                                                                    | Limpiar selección <a> Adicionar referencia</a> |                                                |                                         |  |

Figura 14: Validar restricciones

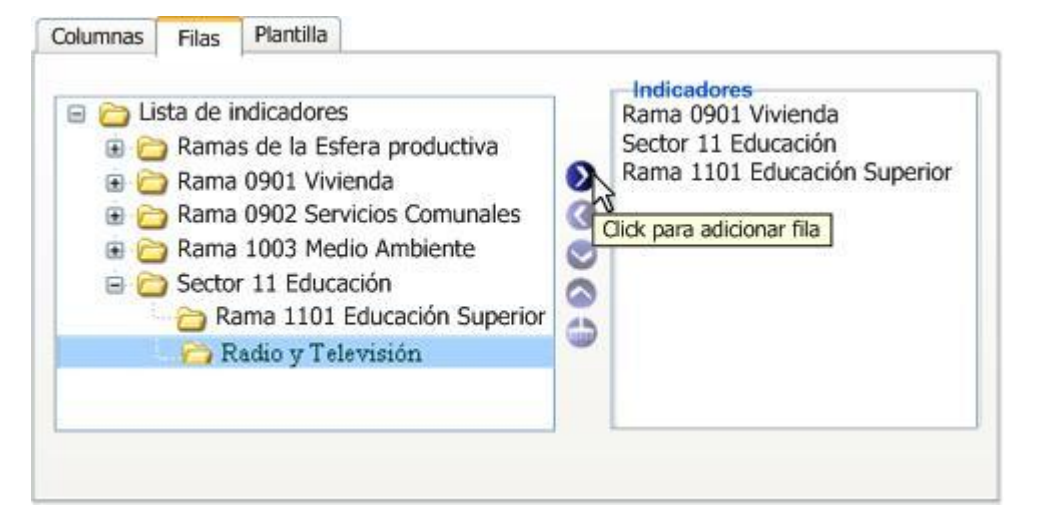

Figura 15: Adicionar fila

| M              | 1- Click para editar celda                |  |                | Propuesta      | Acordado MFP                          |
|----------------|-------------------------------------------|--|----------------|----------------|---------------------------------------|
|                | Rama de la esfera productiva              |  |                |                |                                       |
| $\overline{2}$ | Rama 0901 Vivienda                        |  |                |                |                                       |
| 3              | Rama 0902 Servicios Com                   |  |                | Editar fórmula | 2- Click derecho en la celda a editar |
| 4              | Rama 1003 Medio Ambier                    |  | Borrar fórmula |                |                                       |
| 5              | Rama 1102 Educación Sul el Copiar fórmula |  |                |                |                                       |

Figura 16: Configurar celda

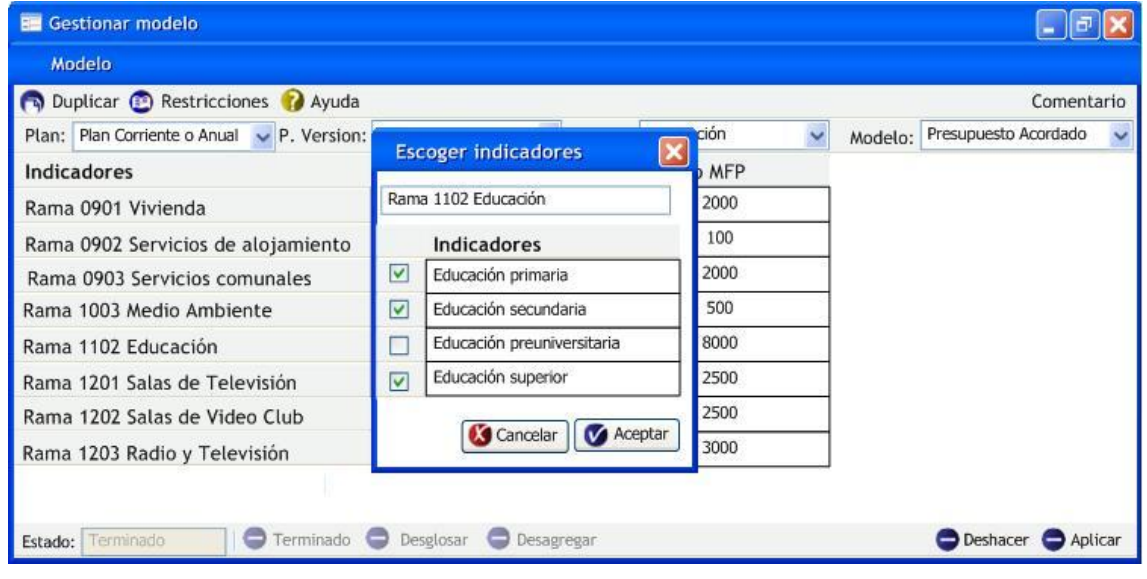

Figura 17: Desagregar por indicadores

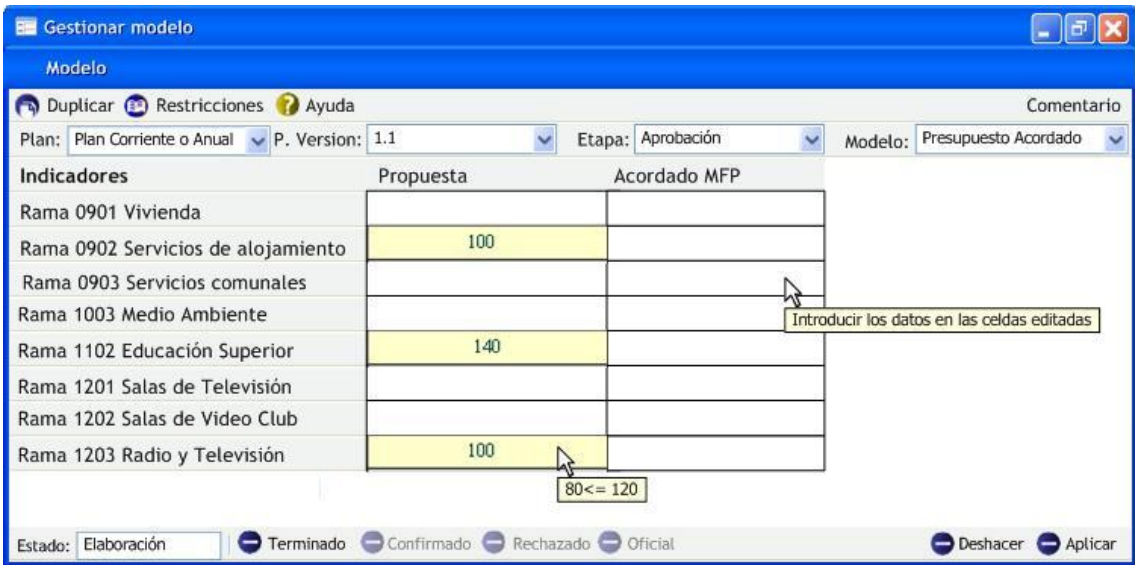

Figura 18: Introducir los datos al modelo

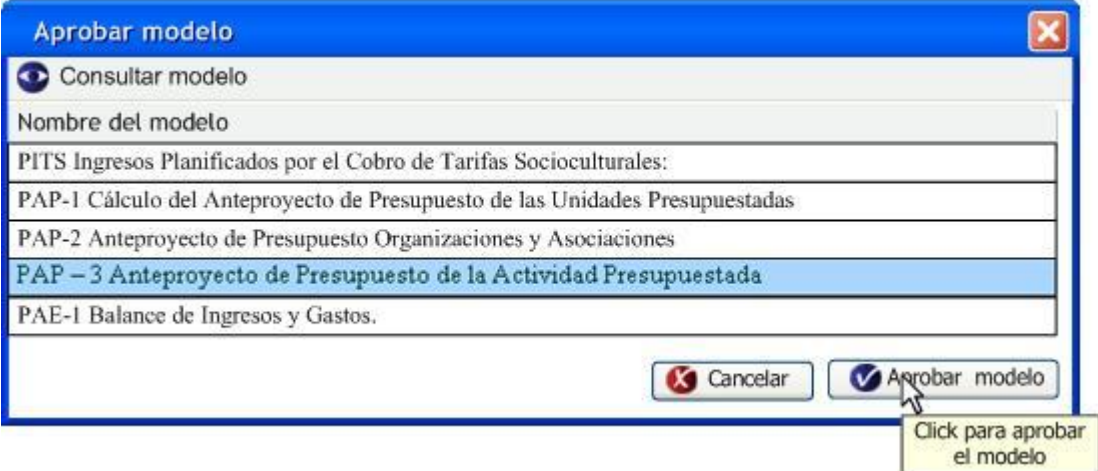

Figura 19: Aprobar modelo

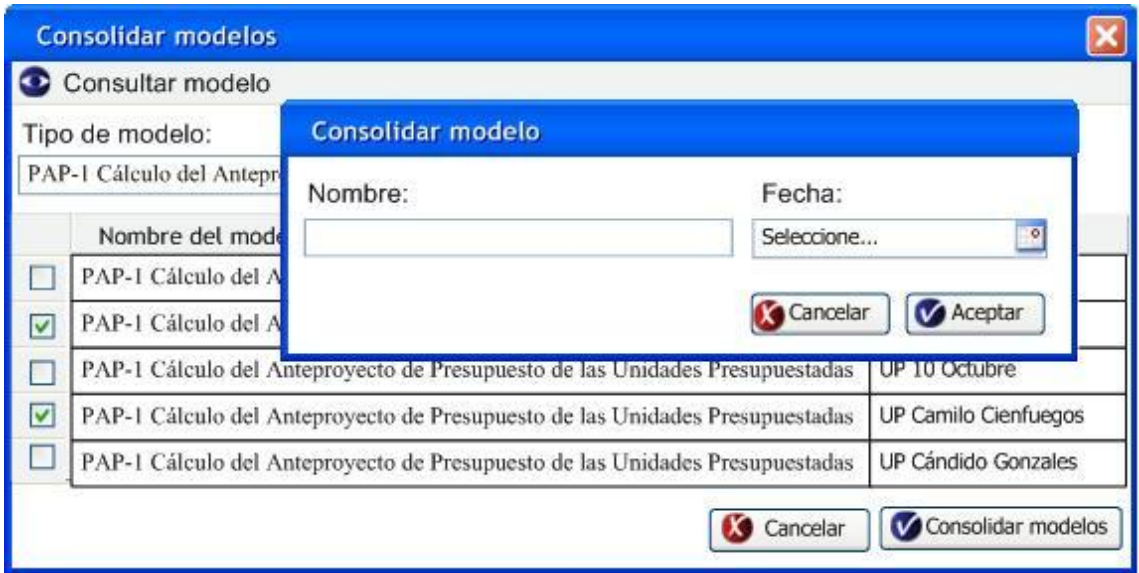

Figura 20: Consolidar modelos

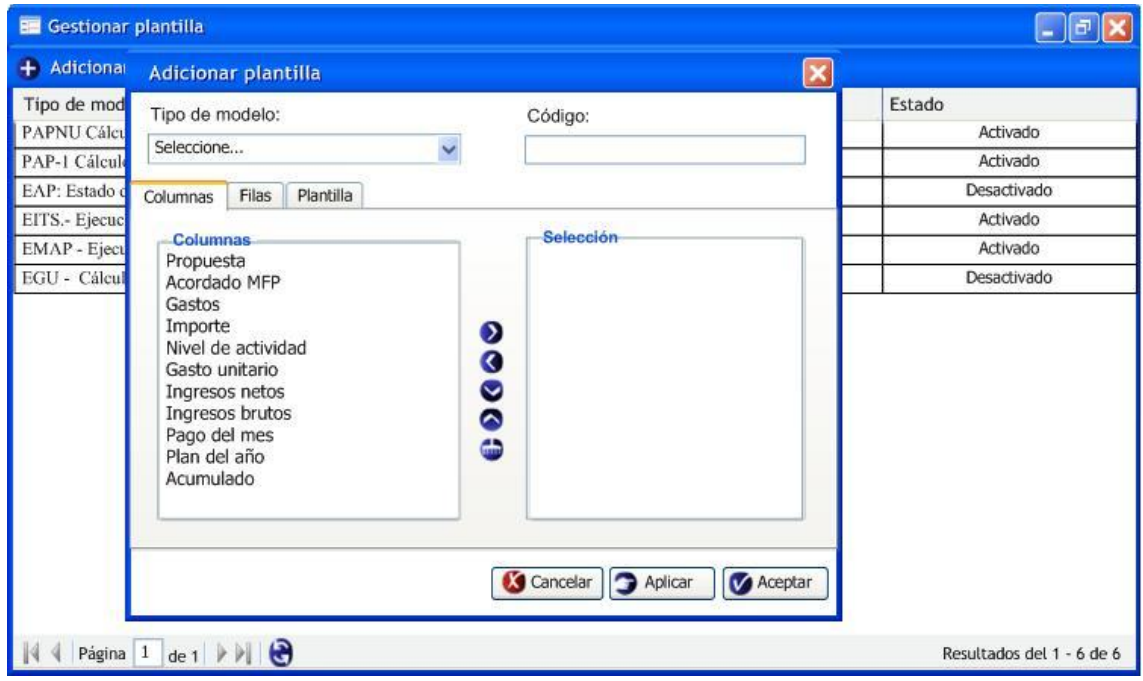

Figura 21: Adicionar plantilla

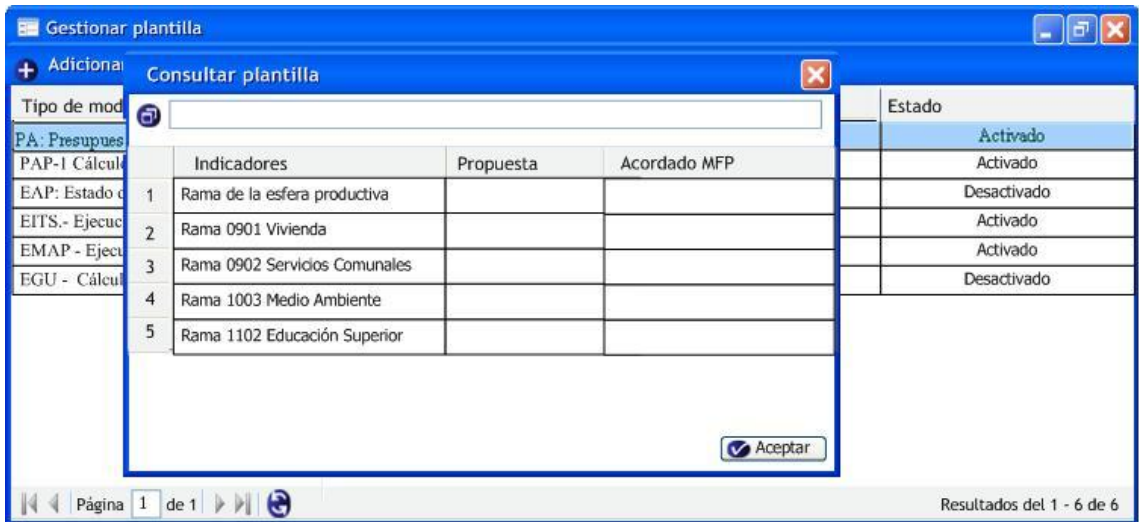

Figura 22: Consultar plantilla

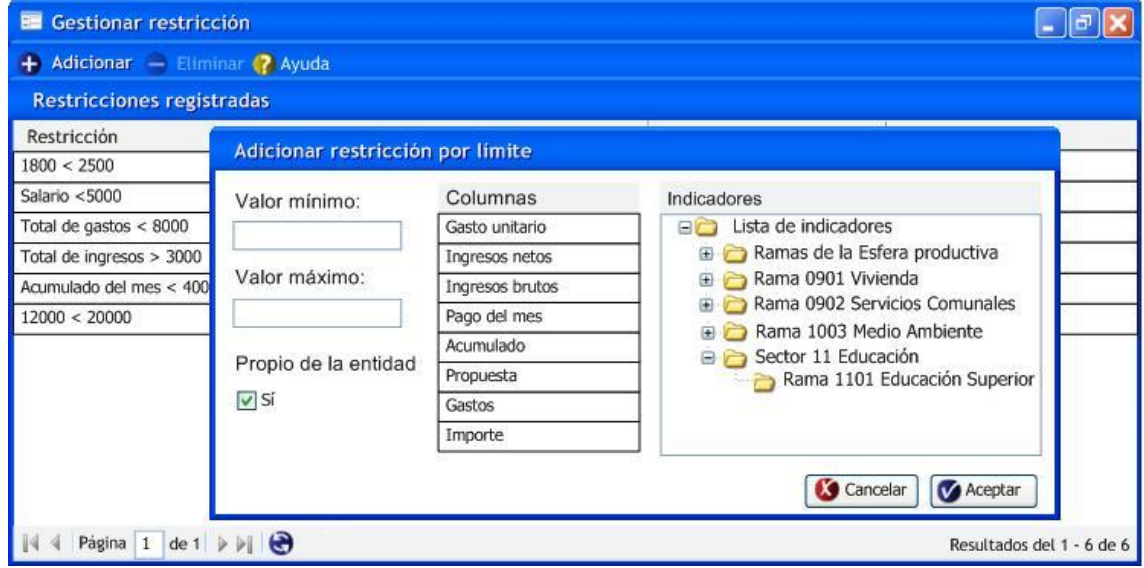

Figura 23: Adicionar restricción por límite

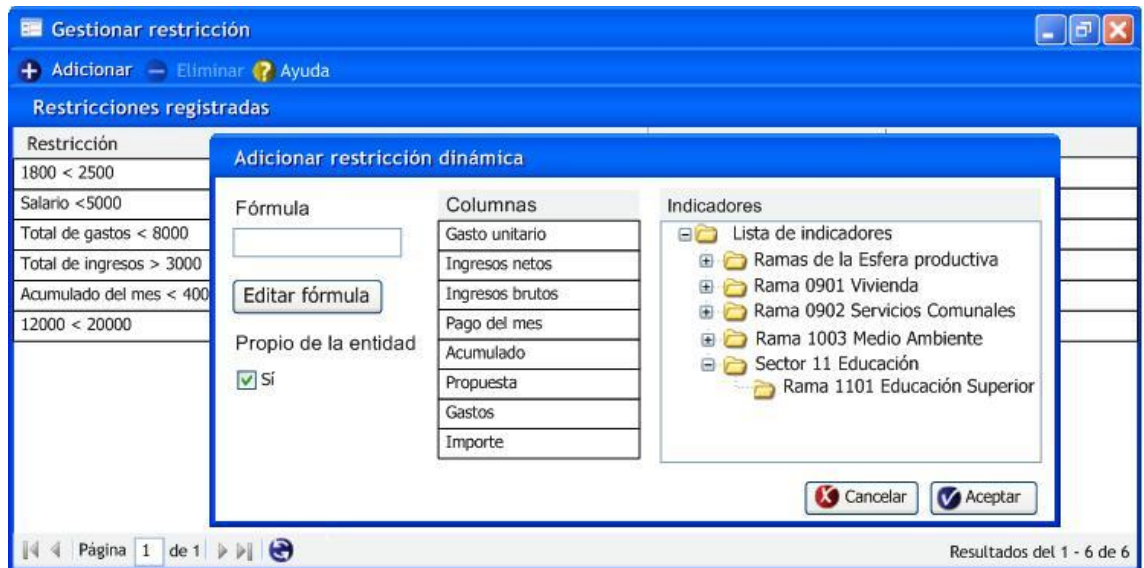

Figura 24: Adicionar restricción dinámica

## **Anexo 4: Tabla de aprobación de la Especificación de Requisitos**

| Nombre                           | Cargo                                      | Firma  | Fecha      |
|----------------------------------|--------------------------------------------|--------|------------|
| Dr. José Carlos Del Toro Rios    | Director Nacional del<br>proyecto ERP-Cuba | Clonok | $>*//2/38$ |
| Lic. Alberto Barceló Martínez    | Especialista Funcional                     | 14m    | 9/12108    |
| MsC. Manuel Arnau Parrado        | Especialista Funcional                     |        | 19/268     |
| Ing. Yanet Vega Miniet           | Analista Principal                         |        | 19112108   |
| MsF. Ana Inés Maury Agaisse      | Representante del<br><b>MAC</b>            | maury  | 19/2 / 108 |
| Ing. Yoandro Hechavarría Toranzo | Jefe de Línea                              | near   | 19/12/08   |

**Tabla 54: Tabla de aprobación**

## **Anexo 5: Entrevista realizada a los especialistas funcionales**

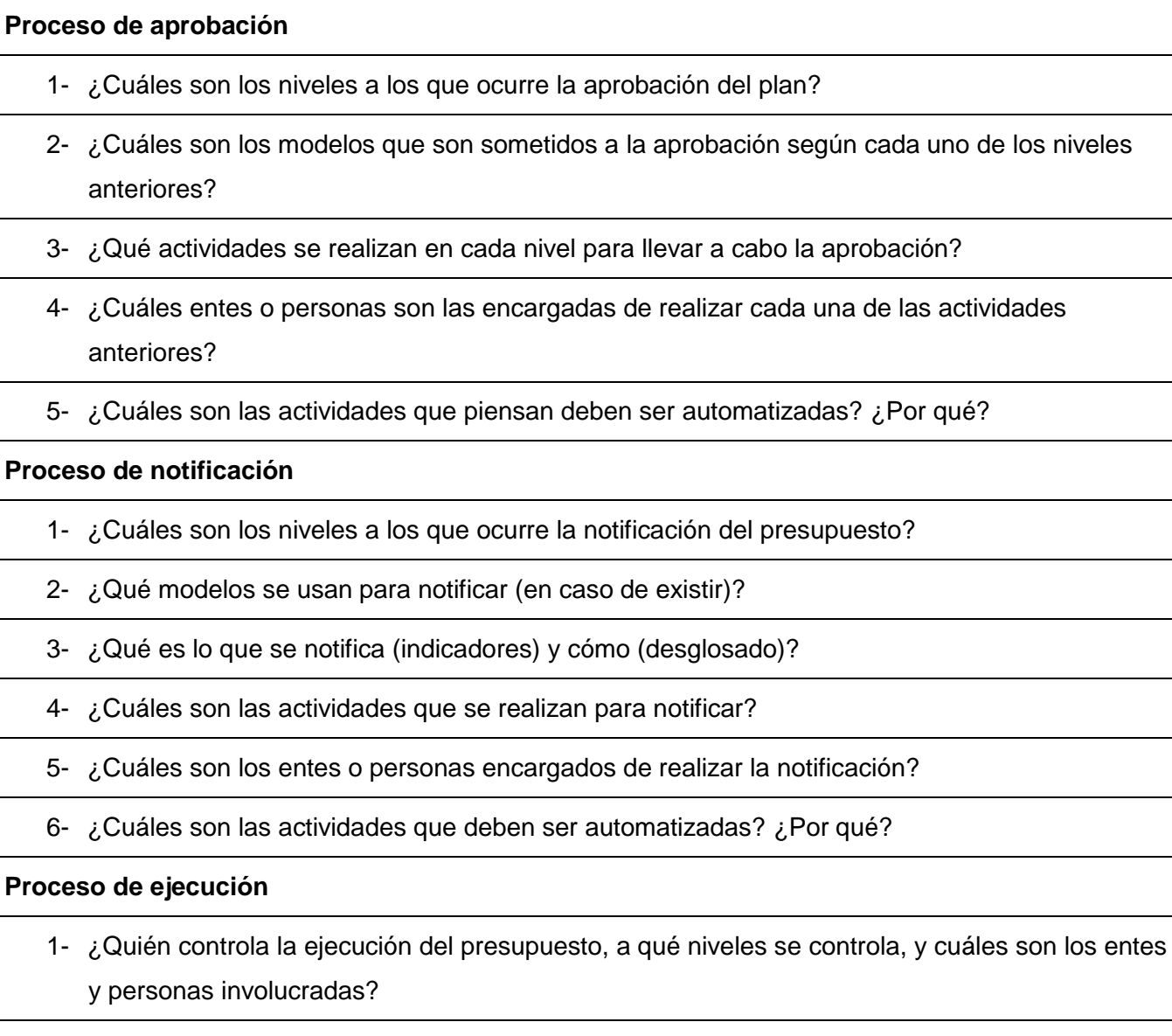

- 2- ¿Qué modelos son generados en el proceso?
- 3- ¿Cada cuánto tiempo se controla?
- 4- ¿Cuáles son las actividades que se realizan para controlar la ejecución?
- 5- ¿Quiénes son los encargados de realizar dichas actividades?
- 6- ¿Cuáles de estas se deben automatizar?

7- ¿Cómo se integran las modificaciones realizadas al plan y las restricciones impuestas al mismo en el proceso de ejecución?

Tabla 55: Entrevista a los especialistas